**PREFEITURA DA ESTÂNCIA TURÍSTICA DE AVARÉ**

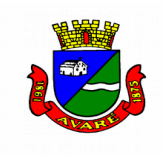

**(Edital de Pregão Presencial 016/2021 – fls** 1**)**

# **EDITAL DE PREGÃO PRESENCIAL N° 016/2021 PROCESSO N° 164/2021**

**INTERESSADO:** Prefeitura da Estância Turística de Avaré **UNIDADE REQUISITANTE:** Secretaria Municipal de Administração **REFERÊNCIA:** Pregão Presencial n° 016/2021

**OBJETO:** Contratação de empresa especializada para prestação de serviços e fornecimento de licenças de uso de programas de informática (sistemas integrados), abrangendo conversão de dados, implantação, treinamento e capacitação, conforme especificações e condições constantes do edital e seus anexos.

**TIPO DE LICITAÇÃO:** Menor Preço Global da Proposta.

**ENCERRAMENTO (entrega dos envelopes):** dia 18 de maio de 2.021 das 09h30min às 10 horas. **SESSÃO PÚBLICA DO PREGÃO PRESENCIAL:** dia 18 de maio de 2.021 a partir das 10 horas. **LOCAL:** Departamento de Licitações – Praça Juca Novaes n° 1169 – Centro. Fone/Fax: (14) 3711- 2508.

**FUNDAMENTO LEGAL:** Leis Federais 8.666/93 e 10.520/02, Decreto Municipal 1.872/2008, Lei Complementar 123/06 e respectivas alterações.

**O MUNICÍPIO DE AVARÉ** torna público, para conhecimento dos interessados, que realizará licitação na modalidade Pregão Presencial e receberá os envelopes "A" (PROPOSTA) e "B" (HABILITAÇÃO), no local acima indicado.

# **DA AQUISIÇÃO DO EDITAL:**

As cópias do presente Edital, assim como os dados e elementos necessários à elaboração da proposta poderão ser retirados, através de guia preenchida no Departamento de Tributação e quitada em agência bancária, ambos situados na Rua Rio Grande do Sul, nº 1.810, no valor de **R\$ 10,00 (dez reais)** e depois, as cópias, retiradas no Departamento de Licitação, situado no Paço Municipal, Praça Juca Novaes, nº 1.169.

Também está disponibilizado, gratuitamente, para download no site [www.avare.sp.gov.br.](http://www.avare.sp.gov.br/) Informações sobre esta licitação poderão ser obtidas **por escrito** no Departamento de Licitação da Prefeitura Municipal, de segunda a sexta-feira, das 8h00 às 16h00 ou através do e-mail [licitacao@avare.sp.gov.br.](mailto:licitacao@avare.sp.gov.br)

## **1. DOCUMENTOS INTEGRANTES:**

**1.1.** Integram o presente edital, como partes indissociáveis, os seguintes anexos:

**Anexo I** – Objeto – Termo de Referência;

- **Anexo II**  Termo de Credenciamento;
- **Anexo III**  Modelo de proposta;
- **Anexo IV**  Declaração de cumprimento aos requisitos de habilitação;
- **Anexo V**  Declaração de Microempresa ou Empresa de Pequeno Porte;

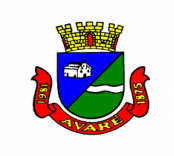

**Anexo VI –** Declaração de situação regular perante o Ministério do Trabalho; **Anexo VII –** Declaração de Idoneidade; **Anexo VIII –** Modelo de Declaração de Atendimento ao Artigo 9º da Lei de Licitações; **Anexo IX** – Minuta de Contrato;

## **2. OBJETO:**

**2.1.** Contratação de empresa especializada para prestação de serviços e fornecimento de licenças de uso de programas de informática (sistemas integrados), abrangendo conversão de dados, implantação, treinamento e capacitação, conforme especificações e condições constantes do edital e seus anexos.

**2.2.** As despesas decorrentes do presente processo serão empenhadas dentro da seguinte codificação:

**24.01.04.3.3.90.39.00.129.7001.2324-1880 – R\$ 896.727,56. 21.01.04.3.3.90.39.00.128.8010.2234-1838 – R\$ 402.969,78. 02.01.04.3.3.90.39.00.122.7001.2329-033 – R\$ 325.605,63. 33.04.04.3.3.90.39.00.122.7001.2234-2086 – R\$ 109.363,72. 33.04.15.3.3.90.39.00.452.5008.2182-2122 – R\$ 30.000,00.**

## **3. CONDIÇÕES DE PARTICIPAÇÃO:**

**3.1.** Poderão participar da licitação, empresas brasileiras ou empresas estrangeiras em funcionamento no Brasil, **compatíveis ao ramo do objeto licitado,** sendo vedada à participação de:

**3.1.1.** Consórcios, apresentadas na forma de consórcios, agrupamentos, associações, cooperativas ou parceiras;

**3.1.2.** Empresas declaradas inidôneas para licitar ou contratar com a Administração, de acordo com o artigo 87, IV da Lei 8.666/93;

**3.1.3.** Empresas impedidas de licitar ou contratar com a Administração, de acordo com a Súmula 51 da TCESP.

**3.2.** Sob pena de inabilitação ou desclassificação, todos os documentos apresentados deverão referir-se ao mesmo CNPJ constante na proposta de preços, exceto aqueles documentos que, pela própria natureza, comprovadamente, forem emitidos somente em nome da matriz.

**3.3.** As empresas deverão, até um dia antes da abertura da sessão, realizar vistoria técnica para conhecer os locais dos serviços desta licitação e obter, sob sua responsabilidade e risco, todas as informações necessárias para elaboração de sua proposta, devendo ser a visita agendada diretamente com o Departamento de Tecnologia da Informação pelo telefone (14) 3711-2533, o qual emitirá um atestado de vistoria técnica.

## **4. CREDENCIAMENTO:**

**4.1.** No dia, hora e local estipulado no preâmbulo deste edital, os licitantes deverão estar representados por agentes credenciados, com poderes para formular lances, negociar preços e praticar todos os atos inerentes ao certame, inclusive interpor e desistir de recursos em todas as fases licitatórias.

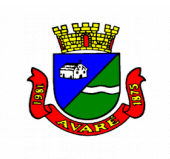

**4.2.** O credenciamento far-se-á por meio do modelo constante do ANEXO II, de instrumento particular e/ou público de procuração, que comprove os necessários poderes para praticar todos os atos inerentes ao certame em nome do proponente.

**4.2.1.** Em sendo sócio, proprietário, dirigente (ou assemelhado) da empresa proponente, fica dispensado da apresentação do termo de credenciamento constante do Anexo II, contudo, deverá apresentar cópia do estatuto ou contrato social, ou instrumento específico no qual estejam expressos seus poderes para exercer e assumir obrigações em decorrência de tal investidura.

**4.3.** Junto com o documento de credenciamento, deverá ser apresentada cópia autenticada do respectivo ato constitutivo, conforme abaixo:

- Para **Empresa Individual:** Registro Comercial Requerimento de Empresário;
- Para **Sociedade Comercial**: Ato constitutivo, estatuto ou contrato social em vigor e alterações subsequentes, devidamente registrados;
- Para **Sociedade por Ações**: Inscrição do ato constitutivo e alterações, acompanhado de documentos de eleição de seus administradores, em exercício;
- Para **Sociedade Civil**: Inscrição do ato constitutivo e alterações no registro civil das pessoas jurídicas, acompanhada de prova da diretoria em exercício;
- Para **Empresa ou Sociedade Estrangeira em funcionamento no Brasil**: Decreto de autorização, e ato de registro ou autorização para funcionamento, expedido pelo órgão competente, quando a atividade assim o exigir;
- Para **Cooperativas**: Estatuto Social em vigência.

**4.4.** O documento de credenciamento deverá ser entregue junto com a respectiva cédula de identidade ou documento equivalente, **em separado dos envelopes "PROPOSTA" e "HABILITAÇÃO".**

**4.5.** Em se tratando de microempresa (ME) ou empresa de pequeno porte (EPP), deverá ser apresentada uma declaração, sob as penas da Lei, de que cumpre os requisitos legais para qualificação como microempresa ou empresa de pequeno porte, estando apta a usufruir do tratamento favorecido estabelecido nos artigos 42 a 49 da Lei Complementar 123, de 14 de dezembro de 2006, **em separado dos envelopes "PROPOSTA" e "HABILITAÇÃO".**

**4.5.1.** Da mesma forma estabelecida no subitem 4.5. deverá proceder Microempreendedor Individual conforme assegura o art. 18-E da lei complementar 123/06.

**4.6.** Junto com os documentos de credenciamento e, em se tratando de ME/EPP/MEI, da declaração referente ao item 4.5, os interessados apresentarão à equipe de pregão declaração dando ciência de que cumprem plenamente os requisitos de habilitação conforme Modelo do Anexo IV, e entregarão, **em separado dos envelopes "PROPOSTA" e "HABILITAÇÃO".**

**4.7. A não apresentação do documento de credenciamento, ou da declaração de cumprimento aos requisitos de habilitação não será motivo para a desclassificação ou inabilitação do licitante. Neste caso, o representante ficará apenas impedido de se manifestar e responder pelo licitante durante os trabalhos.**

**4.8.** Cada credenciado poderá representar apenas uma empresa.

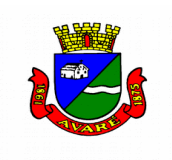

**4.9.** Os documentos de credenciamento, a declaração referente ao item 4.5, em se tratando de ME/ EPP/MEI, e a declaração de cumprimento aos requisitos de habilitação serão retidos pela Equipe de Pregão e juntados ao processo administrativo.

# **5. FORMA DE APRESENTAÇÃO DOS ENVELOPES:**

**5.1.** Os Envelopes **"A" - PROPOSTA e "B" - HABILITAÇÃO** deverão ser apresentados, separadamente, em envelopes lacrados, contendo preferencialmente os seguintes dizeres na parte externa:

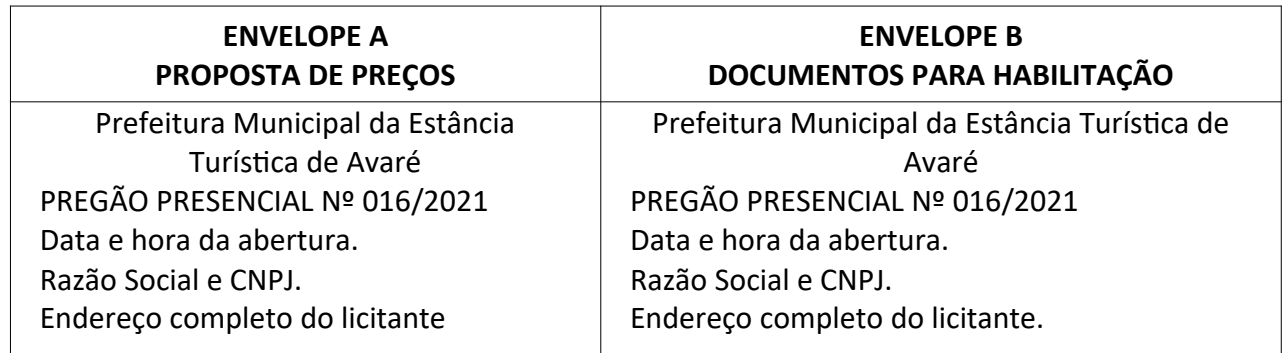

**5.2.** A ausência dos dizeres, na parte externa, não constituirá motivo para desclassificação do licitante que poderá inserir as informações faltantes.

**5.3.** Caso eventualmente ocorra a abertura do Envelope B – Habilitação antes do Envelope A – Proposta, por falta de informação na parte externa dos envelopes, será aquele novamente lacrado sem análise de seu conteúdo e rubricado o lacre por todos os presentes.

## **6. CONTEÚDO DOS ENVELOPES:**

**6.1.** O Envelope **"A" – PROPOSTA,** deverá conter a Proposta do licitante, de acordo com o disposto no item 7.

**6.2.** O Envelope **"B" - HABILITAÇÃO** deverá conter a documentação de que trata o item 8.

## **7. ENVELOPE A – PROPOSTA:**

**7.1.** A proposta deverá ser apresentada datilografada/digitada, datada, rubricada e assinada, sem emendas, rasuras, entrelinhas ou ressalvas, no Formulário da Empresa – Cotação de Preços, contendo o seguinte:

**7.1.1.** Razão Social, CNPJ – Cadastro Nacional de Pessoa Jurídica, endereço completo, número de telefone e fax, e-mail e número de agência de conta bancária.

**7.1.2.** Descrição do objeto conforme Termo de Referência – Anexo I.

**7.1.3.** A proposta deverá ser apresentada com a cotação do valor unitário e global, conforme Modelo do Anexo III, sendo que os itens iguais deverão, impreterivelmente, ter o mesmo valor unitário.

**7.1.4.** O **preço unitário e total fixo** e irreajustável, expressos em números, na moeda corrente nacional, com no máximo duas casas decimais, sendo desprezadas as demais.

**7.1.5.** Dados do Responsável pela assinatura do Contrato**.**

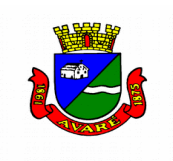

**7.2.** Os preços deverão ser apresentados com a inclusão de todos os custos operacionais da atividade, inclusive os tributos eventualmente devidos, bem como as demais despesas diretas e indiretas, de modo a constituir a única contraprestação pela execução dos serviços objeto desta licitação;

**7.2.1.** Quaisquer tributos, custos e despesas diretas ou indiretas, omitidos na proposta ou incorretamente cotados, serão considerados como inclusos nos preços, não sendo aceitos pleitos de acréscimos a qualquer título.

**7.3.** A apresentação da proposta implica na aceitação pelo licitante das seguintes informações, que deverão constar **obrigatoriamente** na proposta:

**7.3.1.** do **prazo de validade da proposta**, de 60 (sessenta) dias, contados da data da entrega da proposta.

**7.3.2.** da **forma de pagamento**, que será efetuado mensalmente, em até 30 dias após a emissão de nota fiscal correspondente.

**7.3.3.** do **prazo de início dos serviços:** os serviços deverão ter início imediatamente após assinatura do contrato.

**7.3.4.** do **prazo de vigência contratual:** 12 (doze) meses.

**7.3.5.** do p**razo para implantação do sistema:** o prazo de implantação deverá obedecer ao cronograma detalhado de implantação contemplando as atividades descritas no Anexo I.

**7.3.6.** da **análise técnica dos softwares:** a empresa vencedora DEVERÁ após a sessão licitatória, se apresentar na Prefeitura para realizar a demonstração dos softwares que irá implantar na rede municipal para uma equipe designada pela secretaria de administração. Após a apresentação será emitido um relatório da Secretaria Municipal de Administração, juntamente com o Departamento de TI aceitando a solução apresentada de acordo com as características do edital. Caso a empresa vencedora no pregão não satisfaça os requisitos técnicos obrigatórios do edital, a segunda colocada será convocada.

**7.4.** Caso haja inconsistência entre o valor numérico da proposta e o valor por extenso, prevalecerá o valor por extenso da proposta.

**7.5.** A falta de data e/ou rubrica na proposta poderá ser suprida pelo representante legal presente à reunião de abertura dos envelopes, com poderes para esse fim.

**7.6.** A proposta escrita de preço deverá conter oferta firme e precisa, sem alternativa de preços ou qualquer outra condição que induza o julgamento a ter mais de um resultado.

**7.7.** Em circunstâncias excepcionais, antes do término do período original de validade das propostas, o Pregoeiro poderá solicitar que os licitantes estendam o período de validade das propostas para um período específico adicional. Essa solicitação, bem como as respostas dos proponentes, será feita por escrito via e-mail ou outro meio eletrônico.

**7.8.** O critério de julgamento das propostas será o de **MENOR PREÇO GLOBAL DA PROPOSTA**, satisfeitos todos os termos estabelecidos neste ato convocatório.

**7.9.** Serão **DESCLASSIFICADAS** as propostas:

**7.9.1.** Que não atenderem às exigências do edital e seus anexos ou da legislação aplicável;

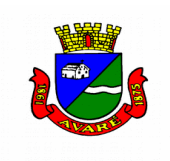

**7.9.2.** Omissas ou vagas bem como as que apresentarem irregularidades ou defeitos capazes de dificultar o julgamento;

**7.9.3.** Que impuserem condições ou contiverem ressalvas em relação às condições estabelecidas neste edital.

**7.10.** Serão desclassificados os lances finais e, na inexistência de lances, as propostas escritas:

**7.10.1.**Que apresentarem preços excessivos ou manifestamente inexequíveis, quando comparados aos preços de mercado.

**7.11.** Por força dos arts. 44 e 45 da Lei Complementar nº 123/06, será observado:

a) como critério de desempate, será assegurada preferência de contratação para as microempresas, empresas de pequeno porte ou microempreendedor individual, entendendo-se por empate aquelas situações em que os lances apresentados pelas microempresas, empresas de pequeno porte ou microempreendedor individual sejam iguais ou até 5% (cinco por cento) superiores ao melhor lance;

b) microempresas, empresas de pequeno porte ou microempreendedor individual mais bem classificada terá a oportunidade de apresentar imediatamente novo lance, sob pena de preclusão;

c) o lance mencionado na alínea anterior deverá ser inferior àquele considerado vencedor do certame, situação em que o objeto licitado será adjudicado em favor da detentora deste novo lance (ME ou EPP ou MEI);

d) não ocorrendo à contratação das microempresas, empresas de pequeno porte ou microempreendedor individual, na forma da alínea anterior, serão convocadas as MEs ou EPPs ou MEIs remanescentes, na ordem classificatória, para o exercício do mesmo direito;

e) no caso de equivalência de valores apresentados pelas microempresas e empresas de pequeno porte que se encontrem enquadradas no disposto na **alínea b**, será realizado sorteio entre elas para que se identifique aquela que primeiro poderá apresentar o melhor lance;

f) na hipótese da não contratação nos termos previsto na **alínea b**, o objeto licitado será adjudicado em favor da proposta originalmente vencedora do certame;

g) o disposto na alínea anterior, somente se aplicará quando a melhor oferta inicial não tiver sido apresentada por ME ou EPP ou MEI.

#### **8. ENVELOPE B – HABILITAÇÃO:**

**8.1.** Será considerado habilitado o licitante que apresentar os documentos relacionados nos itens 8.4 a 8.9.

**8.1.1.** O Licitante que declarar que cumpre os requisitos de habilitação e não os cumprir será inabilitado e estará **sujeito às penalidades previstas no item 13 do edital.**

**8.2.** Constituem motivos para inabilitação do licitante, ressalvada a hipótese de saneamento da documentação prevista no item 9.21:

**8.2.1.** A não apresentação da documentação exigida para habilitação;

**8.2.2.** A apresentação de documentos com prazo de validade vencido;

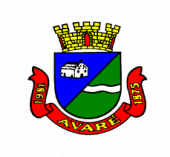

**8.2.3.** A apresentação de documentos comprobatórios da regularidade fiscal referentes à filial;

**8.2.4.** A substituição dos documentos exigidos para habilitação por protocolos de requerimento de certidão;

**8.2.5.** O não cumprimento dos requisitos de habilitação.

**8.3.** Os documentos necessários à habilitação poderão ser apresentados em original, por qualquer processo de cópia autenticada por Cartório competente ou, excepcionalmente, pelo pregoeiro ou um dos membros da equipe de apoio, ou por publicação em órgão de imprensas oficiais, ou ainda, extraídos via *internet*.

**8.3.1.** Para efeito da validade das certidões de regularidade fiscal, se outro prazo não constar da lei ou do próprio documento, será considerado o lapso de **6 (seis) meses** entre a data de sua expedição e a data limite para entrega dos envelopes.

**8.3.2.** Os documentos deverão preferencialmente ser apresentados ordenadamente, numerados sequencialmente por item da habilitação, de modo a facilitar sua análise.

## **8.4. Habilitação Jurídica:**

A documentação relativa à habilitação jurídica da empresa, cujo objeto social deverá ser compatível com o objeto licitado, consistirá em:

- Para **Empresa Individual**: Registro Comercial Requerimento do Empresário;
- Para **Sociedade Comercial**: Ato constitutivo, estatuto ou contrato social em vigor e alterações subsequentes, devidamente registrados;
- Para **Sociedade por Ações**: Inscrição do ato constitutivo e alterações, acompanhado de documentos de eleição de seus administradores, em exercício;
- Para **Sociedade Civil**: Inscrição do ato constitutivo e alterações no registro civil das pessoas jurídicas, acompanhada de prova da diretoria em exercício;
- Para **Empresa ou Sociedade Estrangeira em funcionamento no Brasil**: Decreto de autorização, e ato de registro ou autorização para funcionamento, expedido pelo órgão competente, quando a atividade assim o exigir;
- Para **Cooperativas**: Estatuto Social em vigência.

**8.4.1.** As empresas que apresentarem a documentação descrita no item 8.4 no momento do credenciamento (item 4), não necessitarão apresentar novamente o documento na habilitação.

## **8.5. Regularidade Fiscal**

A documentação relativa à Regularidade Fiscal consistirá em:

**8.5.1.** Prova de inscrição no Cadastro Nacional da Pessoa Jurídica (CNPJ) do Ministério da Fazenda ou Comprovante de Inscrição e de Situação Cadastral.

**8.5.2.** Prova de inscrição no cadastro de contribuinte **MUNICIPAL** e/ou **ESTADUAL** relativo à sede do licitante (podendo ser apresentada por via emitida através da *internet*).

**8.5.3.** Prova de regularidade para com a Fazenda Federal, (Tributos Federais e Dívida Ativa da União – Certidão de Débitos relativos aos tributos federais e à Dívida da União).

**8.5.4.** Prova de Regularidade de Débitos Tributários expedida pela Procuradoria Geral do Estado.

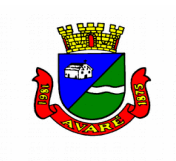

**8.5.5.** Prova de regularidade relativa ao Fundo de Garantia por Tempo de Serviço – FGTS através do Certificado de Regularidade do FGTS – CRF, emitido pela Caixa Econômica Federal.

**8.5.6.** Prova de Regularidade de Obrigações Trabalhistas, de acordo com a Lei 12.440/11 e resolução administrativa TST 1470/11.

**8.5.7.** Prova de Regularidade para com a Fazenda Municipal do domicílio ou sede do licitante ou outra equivalente na forma da lei relativo aos débitos mobiliários.

**8.5.8.** Prova de Regularidade para com a Fazenda Municipal relativa aos débitos ISS conforme decisão STF (ADI 1945 e ADI5659)

**8.5.9.** A prova de regularidade deverá ser feita por Certidão Negativa ou Certidão Positiva com efeitos de Negativa.

**8.5.9.1.** Considera-se Positiva com efeitos de Negativa a Certidão de que conste a existência de créditos não vencidos; em curso de cobrança executiva em que tenha sido efetivada a penhora; ou cuja exigibilidade esteja suspensa por moratória, ou depósito de seu montante integral, ou reclamações e recursos, nos termos das leis reguladoras do processo tributário administrativo ou concessão de medida liminar em mandado de segurança.

## **8.6. Qualificação Econômico-Financeira**

De forma a demonstrar a prova de Qualificação Econômico-Financeira, os licitantes deverão apresentar:

**8.6.1. Certidão negativa de falência** expedida pelo distribuidor da **sede** da pessoa jurídica, com data não superior a 6 (seis) meses da data limite para recebimento das propostas, se outro prazo não constar do documento.

**8.6.2.** No caso das empresas em recuperação judicial deverá ser apresentado o plano de recuperação devidamente homologado pelo Juízo, conforme determina a Súmula 50 do TCESP.

**8.6.3.** O **Balanço Patrimonial** (ou Balanço de Abertura, caso a empresa esteja constituída há menos de 12 (doze) meses, no exercício social em curso), apresentado na forma da lei (com os Termos de Abertura e de Encerramento e devidamente registrado pelo órgão competente), que comprove a boa situação financeira da empresa, vedada a sua substituição por Balancetes ou Balanços Provisórios, podendo ser atualizados por índices oficiais quando encerrado há mais de 03 (três) meses da data de apresentação da proposta, contendo a demonstração contábil do exercício.

**8.6.4. Demonstração da boa situação financeira da licitante, avaliada por meio de apuração dos índices contábeis de Liquidez Geral (LG), Solvência Geral (SG), Liquidez Corrente (LC) e Grau de Endividamento (GE), utilizando as seguintes fórmulas:**

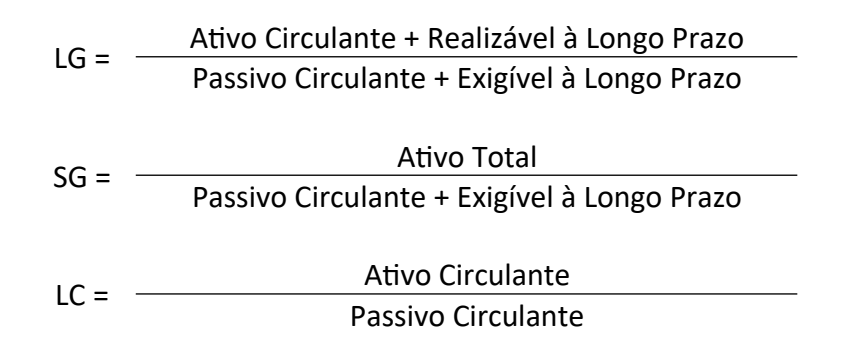

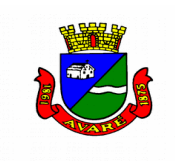

## GE = Passivo Circulante + Exigível à Longo Prazo Ativo Total

**Os resultados isolados das três primeiras operações deverão ser maiores ou iguais a um (> 1), enquanto que o resultado isolado da operação Grau de Endividamento (GE) deverá ser menor ou igual a 0,5 (< 0,5).**

**A adoção das fórmulas supra, justifica-se na busca dos resultados, consistentes na apuração da situação econômico-financeira das empresas. Por meio destes indicadores é perfeitamente possível verificar a disponibilidade de recursos que as empresas possuem, e, ao mesmo tempo, avaliar a capacidade para cumprir a execução da futura contratação, pois, incumbirá à contratada antecipar seus próprios recursos, para executar o objeto da licitação, com posterior pagamento. Além disso, todos os indicadores são hábeis a demonstrar a posição financeira da empresa, permitindo a verificação das possibilidades de execução do futuro contrato, no que tange aos encargos econômicos que ficarão sob sua responsabilidade.** 

**8.7.** Cumprimento do disposto no inciso XXXIII do artigo 7° da Constituição Federal. Para o cumprimento deste item, os proponentes deverão apresentar:

**8.7.1.** Declaração assinada por representante legal do licitante de que não outorga trabalho noturno, perigoso ou insalubre a menores de 18 (dezoito), e qualquer trabalho a menores de 16 (dezesseis) anos, salvo na condição de aprendiz, a partir de 14 (catorze) anos.

## **8.8. Declaração Exigida:**

**8.8.1.** Declaração assinada pelo representante legal da empresa ou procurador devidamente habilitado para tanto, de que a empresa não foi declarada inidônea para licitar ou contratar com o Poder Público.

**8.8.2.** Declaração de que a empresa atende ao artigo 9º da Lei de Licitações.

#### **8.9. Qualificação Técnica:**

A documentação relativa à qualificação técnica consistirá em:

**8.9.1.** No mínimo um **atestado de capacidade técnica**, emitido(s) por pessoa jurídica de direito público ou privado, que comprove a aptidão de desempenho do licitante compatível com o objeto licitado.

**8.9.2.** Atestado de Vistoria Técnica emitido pela secretaria Municipal de Administração (Departamento de TI), de acordo com item 3.3 do edital, **ou** Declaração efetuada pela própria empresa, de que tem amplo conhecimento dos locais da execução dos trabalhos e se responsabiliza por qualquer óbice ou dificuldade que venha a ser identificada na prestação do serviço.

## **9. DA SESSÃO PÚBLICA DE ABERTURA DO PREGÃO:**

**9.1.** No dia, hora e local, designados no edital, será realizada sessão pública para recebimento das propostas e da documentação de habilitação, podendo o interessado ou seu representante legal proceder ao respectivo credenciamento, nos termos do item 4.

**9.2.** Juntamente com os documentos de credenciamento, os interessados apresentarão à equipe de pregão declaração dando ciência de que cumprem plenamente os requisitos de habilitação

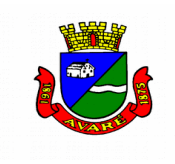

conforme Modelo do Anexo IV e, em se tratando de ME/EPP/MEI, a declaração referente ao item 4.5.

**9.3.** A equipe de pregão procederá à abertura dos envelopes contendo as propostas de preços, ordenando-as em ordem crescente de valor.

**9.4.** Em seguida identificará a proposta de **Menor Preço Global da Proposta** cujo conteúdo atenda as especificações do edital.

**9.5.** As propostas com valor superior em até 10% (dez por cento) da proposta de **Menor Preço Global**, serão classificadas em ordem crescente.

**9.6.** O conteúdo das propostas do item anterior será analisado, desclassificando aquelas cujo objeto não atenda às especificações, prazos e condições fixados no edital. A aceitabilidade dos preços será verificada somente após o encerramento da fase de lances.

**9.7.** Não havendo, no mínimo, três propostas válidas nos termos dos itens 9.4 e 9.5, serão selecionadas até três melhores propostas e os seus autores convidados a participar dos lances verbais, quaisquer que sejam os preços oferecidos nas propostas escritas.

**9.8.** Em caso de empate das melhores propostas, na hipótese do item anterior, todos os proponentes com o mesmo preço serão convidados a participar dos lances verbais.

**9.9.** Em seguida, será dado início à etapa de apresentação de lances verbais, formulados de forma sucessiva, inferiores à proposta de **Menor Preço Global.**

**9.10. O valor mínimo entre os lances verbais será de aproximadamente 0,5% (meio por cento) do valor total estimado pela Administração. O prazo para formulação de lances verbais, para saneamento da documentação de habilitação e para determinação do valor entre lances, será acordado entre os credenciados e a Equipe de Pregão, por ocasião do início da Sessão Pública.**

**9.11.** O pregoeiro convidará individualmente os licitantes classificados, de forma sequencial, a apresentar lances verbais, a partir do autor da proposta classificada de maior preço e os demais em ordem decrescente de valor, decidindo-se por meio de sorteio no caso de empate de preços.

**9.12.** Por força dos arts. 44 e 45 da Lei Complementar nº 123/06, será observado:

- a) como critério de desempate, será assegurada preferência de contratação para as microempresas, empresas de pequeno porte ou microempreendedor individual, entendendo-se por empate aquelas situações em que os lances apresentados pelas microempresas, empresas de pequeno porte ou microempreendedor individual sejam iguais ou até 5% (cinco por cento) superiores ao melhor lance;
- b) microempresas, empresas de pequeno porte ou microempreendedor individual mais bem classificada terá a oportunidade de apresentar imediatamente novo lance, sob pena de preclusão;
- c) o lance mencionado na alínea anterior deverá ser inferior àquele considerado vencedor do certame, situação em que o objeto licitado será adjudicado em favor da detentora deste novo lance (ME ou EPP ou MEI);
- d) não ocorrendo à contratação das microempresas, empresas de pequeno porte ou microempreendedor individual, na forma da alínea anterior, serão convocadas as MEs ou EPPs ou MEIs remanescentes, na ordem classificatória, para o exercício do mesmo direito;

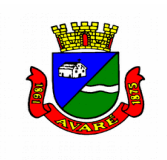

- e) no caso de equivalência de valores apresentados pelas microempresas e empresas de pequeno porte que se encontrem enquadradas no disposto na **alínea b**, será realizado sorteio entre elas para que se identifique aquela que primeiro poderá apresentar o melhor lance;
- f) na hipótese da não contratação nos termos previsto na **alínea b**, o objeto licitado será adjudicado em favor da proposta originalmente vencedora do certame;
- g) o disposto na alínea anterior, somente se aplicará quando a melhor oferta inicial não tiver sido apresentada por ME ou EPP ou MEI.

**9.13.** O encerramento da fase competitiva dar-se-á quando, indagados pelo pregoeiro, os licitantes manifestarem seu desinteresse em apresentar novos lances.

**9.14.** A ausência de representante credenciado ou a desistência em apresentar lance verbal, quando convocado pelo pregoeiro, implicará a exclusão do licitante da etapa de lances verbais e na manutenção do último preço apresentado pelo licitante, para efeito de ordenação das propostas.

**9.15.** Caso não se realizem lances verbais, será verificada a conformidade entre a proposta escrita de **Menor Preço Global** e os valores estimados para a licitação.

**9.15.1.** Havendo empate na proposta escrita e não sendo ofertados lances, a classificação será efetuada por sorteio, na mesma sessão.

**9.16.** Quando comparecer um único licitante ou houver uma única proposta válida, caberá ao pregoeiro verificar a aceitabilidade do preço ofertado.

**9.17.** Declarada encerrada a etapa de lances e classificadas as ofertas na ordem crescente de valor, o pregoeiro examinará a aceitabilidade do preço da primeira classificada, decidindo motivadamente a respeito.

**9.18.** Considerada aceitável a proposta de Menor Preço Global, obedecidas as exigências fixadas no edital, será aberto o envelope contendo os documentos de habilitação de seu autor, para confirmação das suas condições habilitatórias.

**9.19.** Constatado o atendimento das exigências de habilitação fixadas no edital, o melhor preço será declarado vencedor.

**9.20.** Se o licitante desatender às exigências habilitatórias, o pregoeiro examinará a oferta subsequente, verificando a habilitação do proponente, na ordem de classificação, e assim sucessivamente, até a apuração de uma proposta que atenda ao edital, sendo o respectivo licitante declarado vencedor.

**9.21.** As microempresas, empresas de pequeno porte e microempreendedor individual, por ocasião da participação no certame, deverão apresentar toda documentação exigida para efeito de comprovação de regularidade fiscal e trabalhista, mesmo que apresente alguma restrição, conforme artigos citados abaixo.

**9.21.1.** Nas licitações públicas, a comprovação de regularidade fiscal e trabalhista das microempresas e empresas de pequeno porte somente será exigida para efeito de assinatura do contrato.

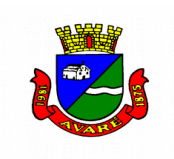

**9.21.2.** As microempresas e empresas de pequeno porte, por ocasião da participação em certames licitatórios, deverão apresentar toda a documentação exigida para efeito de comprovação de regularidade fiscal, mesmo que esta apresente alguma restrição.

**9.21.3.** Havendo alguma restrição na comprovação da regularidade fiscal e trabalhista, será assegurado **o prazo de 5 (cinco) dias úteis**, cujo termo inicial corresponderá ao momento em que o proponente for declarado o vencedor do certame, prorrogável por igual período, a critério da administração pública, para a regularização da documentação, pagamento ou parcelamento do débito e emissão de eventuais certidões negativas ou positivas com efeito de certidão negativa.

9.21.4. A não-regularização da documentação, no prazo previsto no § 1<sup>°</sup> deste artigo, implicará decadência do direito à contratação, sem prejuízo das sanções previstas no art. 81 da Lei n° 8.666, de 21 de junho de 1993, sendo facultado à Administração convocar os licitantes remanescentes, na ordem de classificação, para a assinatura do contrato, ou revogar a licitação.

**9.22.** Nas situações previstas nos itens 9.15, 9.16, 9.17 e 9.18, o pregoeiro poderá negociar diretamente com o proponente para que seja obtido preço melhor.

**9.23.** Todos os documentos serão colocados à disposição dos presentes para livre exame e rubrica.

**9.24.** A manifestação da intenção de interpor recurso será feita no final da sessão, com registro em ata da síntese das suas razões, quando então, dependendo do resultado da consulta, a licitação seguirá um dos destinos constantes do item 10.

**9.25.** O recurso contra decisão do pregoeiro e sua equipe de apoio terá efeito suspensivo.

**9.26.** O acolhimento de recurso importará a invalidação apenas dos atos insuscetíveis de aproveitamento.

**9.27.** A falta de manifestação motivada do licitante na sessão, importará a decadência do direito de recurso.

**9.28.** Caso, excepcionalmente, seja suspensa ou encerrada a sessão antes de cumpridas todas as fases preestabelecidas, o envelope que irá guardar os envelopes B, devidamente rubricados pelo pregoeiro e pelos licitantes, ficarão sob a guarda do pregoeiro, sendo exibidos aos licitantes na reabertura da sessão ou na nova sessão previamente marcada para prosseguimento dos trabalhos.

## **10. ADJUDICAÇÃO E HOMOLOGAÇÃO:**

**10.1.** Caso não haja recurso, o pregoeiro, na própria sessão pública, adjudicará o objeto do certame ao autor do melhor preço global, encaminhando o processo para homologação pelo Sr. Secretário Municipal de Administração.

**10.2.** Declarado o vencedor, qualquer licitante poderá manifestar imediata e motivadamente a intenção de recorrer, quando lhe será concedido o prazo de 03 (três) dias para apresentação das razões do recurso, ficando os demais licitantes desde logo intimados para apresentar contrarrazões em igual número de dias, que começarão a correr do término do prazo recorrente, sendo-lhes assegurada vista imediata dos autos.

**10.2.1.**O licitante deverá protocolizar as razões e contrarrazões de recurso no Departamento de Licitação, na Praça Juca Novaes, 1.169 – Avaré/SP, de segunda a sexta, das 08 às 16 horas, dentro prazo citado acima.

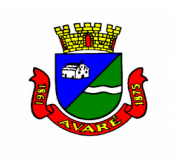

**10.2.2.**Nessa hipótese, o Sr. Secretário Municipal de Administração decidirá os recursos, adjudicará o objeto do Pregão Presencial, constatada a regularidade dos atos procedimentais, homologará o procedimento licitatório.

**10.3.** A homologação desta licitação não obriga a Administração à execução do serviço licitado.

# **11. DA CONTRATAÇÃO:**

**11.1.** Homologada a presente licitação, será conforme consta no edital.

**11.2.** Constituem motivos para a rescisão contratual às situações referidas nos artigos 77 e 78 da Lei Federal n° 8.666/93 e suas alterações.

**11.2.1.** Na hipótese de rescisão determinada por ato unilateral e escrito da Administração, ficarão assegurados à Prefeitura Municipal de Avaré os direitos elencados no artigo 80 da lei Federal n° 8.666/93 e suas alterações.

**11.3.** O PROPONENTE VENCEDOR terá o prazo de até 03 (três) dias úteis, contado a partir da convocação, para assinar o Contrato, quando deverá comparecer ao Departamento de Licitações, localizado na Praça Juca Novaes n° 1169, Bairro Centro, Avaré/SP. Este prazo poderá ser prorrogado uma vez, por igual período, quando solicitado pelo PROPONENTE VENCEDOR durante o seu transcurso e desde que ocorra motivo justificado, aceito pela Prefeitura de Avaré.

**11.4.** A recusa injustificada do concorrente vencedor em assinar o Contrato dentro do prazo estabelecido no presente Instrumento, o sujeitará à aplicação das penalidades previstas no item 13, deste Edital, podendo a CONTRATANTE convidar, sucessivamente por ordem de classificação as demais licitantes, após comprovação da sua compatibilidade de proposta e habilitação, com esta licitação, para celebração do Contrato.

**11.5.** O prazo de vigência do contrato será de **12 (doze) meses**, podendo ser prorrogável, nos termos do art. 57 da lei 8.666/93.

## **12. CONDIÇÕES DE PAGAMENTO:**

**12.1.** A licitante vencedora apresentará à Prefeitura Municipal de Avaré a nota fiscal/fatura referente à realização do serviço.

**12.2.** A Prefeitura da Estância Turística de Avaré terá o prazo de 02 (dois) dias úteis, a contar da apresentação da nota fiscal/fatura para aceitá-la ou rejeitá-la.

**12.3.** A nota fiscal/fatura não aprovada pela Prefeitura da Estância Turística de Avaré será devolvida ao licitante vencedor para as necessárias correções, com as informações que motivaram sua rejeição, contando-se o prazo estabelecido no item 12.5, a partir da data de sua reapresentação.

**12.4.** A devolução da nota fiscal/fatura não aprovada pela Prefeitura Municipal de Avaré em hipótese alguma servirá de pretexto para que a empresa suspenda a execução dos serviços.

**12.5.** A Prefeitura da Estância Turística de Avaré providenciará o pagamento mensalmente em até 30 (trinta) dias após a prestação de serviço e após apresentação emissão da nota fiscal correspondente.

**12.6.** Havendo atraso nos pagamentos não decorrente de falhas no cumprimento das obrigações contratuais principais ou acessórias por parte da CONTRATADA, incidirá correção monetária sobre o valor devido na forma da legislação aplicável, bem como juros moratórios, a razão de 0,5% (meio por cento) ao mês, calculados "pró-rata tempore", em relação ao atraso verificado.

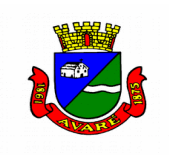

## **13. PENALIDADES:**

**13.1** - A aplicação das sanções de natureza pecuniária e restritivas de direitos, em face do disposto nos artigos 81, 86 e 87, da Lei Federal n.º 8.666, de 21.06.93 e alterações que lhe foram incorporadas e do art.7º, da Lei Federal nº 10.520, de 17.07.02, obedecerá, no âmbito do Município da Estância Turística de Avaré, as normas estabelecidas no Decreto 5037, de 14 de dezembro de 2017.

**13.2** A recusa injustificada do adjudicatário em assinar o contrato, aceitar ou retirar o instrumento equivalente, dentro do prazo estabelecido pela administração municipal, caracteriza o descumprimento total da obrigação assumida, sujeitando-o às seguintes penalidades:

**I** - multa de 30% (trinta por cento) sobre o valor global da obrigação não cumprida; ou

**II** - pagamento correspondente à diferença de preço decorrente de nova licitação para o mesmo fim.

**13.3** O atraso injustificado na execução do serviço, compra ou obra, sem prejuízo do disposto no §1º do artigo 86, da Lei 8.666/93, sujeitará o contratado à multa de mora, calculada por dia de atraso da obrigação não cumprida, na seguinte conformidade:

**I** - atraso de até 30 (trinta) dias, multa de 0,03% (três centésimos por cento) ao dia, a contar da data inicial do descumprimento; e

**II** - atraso superior a 30 (trinta) dias, multa de 0,06% (seis centésimos por cento) ao dia.

**13.4** Pela inexecução total ou parcial do serviço, compra ou obra, poderão ser aplicadas ao contratado as seguintes penalidades:

**I** - multa de 10% (dez por cento) sobre o valor total ou parcial da obrigação não cumprida; ou **II** - multa correspondente à diferença de preço decorrente de nova licitação para o mesmo fim. **III** – ressarcimento de eventuais danos ocasionados face a inexecução do contrato.

**13.5** A mora será considerada a partir do primeiro dia subsequente ao término do prazo para a execução do ajuste.

**13.6** O valor do ajuste a servir de base de cálculo para as multas referidas nos artigos anteriores, será o global reajustado até a data de aplicação da penalidade.

**13.7** As multas serão corrigidas monetariamente, de conformidade com a variação do IPC/FIPE, a partir do termo inicial, fixado no artigo 5º, até a data de seu efetivo recolhimento.

**13.8** A comunicação da irregularidade e a proposta de aplicação de penalidade deverão ser encaminhadas, pelo gestor do respectivo contrato, à autoridade que autorizou a licitação, ou a contratação, no respectivo processo.

**13.9** As sanções deverão ser aplicadas de forma gradativa, obedecidos os princípios da razoabilidade e da proporcionalidade, após regular processo administrativo com garantia de defesa prévia.

**§1º** - Configurado o descumprimento da obrigação contratual, será o contratado notificado via e-mail, informado no cadastro do responsável, via correio com AR e/ou publicação em Diário Oficial da infração e da penalidade correspondente, para, no prazo de cinco dias úteis, apresentar defesa.

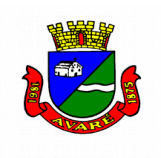

- **§2º**  Recebida a defesa, a Autoridade competente deverá manifestar-se, motivadamente, sobre o acolhimento ou rejeição das razões apresentadas, para concluir pela imposição ou não da penalidade.
- **§3º**  Da decisão, caberá recurso, no prazo de cinco dias úteis, contados da intimação, de cuja decisão cabe solicitação de reconsideração.
- **§4º**  A multa imposta deverá ser recolhida, decorridos 5 (cinco) dias úteis da decisão do recurso ou, em sendo o caso, da solicitação de reconsideração.
- **§5º**  Se o pagamento da multa não for efetuado dentro do prazo estabelecido no parágrafo anterior, o valor deverá ser inscrito em dívida ativa para cobrança judicial.

**13.10** As multas são autônomas e a aplicação de uma não exclui a das outras.

**13.11** As disposições constantes deste Decreto aplicam-se também às obras, serviços e compras que, nos termos da legislação vigente, forem realizadas com dispensa ou inexigibilidade de licitação.

- **§1º**  A inexecução total ou parcial do contrato de obras e serviços de engenharia, assim como a execução irregular, ou com atraso injustificado, sujeitará o contratado, garantida a prévia defesa, à aplicação das seguintes sanções:
	- **I** advertência.
	- **II** multa.
	- **III** suspensão temporária de participação em licitação e impedimento de contratar com a Administração Estadual, por prazo não superior a dois anos.
	- **IV** declaração de inidoneidade para licitar ou contratar com a Administração Pública, enquanto perdurarem os motivos da punição ou até que seja promovida a reabilitação.
- **§2º**  A pena de advertência deve ser aplicada a título de alerta para a adoção das necessárias medidas corretivas, afim de evitar a aplicação de sanções mais severas, sempre que o contratado descumprir qualquer obrigação contratualmente assumida, ou desatender as determinações da autoridade competente para acompanhar e fiscalizar a execução do contrato.
- **§3º**  A pena pecuniária de multa, própria para a punição de atrasos injustificados dos prazos estipulados no cronograma de execução, pode ser aplicada cumulativamente com as sanções restritivas de direitos, previstas nos incisos III e IV, nos casos de inexecução total e parcial do contrato.
- **§4º**  A pena de suspensão temporária do direito de licitar e impedimento de contratar com a Administração Estadual destina-se a punir a reincidência em faltas já apenadas com advertência, bem como as faltas graves que impliquem a rescisão unilateral do contrato.
- **§5º**  Na estipulação do prazo de suspensão dos direitos do contratado, que não poderá exceder a 5 (cinco) anos, deverão ser considerados o grau de comprometimento do interesse público e o prejuízo pecuniário decorrente das irregularidades constatadas, respeitados os princípios da razoabilidade e da proporcionalidade.

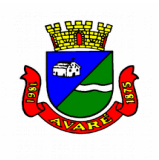

- **§6º**  A pena de suspensão dos direitos do contratado impede-o, durante o prazo fixado, de participar de licitações promovidas pelos órgãos Administração Municipal, bem como de com eles celebrar contratos.
- **§7º**  A declaração de inidoneidade do contratado, sanção administrativa de máxima intensidade, destina-se a punir faltas gravíssimas, de natureza dolosa, das quais decorram prejuízos ao interesse público de difícil reversão.
- **§8º**  A aplicação da sanção prevista no parágrafo anterior é de competência exclusiva do Prefeito Municipal, facultada a defesa prévia do contratado no respectivo processo, no prazo de dez dias, contados da abertura de vistas.
- **§9º**  Decorridos 5 (cinco) anos da declaração de inidoneidade, o interessado poderá requerer a sua reabilitação, cujo deferimento está condicionado ao ressarcimento dos prejuízos resultantes da ação punida.
- **13.12** A multa prevista no artigo anterior será:

**I** - de 10% (dez por cento) do valor global corrigido do contrato, no caso de inexecução total da obrigação;

**II** - de 10% (dez por cento) do valor corrigido, correspondente à parte da obrigação contratual não cumprida, no caso de inexecução parcial da obrigação;

**III** - de 0,03% (três centésimos por cento) por dia, no caso de atraso no cumprimento dos prazos de início e conclusão das etapas previstas no cronograma, até o máximo de 30 (trinta) dias, a partir dos quais será considerado descumprimento parcial da obrigação.

- **§1º**  O valor correspondente à multa, após o devido procedimento em que tenha sido assegurado o direito de defesa e de recurso do contratado, será descontado do primeiro pagamento devido pelo Município em decorrência da execução contratual.
- **§2º**  Na hipótese de descumprimento total da obrigação, após a celebração do contrato em que tenha sido exigida garantia, o valor da multa será descontado da garantia prestada.
- **§3º**  Na hipótese de descumprimento total da obrigação em face do não atendimento da convocação para a assinatura do contrato, o valor da multa deverá ser recolhido à conta do Município de Avaré através de guia de recolhimento própria, no prazo de 30 (trinta) dias contados da intimação.
- **§4º**  O não recolhimento da multa no prazo assinado implicará a sua inscrição na dívida ativa, para cobrança judicial.

**13.13** O material não aceito deverá ser substituído dentro do prazo fixado pela administração, que não excederá a 15 (quinze) dias, contados do recebimento da intimação.

**Parágrafo único** - A não ocorrência de substituição dentro do prazo estipulado ensejará a aplicação da multa prevista no artigo 3º deste Decreto, considerando-se a mora, nesta hipótese, a partir do primeiro dia útil seguinte ao término do prazo estabelecido no "caput" deste artigo.

**13.14** O pedido de prorrogação de prazo final da obra, serviços, ou entrega de material, somente será apreciado se efetuado dentro dos prazos fixados no contrato ou instrumento equivalente.

**13.15** As multas referidas neste Decreto não impedem a aplicação de outras sanções previstas na Lei Federal 8.666/93 e demais legislação correlata.

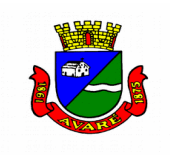

# **14. DISPOSIÇÕES GERAIS**

**14.1.** Até dois dias úteis antes da data fixada para recebimento das propostas, qualquer pessoa poderá solicitar por escrito esclarecimentos, providências ou impugnar o ato convocatório do pregão.

**14.1.1.** A petição será dirigida à autoridade subscritora do edital, que decidirá no prazo legal.

**14.1.2.** Acolhida a petição contra o ato convocatório, será designada nova data para a realização do certame, exceto quando, inquestionavelmente, a alteração no edital não afetar a formulação da proposta.

**14.2.** Todos os **esclarecimentos e os orçamentos estimativos** poderão ser obtidos por escrito no Departamento de Licitações, de segunda a sexta-feira, das 8h00 às 16h00 ou através do e-mail [licitacao@avare.sp.gov.br.](mailto:licitacao@avare.sp.gov.br)

**14.3. Em se tratando de microempresa e empresa de pequeno porte e microempreendedor individual e optando a licitante pelo encaminhamento dos envelopes pela via postal, deverá encaminhar um terceiro envelope, denominado ENVELOPE C, contendo as declarações de que trata a cláusula 4.5 e 4.6.**

**14.4. Em não apresentando o envelope C, contendo as declarações conforme estabelecido no subitem anterior, a empresa licitante não estará apta a prosseguir no certame e os envelopes serão rubricados e ficarão mantidos nos autos.**

**14.5.** É facultada ao Pregoeiro ou Autoridade Superior, em qualquer fase da licitação, a promoção de diligência destinada a esclarecer ou a complementar a instrução do processo.

**14.6.** Fica assegurado ao Município o direito de, por razões de interesse público, revogar, a qualquer tempo, no todo ou em parte, a presente licitação, ou anulá-la por ilegalidade dando ciência aos participantes, na forma da legislação vigente.

**14.7.** Os licitantes assumem todos os custos de preparação e apresentação de suas propostas e a Municipalidade não será, em nenhum caso, responsável por esses custos, independentemente do resultado do processo licitatório.

**14.8.** Os licitantes são responsáveis pela fidelidade e legitimidade das informações e dos documentos apresentados em qualquer fase da licitação.

**14.9.** O preço global e unitário das propostas não sofrerá reajustes durante a execução do contrato, a não ser em decorrência de modificações no atual modelo econômico nacional que venham autorizar formas de correções para manutenção do equilíbrio econômico do contrato. – IPC-FIPE ou IPCA-IBGE, o qual apresentar menor índice.

**14.10.** Não havendo expediente ou ocorrendo qualquer fato superveniente que impeça a realização do certame na data marcada, a sessão será automaticamente transferida para o primeiro dia útil subsequente, no mesmo horário e local anteriormente estabelecidos, desde que não haja comunicação do pregoeiro em contrário.

**14.11.** A Prefeitura não se responsabiliza por documentos enviados via correio e não entregues em tempo hábil no Departamento de Licitações.

**14.12.** Na contagem dos prazos estabelecidos neste edital e seus anexos, excluir-se-á o dia do início e incluir-se-á o do vencimento e considerar-se-ão, os dias consecutivos, exceto quando for

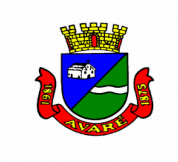

explicitamente disposto em contrário. Só se iniciam e vencem os prazos em dias de expediente normal no Município de Avaré.

**14.13.** Se não houver competidor enquadrado como ME (Microempresas) ou EPP (Empresas de Pequeno Porte) ou Microempreendedor Individual (MEI) capaz de cumprir as exigências estabelecidas no instrumento convocatório, a licitação será repetida para ampla participação.

**14.14.** As normas disciplinadoras da licitação serão sempre interpretadas em favor da ampliação da disputa entre os interessados, desde que resguardados os interesses da administração (princípio de ampliação da disputa e interesse público), o princípio da isonomia, a finalidade e a segurança da contratação.

## **Prefeitura da Estância Turística de Avaré, em 28 de abril de 2021.**

## **RONALDO ADÃO GUARDIANO**

#### **SECRETÁRIO MUNICIPAL DE ADMINISTRAÇÃO DA ESTÂNCIA TURÍSTICA DE AVARÉ**

## **ANEXO I**

#### **TERMO DE REFERÊNCIA**

**OBJETO**: CONTRATAÇÃO DE EMPRESA ESPECIALIZADA PARA PRESTAÇÃO DE SERVIÇOS E FORNECIMENTO DE LICENÇAS DE USO DE PROGRAMAS DE INFORMÁTICA (SISTEMAS INTEGRADOS), ABRANGENDO CONVERSÃO DE DADOS, IMPLANTAÇÃO, TREINAMENTO E CAPACITAÇÃO, CONFORME ESPECIFICAÇÕES E CONDIÇÕES CONSTANTES DO EDITAL E SEUS ANEXOS.

#### **1. JUSTIFICATIVA DA CONTRATAÇÃO**

É de incontestável importância o uso por parte da Administração Municipal de um sistema de informática que atenda às necessidades da Gestão Administrativa, Tributária e Financeira da Prefeitura, de forma a melhorar o atendimento aos usuários internos bem como ao público externo que demanda pelos serviços oferecidos pela municipalidade.

Pretende-se, através desta contratação atender à determinação da atual administração que estabelece a implantação de uma gestão eficiente e integrada, visando o melhor aproveitamento e aplicação dos recursos financeiros, assim como proporcionar uma melhoria do atendimento ao funcionalismo e ao cidadão, através do aumento da eficiência pela adoção das melhores práticas de gestão, buscando agilidade, praticidade, organização, confiabilidade e segurança das informações.

Entende a Administração que é essencial para que esse patamar de qualidade seja alcançado, a utilização de Sistema de Informação Unificado, que contribua para a eficiência dos fluxos operacionais da Prefeitura criando mecanismos que facilitem a garantam a correta e tempestiva prestação de contas aos Órgãos Competentes e Fiscalizadores, como o Tribunal de Contas do Estado e outros.

Demanda-se assim por uma solução integrada que possibilite a melhoria na dinâmica dos processos administrativos, evitando duplicidades e retrabalhos, buscando redução da burocracia, reduzindo o risco de fraudes, erros e quaisquer outras vulnerabilidades na operacionalização dos serviços públicos, atingindo assim, a agilidade necessária, a integridade e confiabilidade das informações propiciando condições para uma gestão ágil, eficiente e em conformidade com atos, normas e leis.

## **2. RESULTADOS ESPERADOS**

Prover a Administração Pública de uma solução de sistemas de informação, visando racionalizar os recursos e garantir maior eficiência e qualidade administrativa por parte da Municipalidade, bem como atingir aos seguintes resultados:

- **a)** Melhoria no tratamento aos servidores com a utilização de uma ferramenta ágil, moderna e transparente, trazendo confiabilidade nas ações diretivas;
- **b)** Eliminação das tarefas e informações em duplicidade;
- **c)** Maior transparência;
- **d)** Obter dados e informações mais confiáveis que possibilitem melhoria no planejamento;
- **e)** Maior controle das aplicações dos recursos públicos: físico e financeiro;
- **f)** Maior segurança nas análises e tomadas de decisões;
- **g)** Ampliar a assertividade e confiabilidade das informações prestadas aos órgãos de controle e fiscalização;
- **h)** Otimizar o uso dos recursos humanos, materiais e financeiros.

#### **3. REQUISITOS GERAIS**

**3.1.** São obrigações da contratada, além daquelas constantes nas cláusulas do edital, anexos e termo de contrato:

- **a)** Implantar os sistemas, objeto desse contrato, de acordo com as melhores técnicas e com pessoal capacitado e nos prazos estipulados.
- **b)** Manter um profissional encarregado de acompanhar os trabalhos prestando-lhe todas as informações necessárias.
- **c)** Corrigir eventuais problemas de funcionamento dos sistemas.
- **d)** Prestar manutenção aos sistemas de ordem legal, corretiva e evolutiva.
- **3.2.** Manter sigilo absoluto das informações processadas.
- **3.3.** Todas as despesas decorrentes da execução do objeto contratado correrão exclusivamente por conta da contratada, inclusive aquelas relacionadas com os programas em si, os serviços de instalação, funcionamento, conversão total de dados, apresentação, treinamento de pessoal, além de deslocamentos, diárias, estadias e custo com pessoal para realização de atendimentos técnicos "in loco", quando requisitados pela Prefeitura.
- **3.4.** A Solução Integrada poderá ser composta por módulos desde que atenda aos requisitos funcionais de funcionalidades conforme descrito neste anexo. Em qualquer dos casos os módulos devem ser integrados entre si e trocarem informações conforme solicitado neste instrumento, funcionando em plataforma multiusuário.
- **3.5.** A conversão dos dados dos sistemas atuais para os novos sistemas deverá ser realizada pela licitante vencedora.
- **3.6.** Visando o correto funcionamento dos sistemas, as adaptações dos bancos de dados e regras de negócios, conforme características particulares de cada uma delas, serão de total responsabilidade da licitante vencedora.
- **3.7.** A CONTRATANTE se compromete a fornecer os backups de todos os sistemas, para que a empresa vencedora, realize a conversão dos dados.
- **3.8.** Durante o período de conversão e antes da homologação, a licitante vencedora deverá sanear as incorreções apontadas pela CONTRATANTE, imediatamente após a constatação.
- **3.9.** O prazo para homologação pela Prefeitura dos dados convertidos não deverá ser superior a 30 dias. Durante este período a Prefeitura efetuará, para cada sistema, a conferência destas informações. Este procedimento será efetivado através de assinatura de termo circunstanciado elaborado pela licitante vencedora, que deverá conter toda a documentação relativa aos dados convertidos. Este documento, após aprovação, servirá como quitação do presente item do Termo de Referência.
- **3.10.** Quaisquer incorreções no processo de conversão, detectados em até 12(doze) meses a contar do início do contrato, deverão ser sanados pela licitante vencedora, sem ônus adicionais para a CONTRATANTE, em prazo a ser negociado entre as partes.
- **3.11.** Os sistemas relacionados neste documento deverão operar em ambiente multiusuário e em tempo real, utilizando compartilhamento de informações de uso comum.
- **3.12.** Os sistemas de uso interno deverão obrigatoriamente estar desenvolvidos na arquitetura Cliente/Servidor e/ou web, com interface gráfica em ambiente Windows e acesso a Banco de Dados Relacional.
- **3.13.** Todos os softwares de suporte e Banco de Dados necessários para o funcionamento do sistema deverão ser fornecidos pela contratada com suas respectivas licenças de uso;
- **3.14.** A solução de sistemas ofertada deverá, obrigatoriamente, disponibilizar em ambiente web as seguintes funcionalidades:
	- **3.14.1.** Administrativo e Financeiro
		- **3.14.1.1.**Requisições e devoluções de materiais ao almoxarifado;
		- **3.14.1.2.**Solicitações e acompanhamento de compras;
		- **3.14.1.3.**Execuções de contratos/atas de registros de preços;

**3.14.1.4.**Consulta de saldo de dotações;

- **3.14.1.5.**Solicitação de cadastramento de materiais;
- **3.14.1.6.**Pesquisa de localizações e saldo de materiais;
- **3.14.1.7.**Emissão de termo de recebimento de materiais e serviço;
- **3.14.1.8.**Encaminhamento de processos e protocolos;
- **3.14.1.9.**Encaminhamento e preenchimento de questionários para controle interno.
- **3.14.2.** Recursos Humanos
	- **3.14.2.1.**Elaboração, encaminhamento e preenchimento de questionários de avaliação profissional pelo RH do órgão;
	- **3.14.2.2.**Recurso que possibilite os servidores municipais consultarem seus contracheques e informações do RH da Prefeitura;
	- **3.14.2.3.**Autorização e justificativa antecipada de horas extras e faltas.
- **3.14.3.** Atendimento ao Cidadão
	- **3.14.3.1.**Análise de ocorrências recebidas por aplicativo móvel disponível ao Cidadão, possibilitando a abertura ou não de um chamado e/ou ordem de serviço no sistema de atendimento ao cidadão;
	- **3.14.3.2.**Atualização CPF/CNPJ e endereço de entrega do munícipe.
- **3.14.4.** Os recursos descritos para sistemas desenvolvidos em plataforma web na intranet, acessados por usuários (funcionários da Prefeitura), deverão permitir o acesso por qualquer equipamento fornecido pela Prefeitura com sistema operacional

Windows nos principais navegadores web disponíveis gratuitamente (*Chrome* e *Firefox*).

- **3.15.** Com relação à integração de dados entre todos os sistemas:
	- **a)** Não poderá necessitar de arquivos auxiliares ou externos, exceto quando disposto o contrário na descrição do sistema;
	- **b)** Todas as informações deverão pertencer ao mesmo banco de dados, estando imediatamente disponíveis a todos os sistemas, exceto os sistemas cujo descritivo indique o contrário;
	- **c)** O processo de integração entre os sistemas também deverá ser organizado de forma que, mesmo que os dados estejam imediatamente disponibilizados na base, estes apenas ficarão disponíveis para uso no módulo seguinte após confirmação do módulo anterior de que as tarefas correspondentes foram encerradas;
	- **d)** A decisão de integração, ou outra equivalente, e a qualidade dos dados integrados é de responsabilidade da Prefeitura, cabendo à licitante vencedora garantir o correto funcionamento dos processos de integração e orientar a equipe no momento da implantação;
	- **e)** A Prefeitura se compromete a disponibilizar, sempre que necessário, pessoal para participar e apoiar todos os processos relativos à preparação, parametrização e integração entre os sistemas a serem implantados;
	- **f)** Cabe à licitante vencedora orientar os usuários do sistema, em especial os gestores, quanto à forma e viabilidade do retorno (estorno) dos processos de integração e suas consequências. A realização desta operação apenas ocorrerá com anuência e participação direta da gestão do contrato;

**3.16.** As tabelas de referência de uso comum do sistema e processos específicos constantes na descrição dos sistemas, deverão ser atualizadas automática e imediatamente, tornando-se disponíveis para uso em outros sistemas;

**3.16.1**. A licitante vencedora deverá auxiliar tecnicamente no preenchimento das tabelas de parâmetros, cujos valores serão definidos e controlados exclusivamente pela Prefeitura através de seus técnicos responsáveis;

**3.17.** A administração das senhas e acessos à aplicação é de responsabilidade da Prefeitura, não sendo admitida nenhuma ingerência por parte da licitante vencedora que deverá realizar treinamento aos prepostos da Prefeitura indicados para gestão das senhas e acessos para o gerenciamento dos perfis e senhas de maneira autônoma;

**3.18.** Os perfis de uso dos sistemas deverão ser definidos e mantidos pelo(s) responsável(eis) do(s) módulo(s), nomeado(s) pela Prefeitura, não sendo admitido nenhuma alteração não autorizada pela licitante vencedora.

**3.18.1.** A licitante vencedora auxiliará a criação dos perfis durante o período de implantação dos sistemas e deverão manter os perfis definido(s) pelo(s) responsável(eis);

**3.19.** Os sistemas deverão disponibilizar, nas aplicações gerenciais, recursos para visualização destes registros de alteração, quando aplicável.

**3.20.** A licitante vencedora deverá disponibilizar, sempre que solicitado e sem custos à contratante, visões do banco de dados (*views)* que possibilitem o acesso às informações com os dados constante no banco de dados para utilização pelos técnicos da Prefeitura;

**3.21.** Os sistemas deverão ser multi exercícios, ou seja, permitir que o usuário acesse as informações de exercícios diferentes em suas consultas sem a necessidade de saída do sistema ou mudança de ambiente de trabalho;

**3.22.** A licitante vencedora deverá fornecer assessoria para a Prefeitura sempre que necessária no sentido de auxiliar na transmissão de todas as informações relacionadas ao calendário anual AUDESP, ou relacionado ao mesmo.

**3.23.** A licitante vencedora deverá apresentar avaliação técnica visando possibilitar a exportação de dados para arquivos previamente preparados e/ou produzidos por terceiros, obedecendo as regras de SLA previstas neste Termo de Referência;

**3.24.** Os relatórios e documentos emitidos pelo sistema devem ter a possibilidade de:

**3.24.1.** Personalização de layout e impressão de brasões/logotipos da Prefeitura;

**3.24.2.** Opção de campos para assinatura no final;

**3.24.3.** Inclusão do arquivo de imagem referente aos brasões/logotipos em repositório único, de forma que os relatórios a serem impressos utilizem a mesma imagem, sem necessidade de replicação dela para cada relatório;

**3.25.** Nenhum dos softwares fornecidos pela licitante vencedora deverá impedir o funcionamento de outros programas instalados no equipamento;

**3.25.1.** Caso exista qualquer incompatibilidade entre as aplicações objeto deste Termo e outros programas, a licitante vencedora deverá apresentar à gestão do contrato um parecer técnico relacionando possíveis soluções que deverão ser implementadas de comum acordo entre as partes;

**3.25.2.** Os sistemas "não web" devem ser integralmente compatíveis com as plataformas Windows de 64 bits, compatível com o ambiente tecnológico em uso na Prefeitura;

**3.26.** Os sistemas deverão possuir mecanismos que permitam efetuar a atualização automática dos programas à medida que forem geradas novas versões;

**3.26.1.** A Prefeitura reserva-se ao direito de definir a sua política de segurança para uso dos equipamentos e, caso estes impeçam a atualização automática dos sistemas, a licitante vencedora deverá apresentar solução alternativa, a qual deverá estar submetida à aprovação e posterior implementação conjunta entre as partes;

**3.27.** A licitante vencedora deverá disponibilizar e implementar rotinas que possibilitem a geração de layout para importação de arquivos de outros sistemas quando necessários e de acordo com os termos previstos no SLA;

**3.28.** Os sistemas deverão permitir geração de arquivos de exportação de informações para uso de terceiros, obedecendo ao layout fornecido pela Prefeitura e de acordo com os termos previstos no SLA;

## **4. SUPORTE TÉCNICO**

**4.1.** A licitante vencedora deverá disponibilizar atendimento e suporte técnico através de:

- **4.1.1.** Telefone;
- **4.1.2.** Whatsapp ou Skype;
- **4.1.3.** E-mails.

**4.2.** A Prefeitura se compromete a disponibilizar acesso para a contratada realizar atendimento remoto via "TeamViewer" 10 ou superior;

**4.3.** Em casos específicos, desde que justificados e de comum acordo, o atendimento poderá ocorrer também presencialmente, nas dependências da Prefeitura (ou local indicado) e nas dependências da licitante vencedora sem custos adicionais;

**4.4.** Fica estabelecido o seguinte Acordo de Nível de Serviço (Service Level Agreement – SLA), para atendimento das solicitações de suporte realizadas por escrito através do software de atendimento:

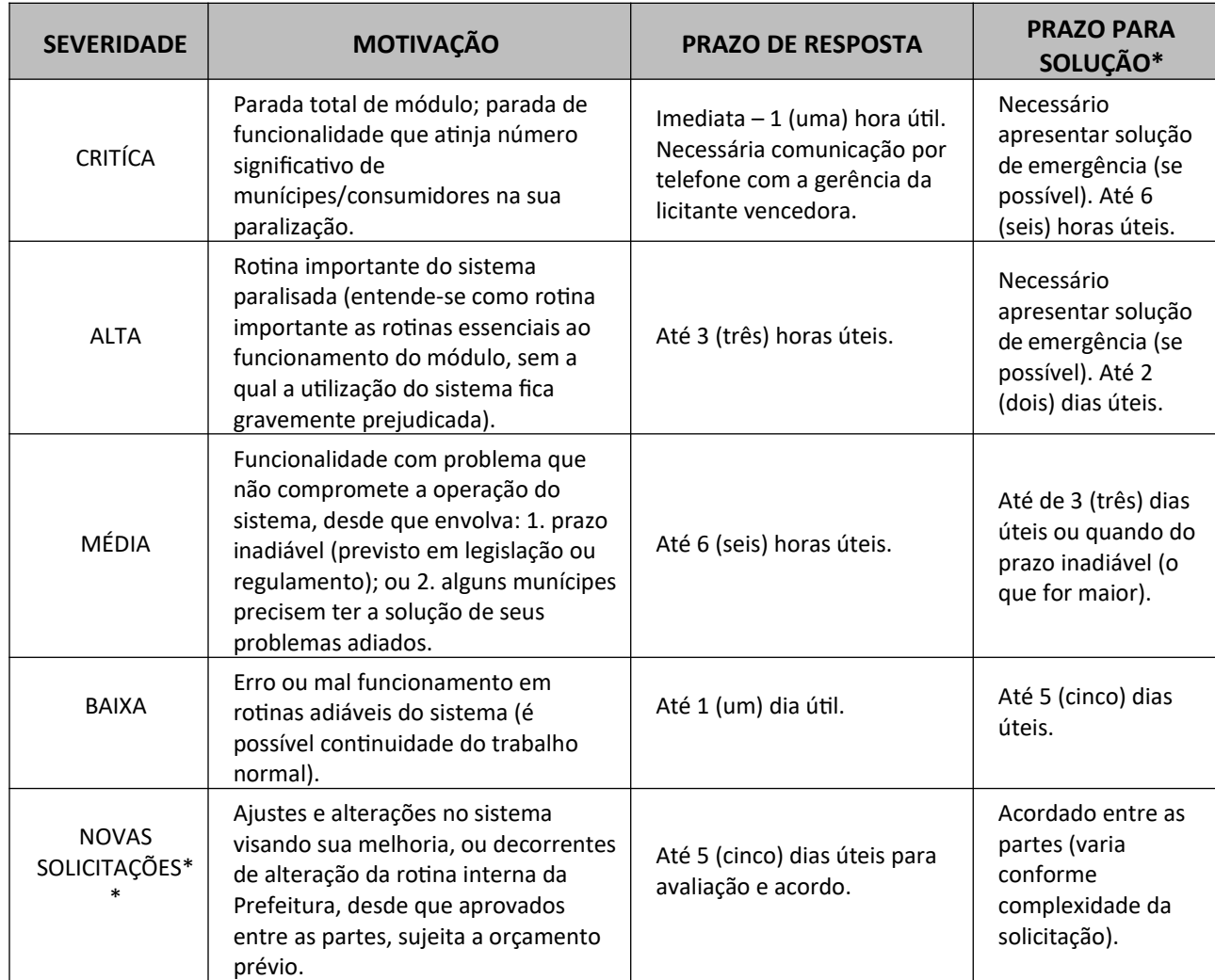

*\* O período de deslocamento (se necessário) não está incluso no prazo definido no SLA.*

*\*\* Apenas pode ser solicitado pelo gestor do contrato/preposto da empresa.*

**4.4.1.** Na hipótese do município necessitar do desenvolvimento de recursos específicos (SLA nível 5 – "NOVAS SOLICITAÇÕES"), customizações ou novas funcionalidades não relacionadas no edital e termo de referência, ou mesmo treinamentos adicionais (para novos servidores contratados ou transferidos) ou mesmo sejam necessários serviços acessórios não contemplados na documentação inicial, a

contratada deverá apresentar o orçamento para a prévia aprovação da Prefeitura, com base aos custos incorridos para sua realização;

**4.4.2.** Os desenvolvimentos e customizações realizados no sistema, evolutivos por iniciativa da licitante vencedora ou aprovados pela Prefeitura conforme disposto no item anterior, após disponibilizados, passam a fazer parte integral dos sistemas e sua manutenção automaticamente estará coberta pelo valor do contrato de locação, não sendo admitido nenhum acréscimo ao valor de locação e manutenção dos sistemas em virtude de customizações ou desenvolvimentos (ainda que evolutivos) implementados no sistema, durante toda a vigência do contrato;

**4.4.3.** A licitante vencedora deverá garantir o funcionamento adequado das funcionalidades descritas neste anexo, desde que a funcionalidade não tenha sido objeto de supressão;

**4.4.4.** É garantida justificativa de atraso aos prazos estabelecidos no SLA em casos específicos, descritos abaixo:

- **i.** Problemas de infraestrutura da Prefeitura;
- **ii.** Má identificação ou qualificação do problema quando da abertura do chamado técnico;
- **iii.** Indisponibilidade dos funcionários da Prefeitura quando estes forem indispensáveis à solução do problema;
- **iv.** Atrasos na validação de chamados (qualquer SLA) quando necessário;
- **v.** Erros secundários ou resultados inesperados decorrentes de customizações não validadas pela Prefeitura;
- **vi.** Situações de força maior que impeçam o atendimento dentro do prazo estipulado.

## **5. PROVA DE CONCEITO**

**5.1.** Com a finalidade de aferir o exato cumprimento das condições estabelecidas no presente Termo de Referência, após a finalização dos lances, a empresa vencedora provisória do certame será convocada para comparecer à Prefeitura para, após no mínimo 5 (cinco) dias úteis, comprovar o atendimento aos requisitos estabelecidos neste termo através de Demonstração Técnica dos Sistema, em data e horário agendado pelo Pregoeiro.

## **5.2. Os membros da equipe técnica responsáveis pela avaliação dos sistemas serão designados através de Portaria específica.**

**5.3.** A verificação de atendimento do produto ofertado pela licitante vencedora em sua proposta em relação às condições estabelecidas no Termo de Referência, se dará via demonstração prática dos requisitos relacionados no item "**ESPECIFICAÇÕES TÉCNICAS DAS FUNCIONALIDADES MÍNIMAS DOS SISTEMAS**" do Termo de Referência identificados como "**OBRIGATÓRIOS = SIM"**. A demonstração do sistema será avaliada por servidores municipais os quais irão verificar o atendimento às especificações contidas no edital.

**5.4.** As demais licitantes poderão acompanhar a apresentação, porém sem possibilidade de manifestação ou questionamentos durante a apresentação para que seu prazo possa ser cumprido, podendo manifestar-se apenas ao final da sessão.

**5.5.** Após a análise, a equipe emitirá parecer, aceitando ou rejeitando o sistema apresentado, o qual será parte integrante dos autos. Após, retornando os autos ao Pregoeiro, será determinada data para apresentação do resultado e demais atos pertinentes e legais, em nova sessão.

**5.6.** Serão disponibilizados pela administração uma sala adequada para realização dos trabalhos de demonstração dos sistemas com todo o mobiliário necessário, um projetor multimídia e computador com acesso à internet sem nenhuma restrição de proxy ou firewall, à licitante para apresentação. Demais equipamentos que forem necessários à apresentação deverão ser fornecidos pela licitante.

**5.7.** Se a oferta de menor preço não atender às exigências da demonstração e de habilitação, o Pregoeiro convocará para nova demonstração e examinará as ofertas subsequentes, na ordem de classificação, podendo negociar com os respectivos autores, até a apuração de uma proposta que, verificada sua aceitabilidade e a habilitação do licitante, será declarada vencedora.

# **6. IMPLANTAÇÃO, CONVERSÃO E MIGRAÇÃO DOS DADOS**

**6.1.** Imediatamente após a emissão da Ordem de Serviço de cada software, a contratada deverá dar início aos trabalhos de implantação do sistema e conversão dos dados contidos nos softwares atualmente em uso pela Prefeitura.

**6.2.** Todas as funcionalidades relacionadas no item "**ESPECIFICAÇÕES TÉCNICAS DAS FUNCIONALIDADES MÍNIMAS DOS SISTEMAS**" do Termo de Referência deverão ser implantadas pela empresa contratada, mesmo as funcionalidades consideradas como "DESEJÁVEIS" para efeito de demonstração, de acordo com o seguinte cronograma:

- **6.2.1.** A implantação das funcionalidades **OBRIGATÓRIAS** de cada sistema não poderá ser superior a 60 (sessenta) dias contados a partir do recebimento da ordem de serviço inicial, e será executada conforme cronograma proposto pela contratada para implantação dos sistemas contemplando, obrigatoriamente, todas as exigências contidas neste Termo de Referência e com a participação da equipe de tecnologia da Prefeitura, para viabilizar os horários e facilitar a implantação da solução tecnológica.
- **6.2.2.** Encerrada a etapa de implantação dos itens obrigatórios, a contratada terá prazo de mais 60 (sessenta) dias para realizar o desenvolvimento e implantação das funcionalidades descritas neste termo como desejáveis ( **não obrigatórias para prova de conceito)**.
- **6.2.3.** Os sistemas cliente/servidor (Windows) aprovados na Prova de Conceito deverão ser implantados na mesma versão aprovada, não sendo necessário o desenvolvimento de versão web equivalente.

**6.3.** A Prefeitura designará servidores municipais das áreas de informática, cadastros técnicos e profissionais das áreas atendidas pelos sistemas para apoio e suporte aos técnicos da CONTRATADA para implantação da solução tecnológica, bem como para gerir a mesma após sua implantação.

**6.4.** Deverão ser realizadas todas as simulações pela empresa contratada em conjunto com a Prefeitura, em que deverá ser demonstrado o perfeito funcionamento da solução tecnológica, atendendo a legislação vigente sempre que aplicável.

**6.5.** A CONTRATANTE disponibilizará os dados cadastrais já existentes para a realização das conversões e a migrações de dados para os novos sistemas, contemplando as tarefas definidas a seguir:

- **a)** A CONTRATANTE fornecerá à empresa CONTRATADA o layout das bases de dados, demonstrando a estrutura dos dados dos cadastros, através de arquivos, para conversão dos dados ao novo sistema;
- **b)** A CONTRATADA deverá analisar o arquivo em meio magnético enviado pela Prefeitura e fornecer relatórios apontando as possíveis inconsistências e irregularidades encontradas;
- **c)** A CONTRATANTE será responsável pela análise das possíveis inconsistências e irregularidades encontradas, devidamente apontadas em relatórios fornecidos pela Contratada. A correção das deficiências ocorrerá de forma conjunta entre a CONTRATANTE e a CONTRATADA;
- **d)** Nos casos em que a CONTRATANTE não puder fornecer o layout da base de dados, a CONTRATADA deverá realizar estudo visando a execução da migração de dados pelo processo de engenharia reversa da base de dados. Neste caso o prazo de conversão de migração dos dados poderá ser estendido de comum acordo entre as partes, sem comprometimento dos demais prazos;

**6.6.** Os equipamentos (Servidores de Banco de Dados, servidor de aplicação local e computadores em rede) necessários para atender as especificações do Edital e Termo de Referência, serão fornecidos pela Prefeitura e disponibilizados para configuração caso necessário, sem custos adicionais, salvo os sistemas que deverão operar em ambiente web para a população, sendo a responsabilidade da empresa vencedora o fornecimento de estrutura de Datacenter;

**6.6.1.** O ambiente operacional existente na Prefeitura é composto por servidor Dell modelo PowerEdge R740, com 2 Processadores Xeon de 16 núcleos, Memória de 256 GB, 3 TB de capacidade de armazenamento com sistema operacional Microsoft Windows Server 2016 Datacenter e sistemas gerenciadores de bancos de dados Microsoft SQL Server e PostgreSQL;

**6.6.2.** Será permitida a subcontratação dos serviços de estrutura de Datacenter descritos neste item **6.6** . nos termos do artigo 72 da Lei 8.666/93.

**6.7.** Quaisquer informações adicionais pertinentes ao processo de implantação dos sistemas e migração de dados poderão ser obtidas durante a realização de visita técnica e/ou solicitações de esclarecimentos que podem ser realizadas de acordo com termos dos itens 14.1 e 14.2 do edital;

# **7. CAPACITAÇÃO E TREINAMENTO DE USUÁRIOS**

**7.1.** Como parte do processo de implantação, a CONTRATADA deverá fornecer treinamento operacional aos usuários que farão uso dos sistemas, de forma direcionada, para as funcionalidades que atendam cada uma das áreas. O treinamento deve capacitar os profissionais tanto na utilização das ferramentas quanto ao conhecimento dos recursos do módulo específico por ele utilizado.

**7.2.** O treinamento dos sistemas deverá ser realizado para os técnicos/usuários do município, sendo o número estimado de pessoas a serem treinadas para todas as soluções de até 100 (cem) usuários respeitando as regras de distanciamento social enquanto perdurarem os efeitos da Pandemia SARS COV.

- **7.3.** A CONTRATADA deverá fornecer:
	- **7.3.1.** Treinamento e capacitação para os servidores municipais indicados pela Prefeitura, de forma a garantir adequada e plena utilização do sistema;
	- **7.3.2.** Todo o material de apoio impresso (manuais explicativos) para treinamento aos profissionais, de acordo com a quantidade de participantes observando-se o disposto neste documento;

**7.4.** O treinamento dos profissionais envolvidos no processo de utilização do sistema deverá ocorrer de acordo com as atividades ou atribuições de cada grupo de usuários, respeitando as regras de acesso e permissionamentos estabelecidas pela Administração.

**7.5.** A Prefeitura definirá e disponibilizará local e data para realização do treinamento.

**7.6.** Abordagem e Carga Horária: O treinamento ministrado pela CONTRATADA, direcionado aos usuários finais dos sistemas, deverá abordar os conteúdos necessários à operacionalização de cada área de conhecimento/especialização do aplicativo, proporcionando conhecimento e capacitação necessários ao pleno cumprimento de suas atividades e rotinas diárias de trabalho, devendo cumprir carga horária de no mínimo 04 (quatro) horas e no máximo 08 (oito) horas/aula, em turmas de, no máximo, 10 usuários.

#### **8. ESPECIFICAÇÕES TÉCNICAS DAS FUNCIONALIDADES MÍNIMAS DOS SISTEMAS**

#### **8.1. SISTEMA DE ADMINISTRAÇÃO TRIBUTÁRIA**

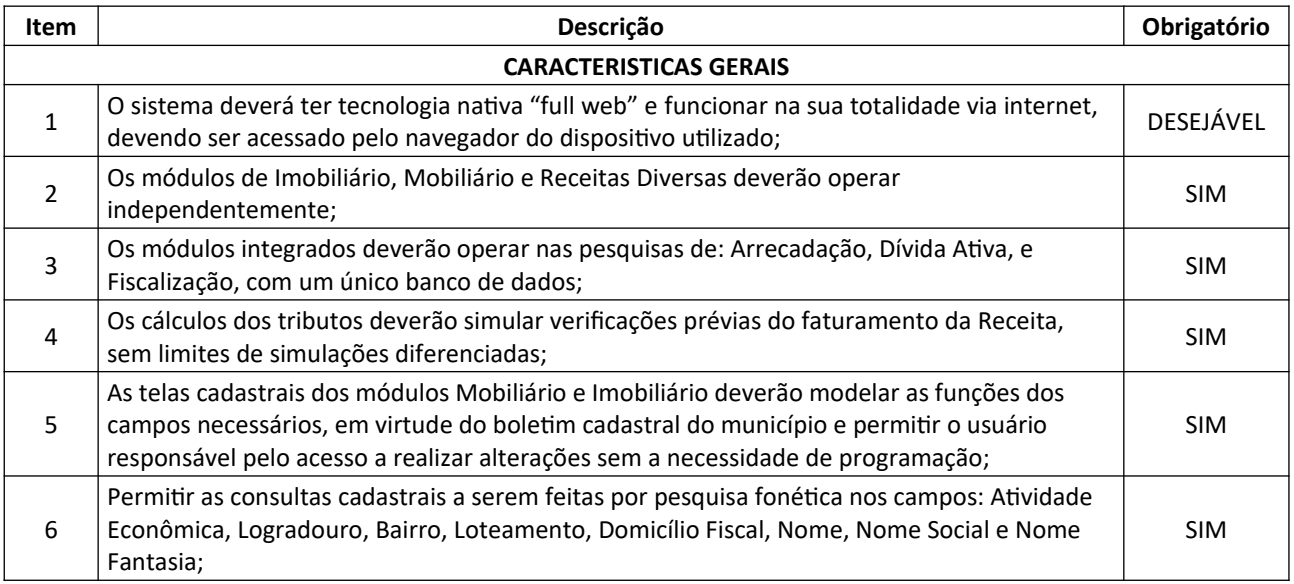

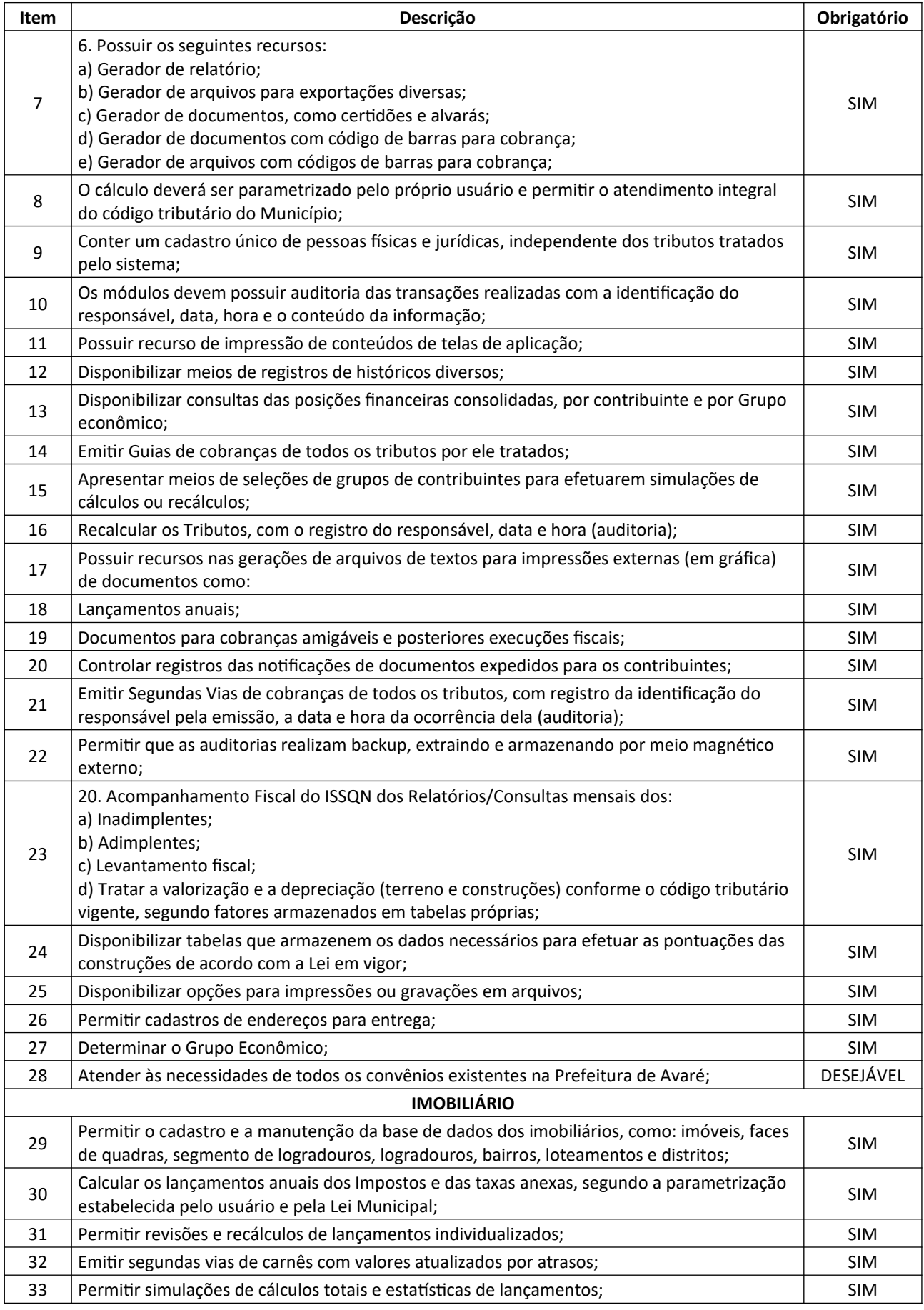

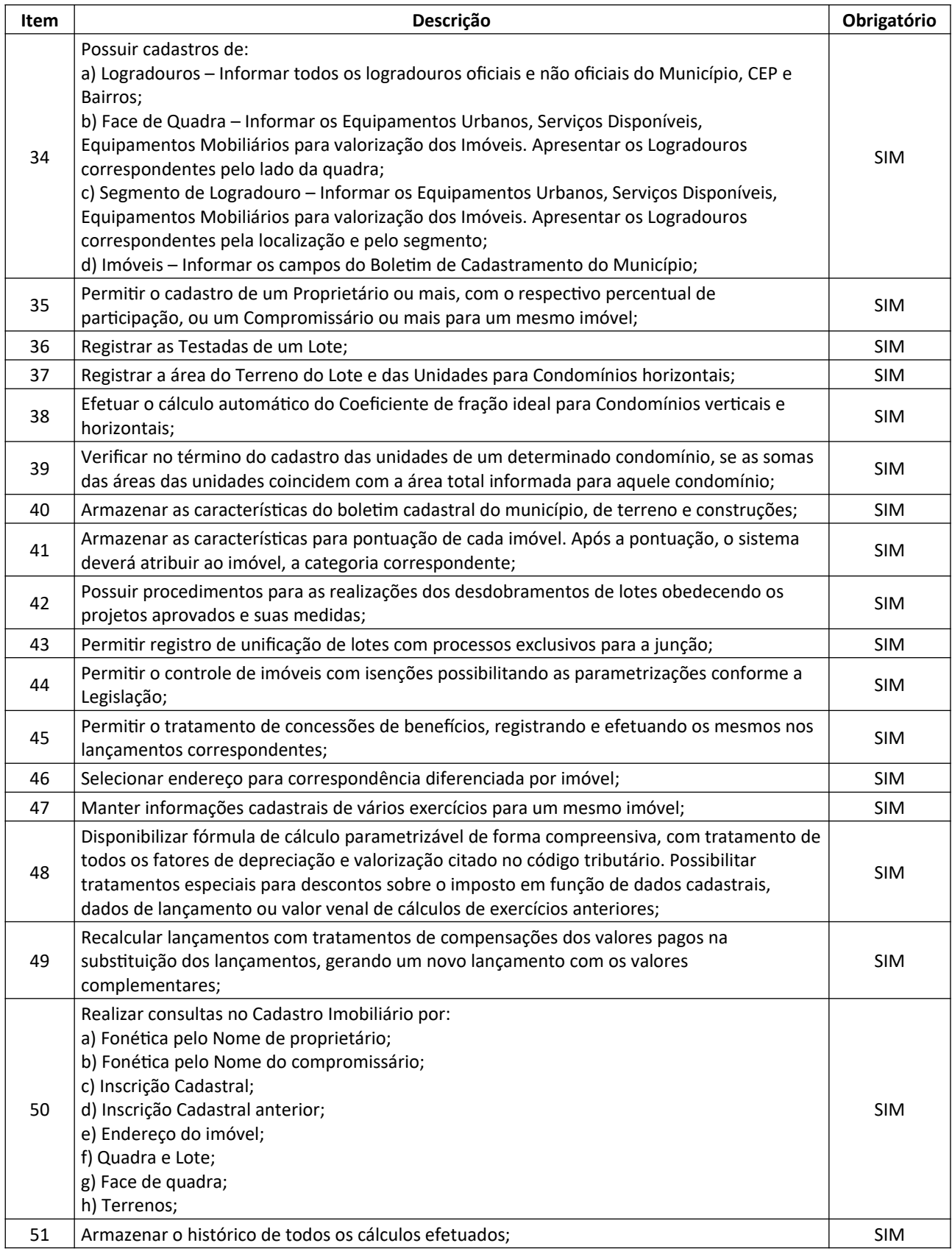

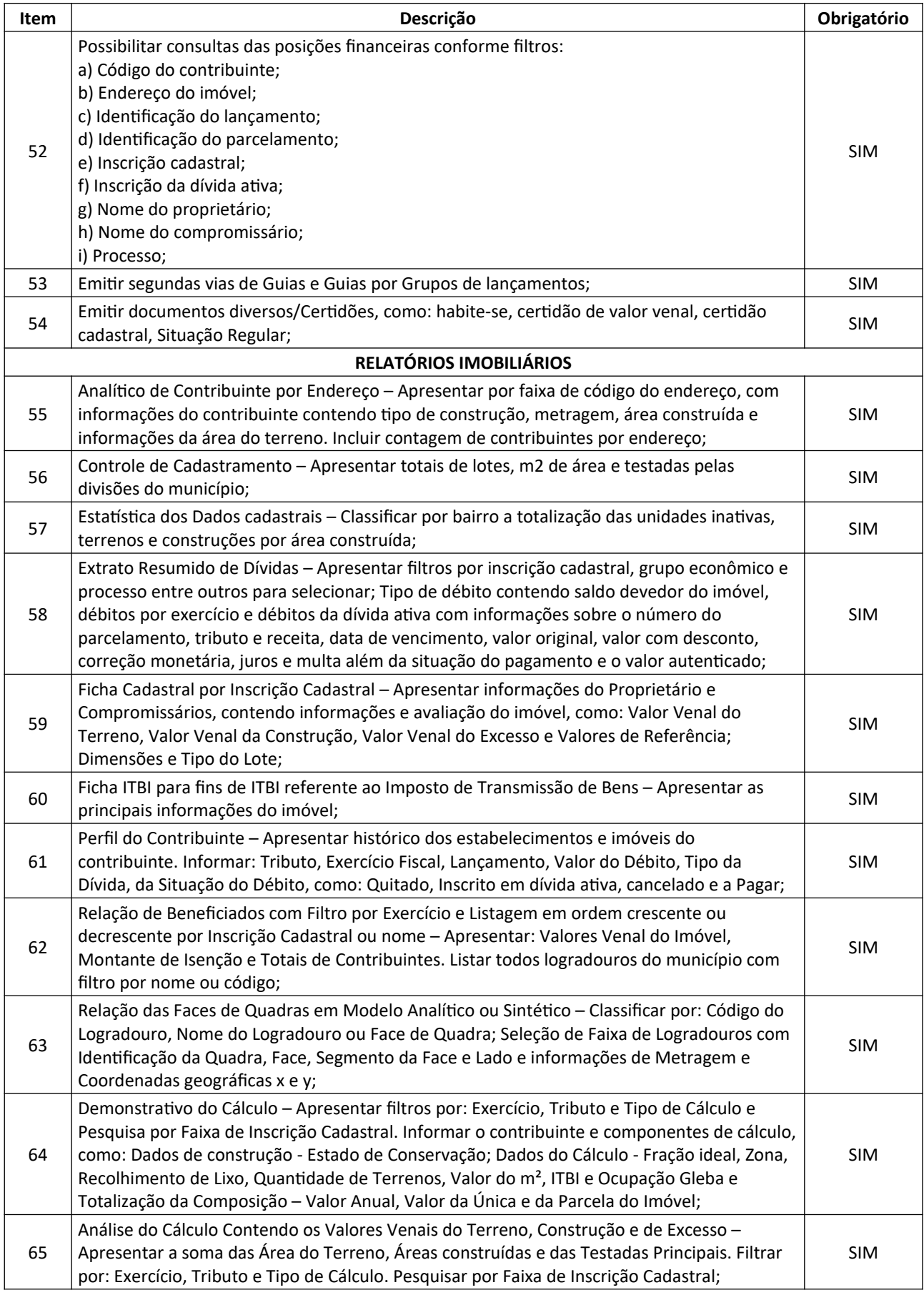

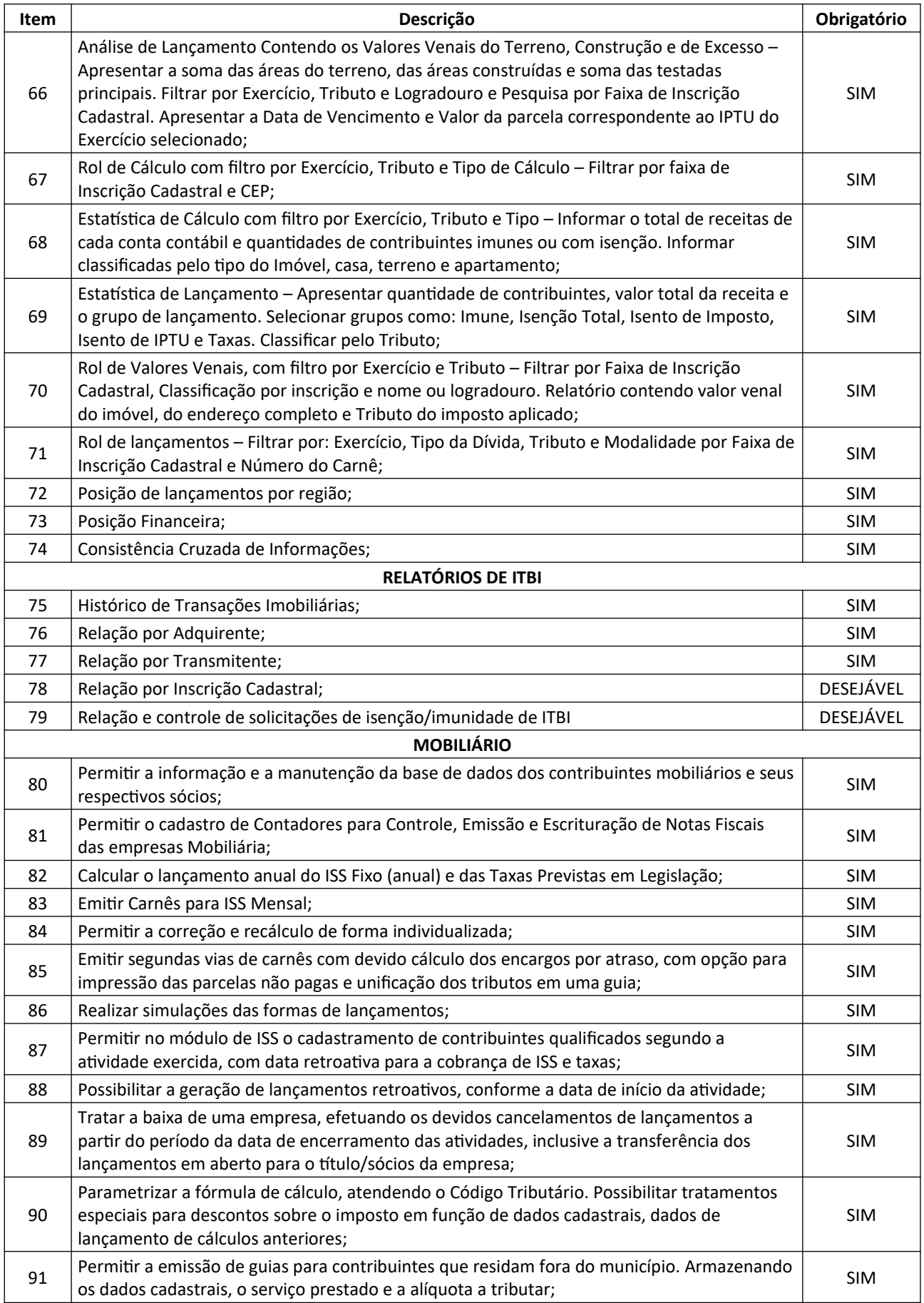

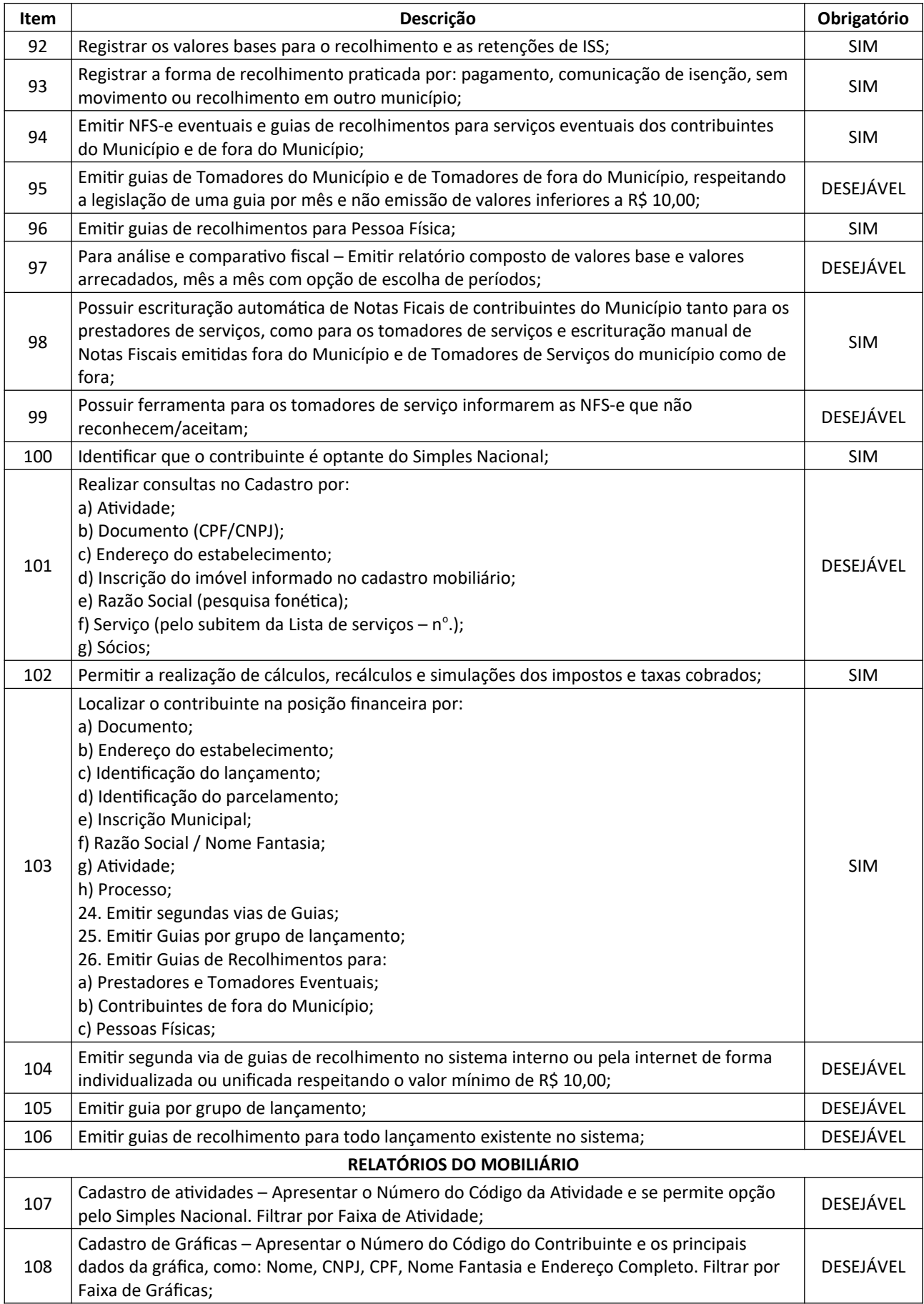

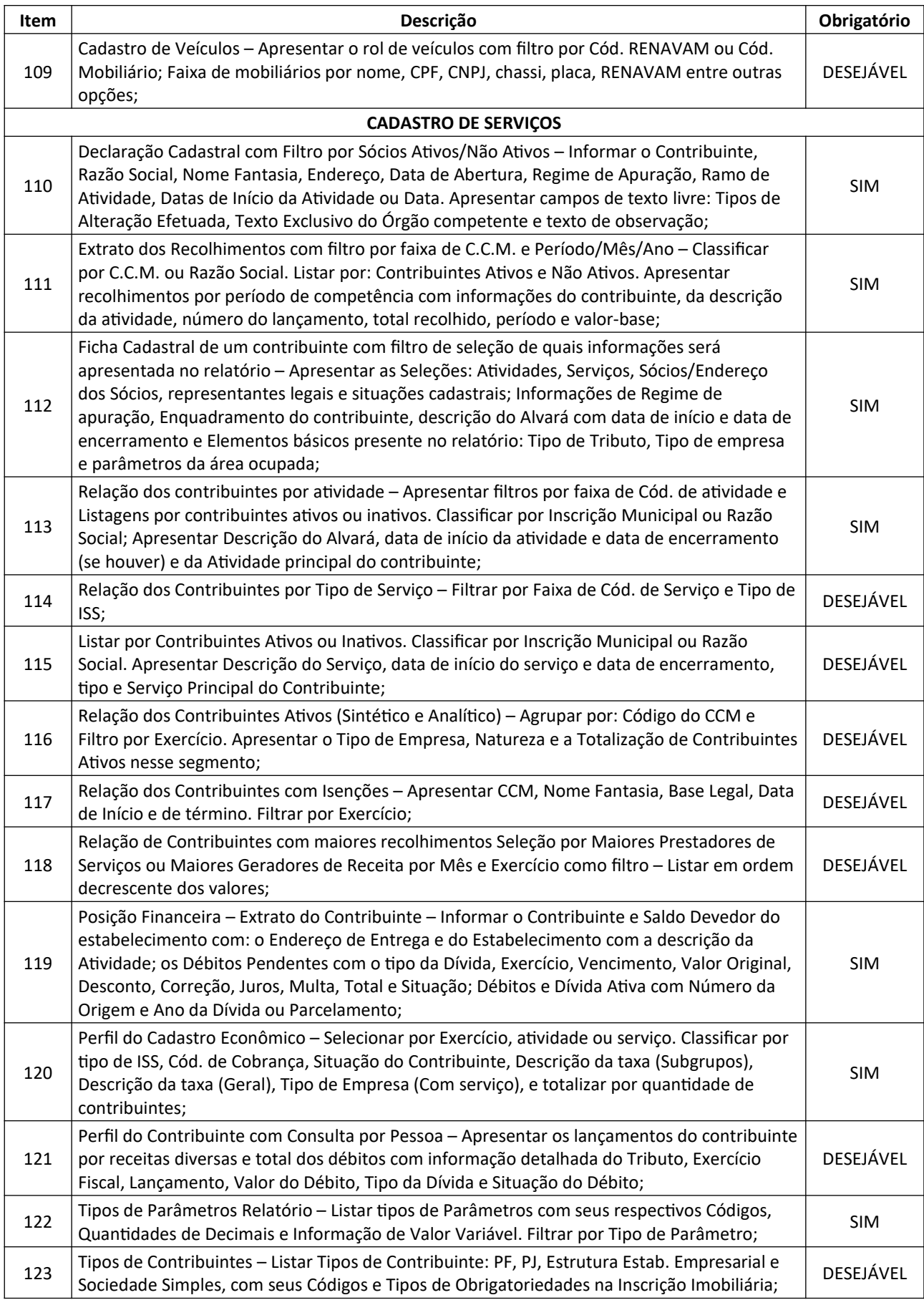

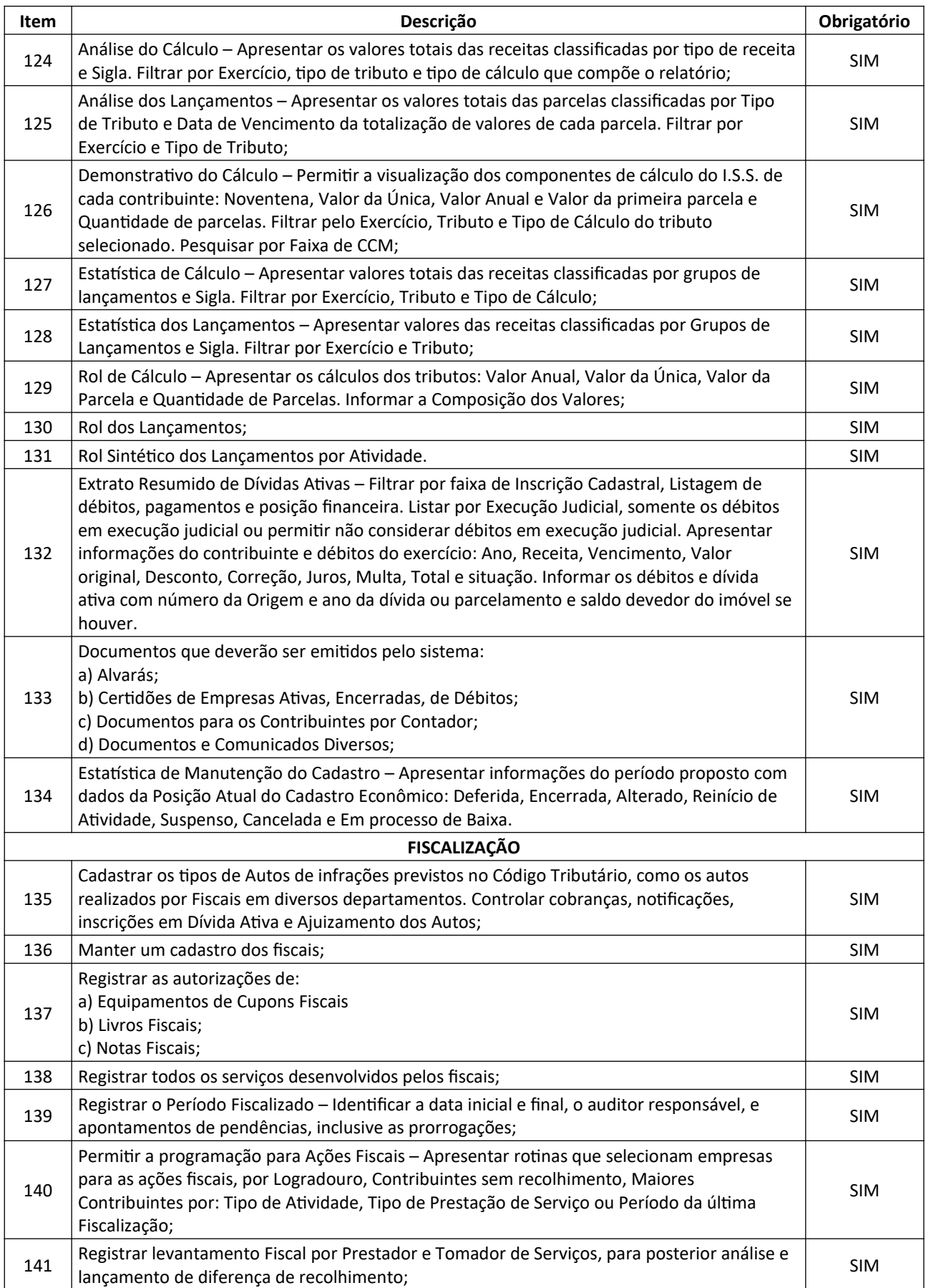

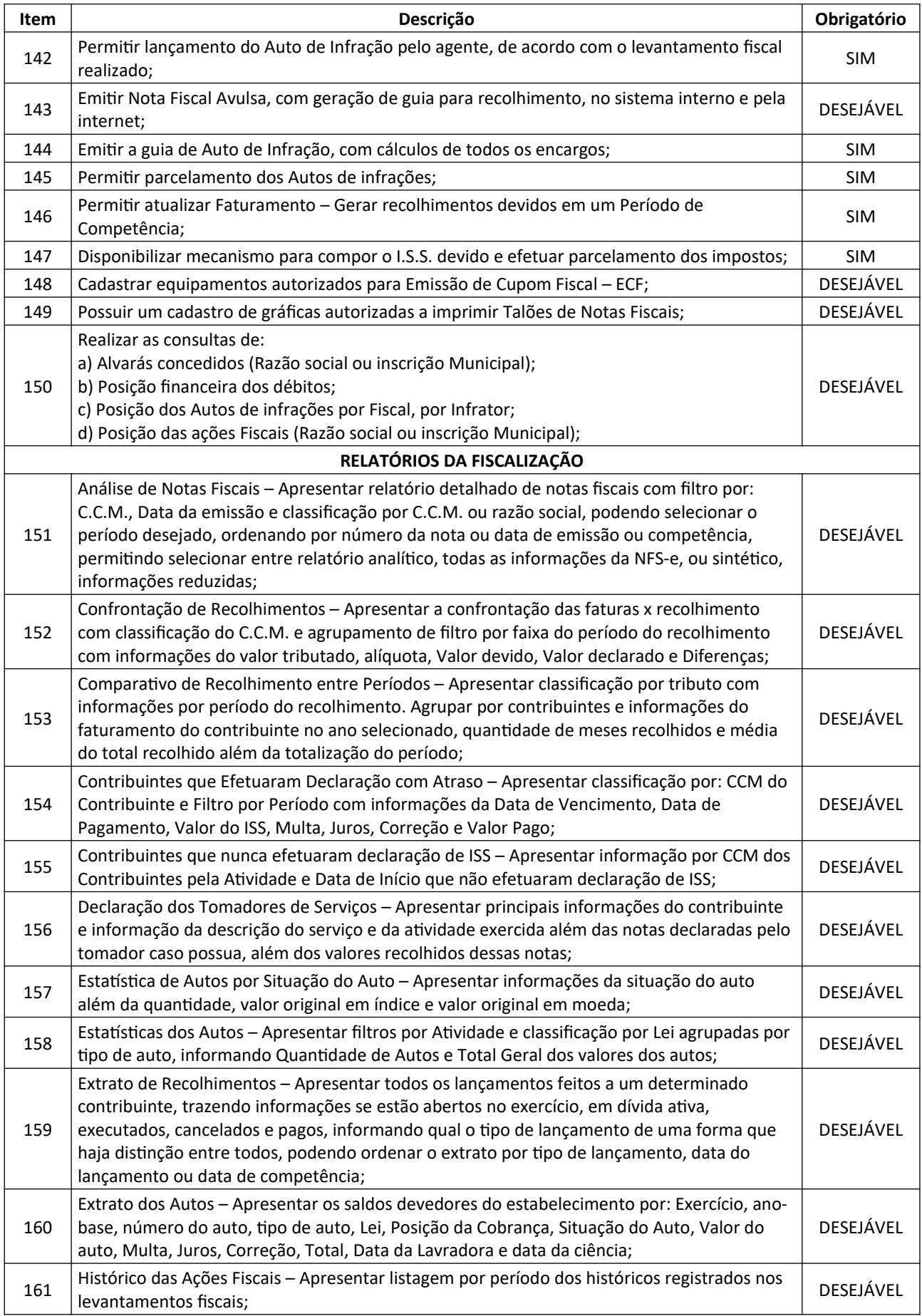
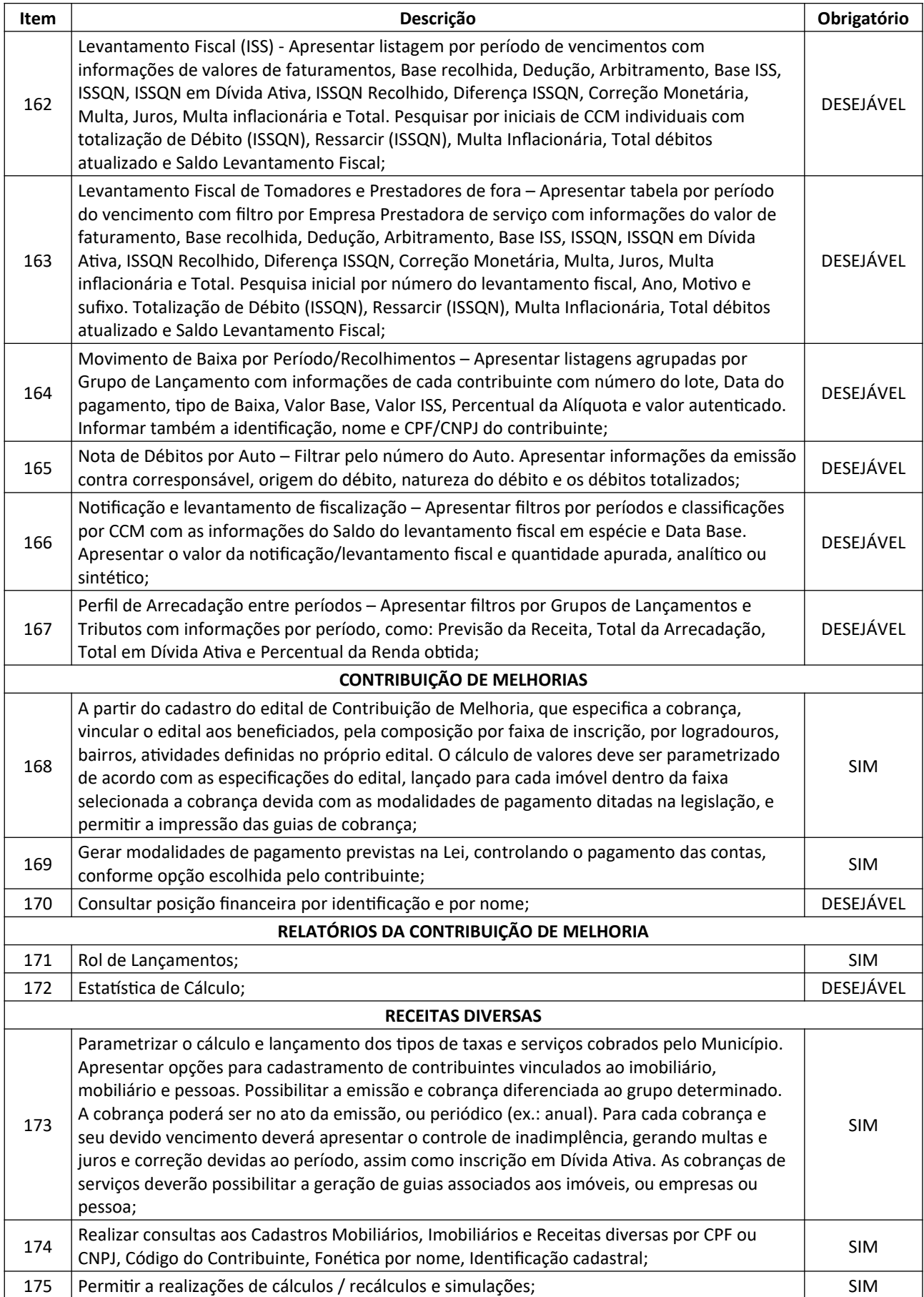

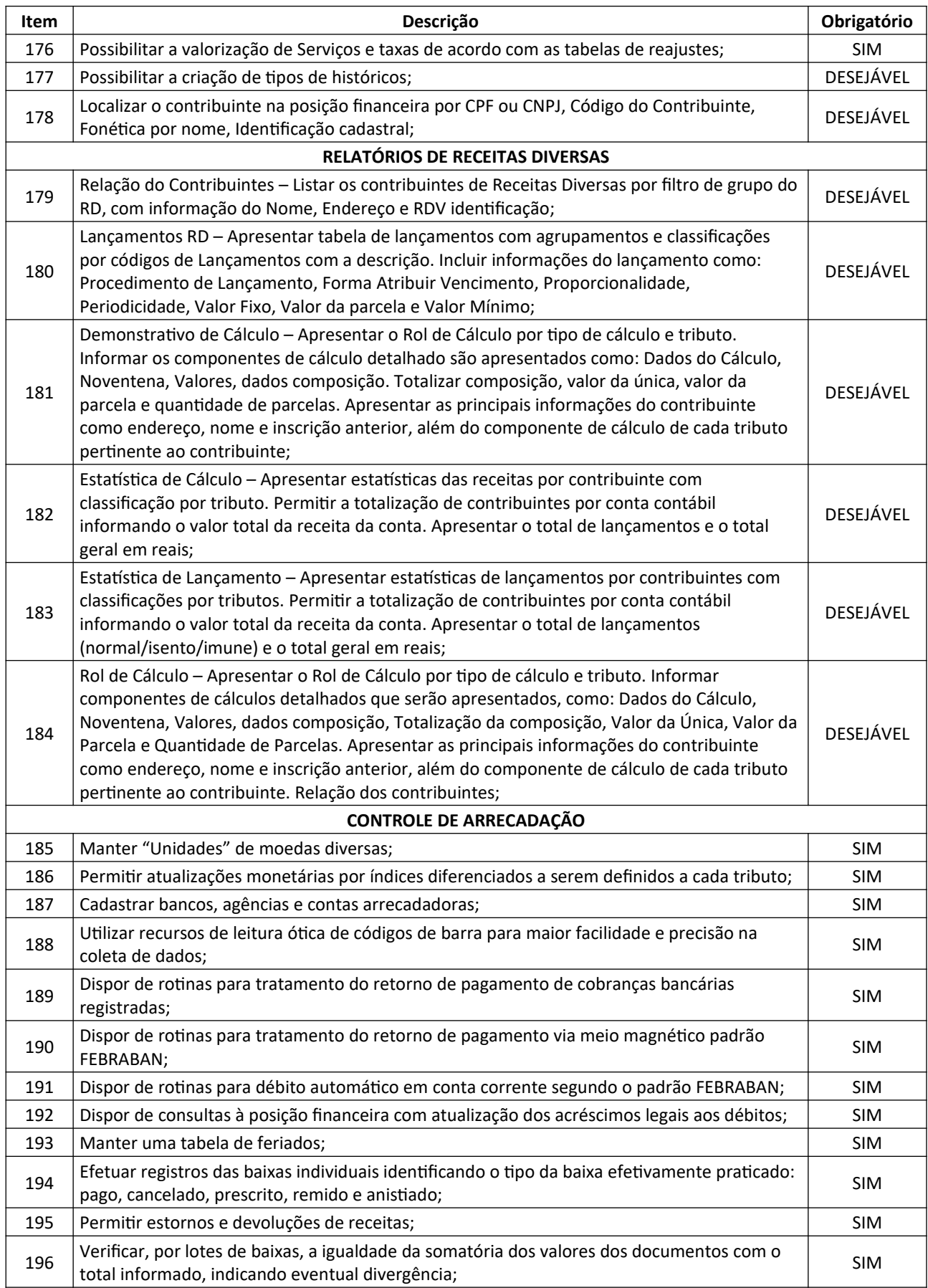

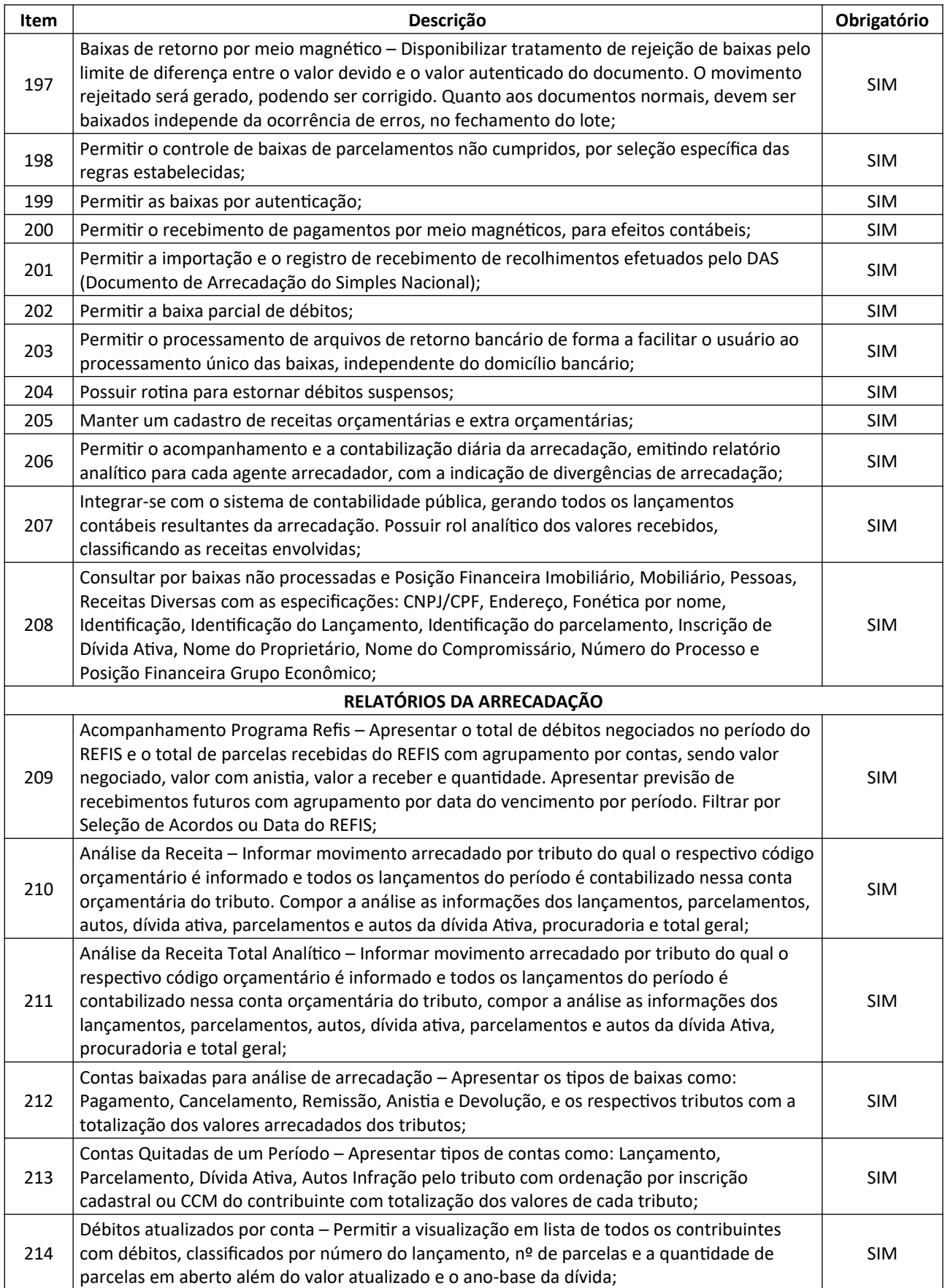

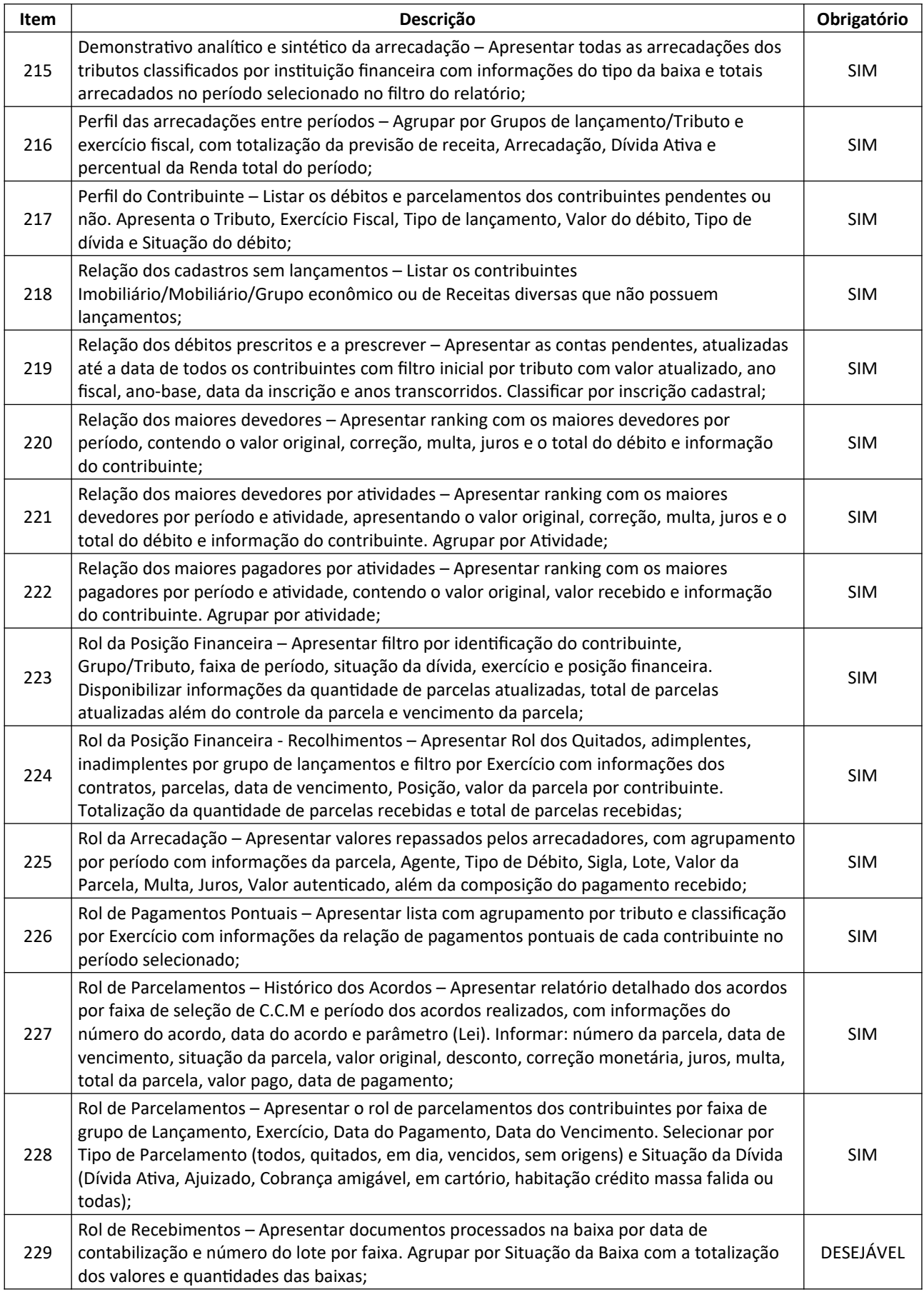

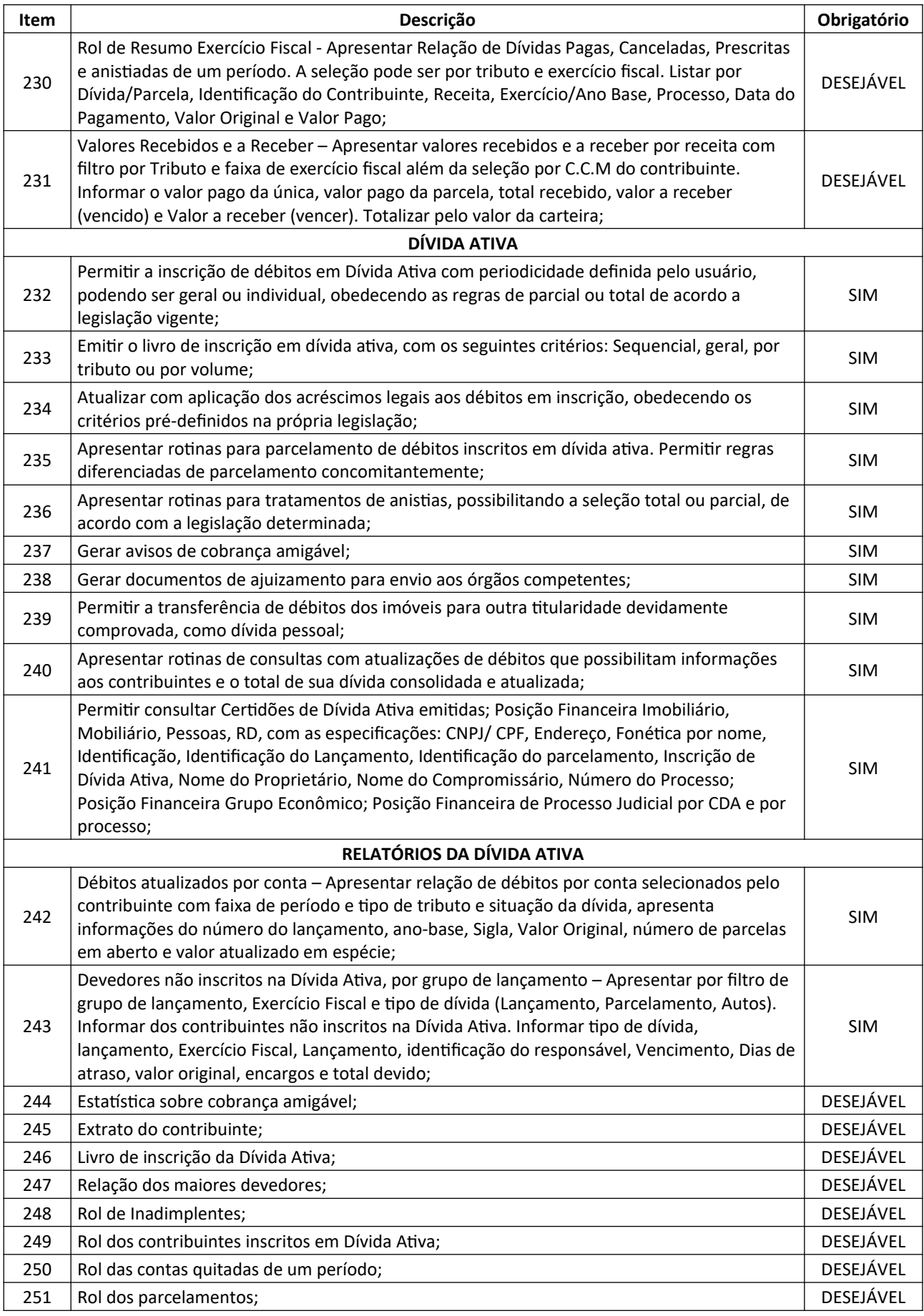

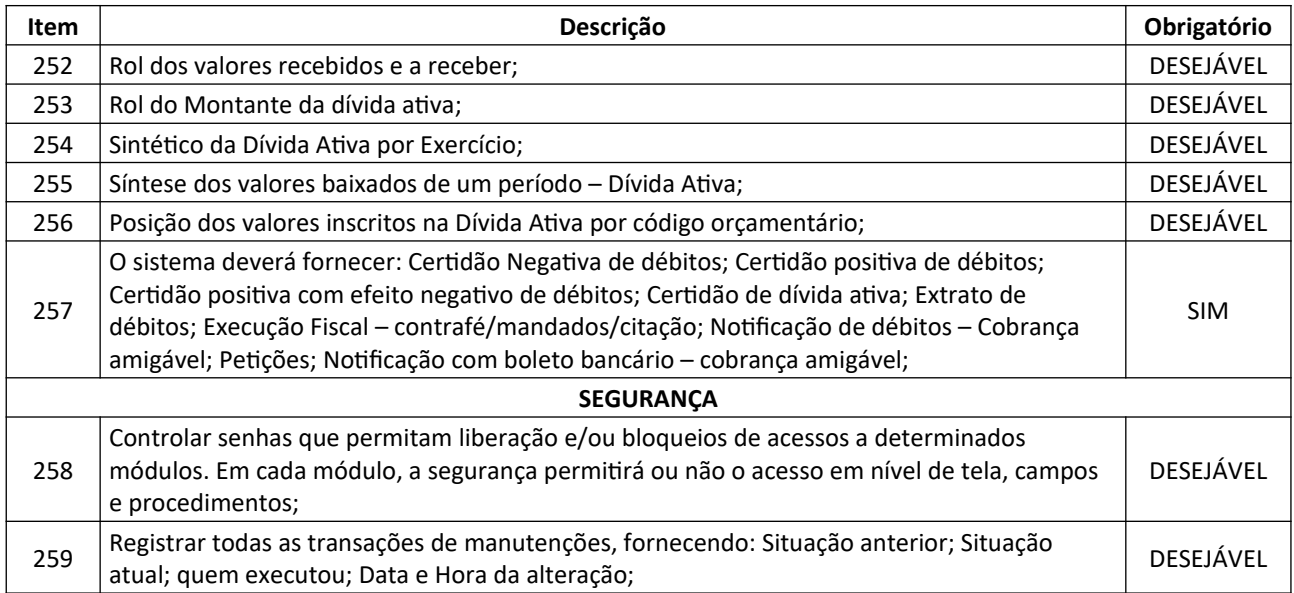

# **8.2. SISTEMA DE SERVIÇOS AO CIDADÃO**

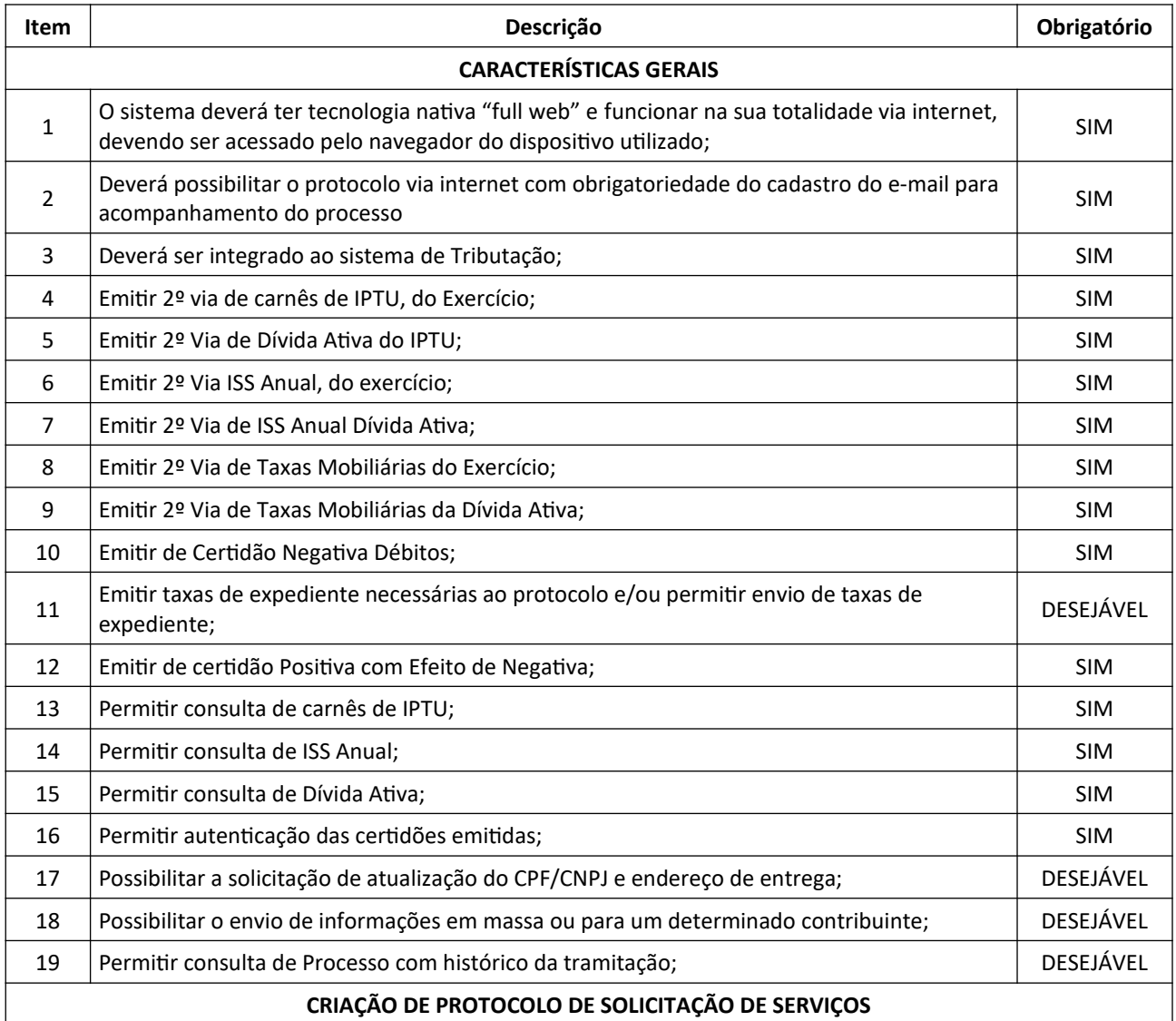

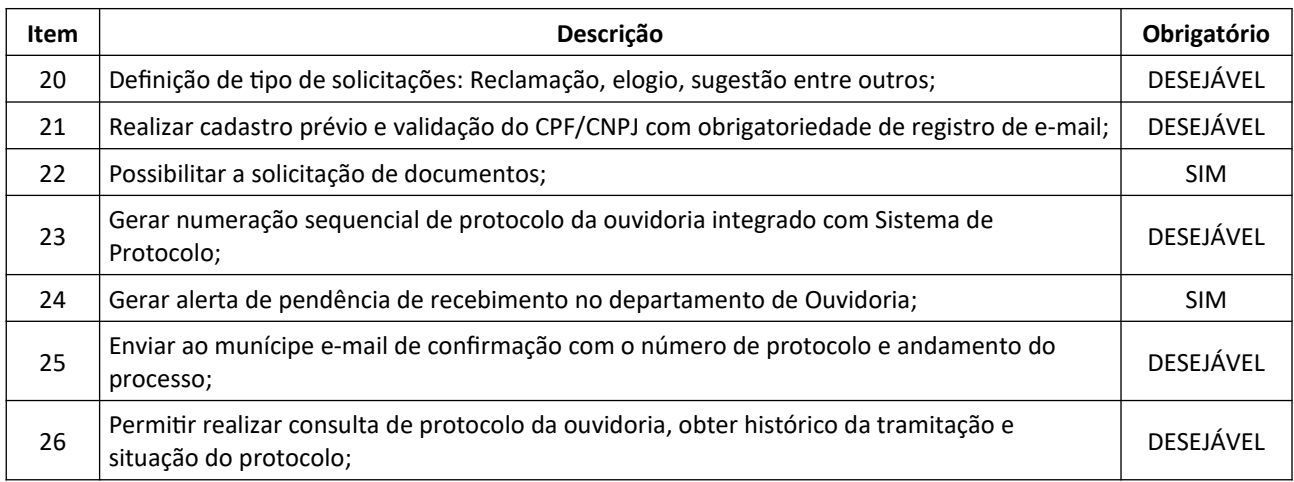

## **8.3. SISTEMA GESTOR DO IMPOSTO SOBRE SERVIÇO DE QUALQUER NATUREZA (ISSQN)**

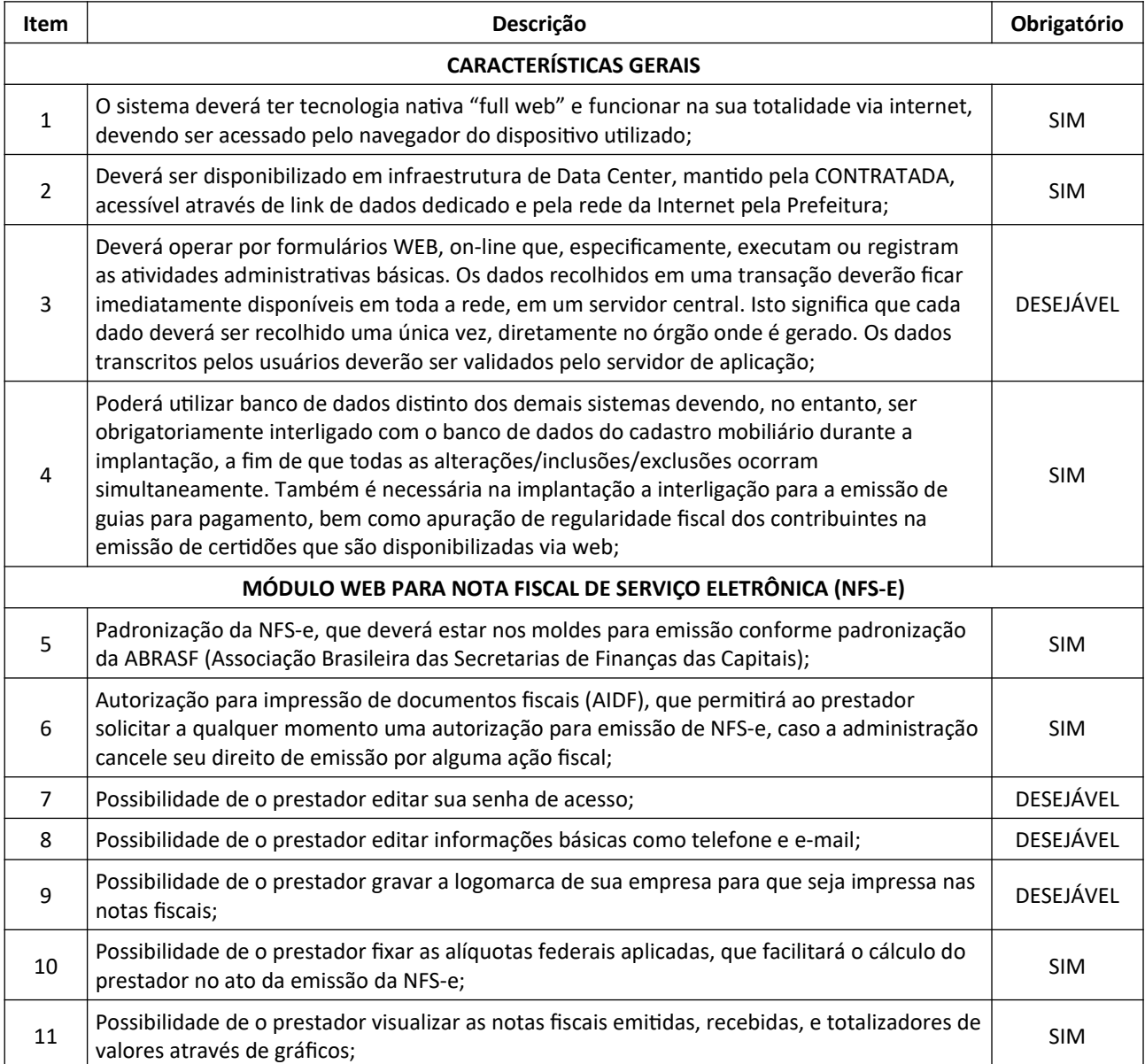

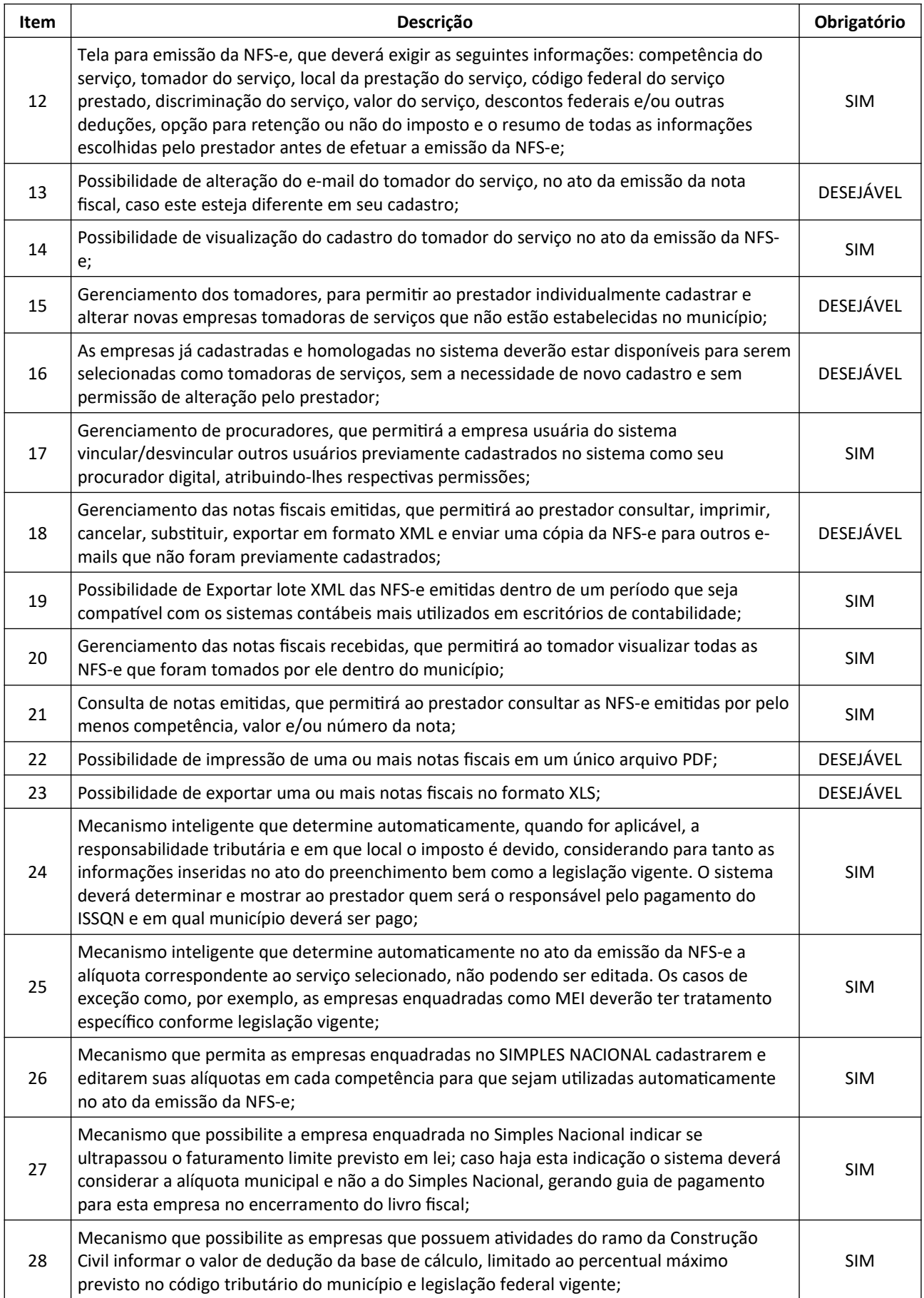

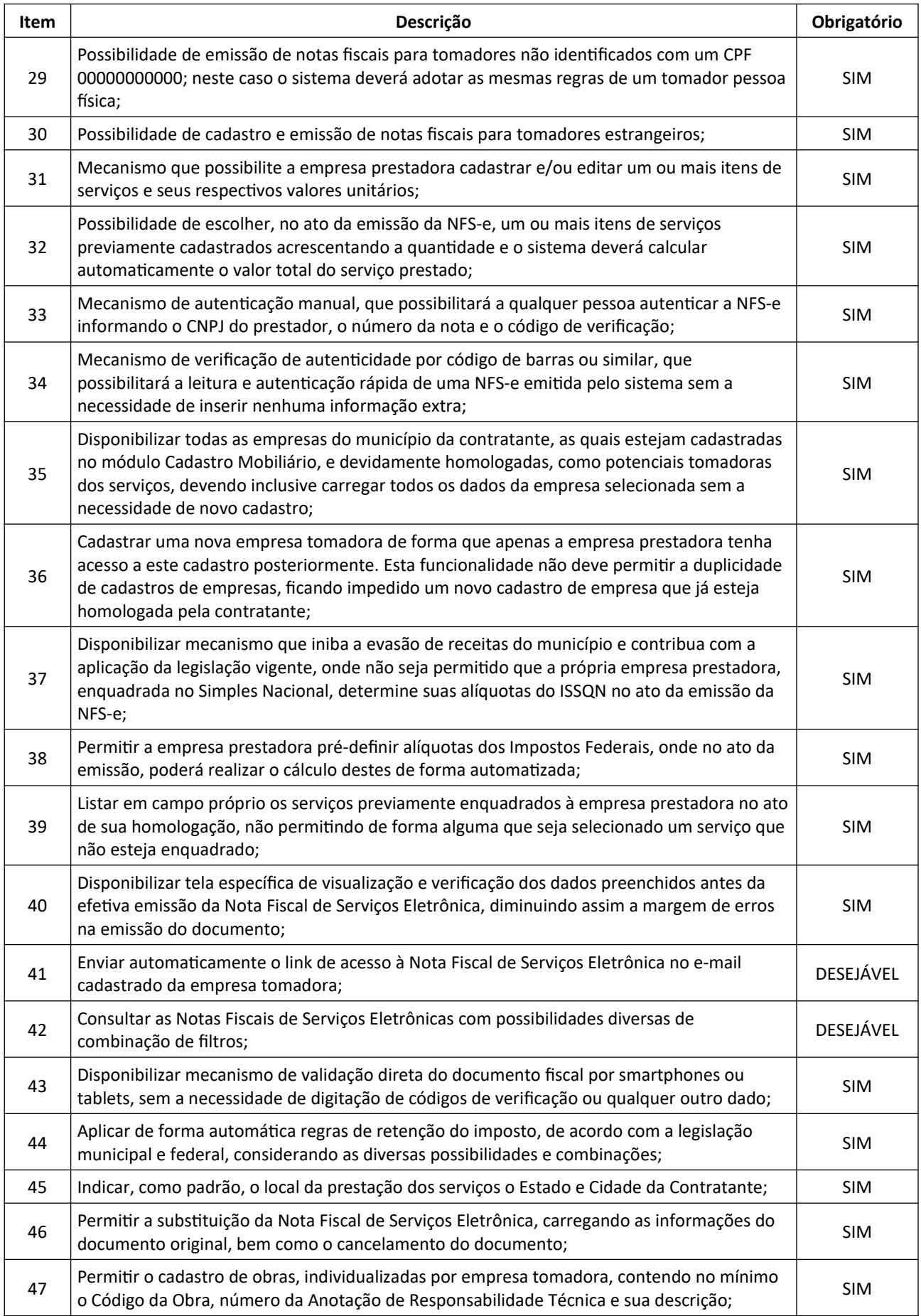

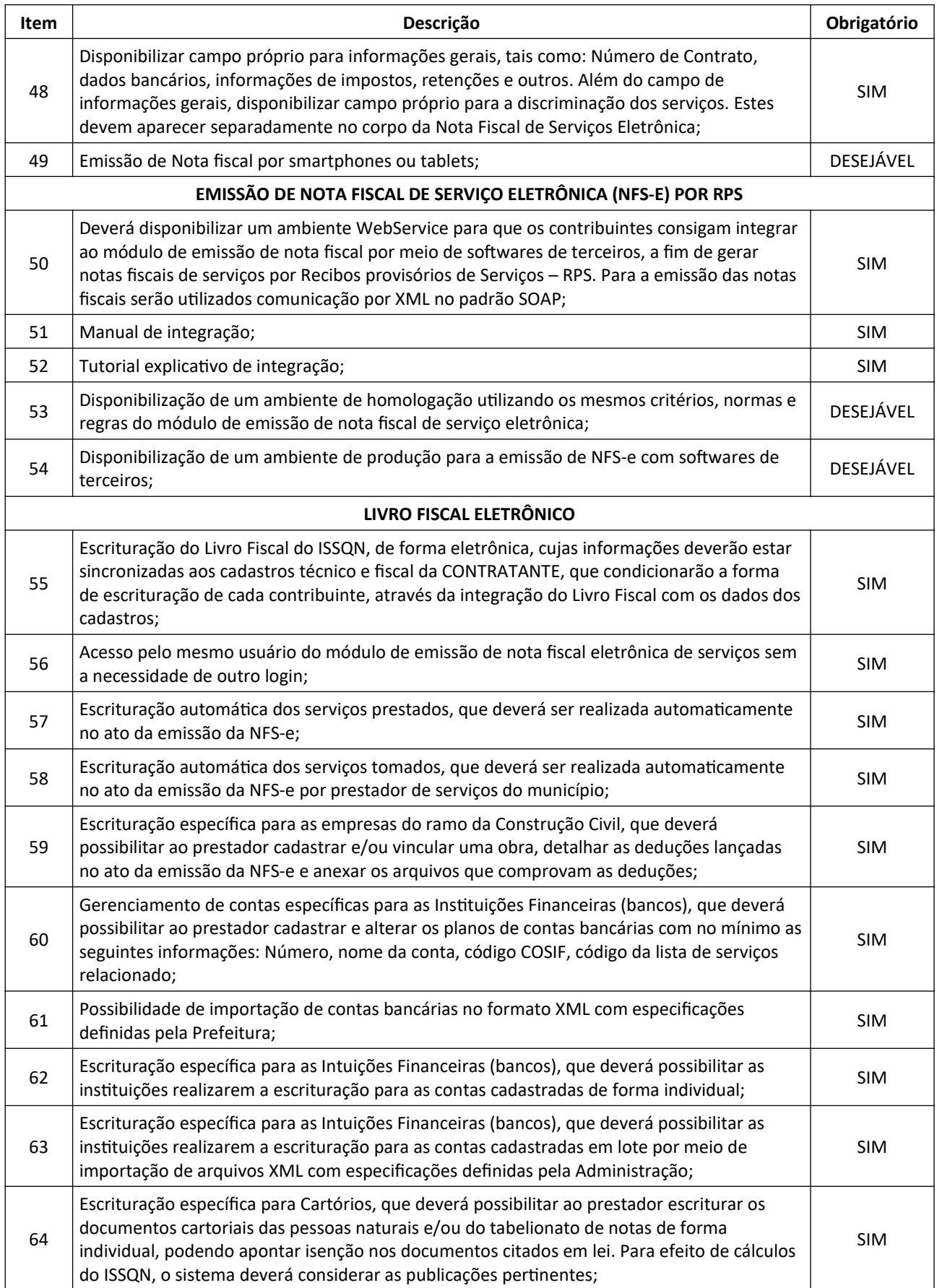

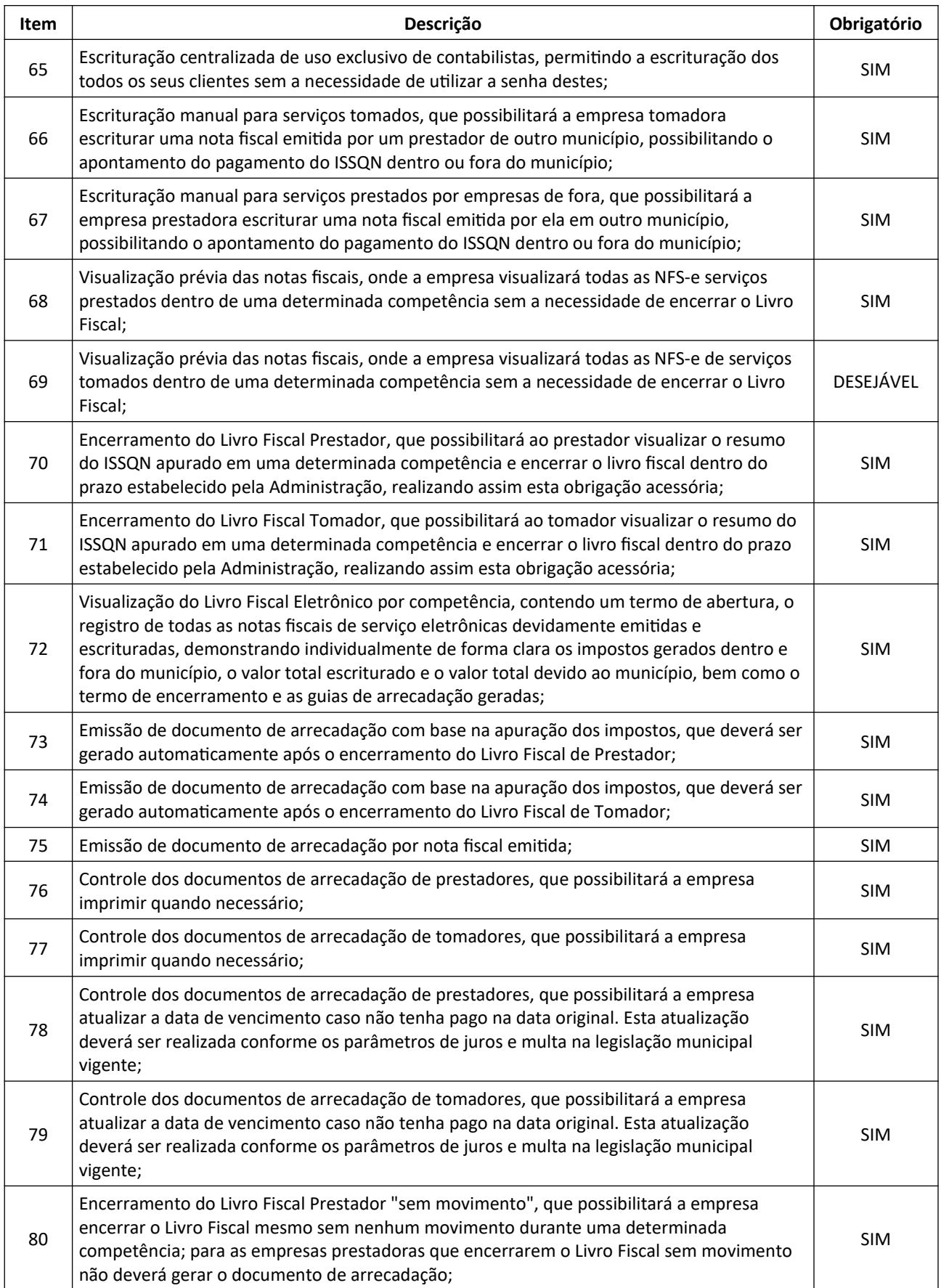

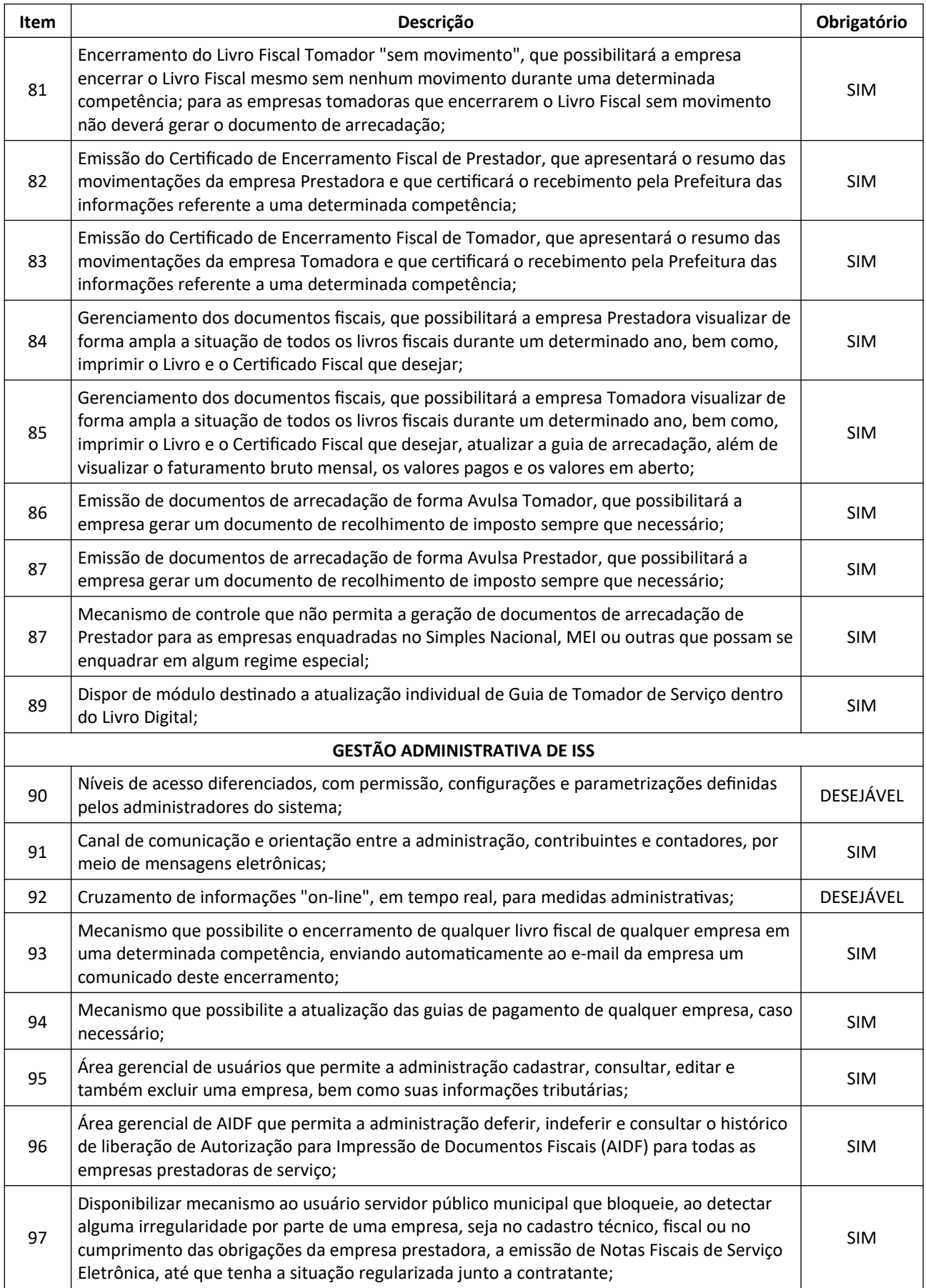

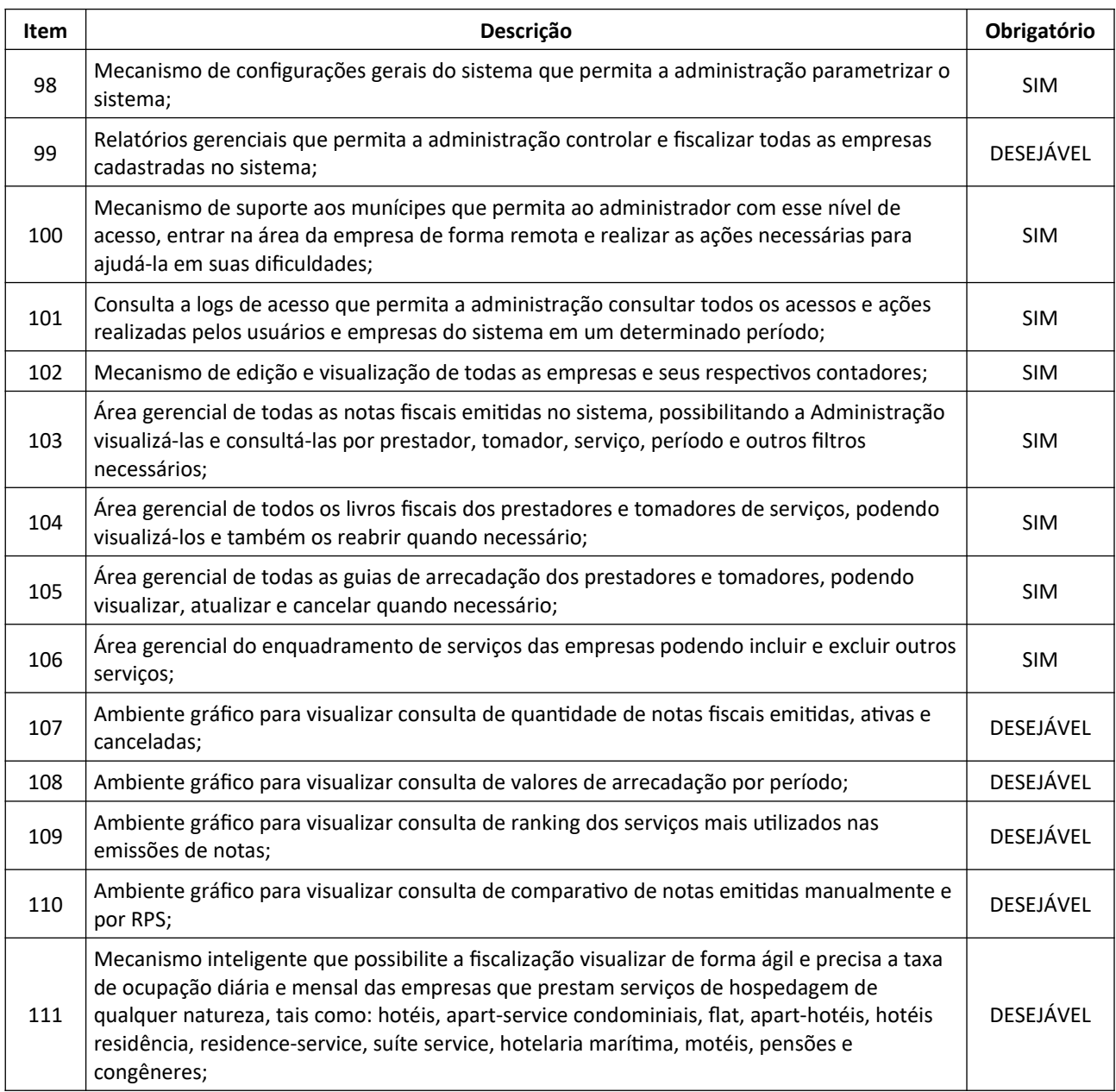

### **8.4. SISTEMA DE PETICIONAMENTO ELETRÔNICO**

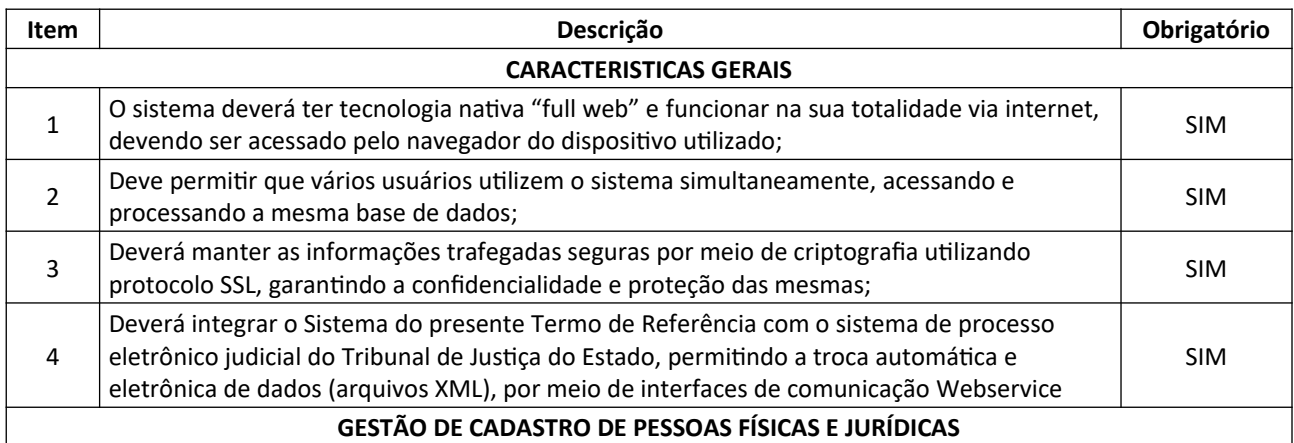

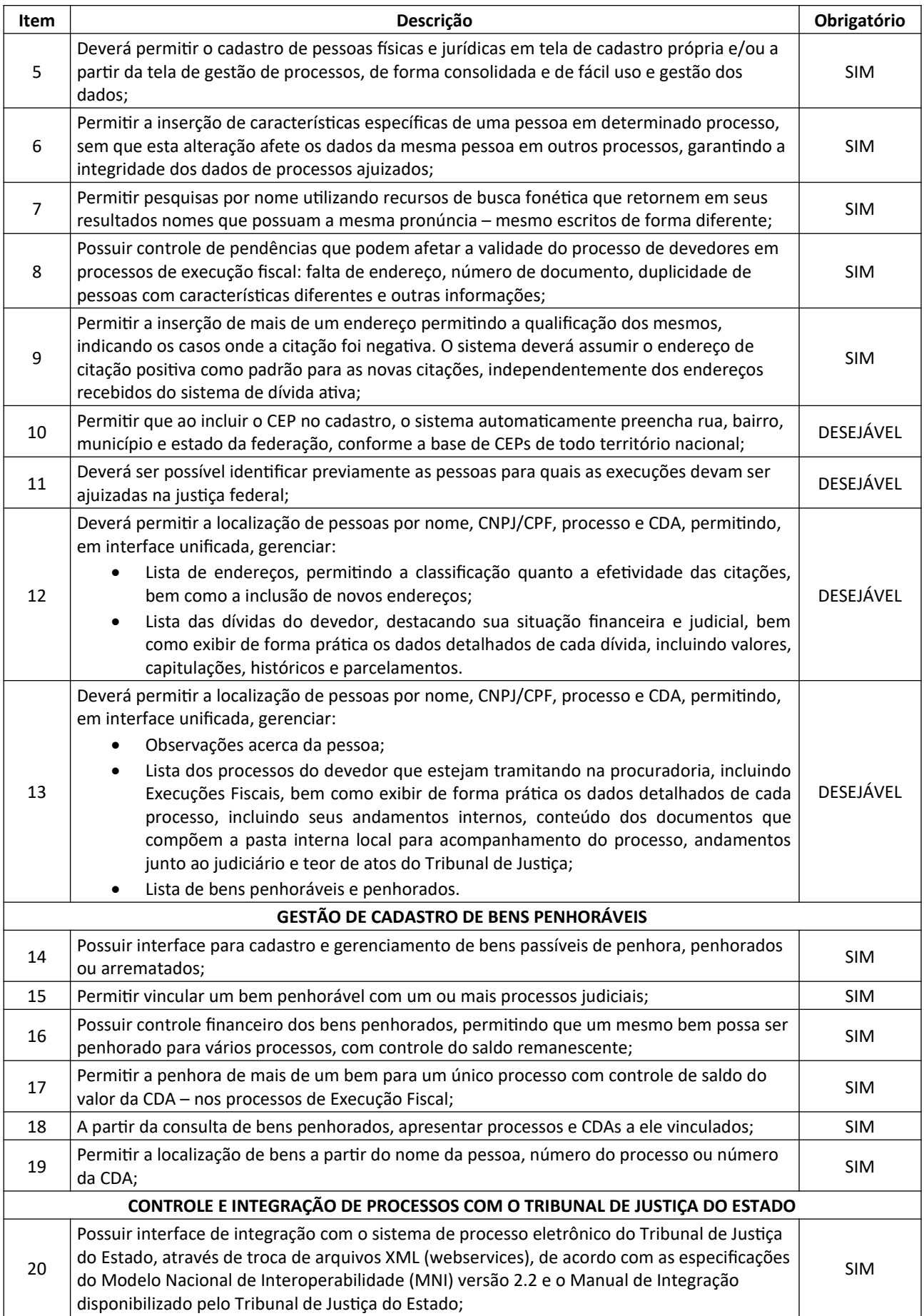

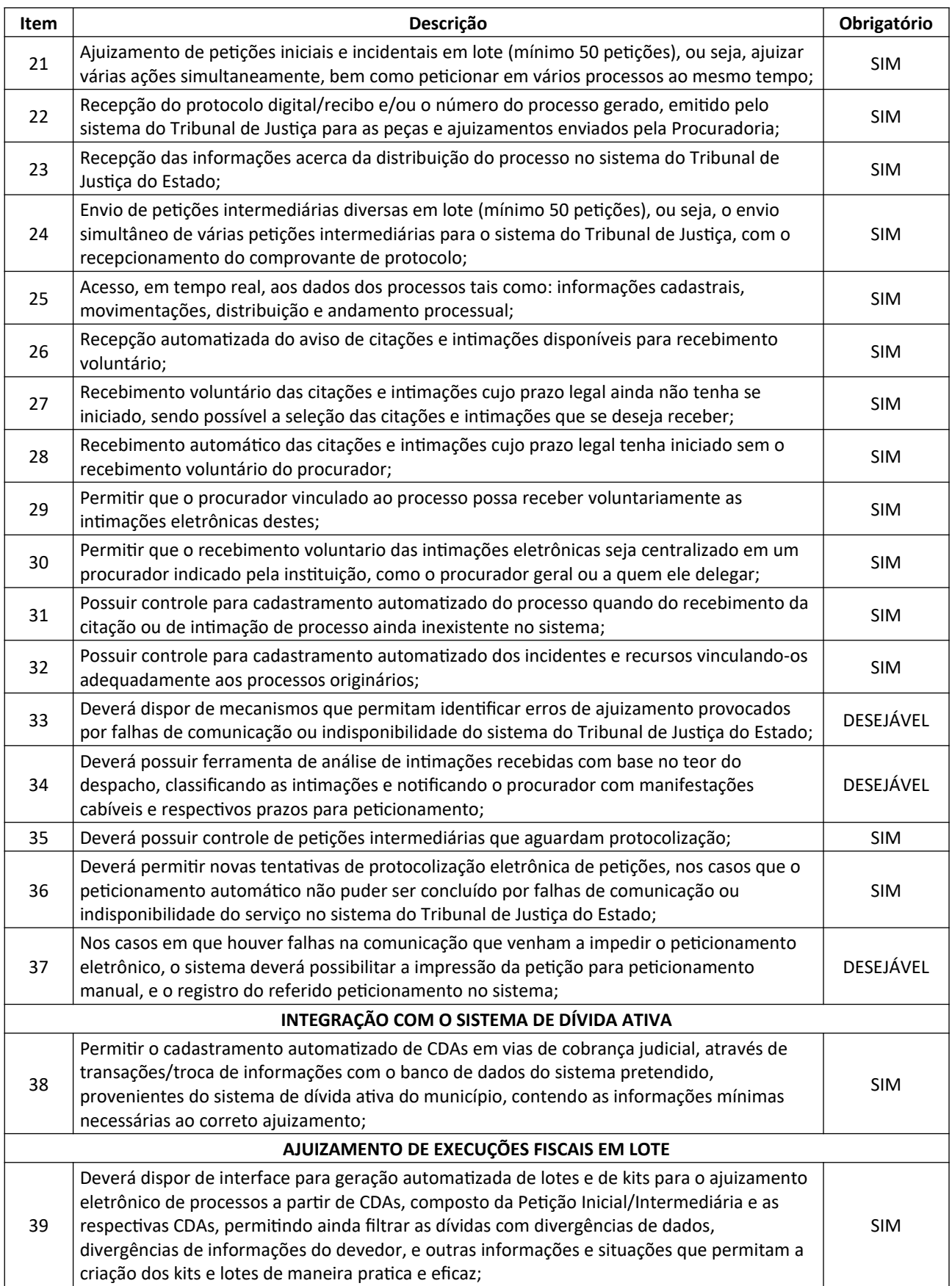

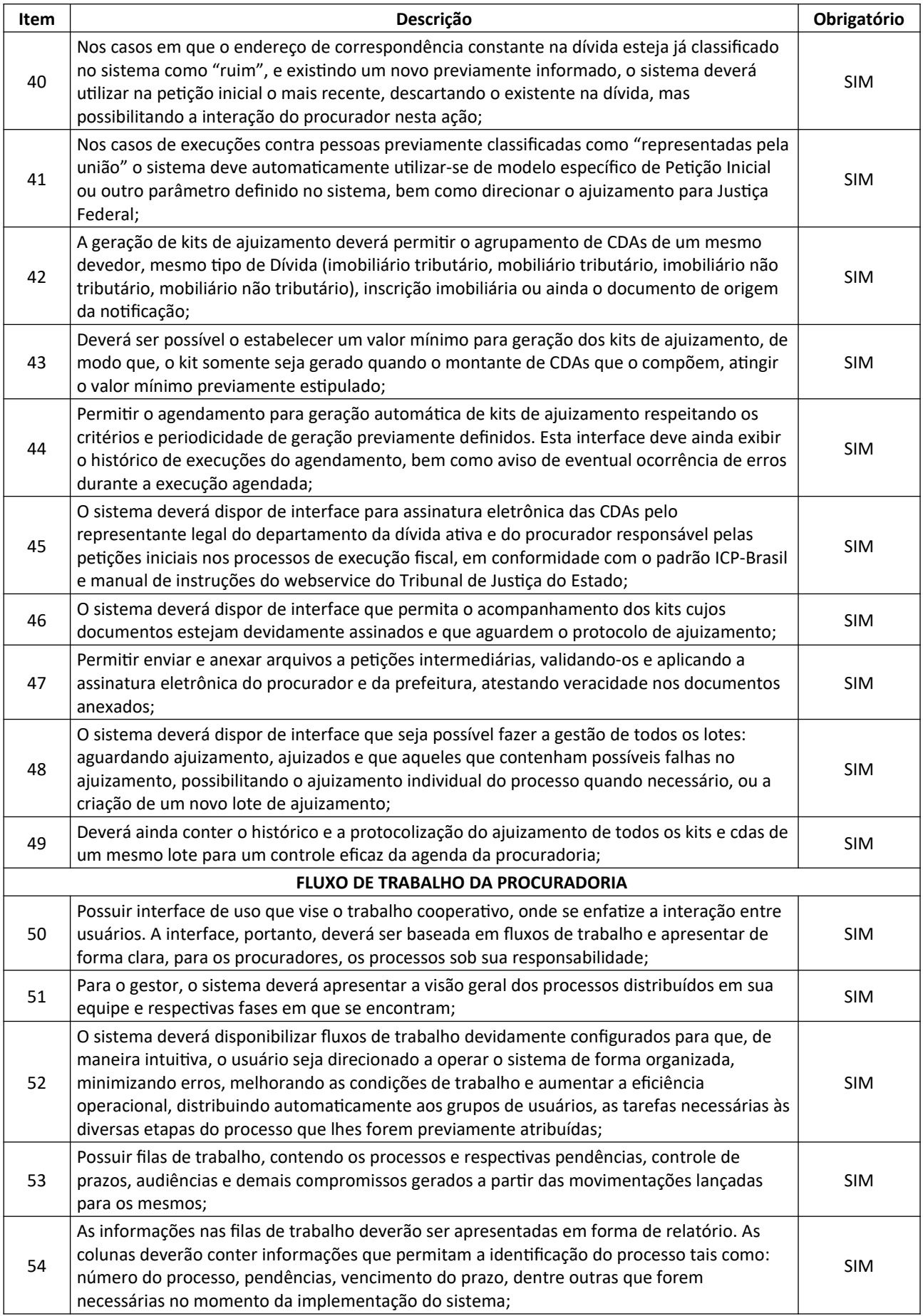

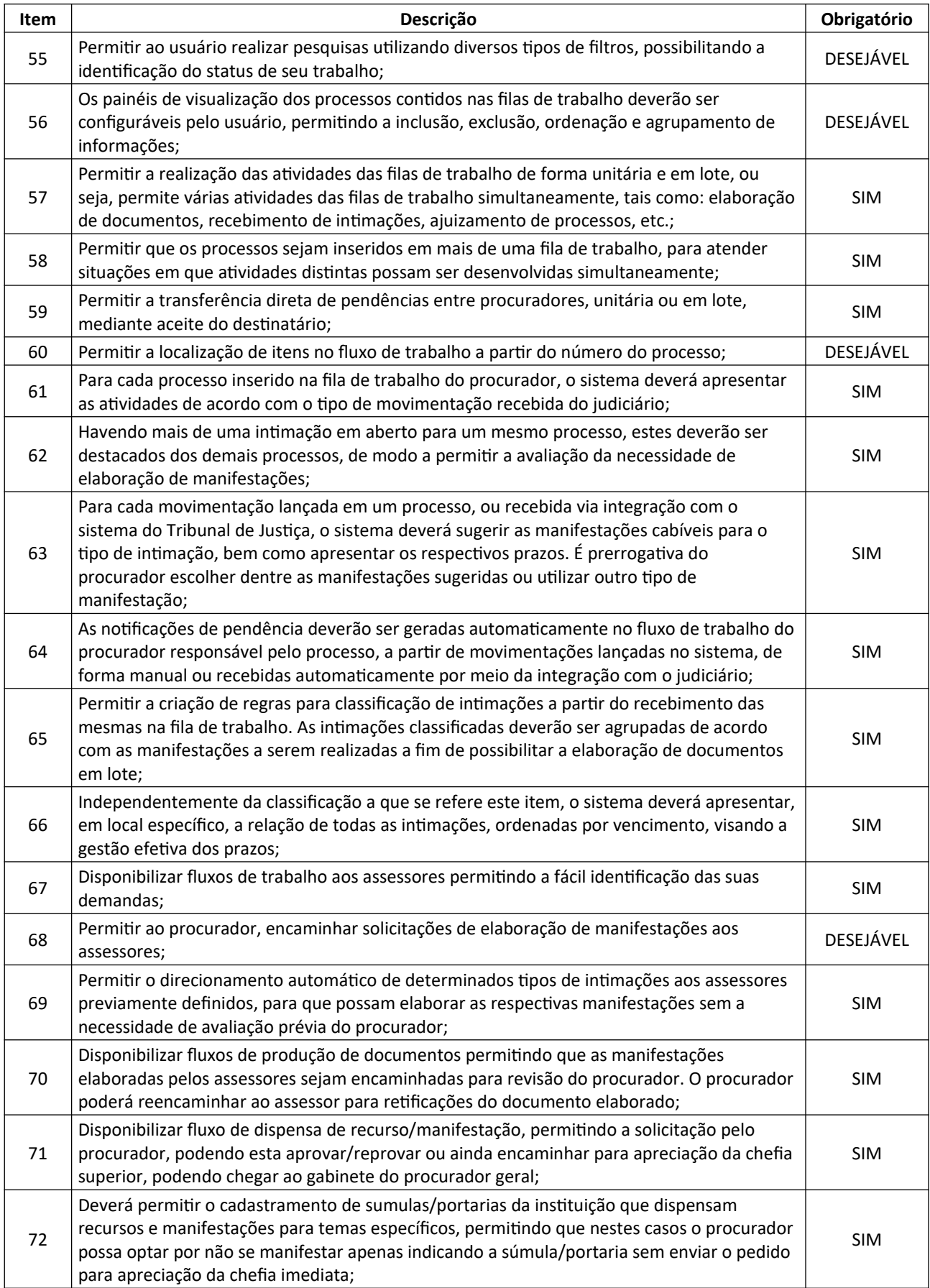

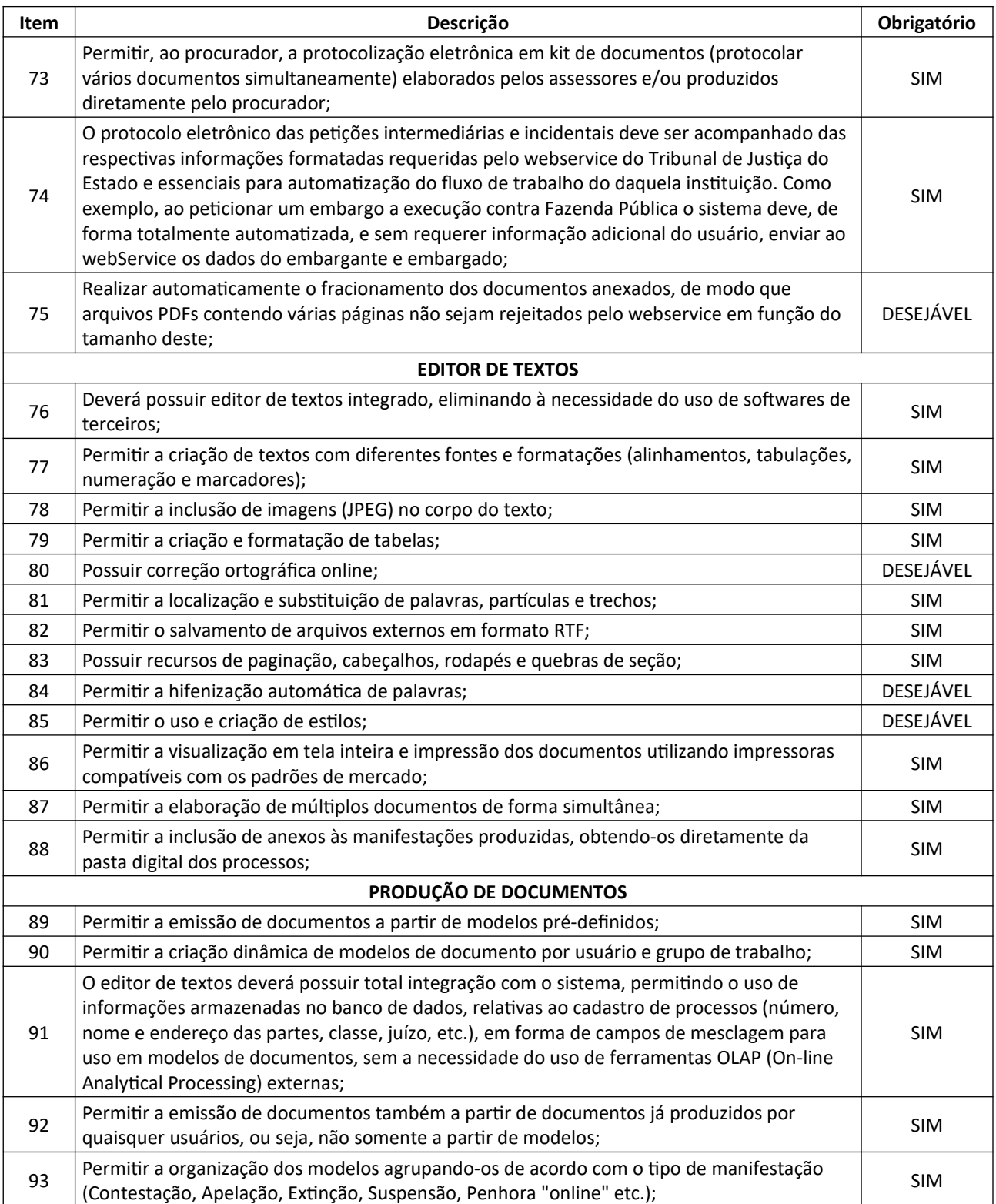

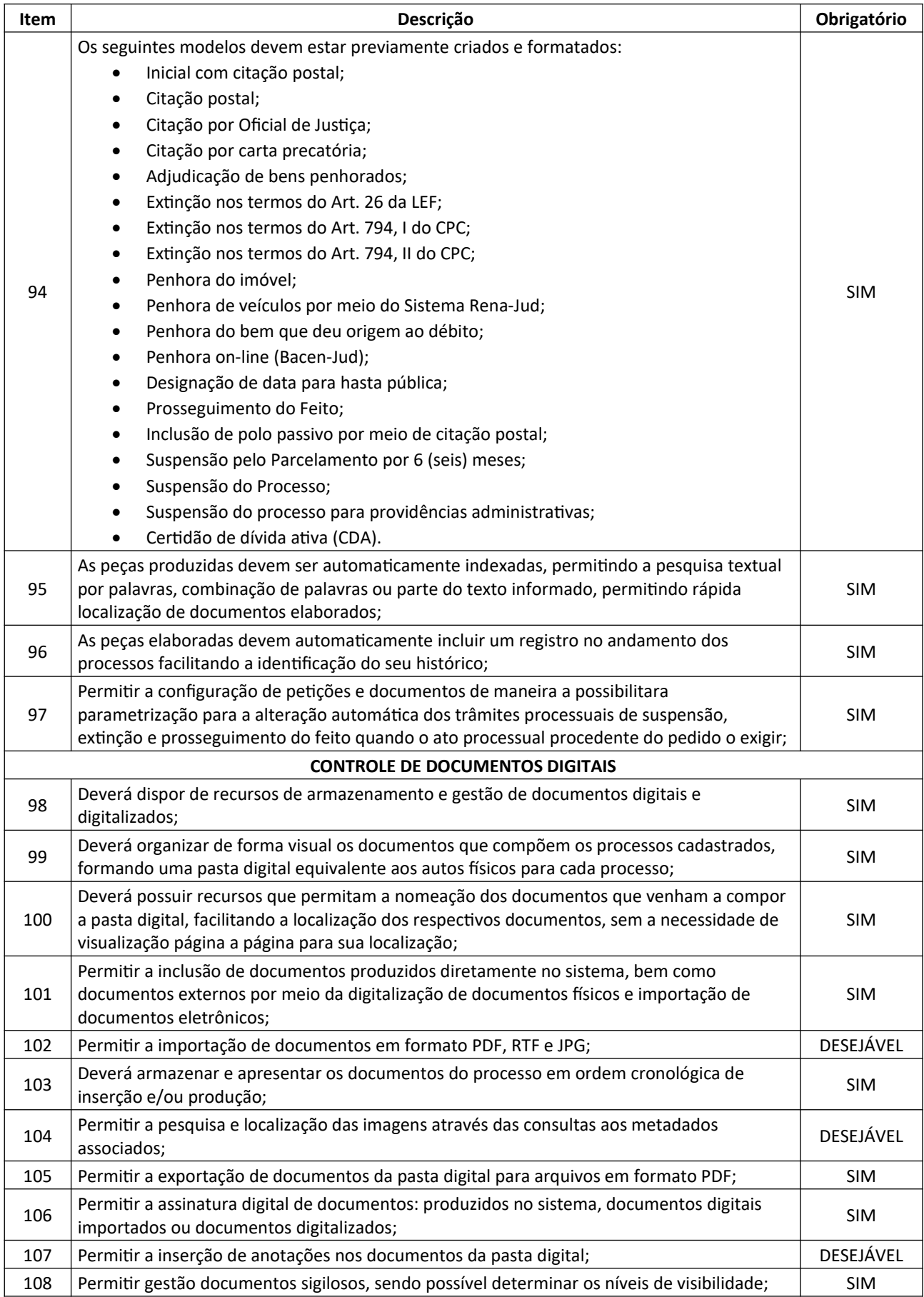

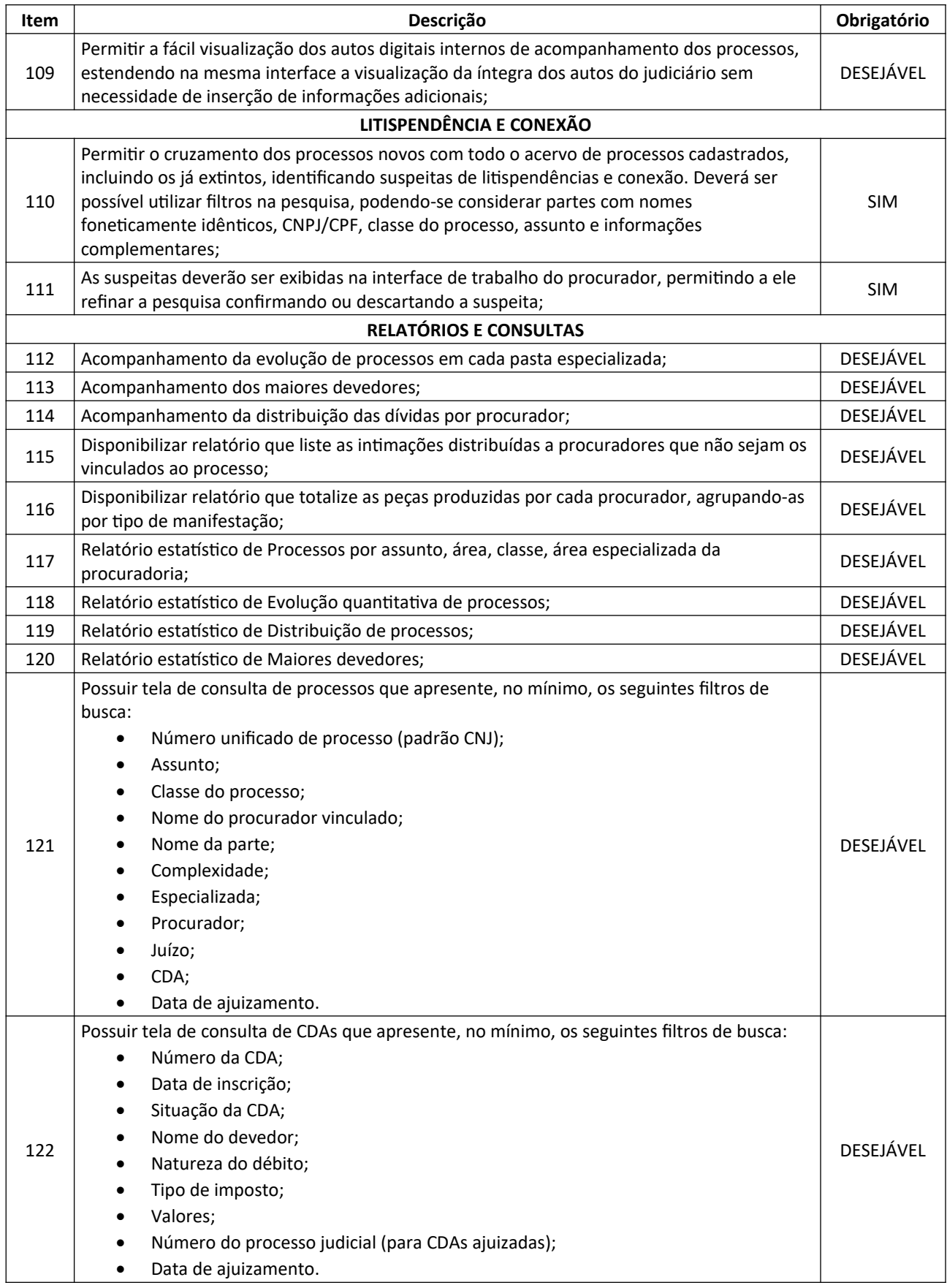

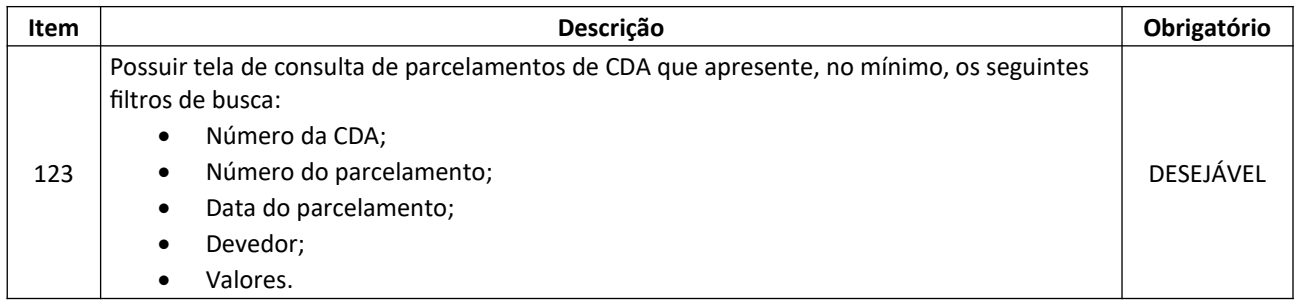

# **8.5. SISTEMA DE CONTABILIDADE, ORÇAMENTO PÚBLICO E TESOURARIA**

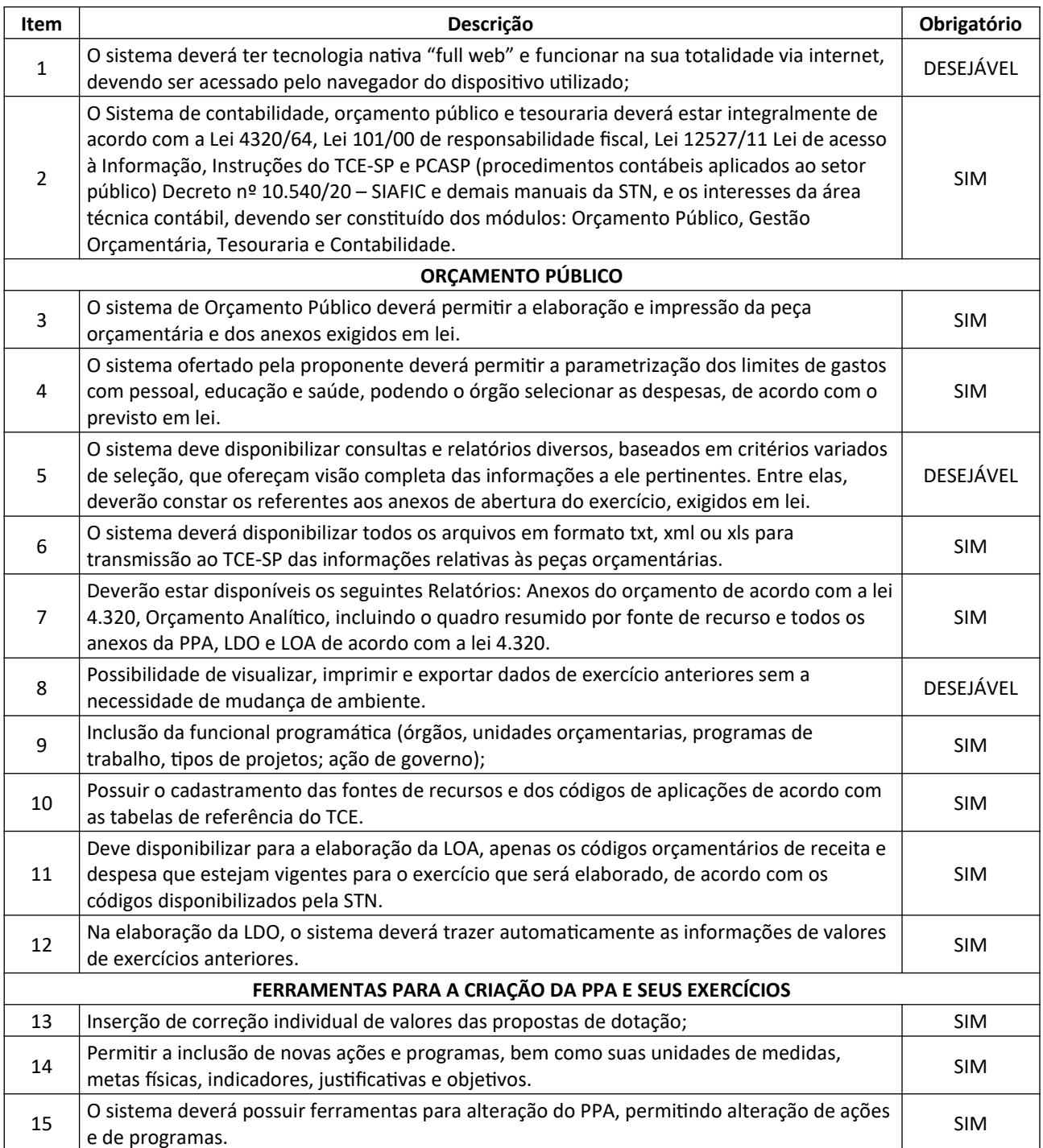

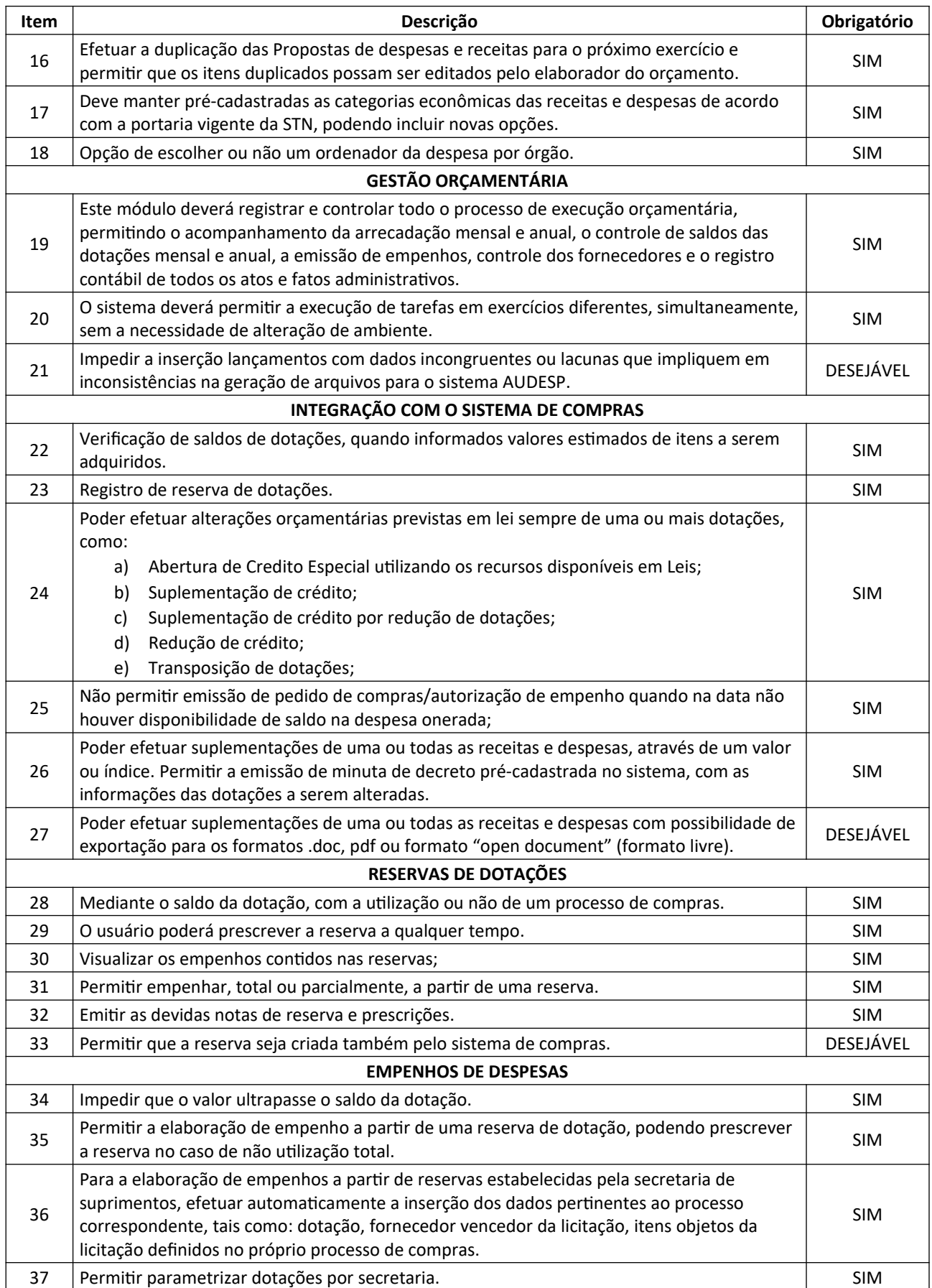

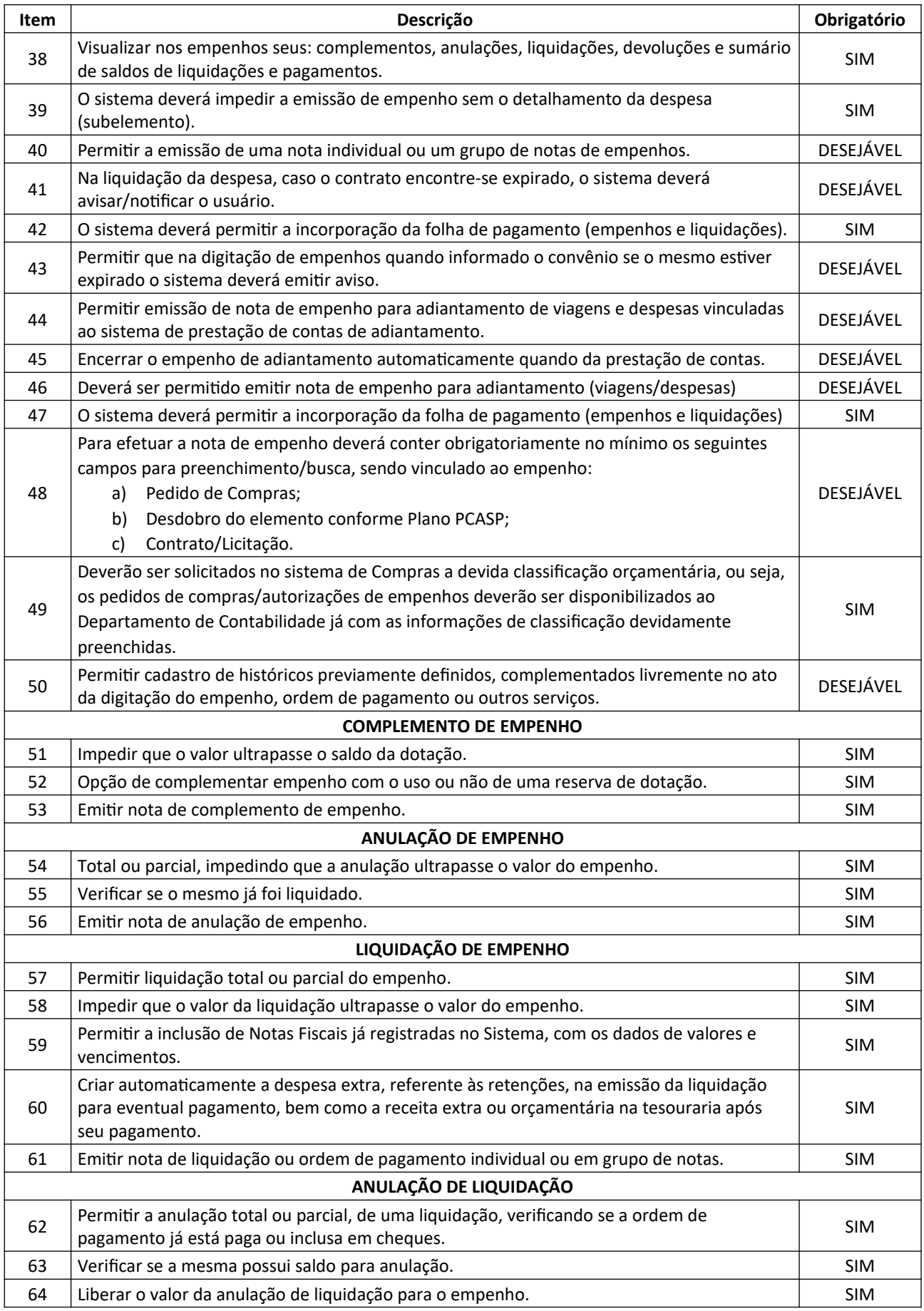

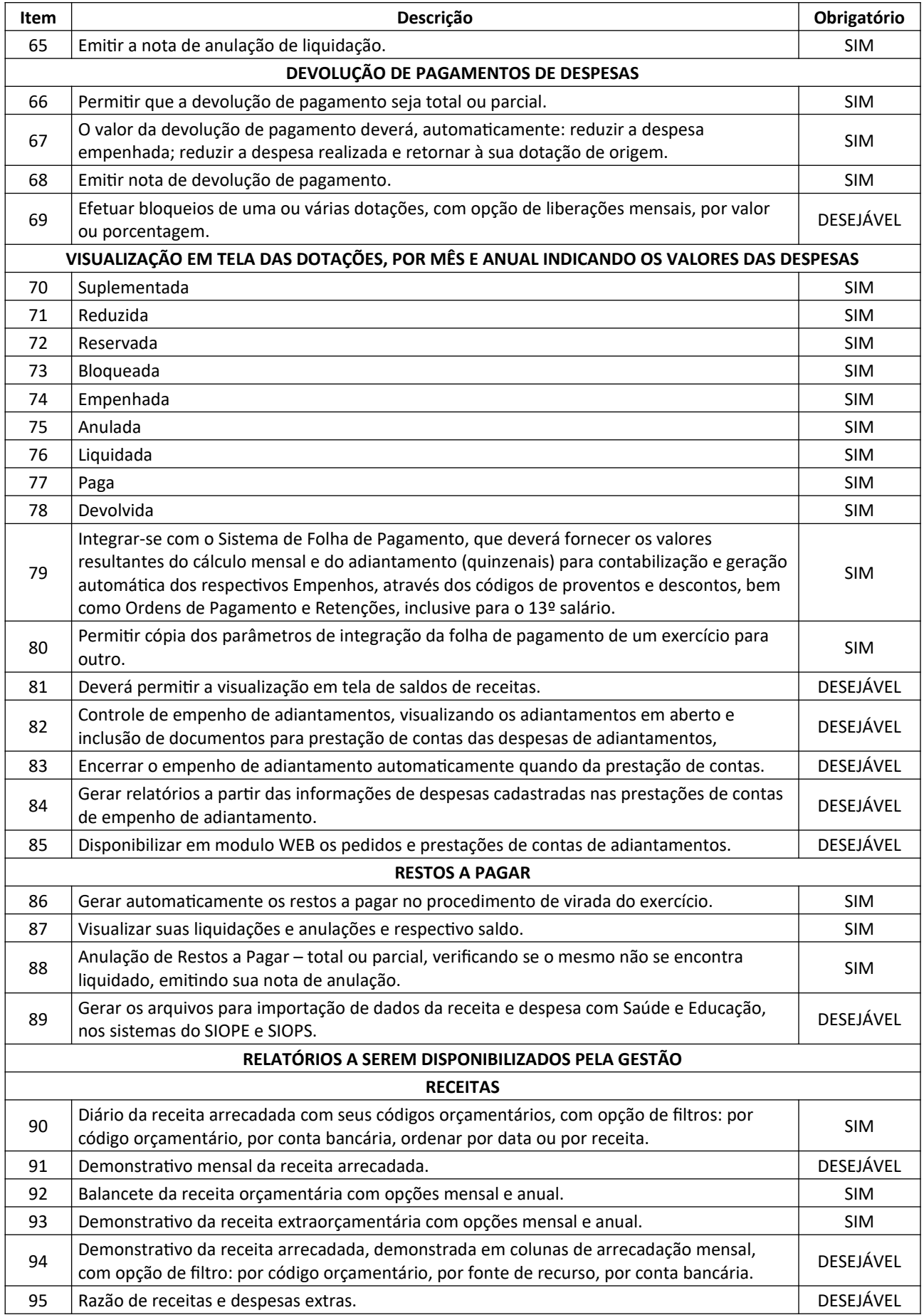

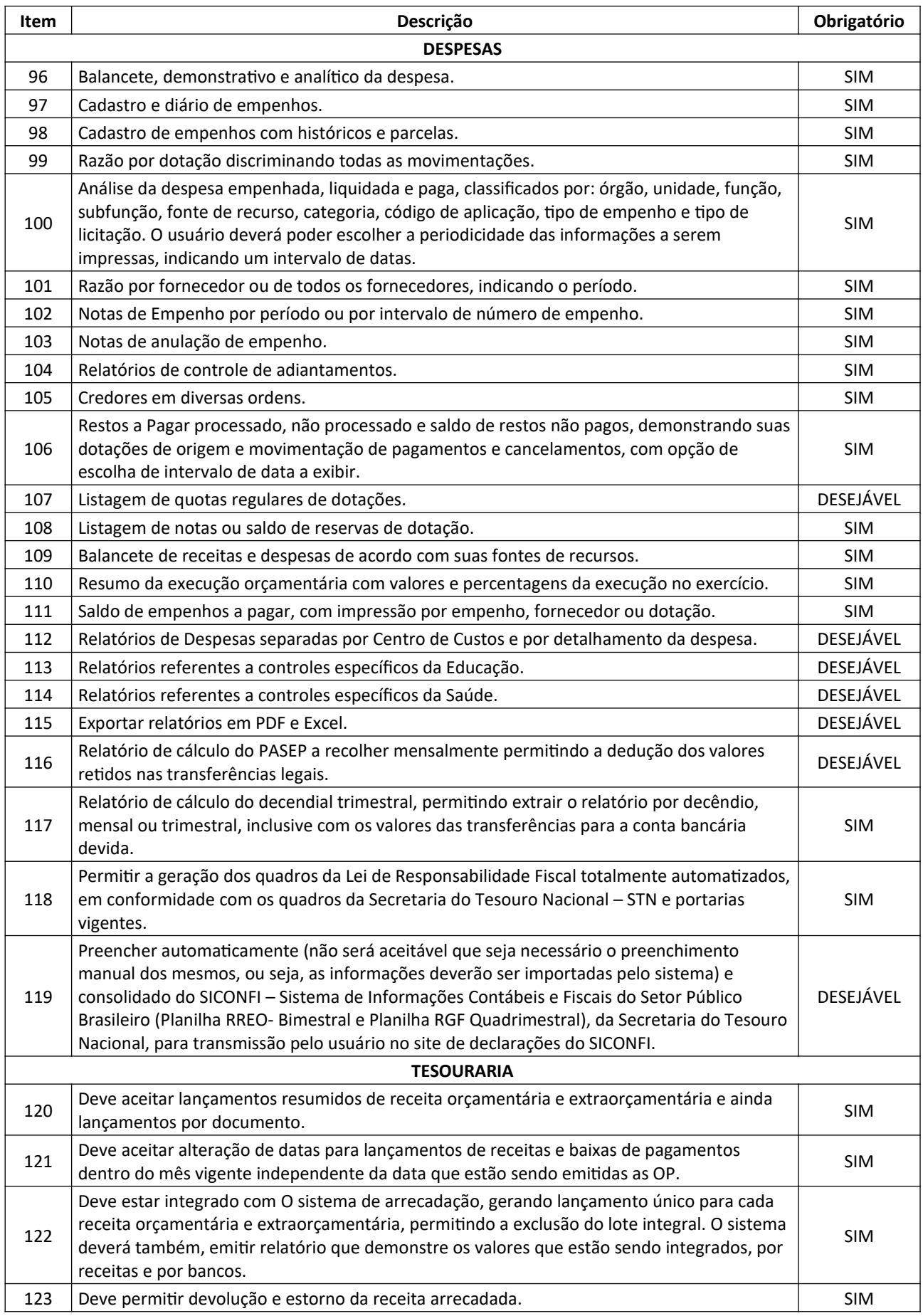

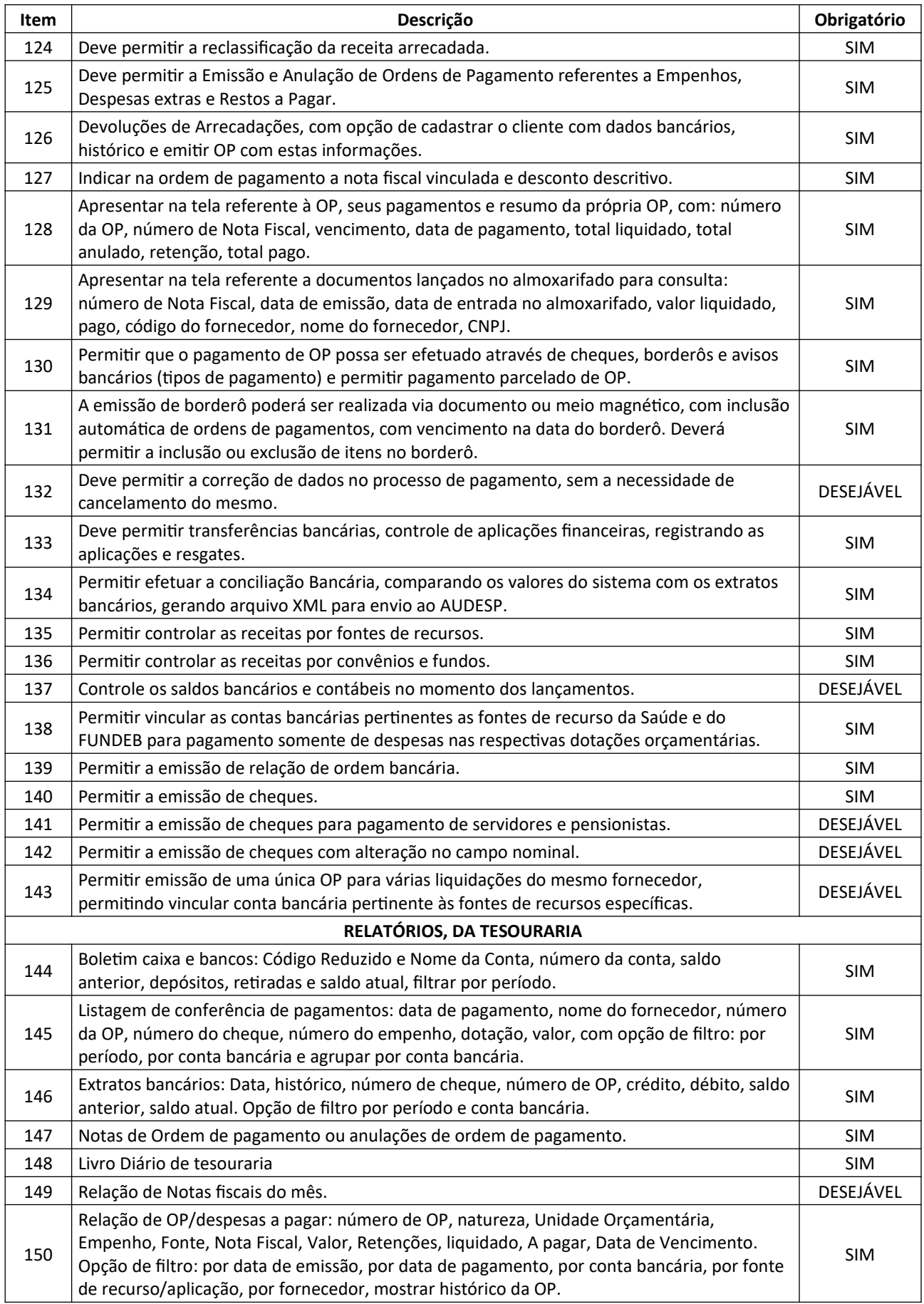

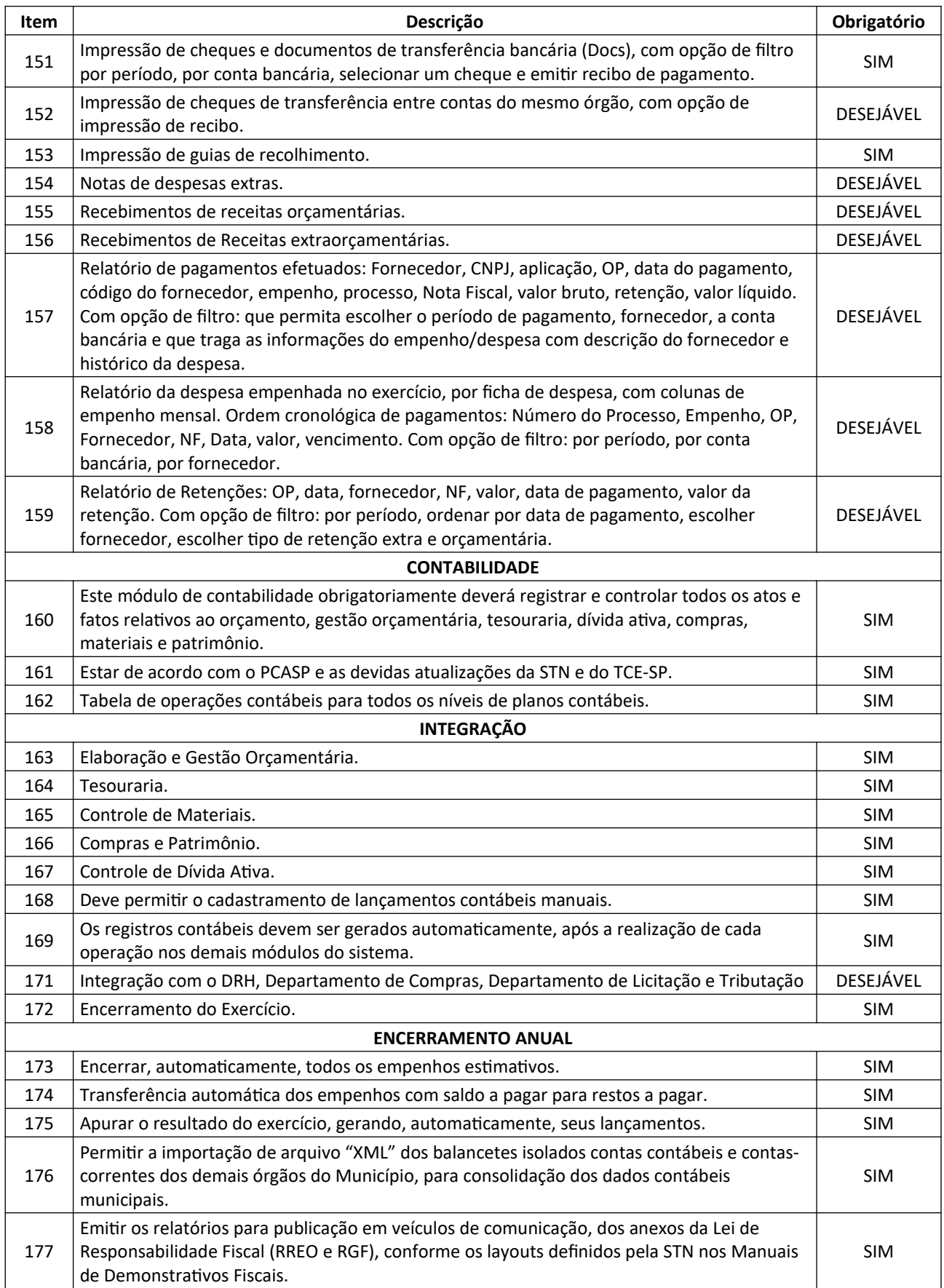

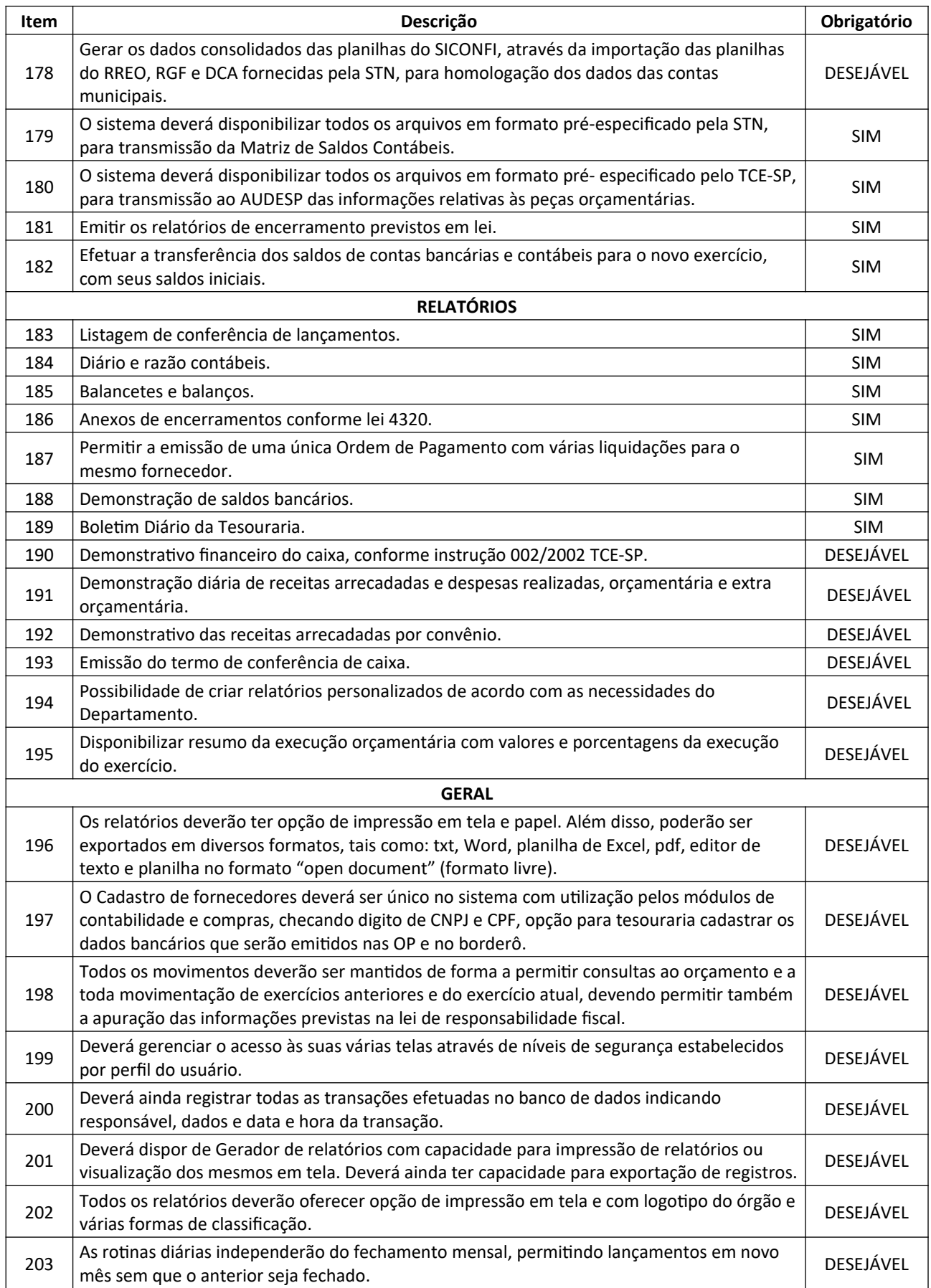

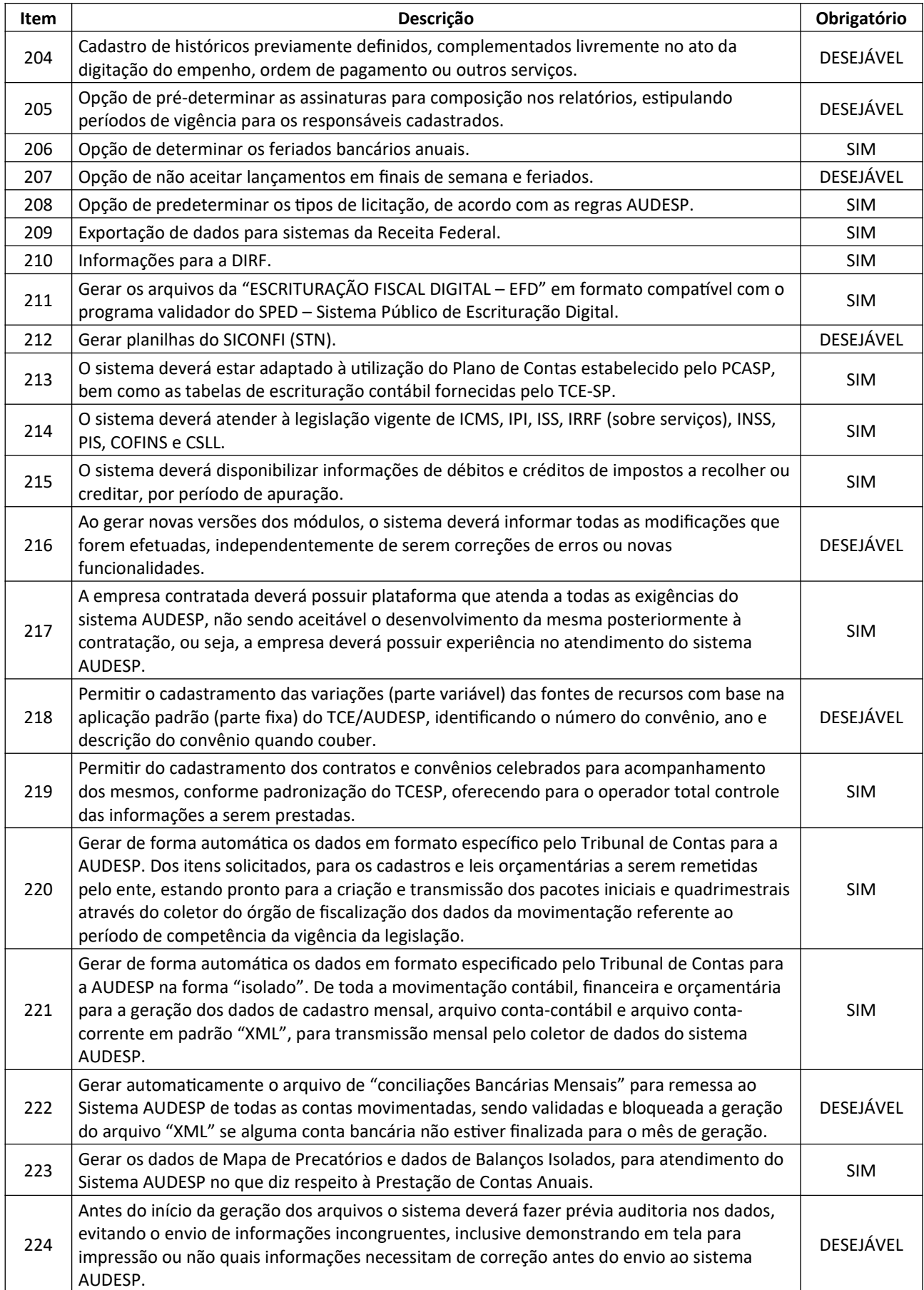

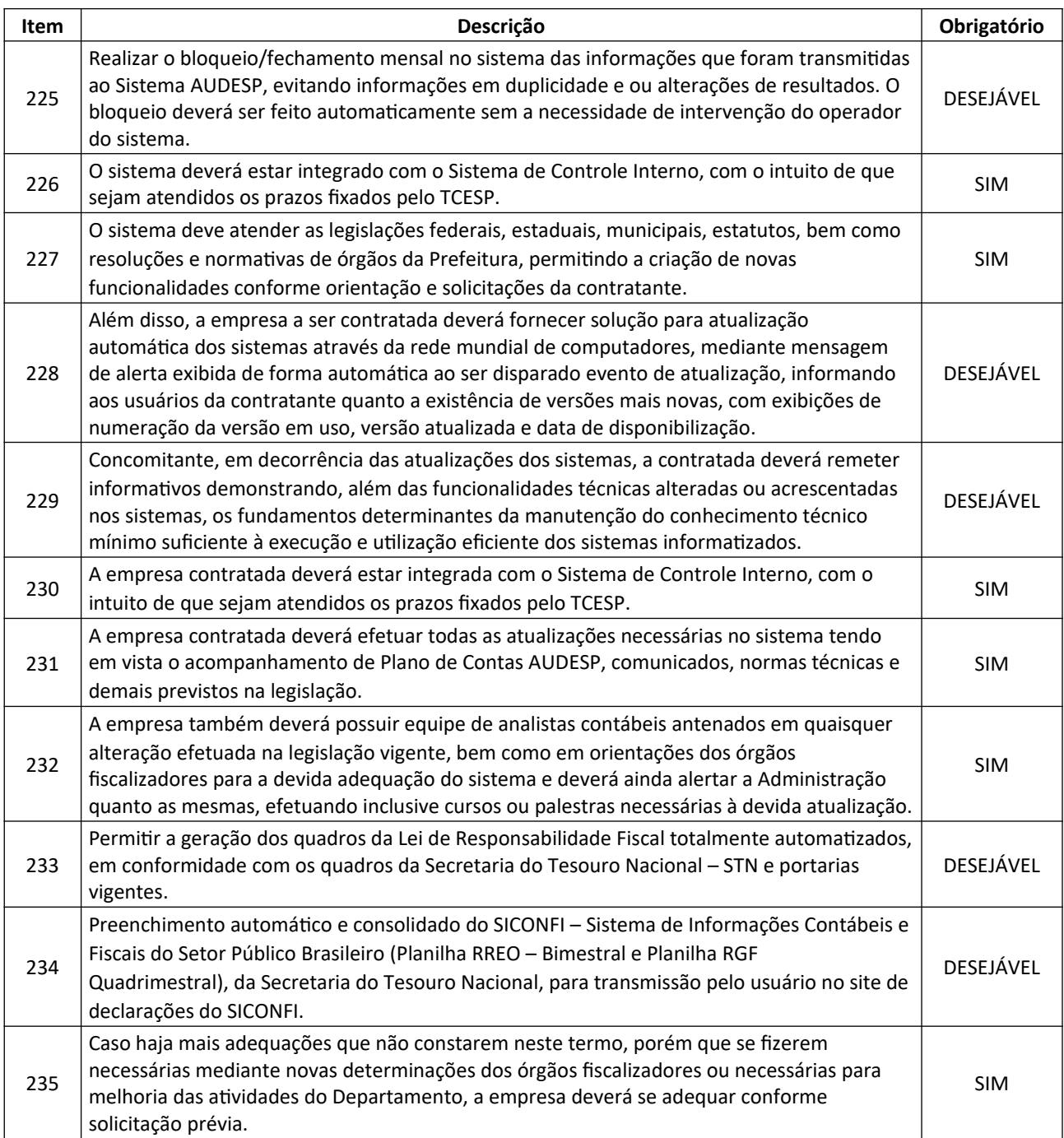

#### **8.6. SISTEMA DE CONTROLE INTERNO**

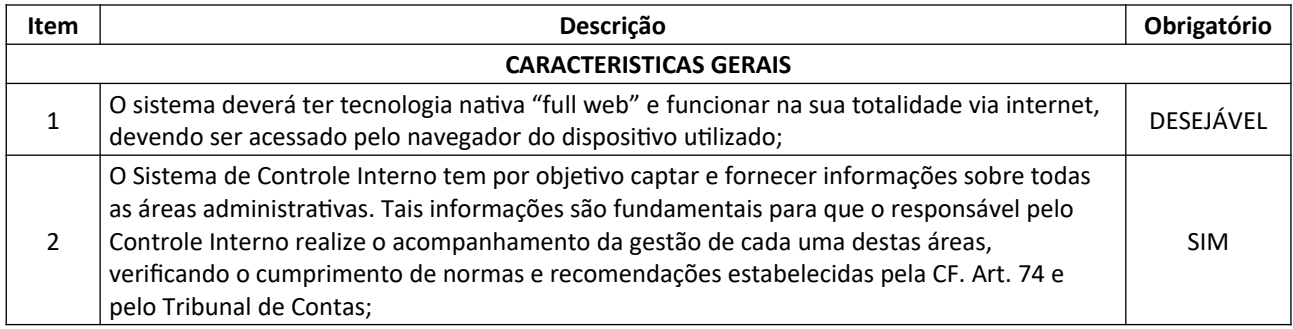

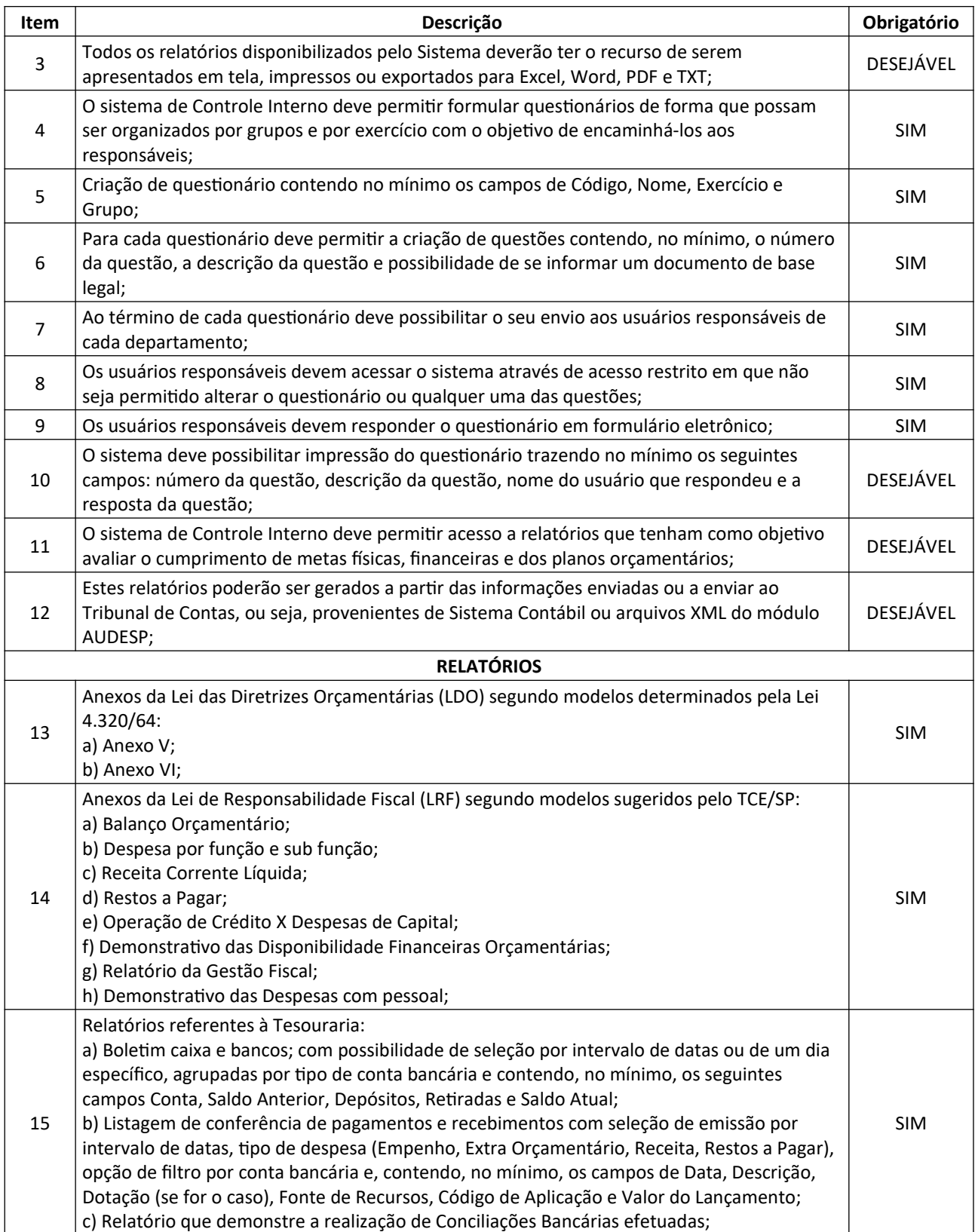

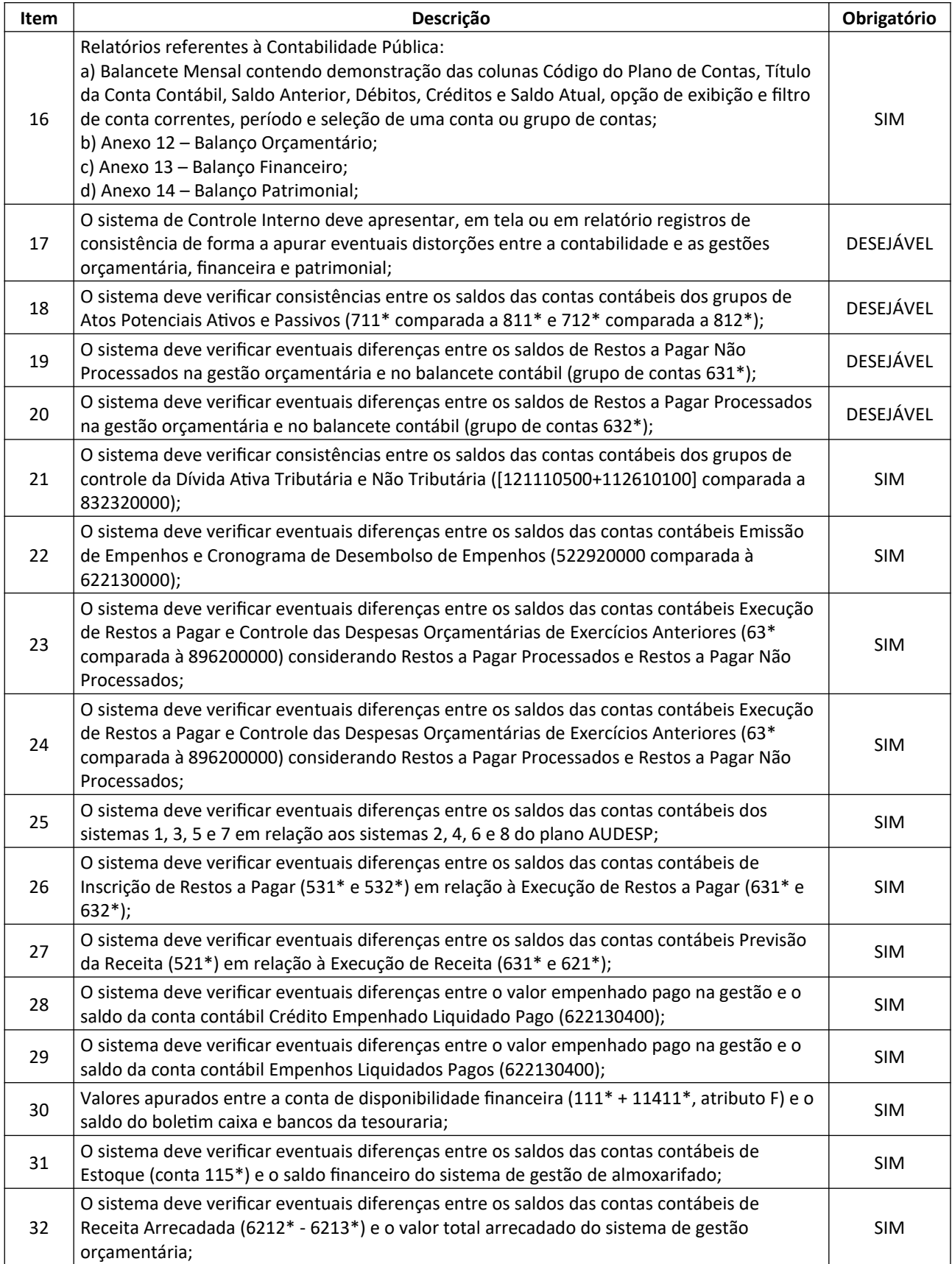

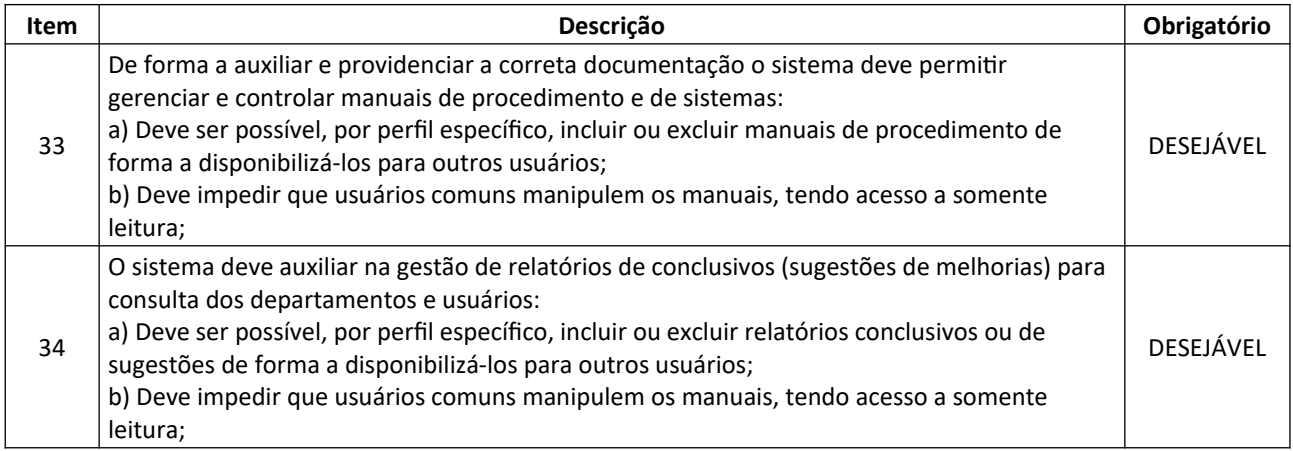

#### **8.7. SISTEMA DE GERENCIAMENTO DE DESPESAS**

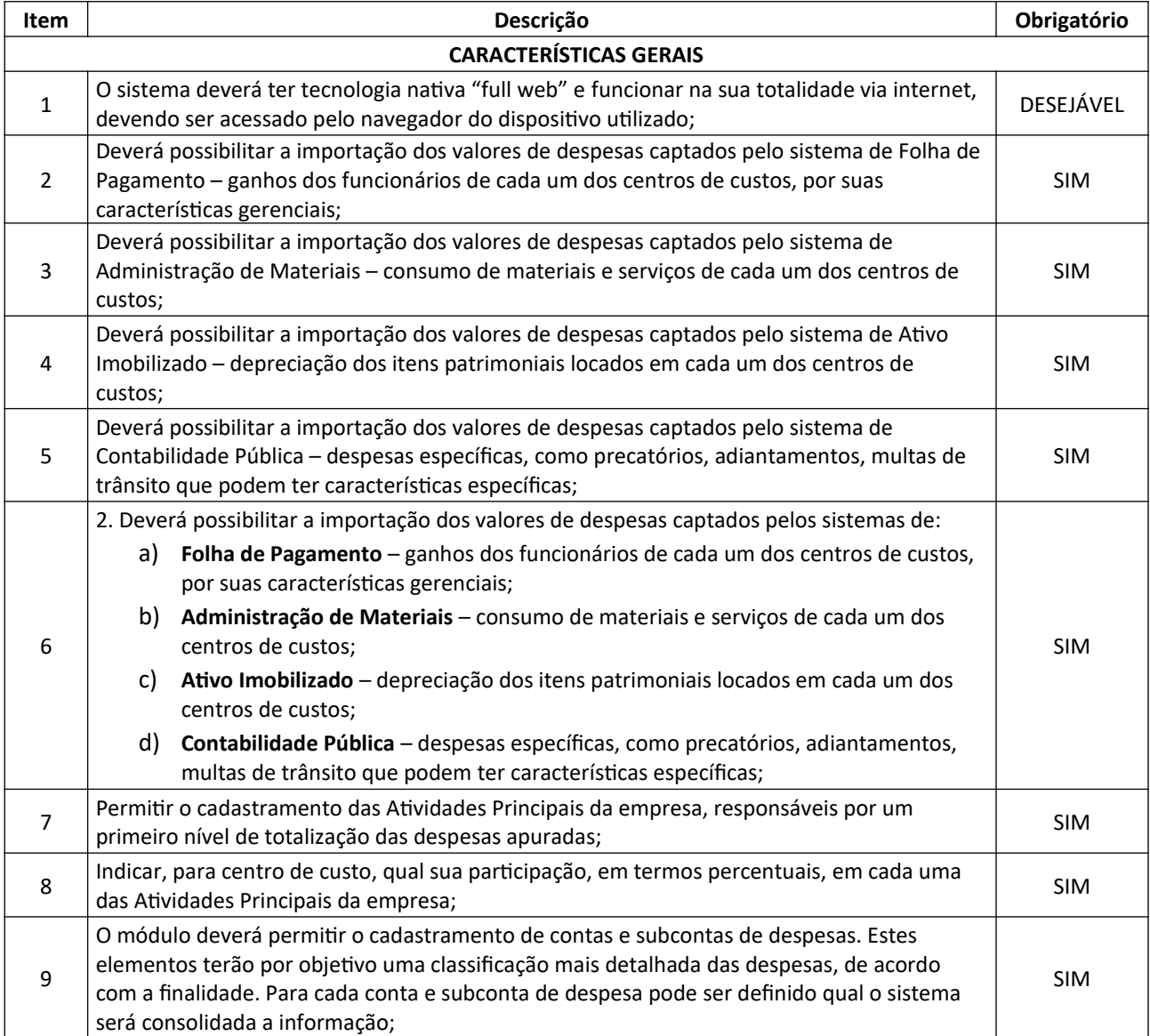

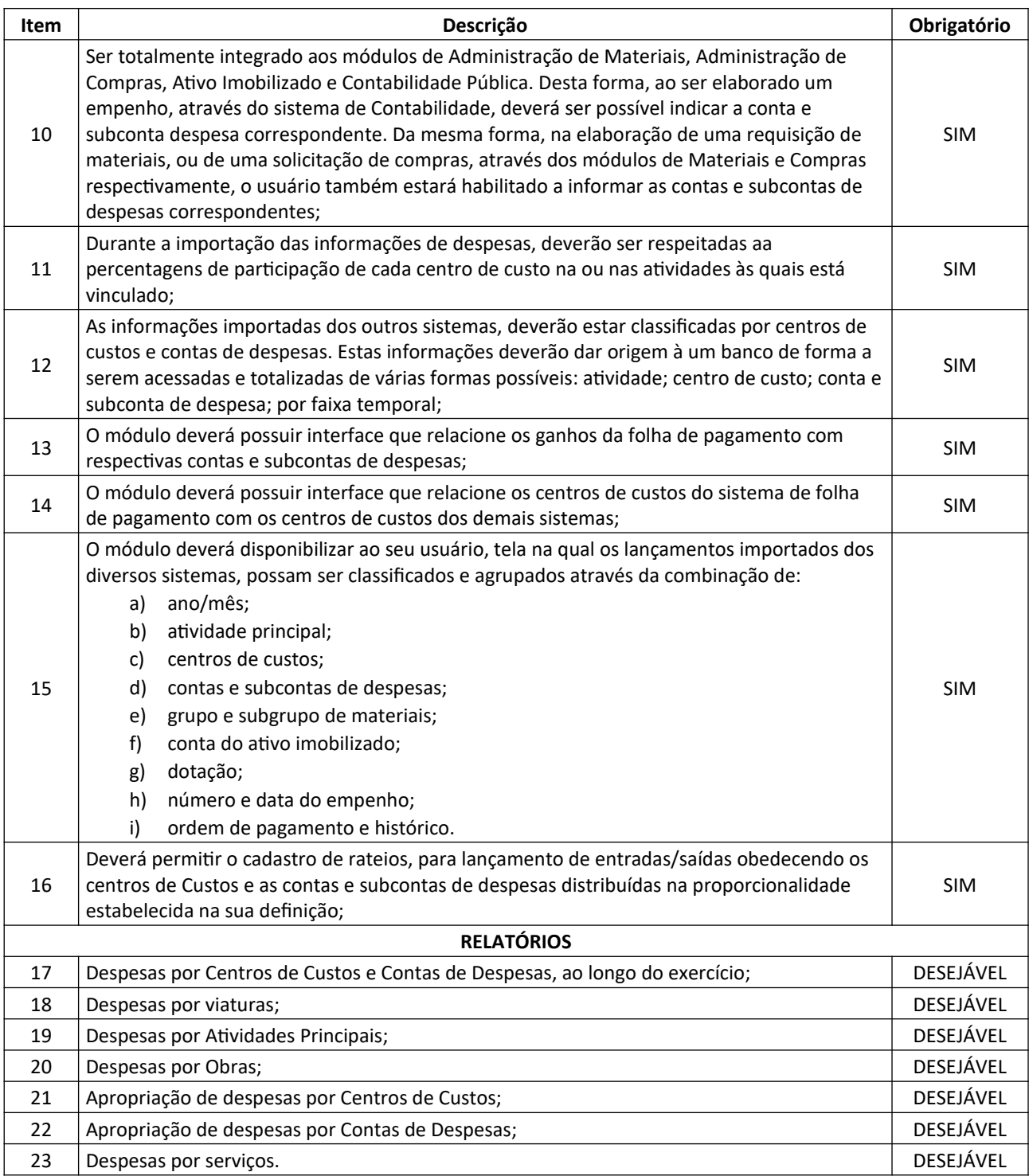

#### **8.8. PORTAL DA TRANSPARÊNCIA**

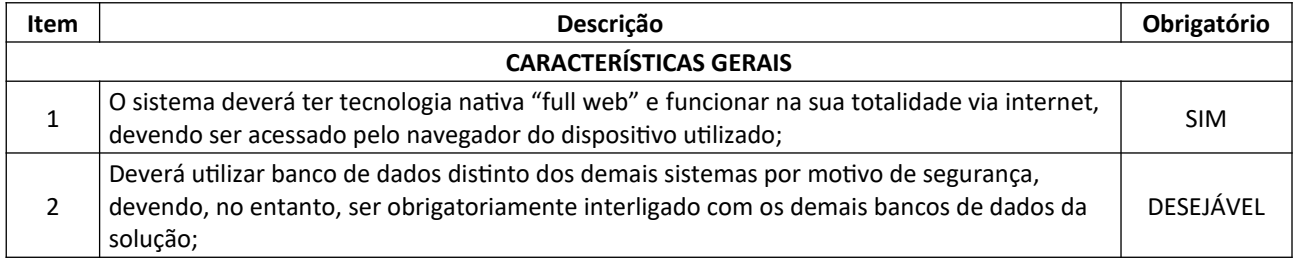

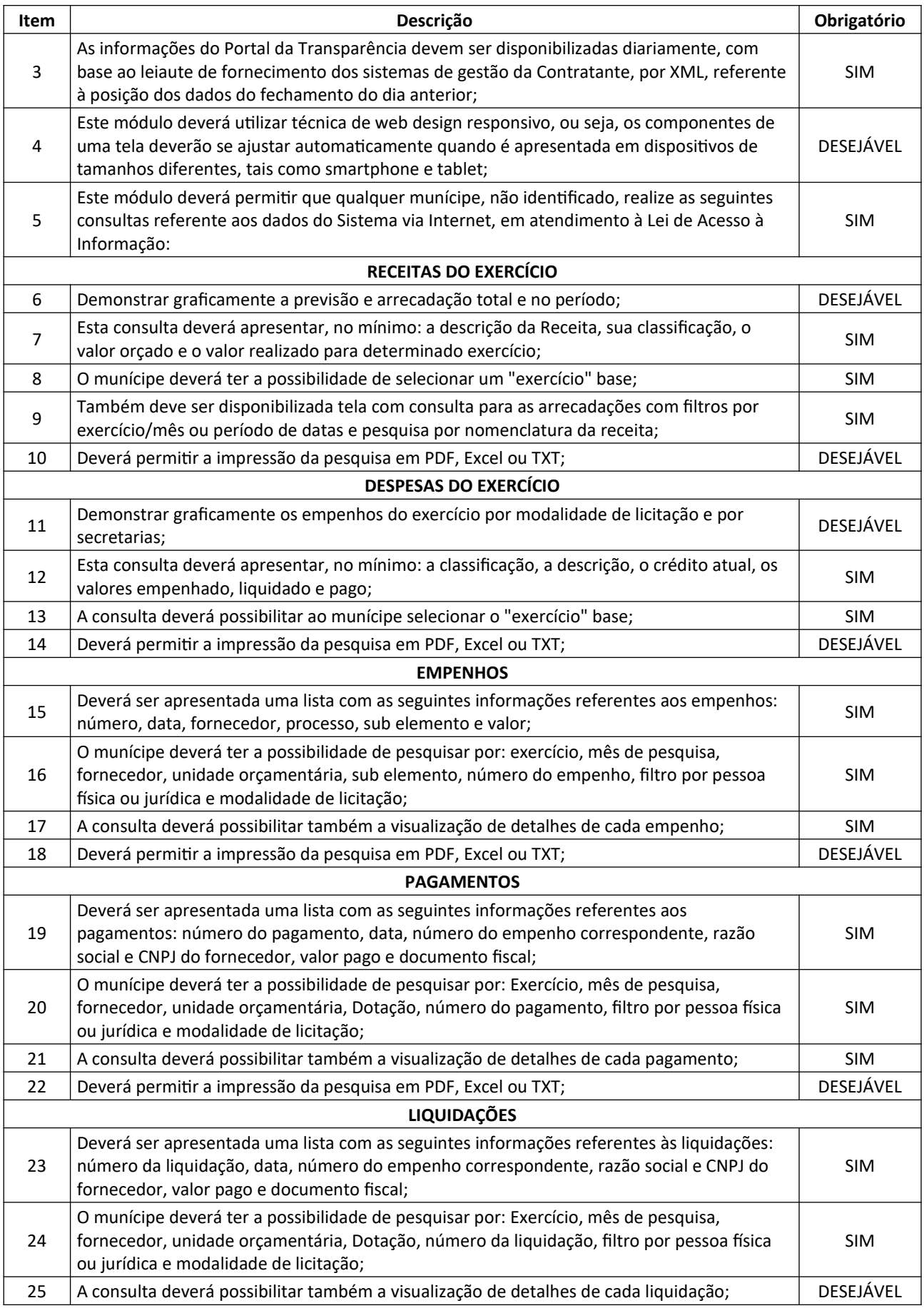

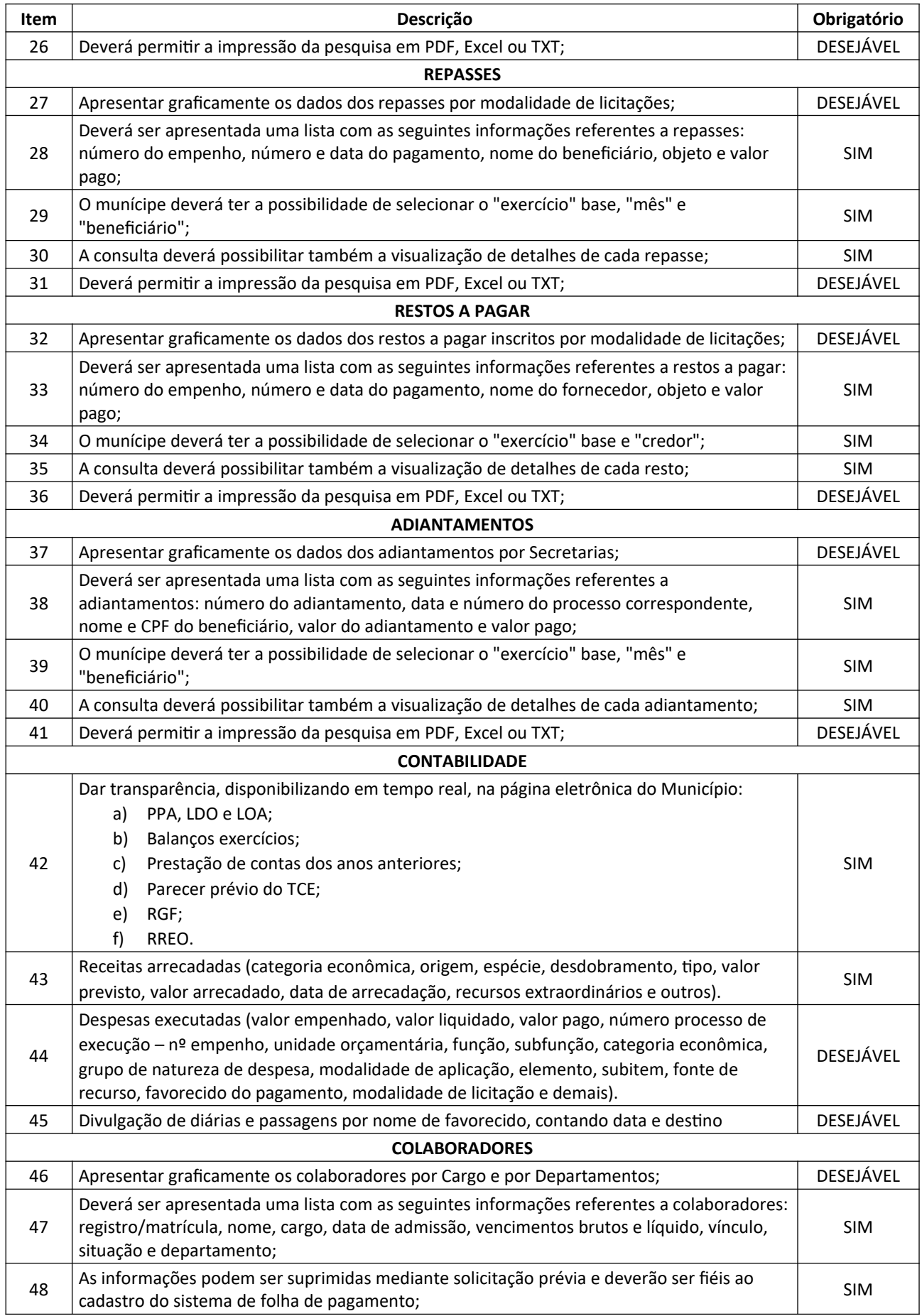
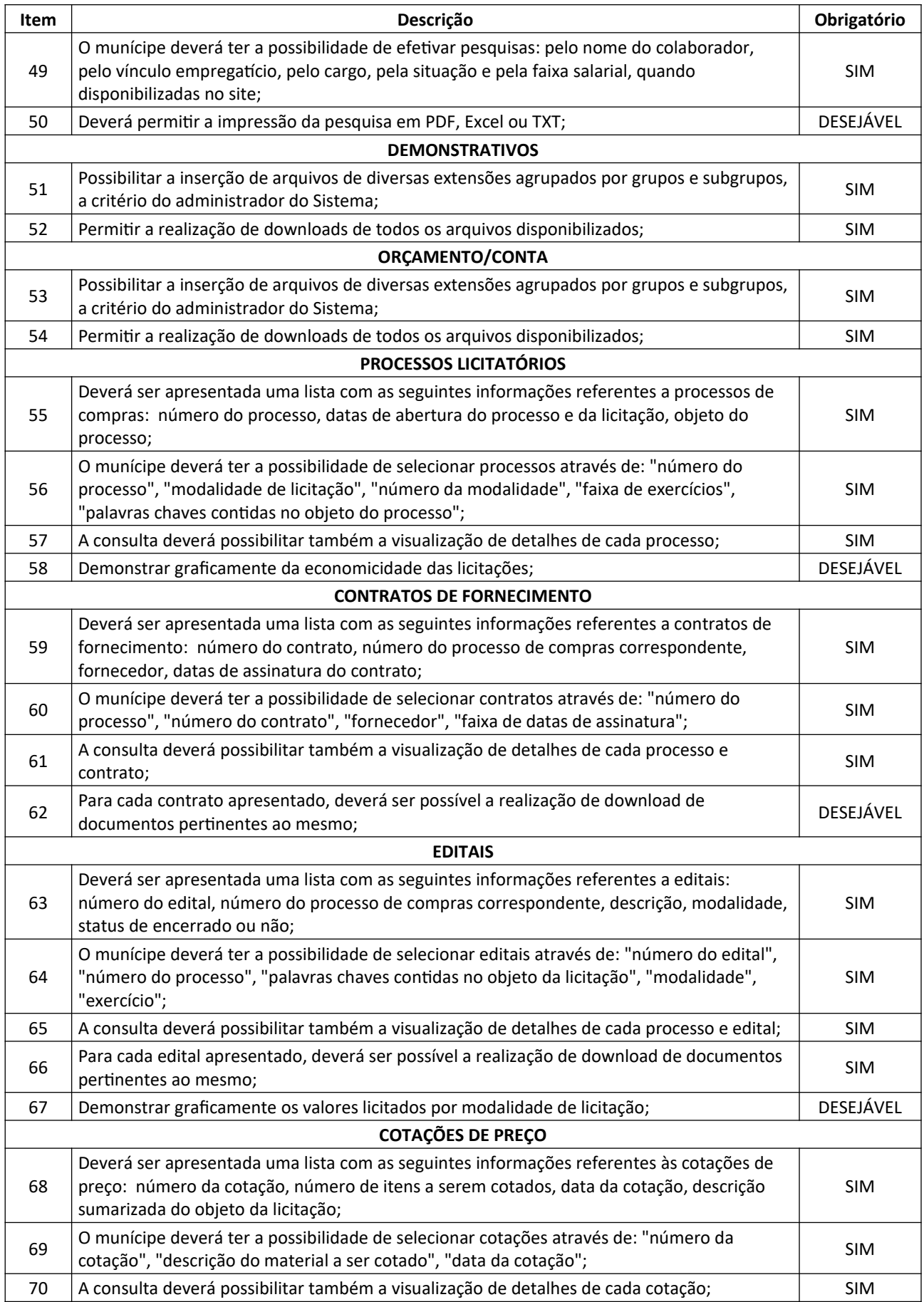

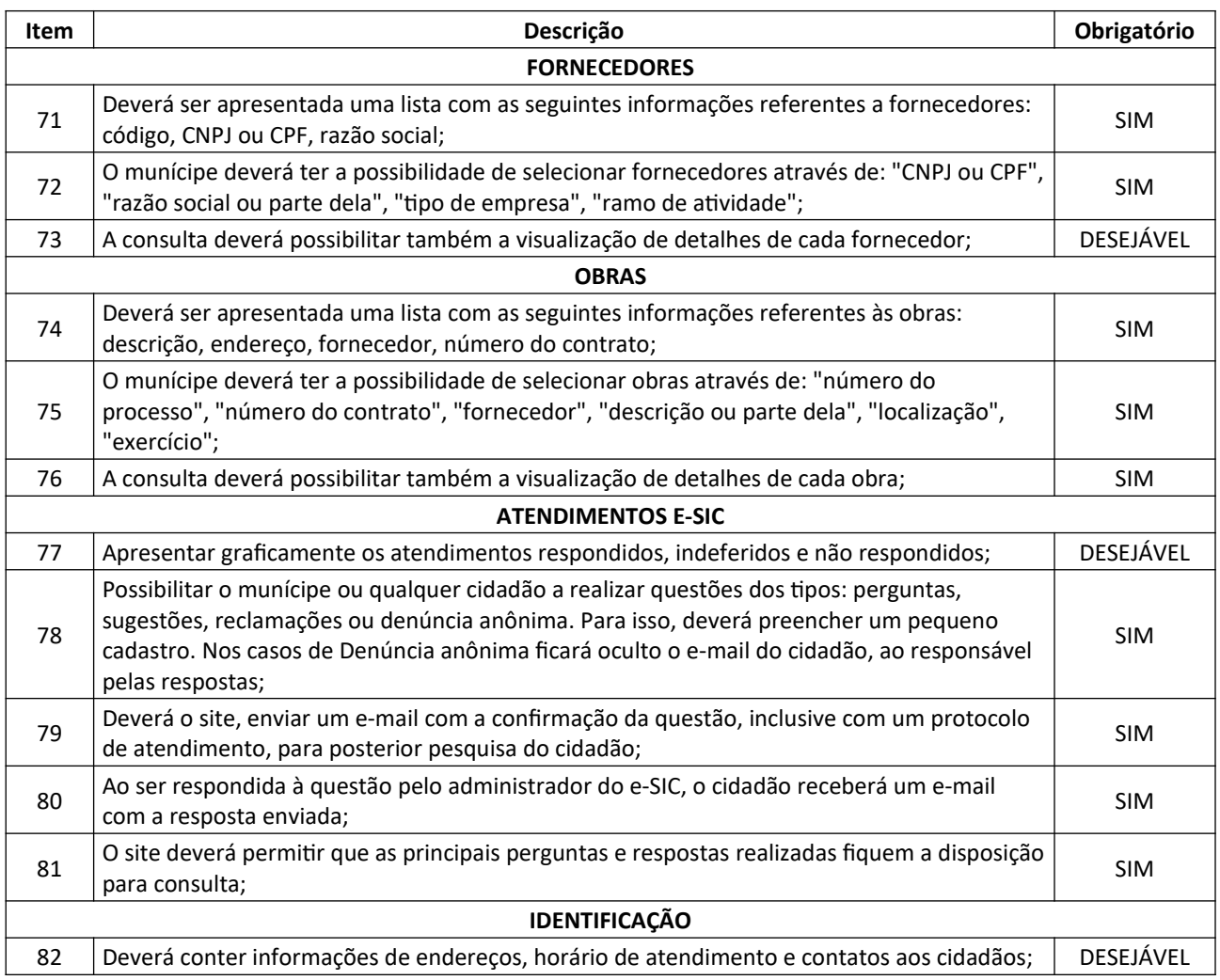

# **8.9. SISTEMA DE COMPRAS, LICITAÇÕES E CONTRATOS**

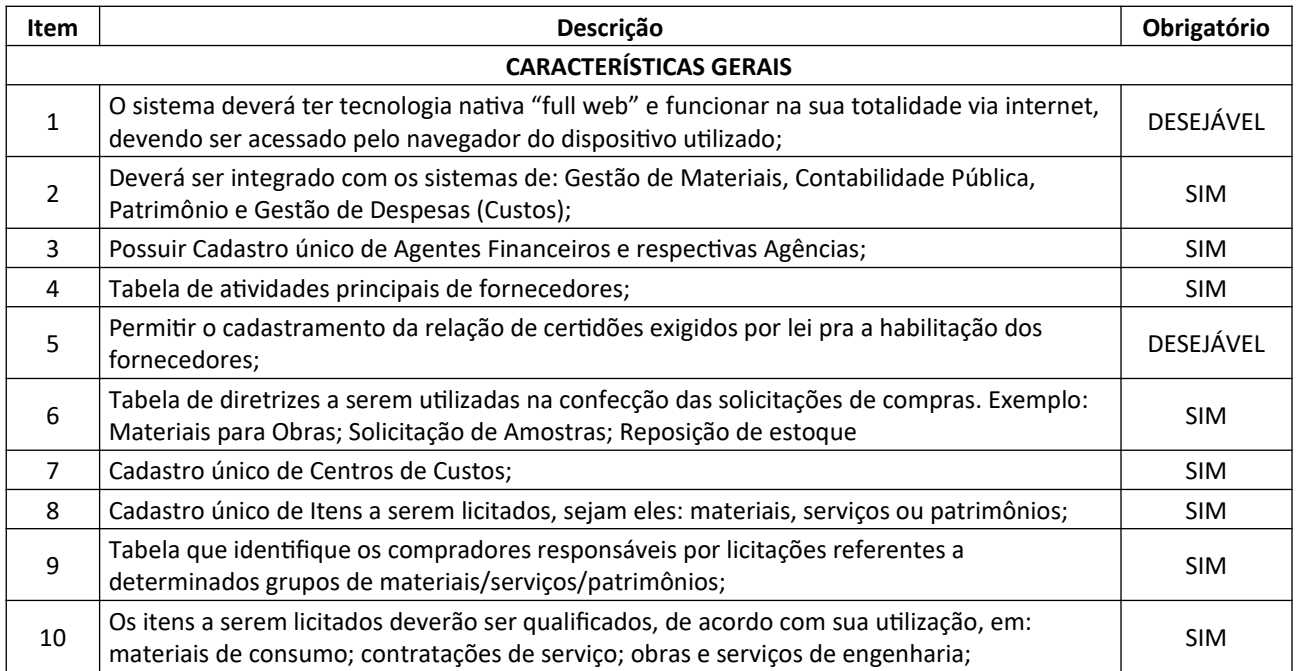

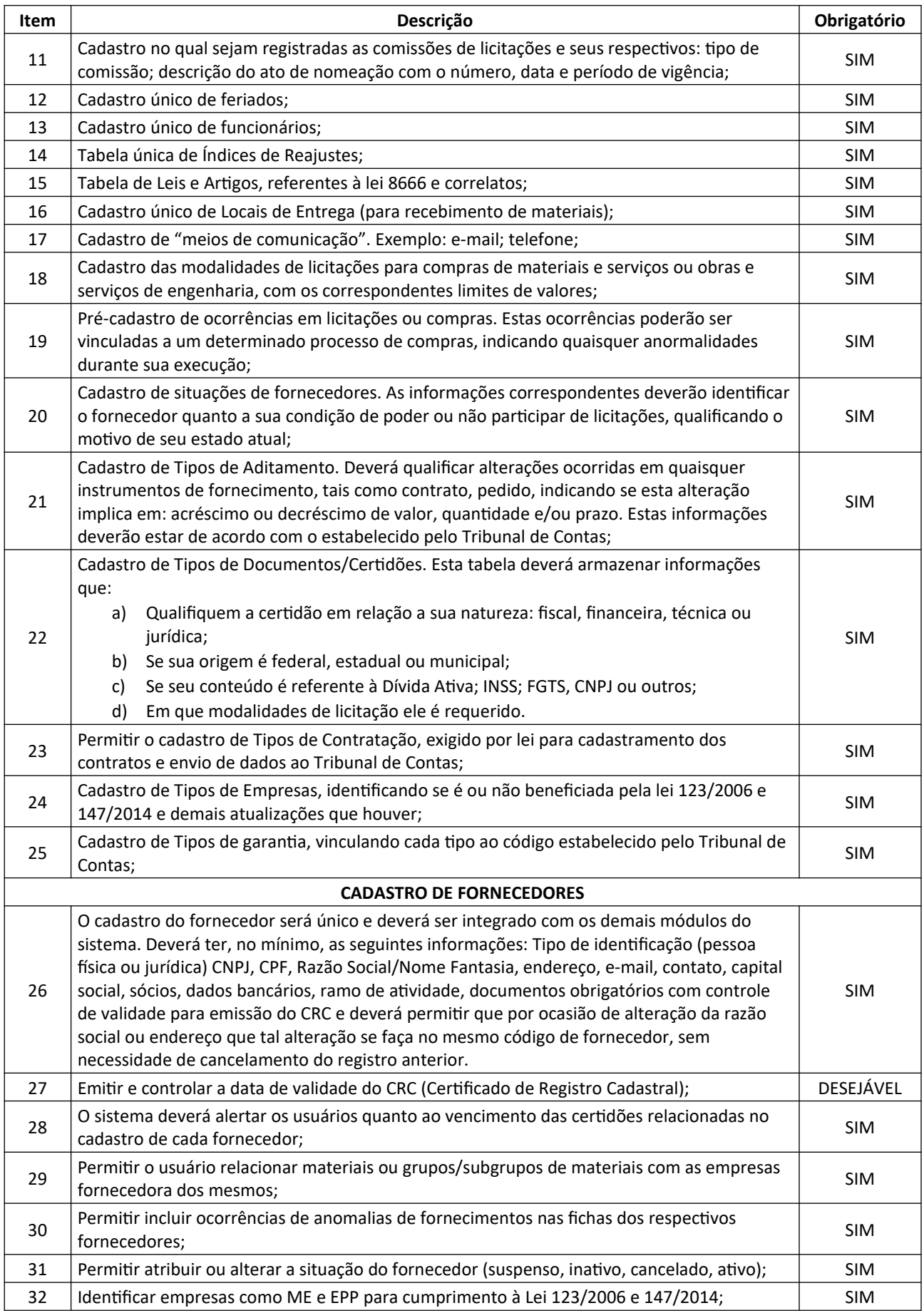

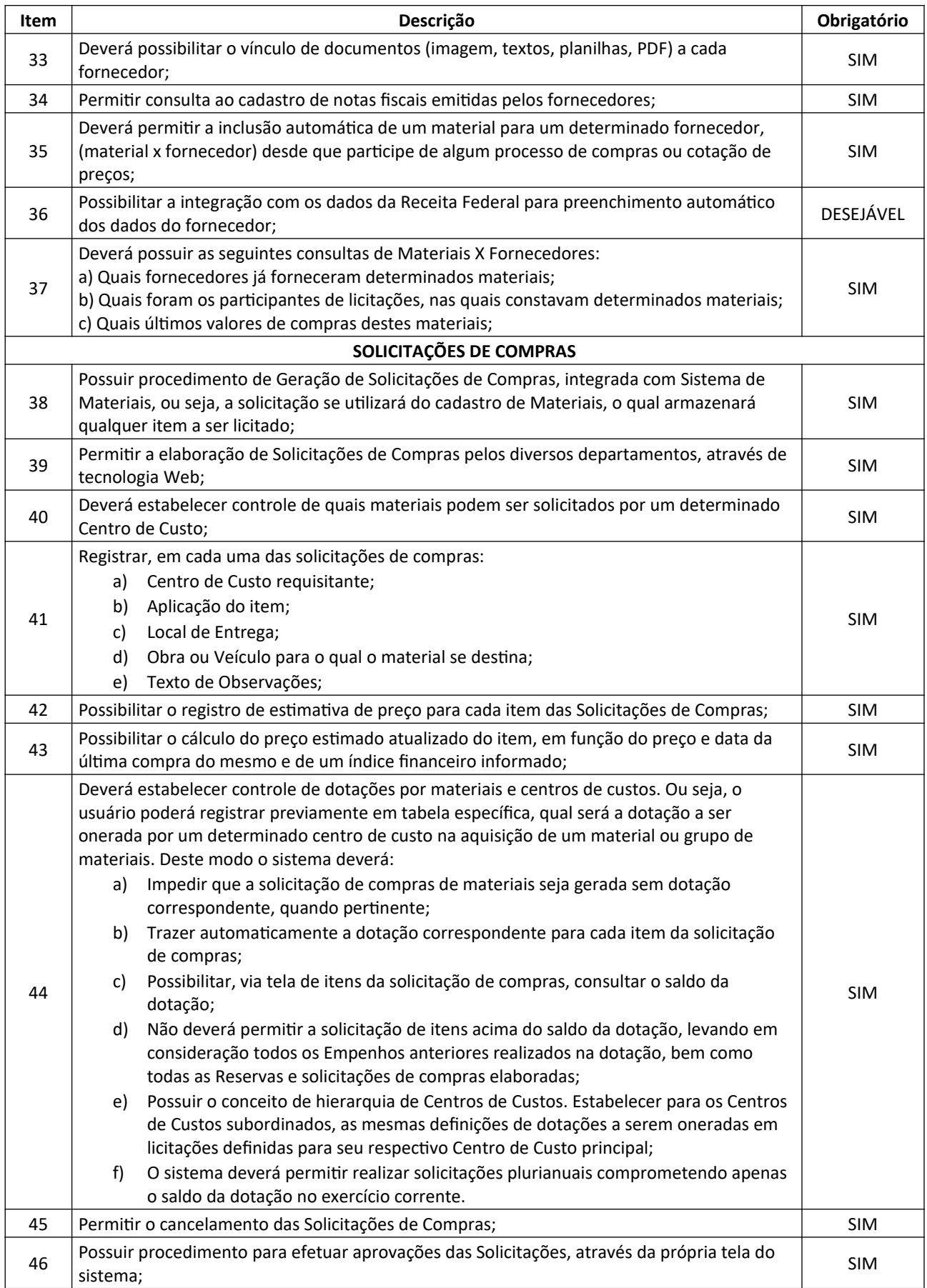

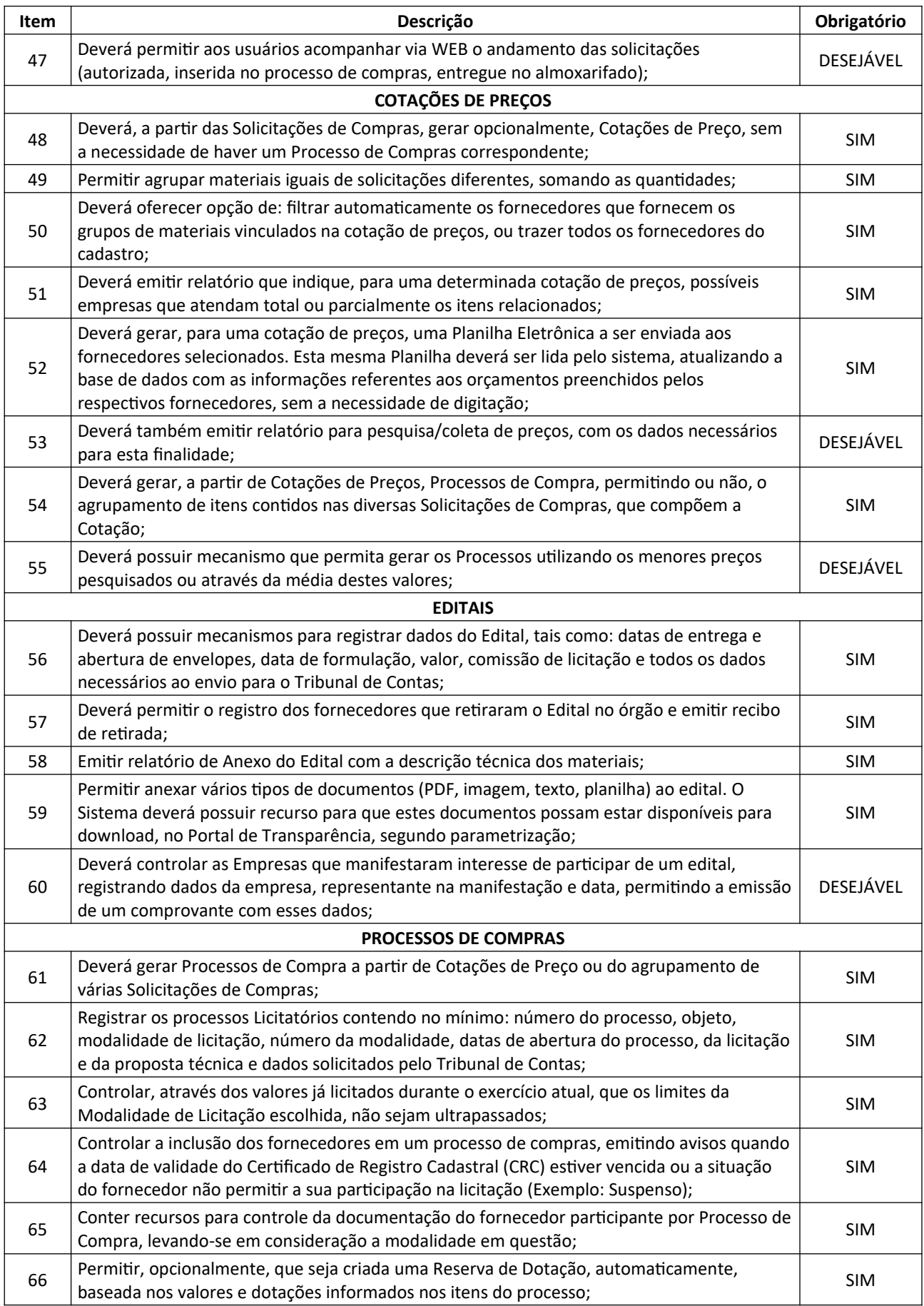

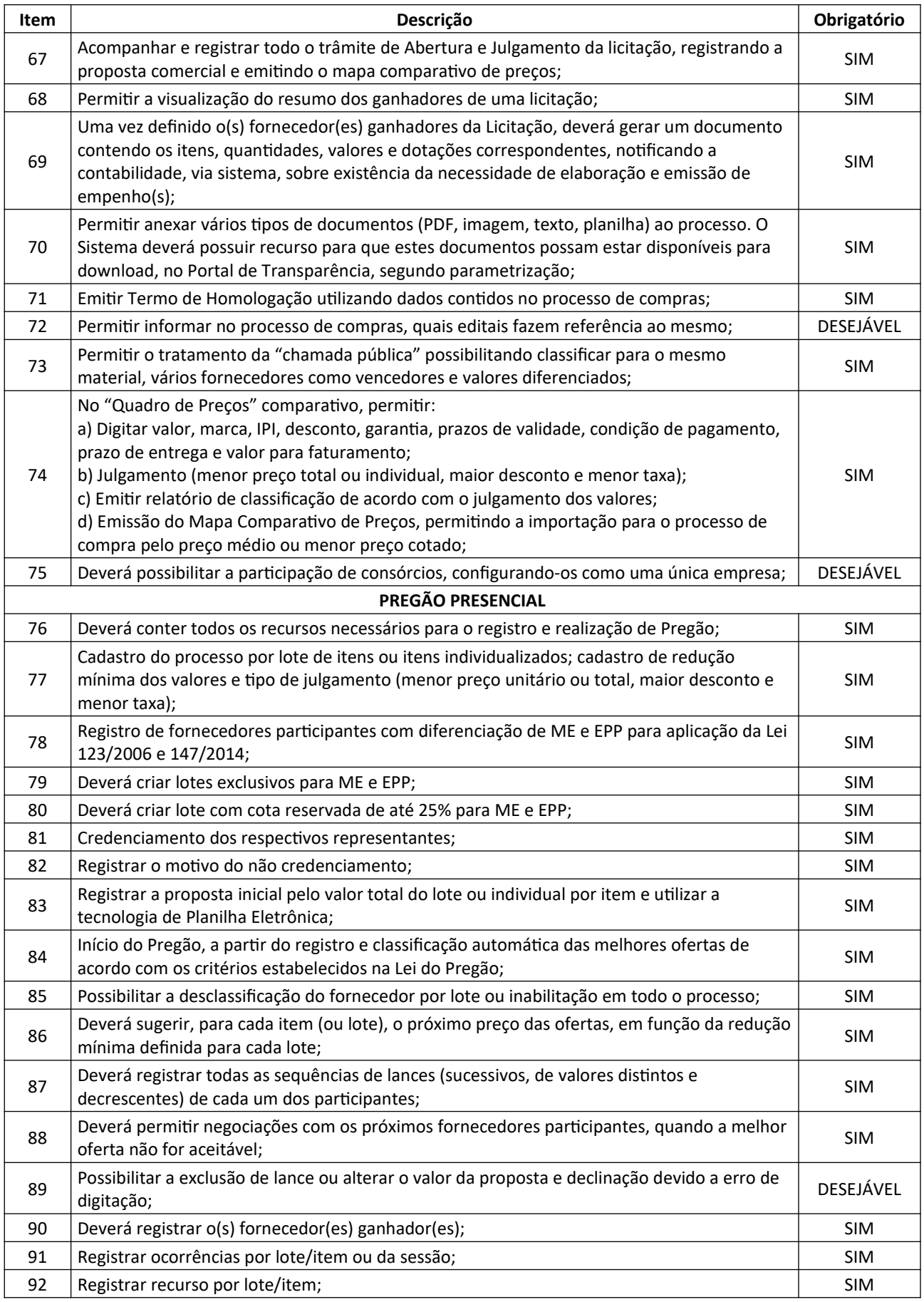

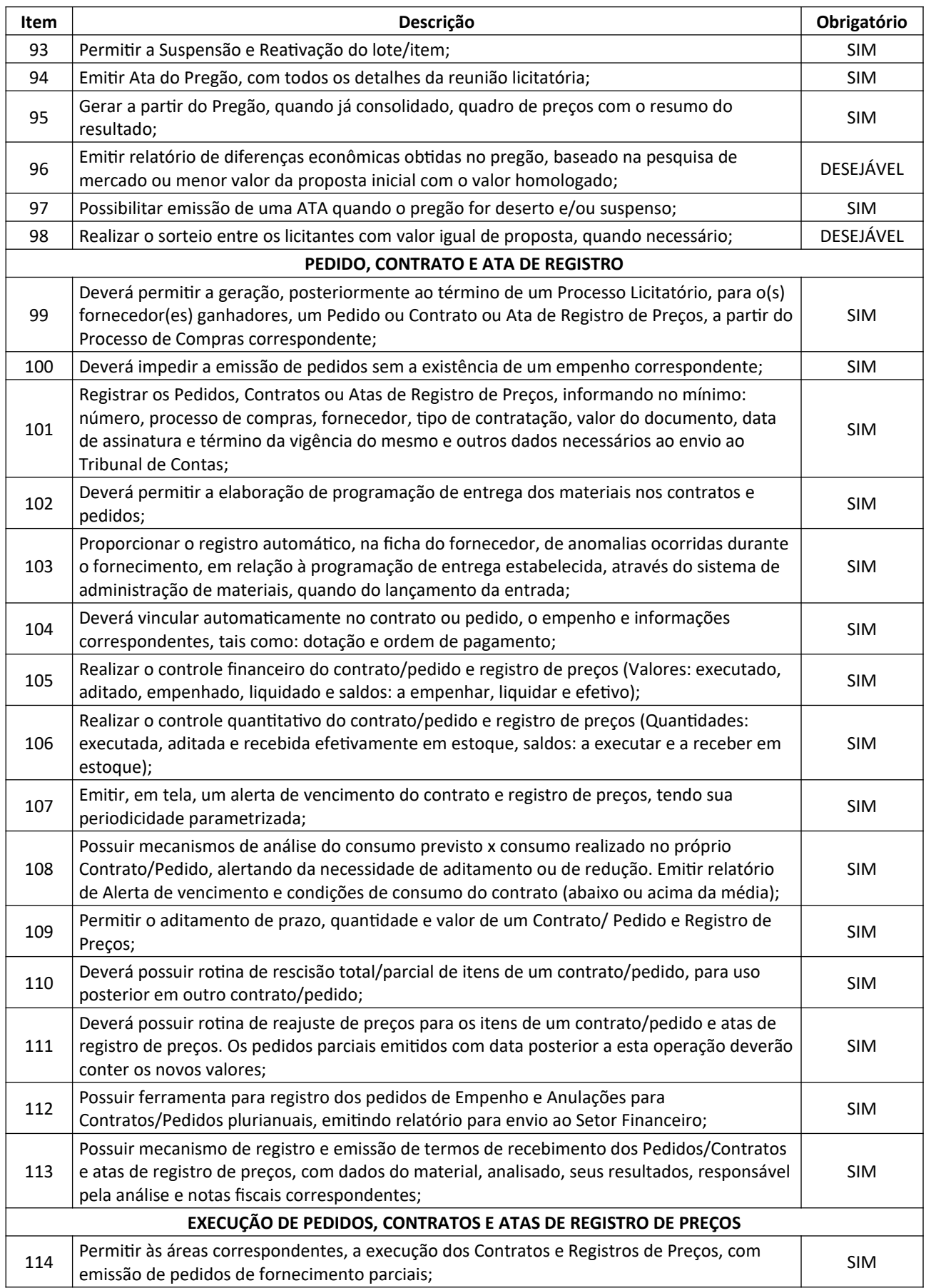

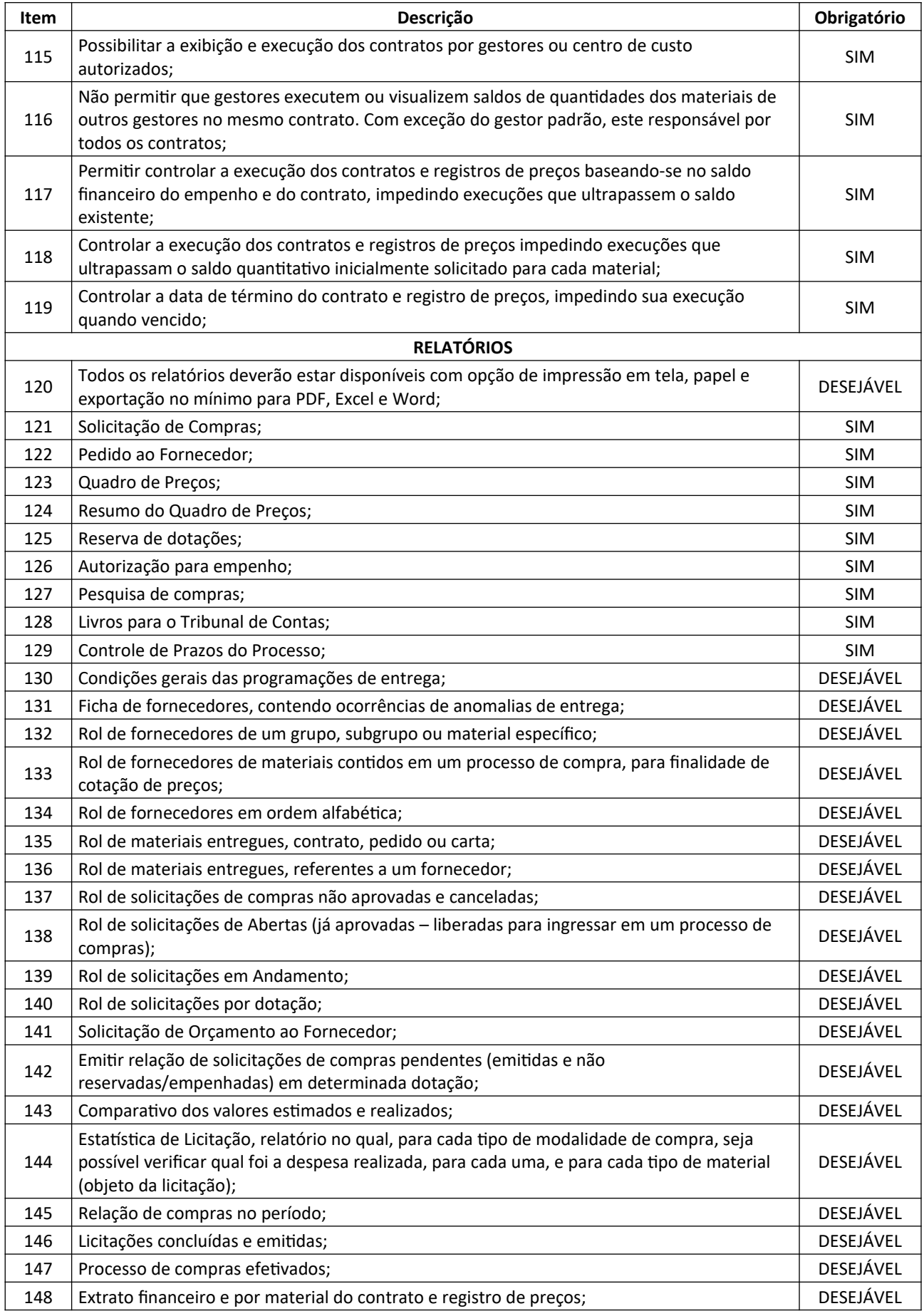

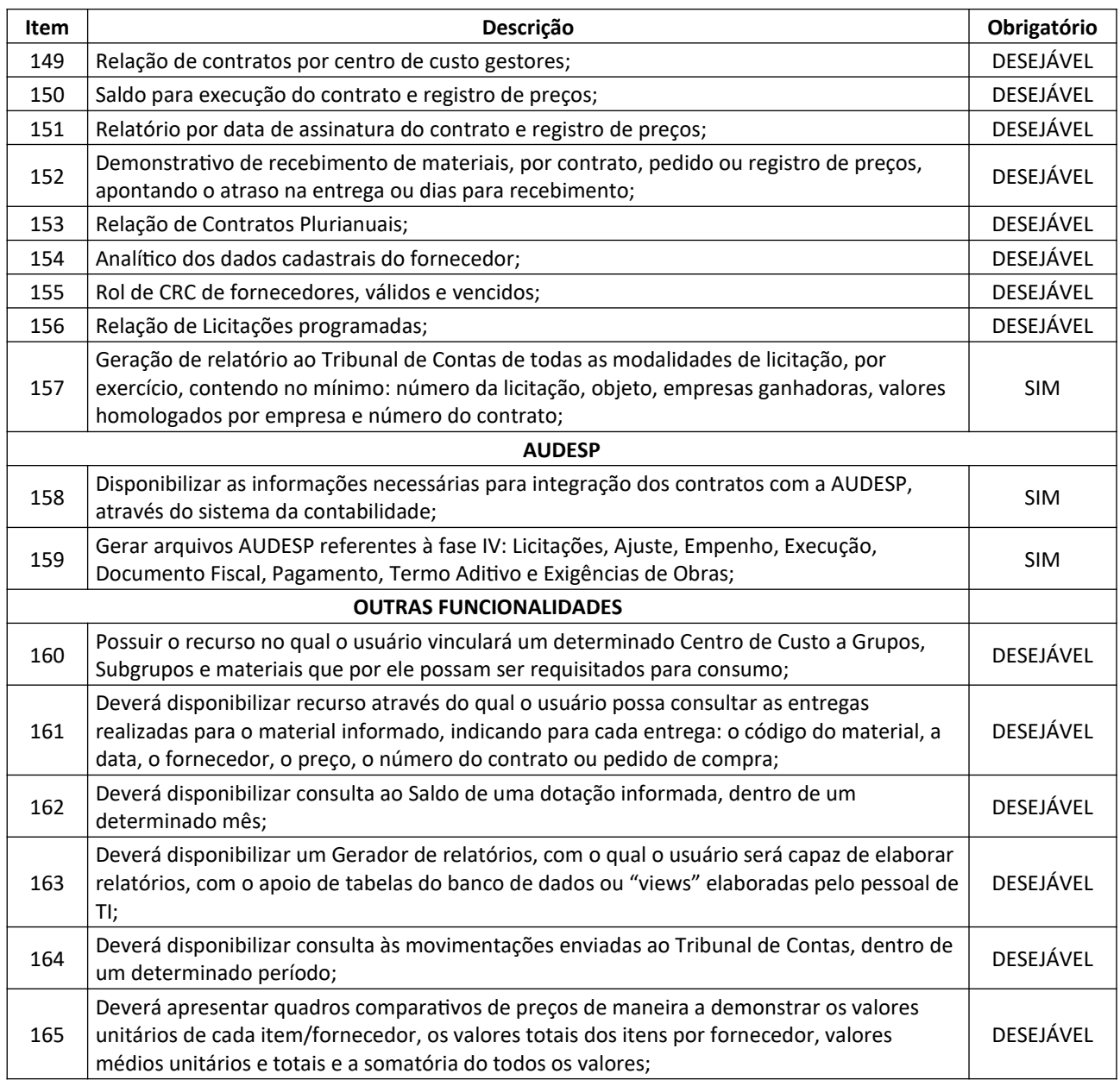

### **8.10. PORTAL DE COMPRAS**

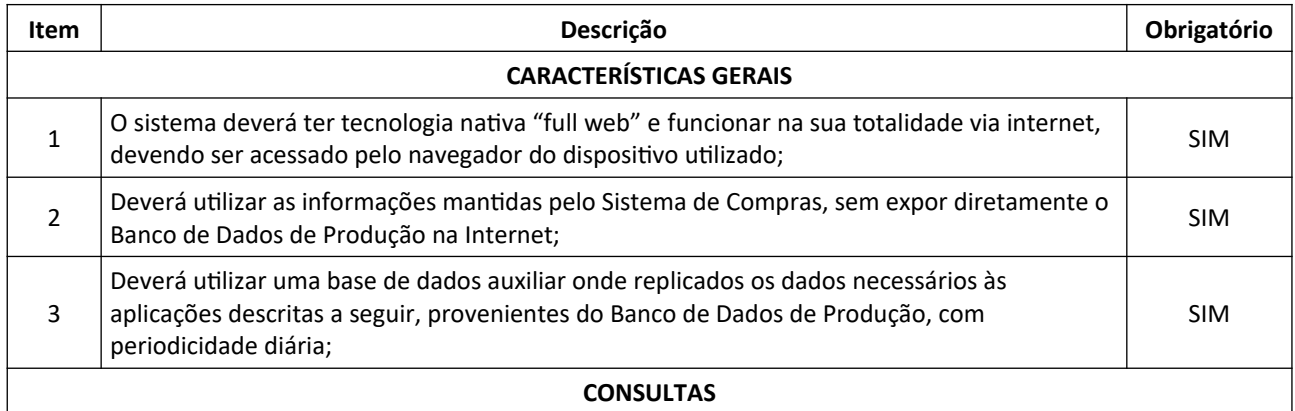

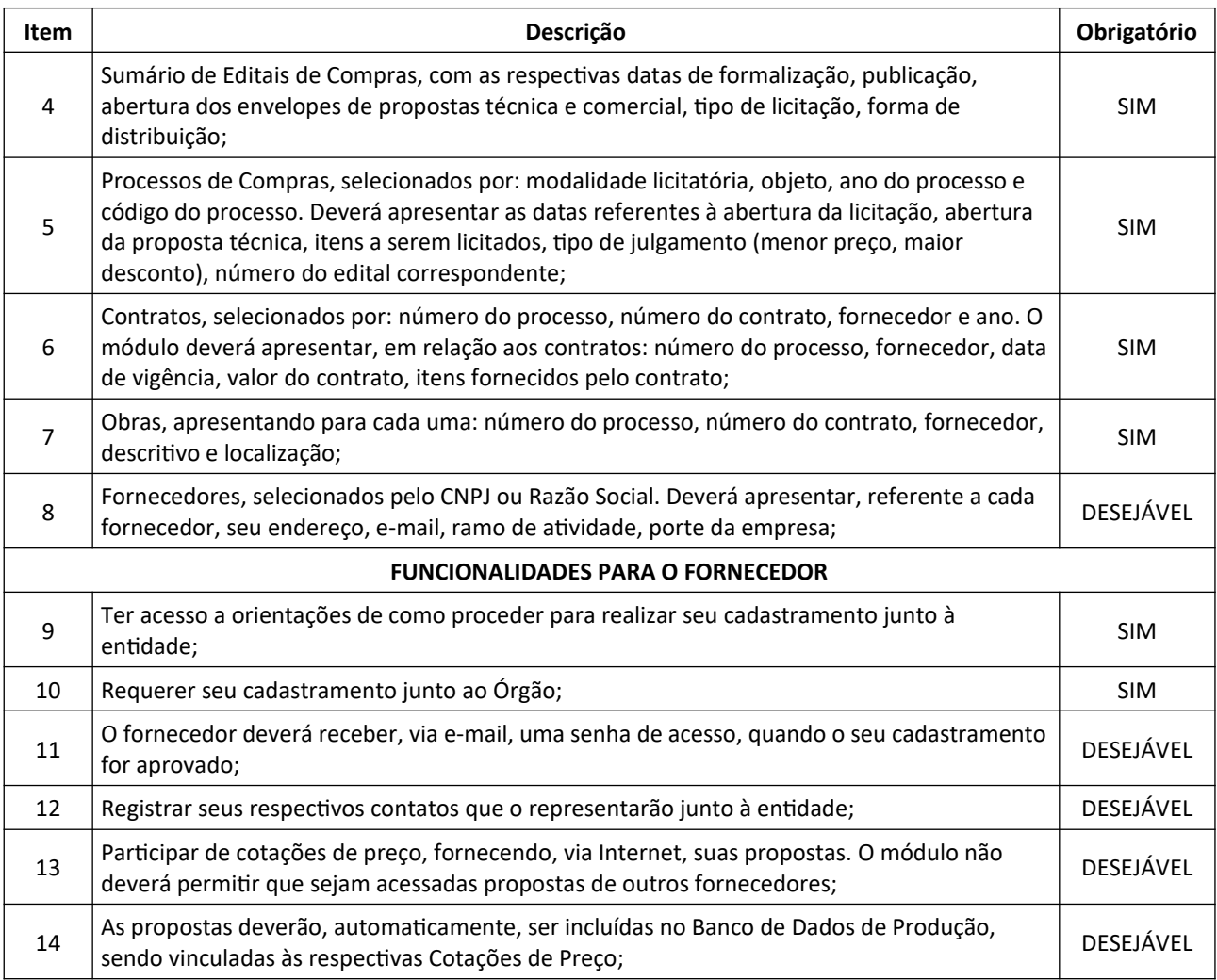

## **8.11. SISTEMA DE ADMINISTRAÇÃO DE MATERIAIS E ALMOXARIFADO**

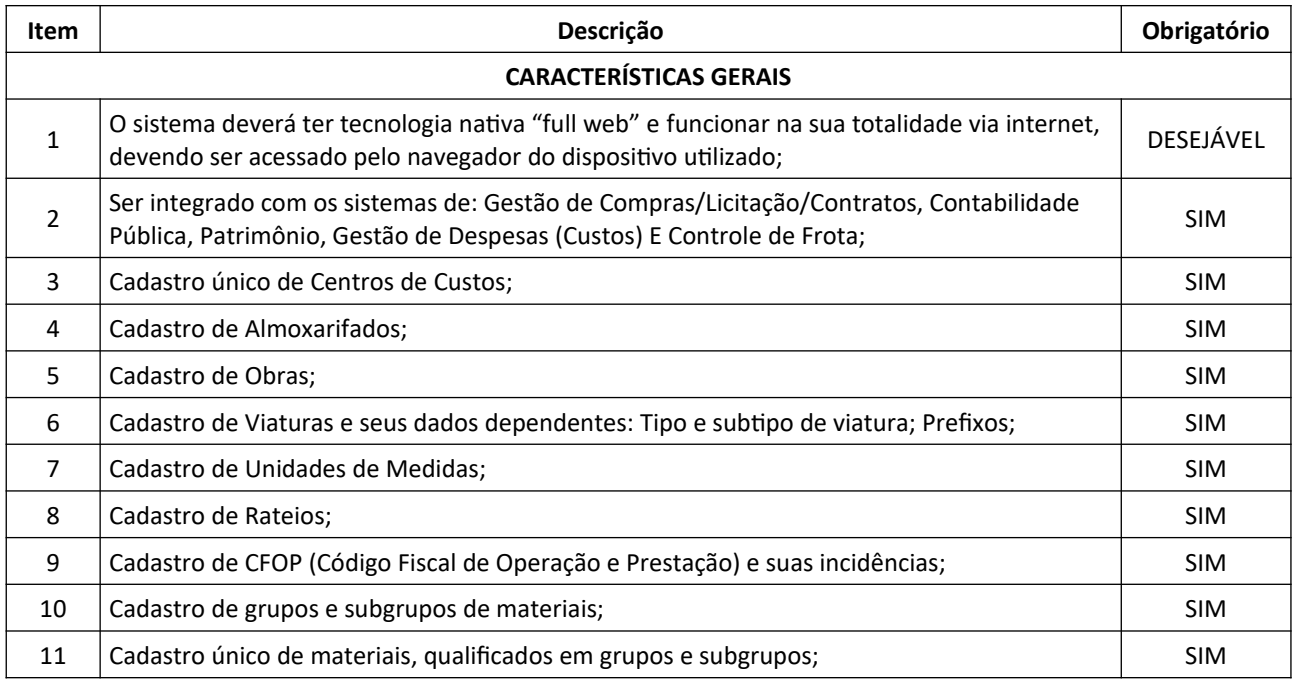

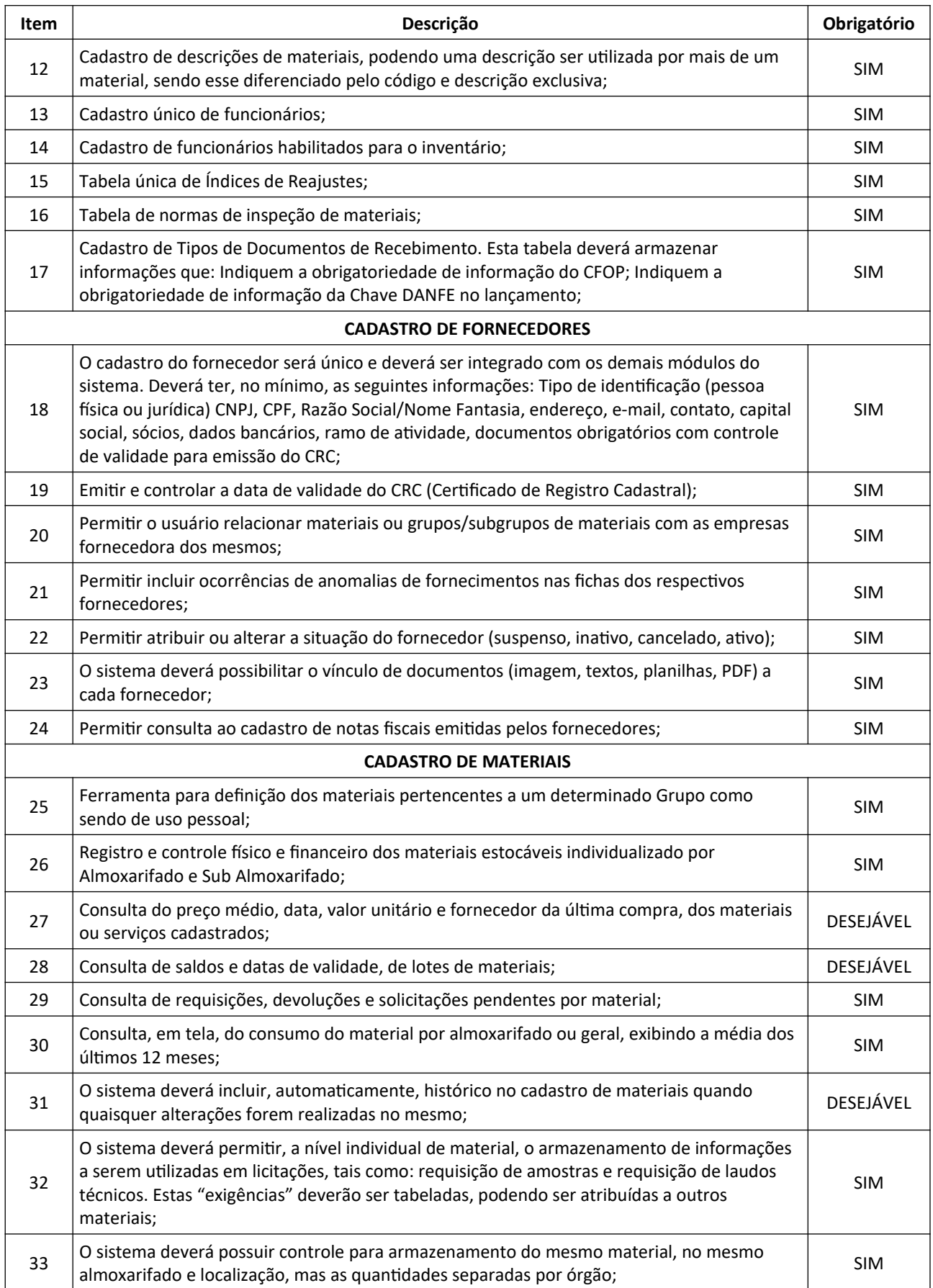

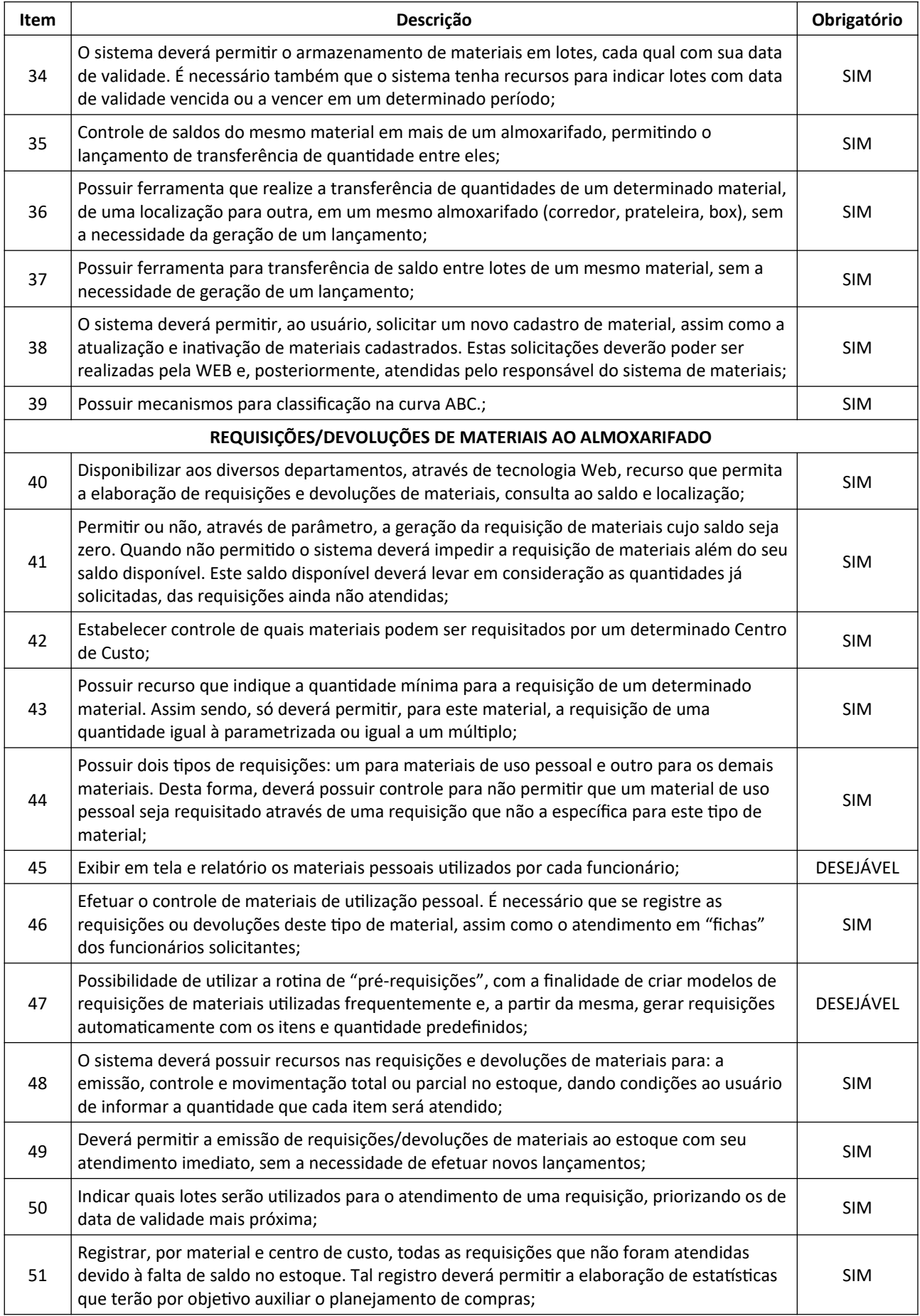

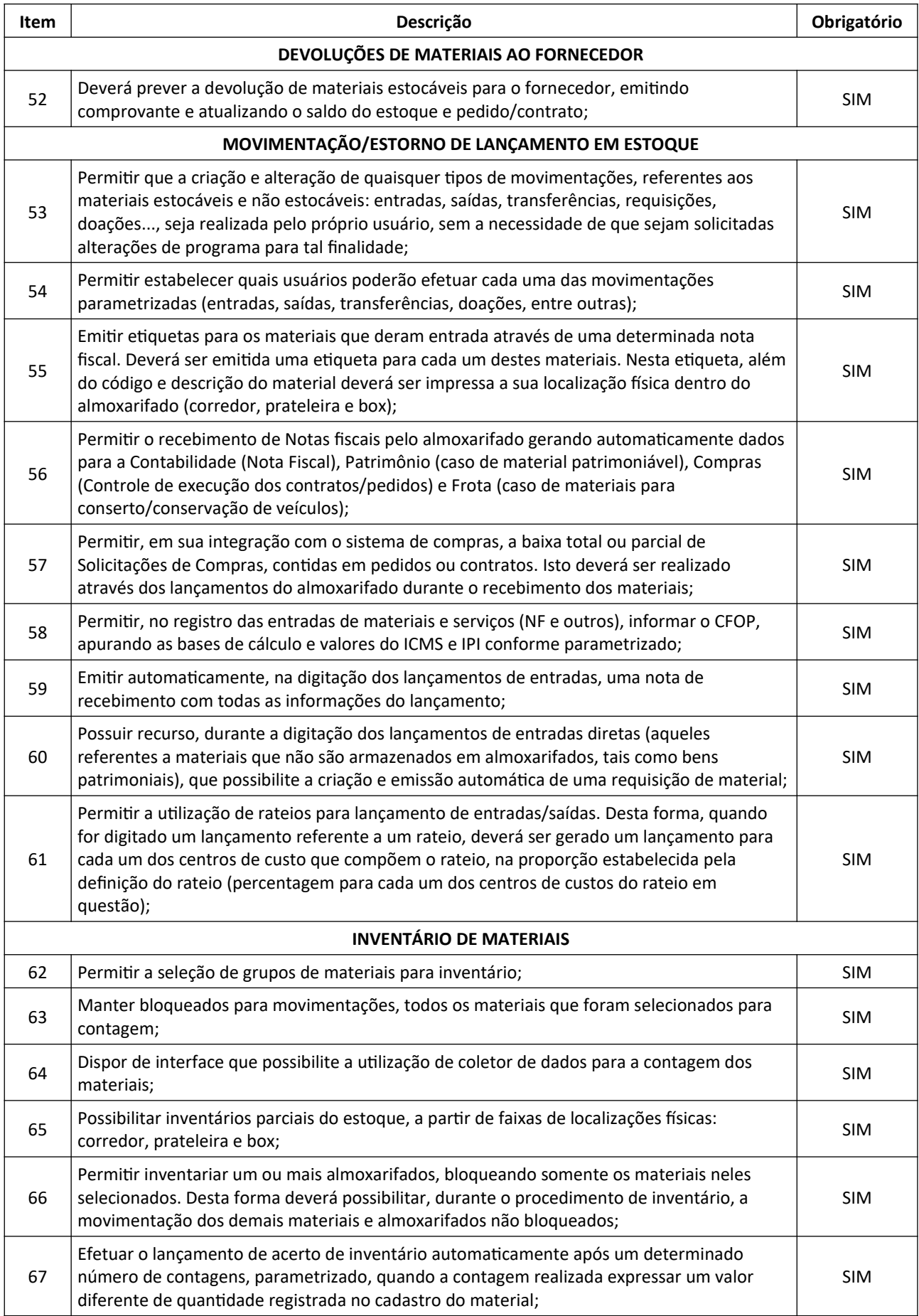

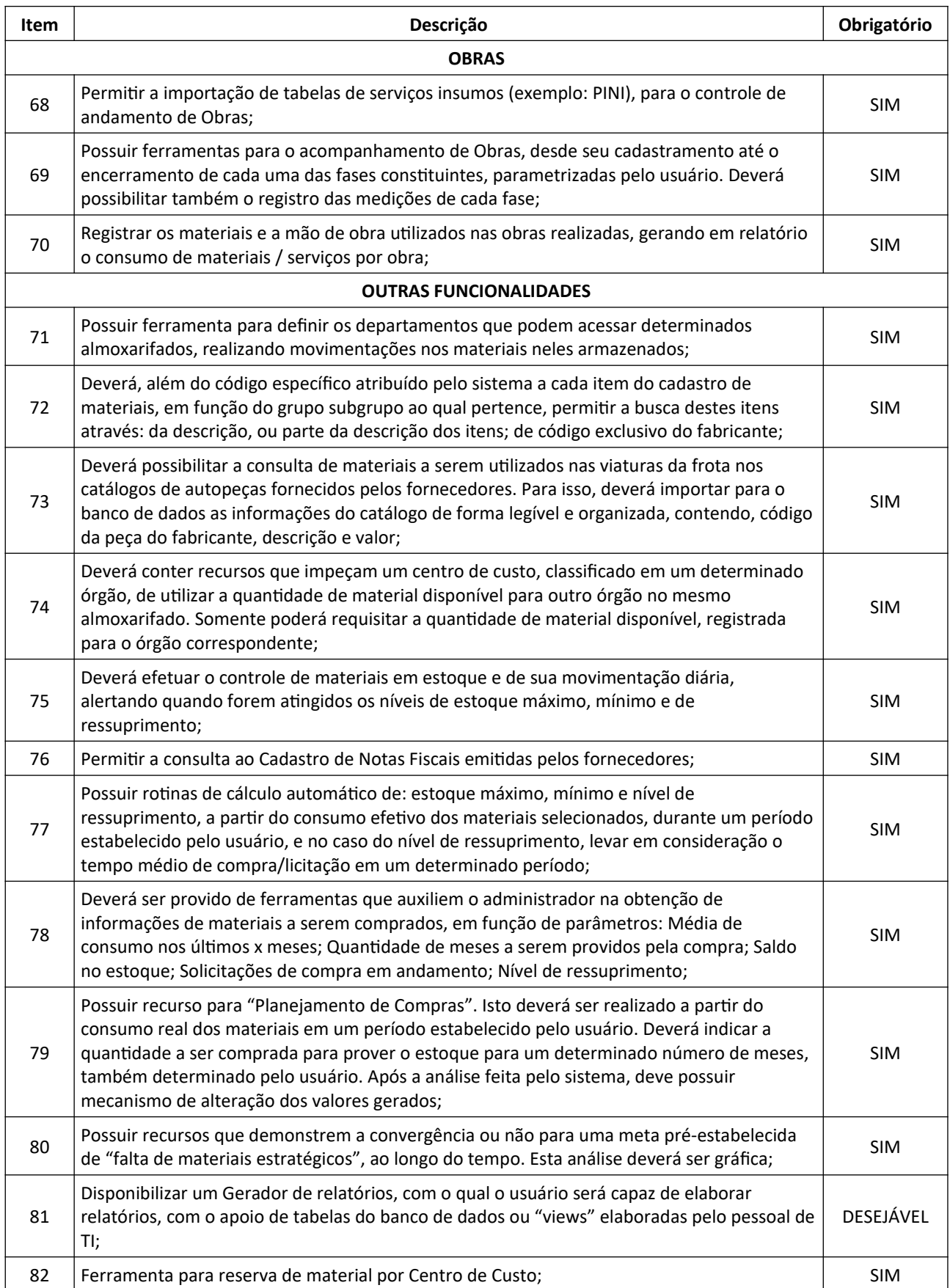

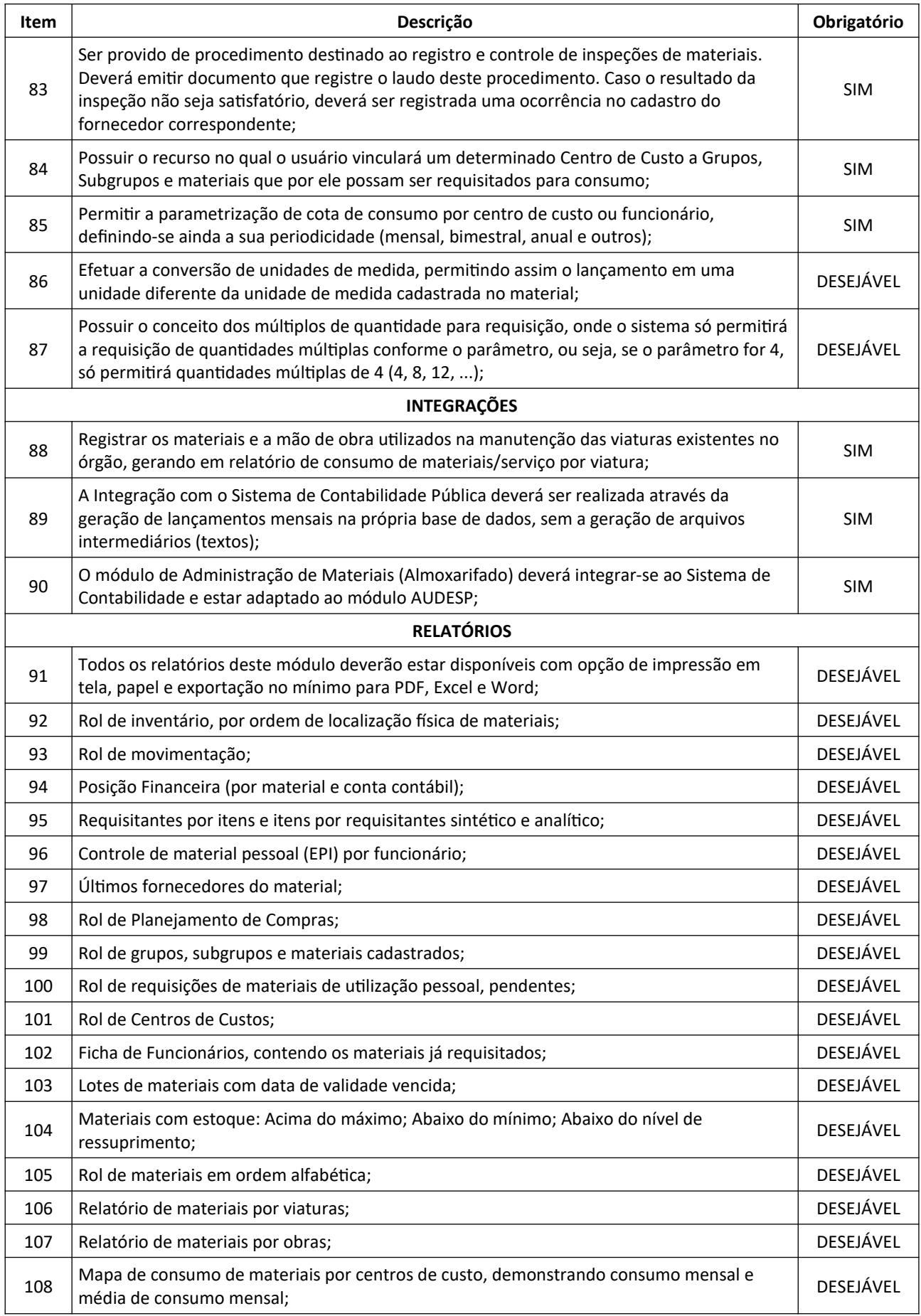

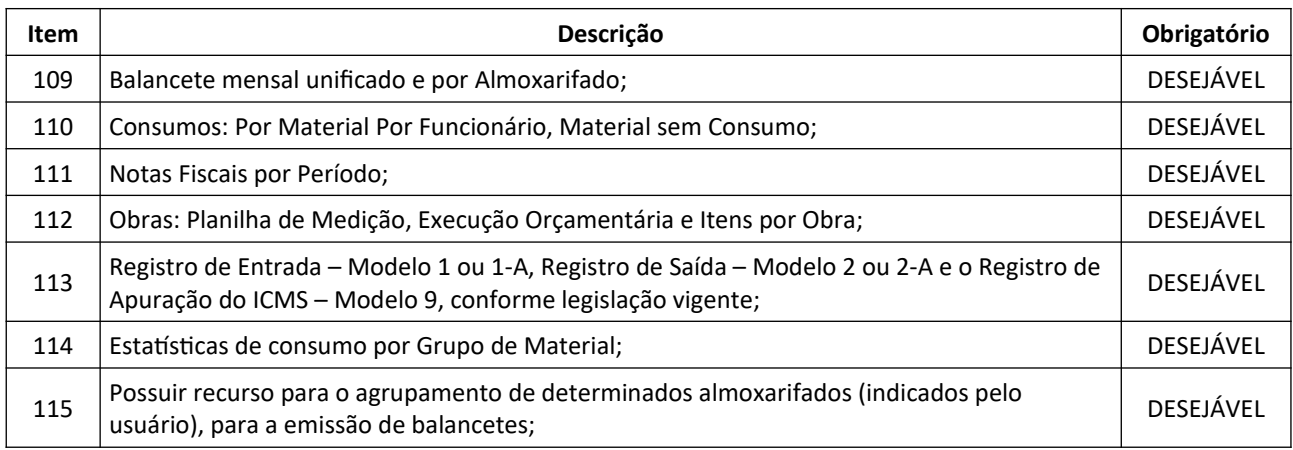

## **8.12. SISTEMA DE CONTROLE DE PATRIMÔNIO**

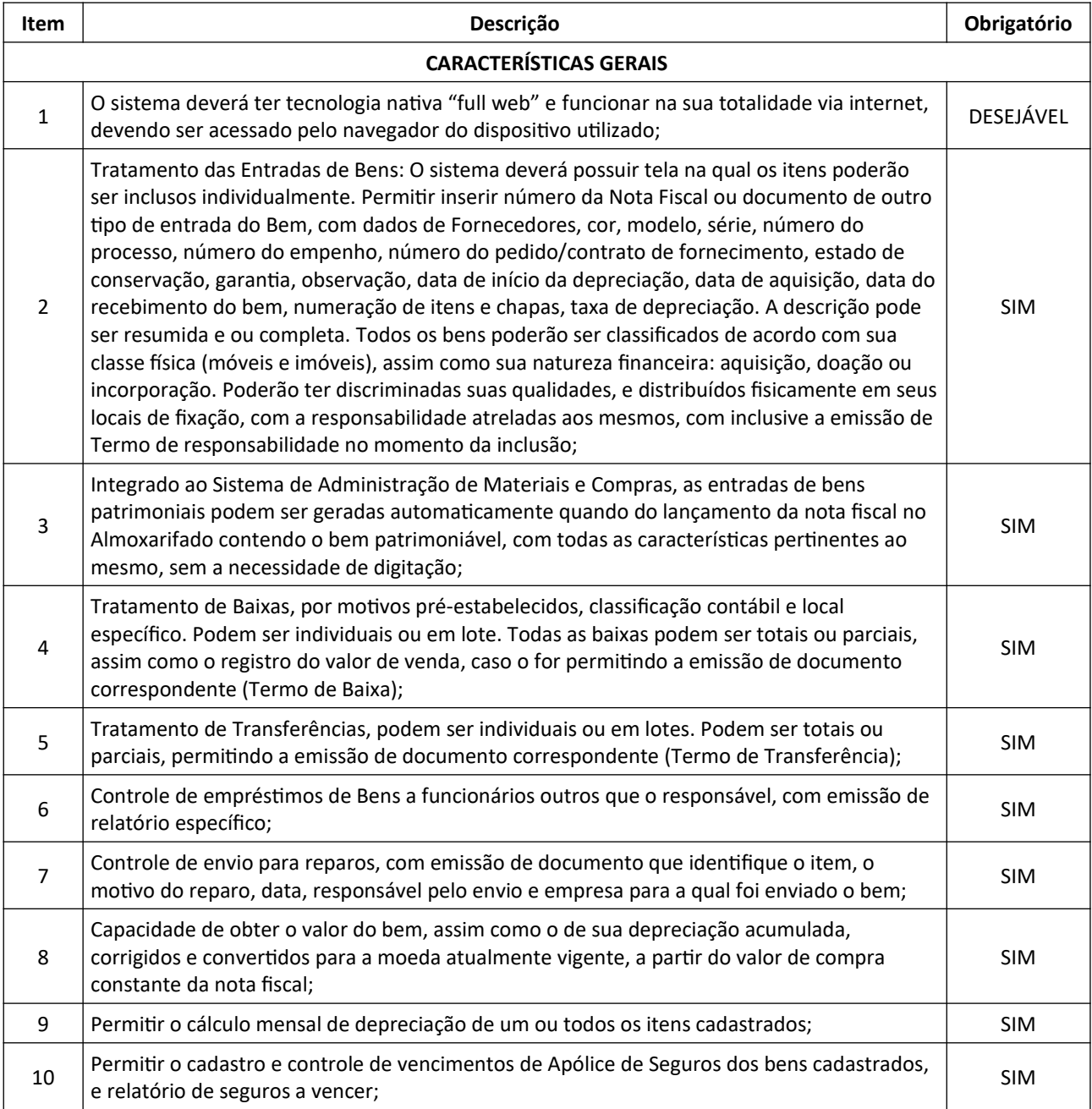

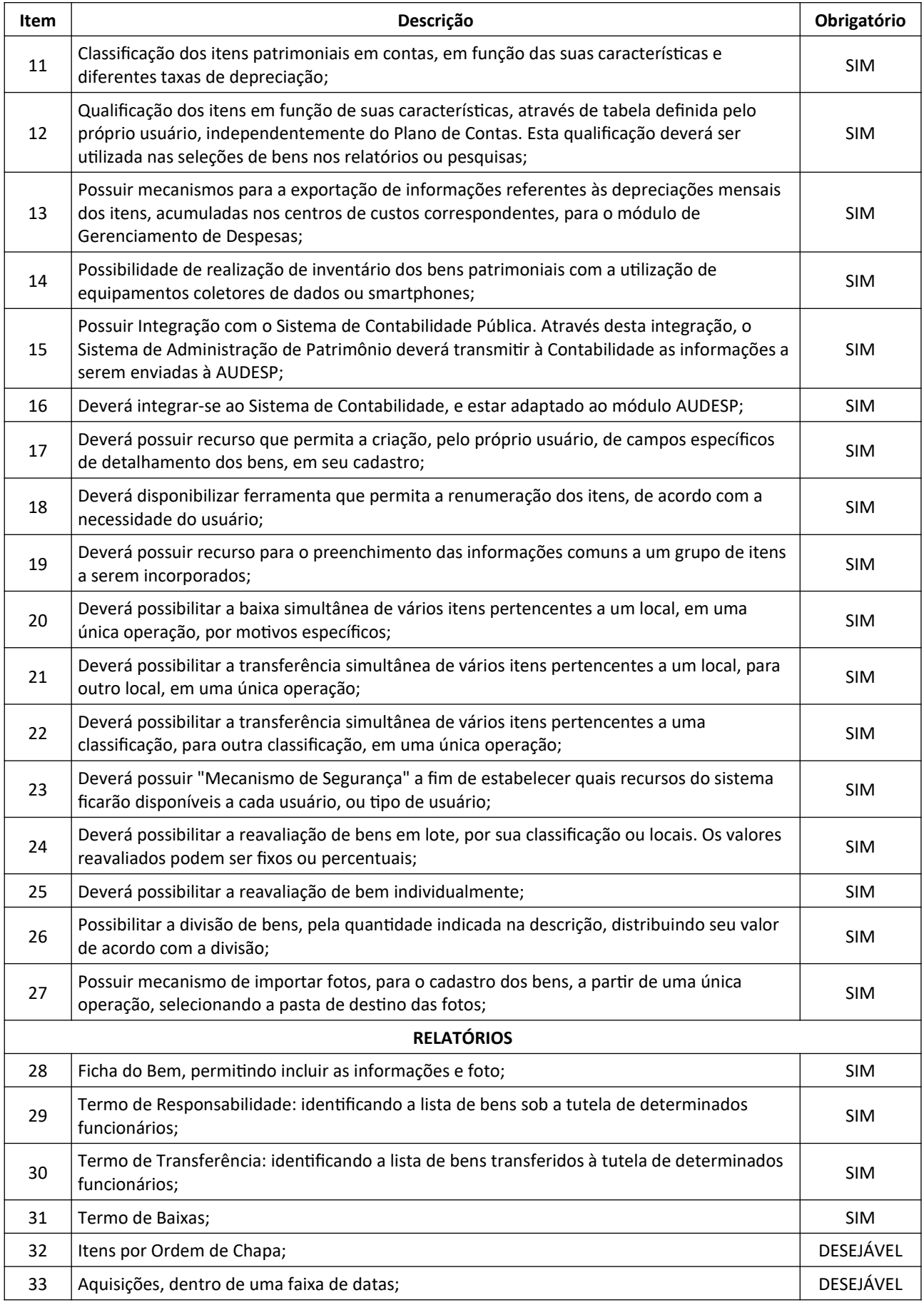

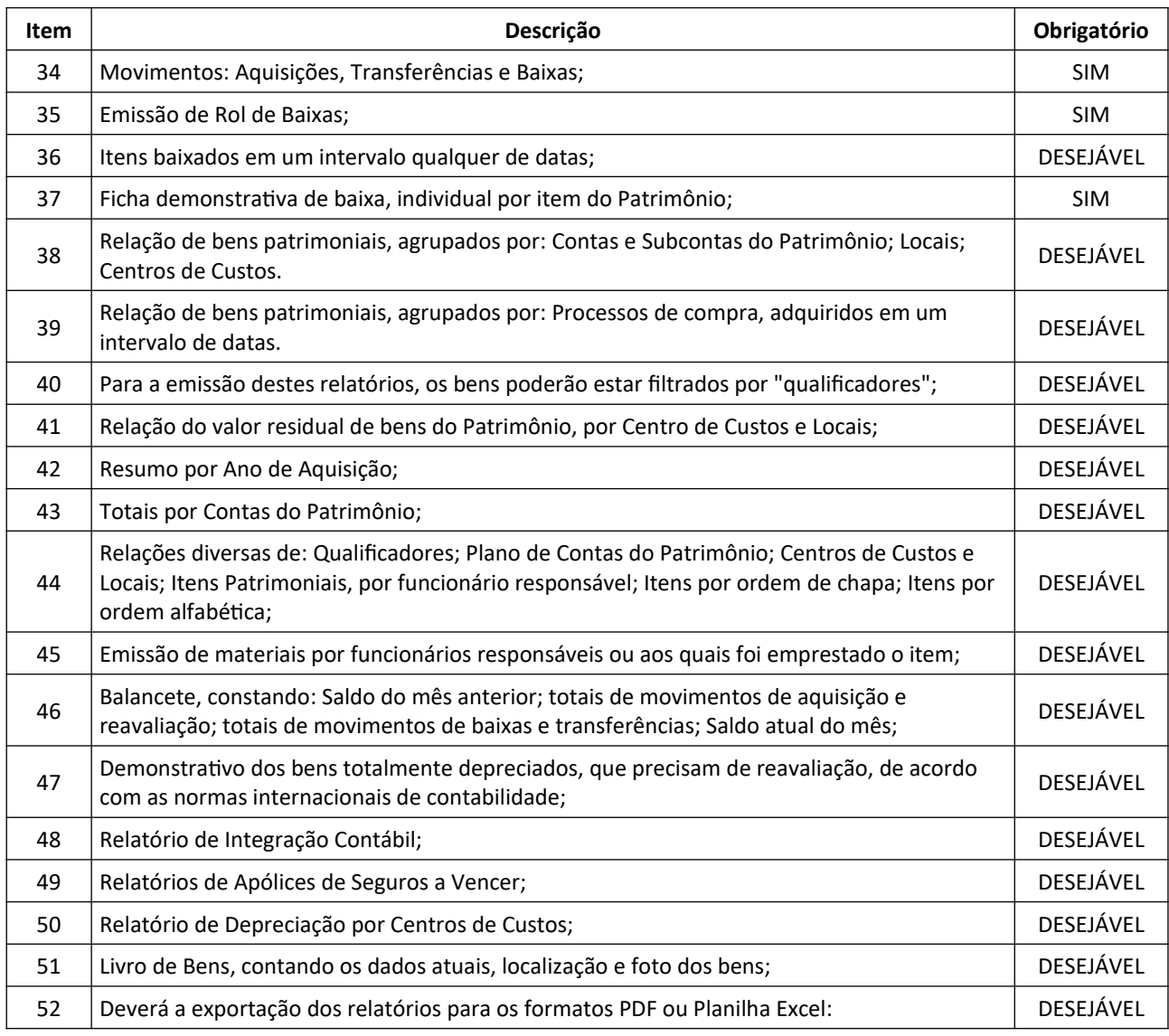

## **8.13. SISTEMA DE PROTOCOLO E OUVIDORIA**

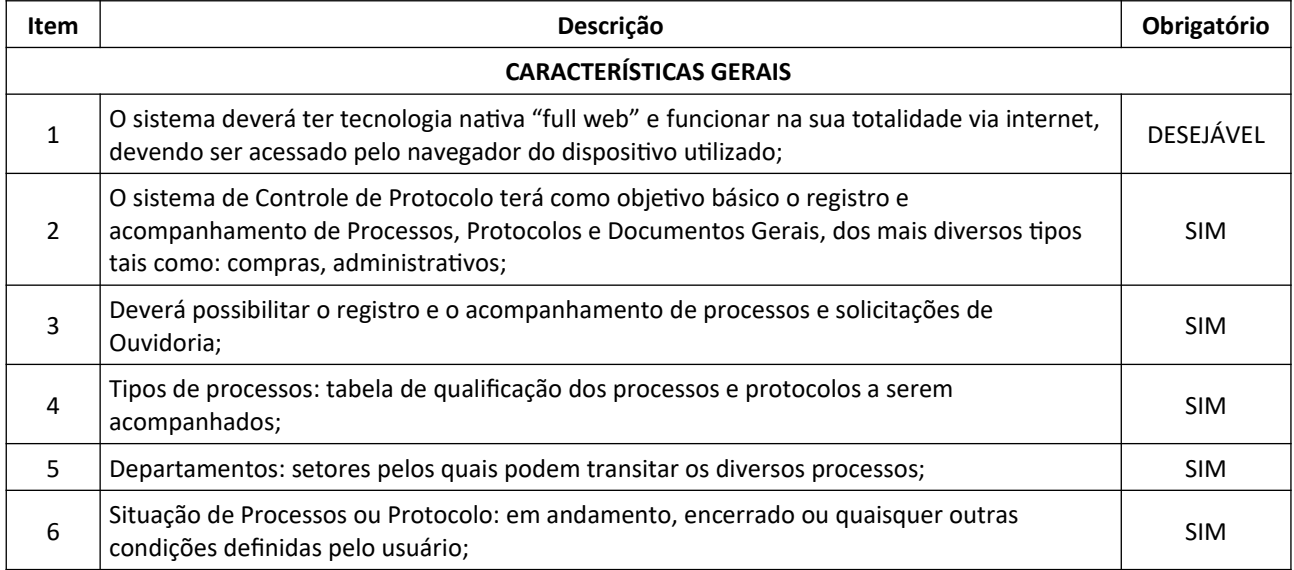

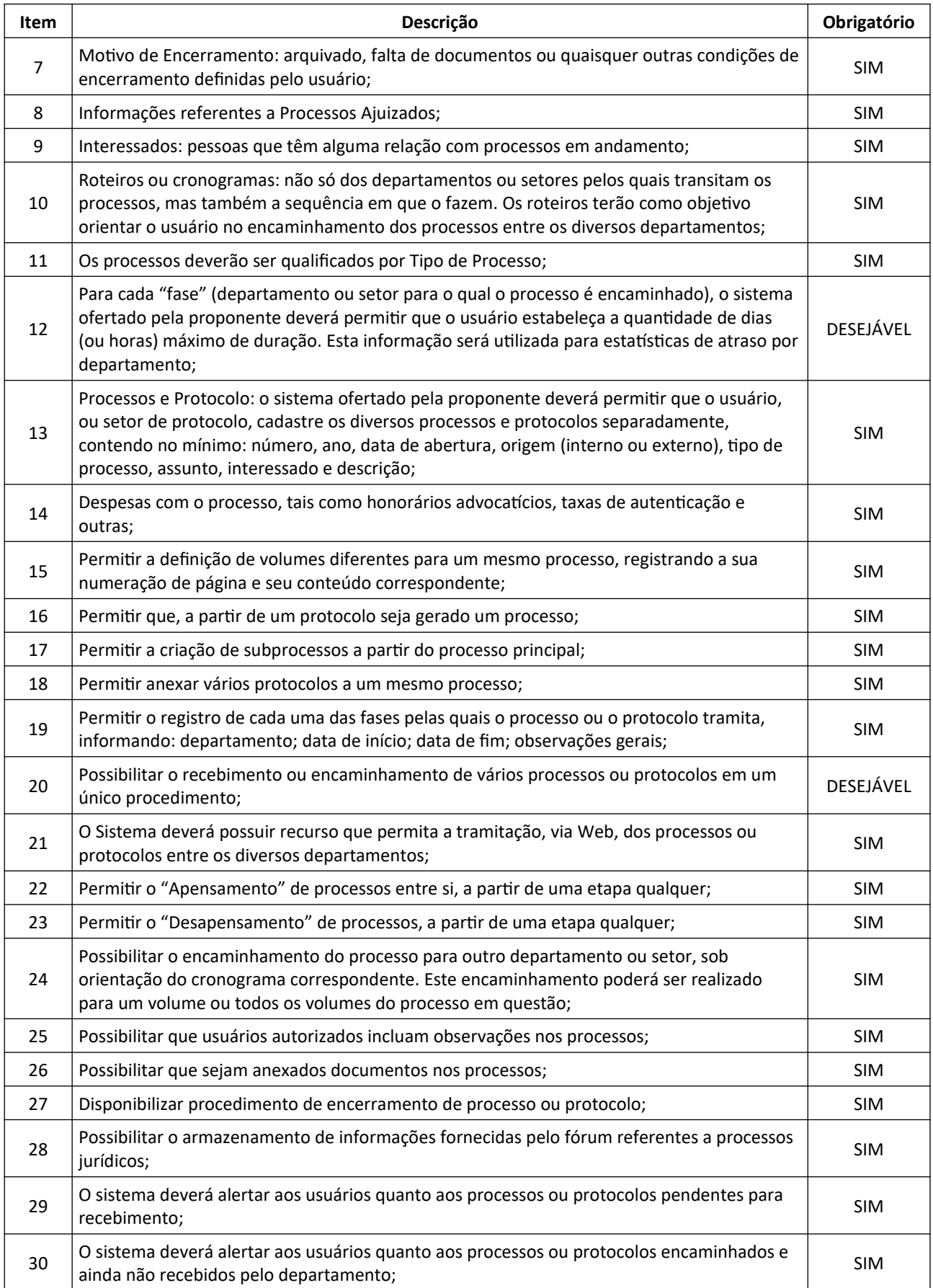

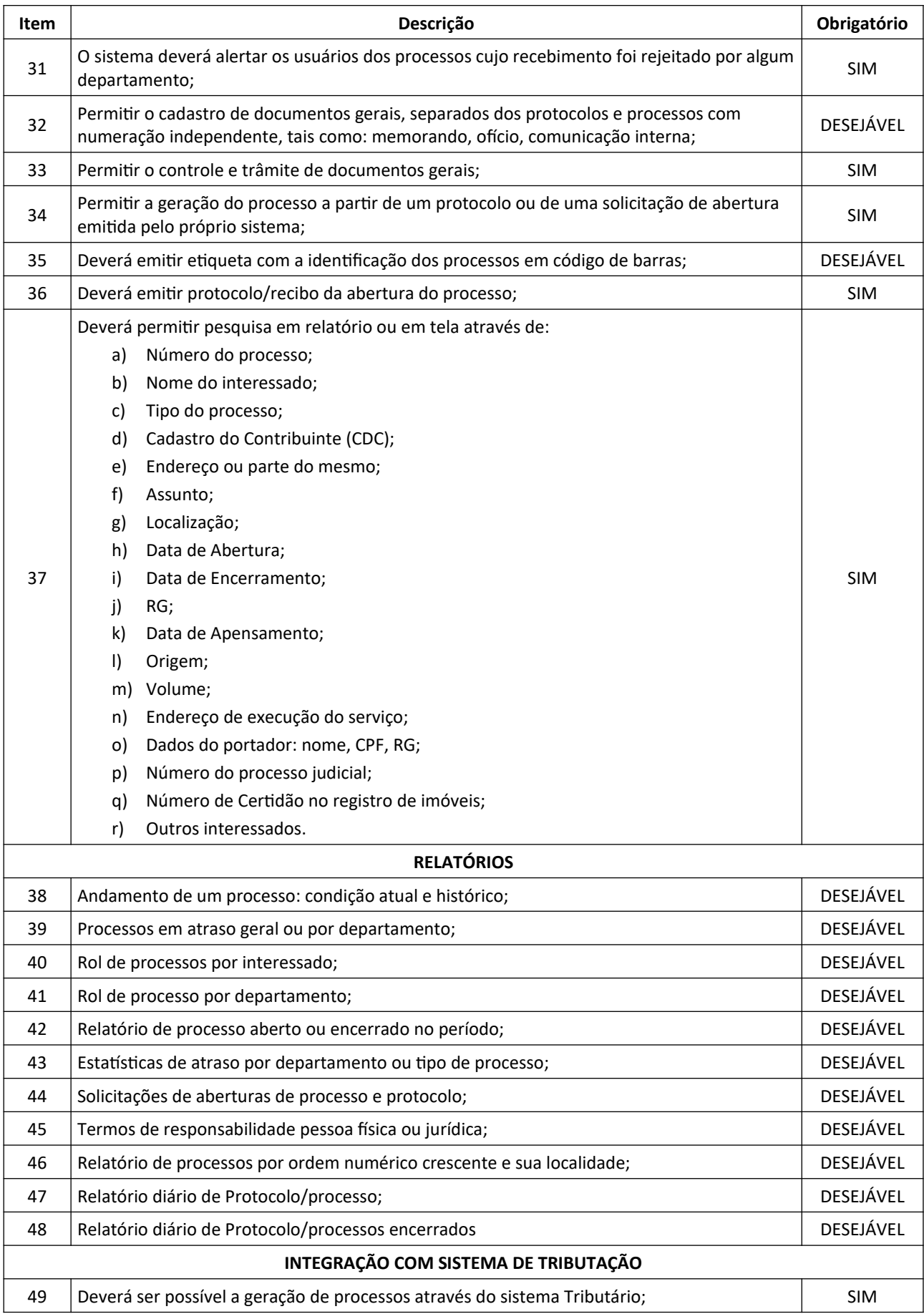

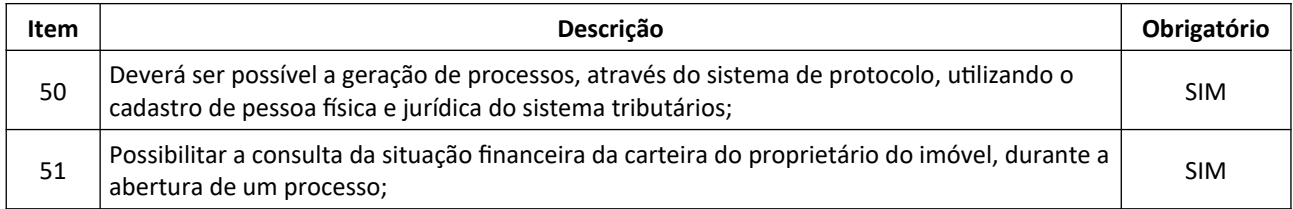

### **8.14. SISTEMA DE FROTA**

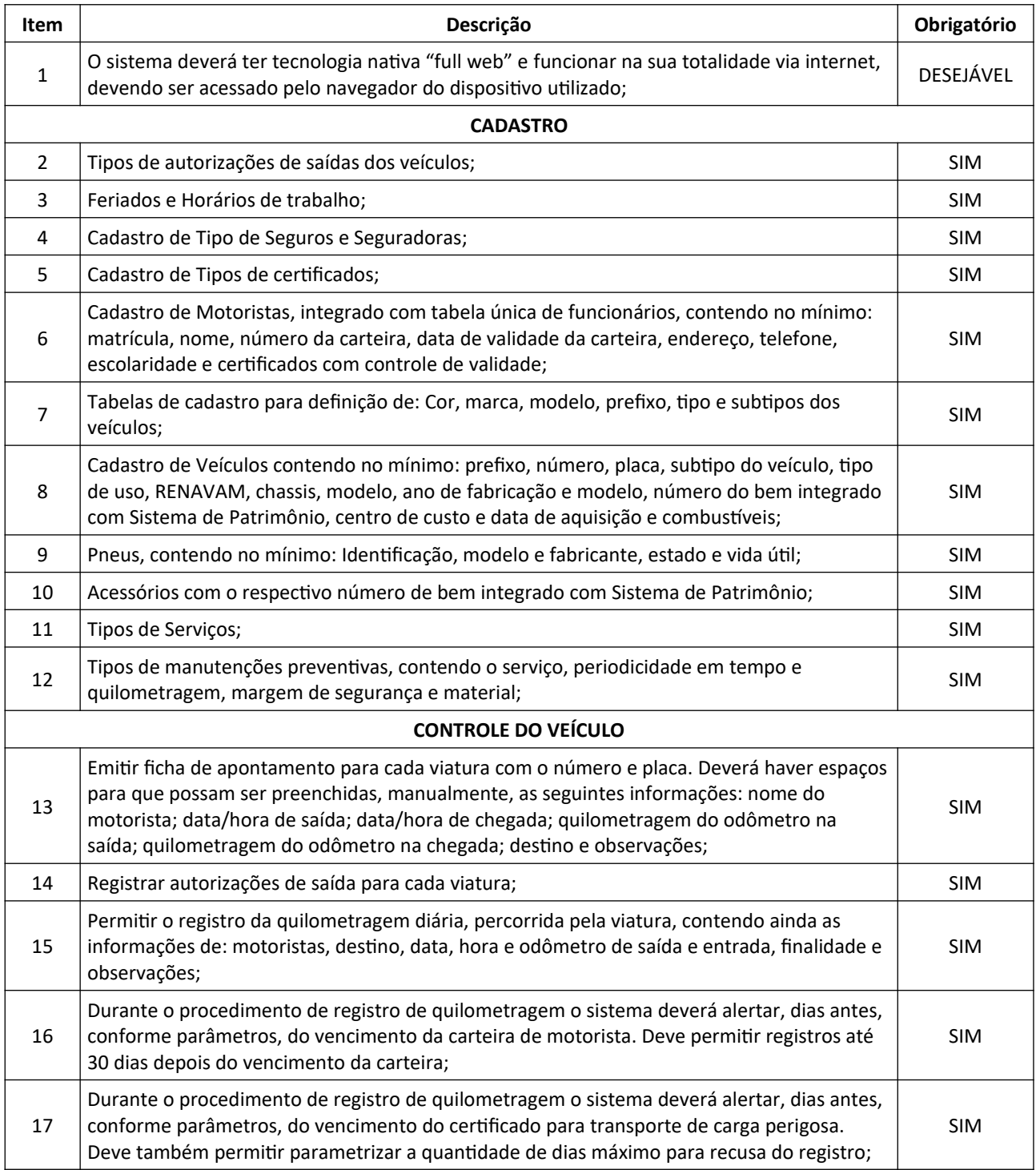

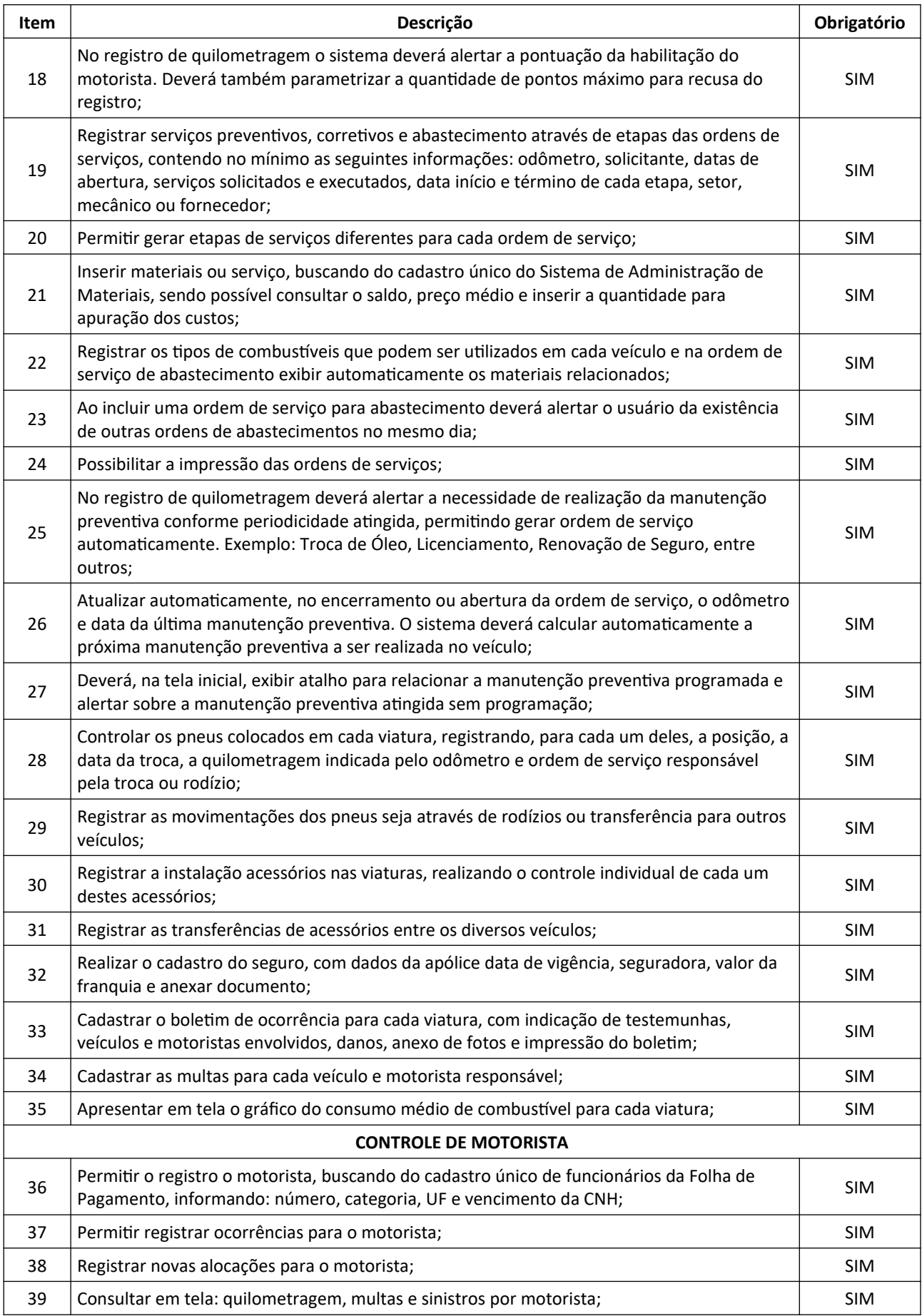

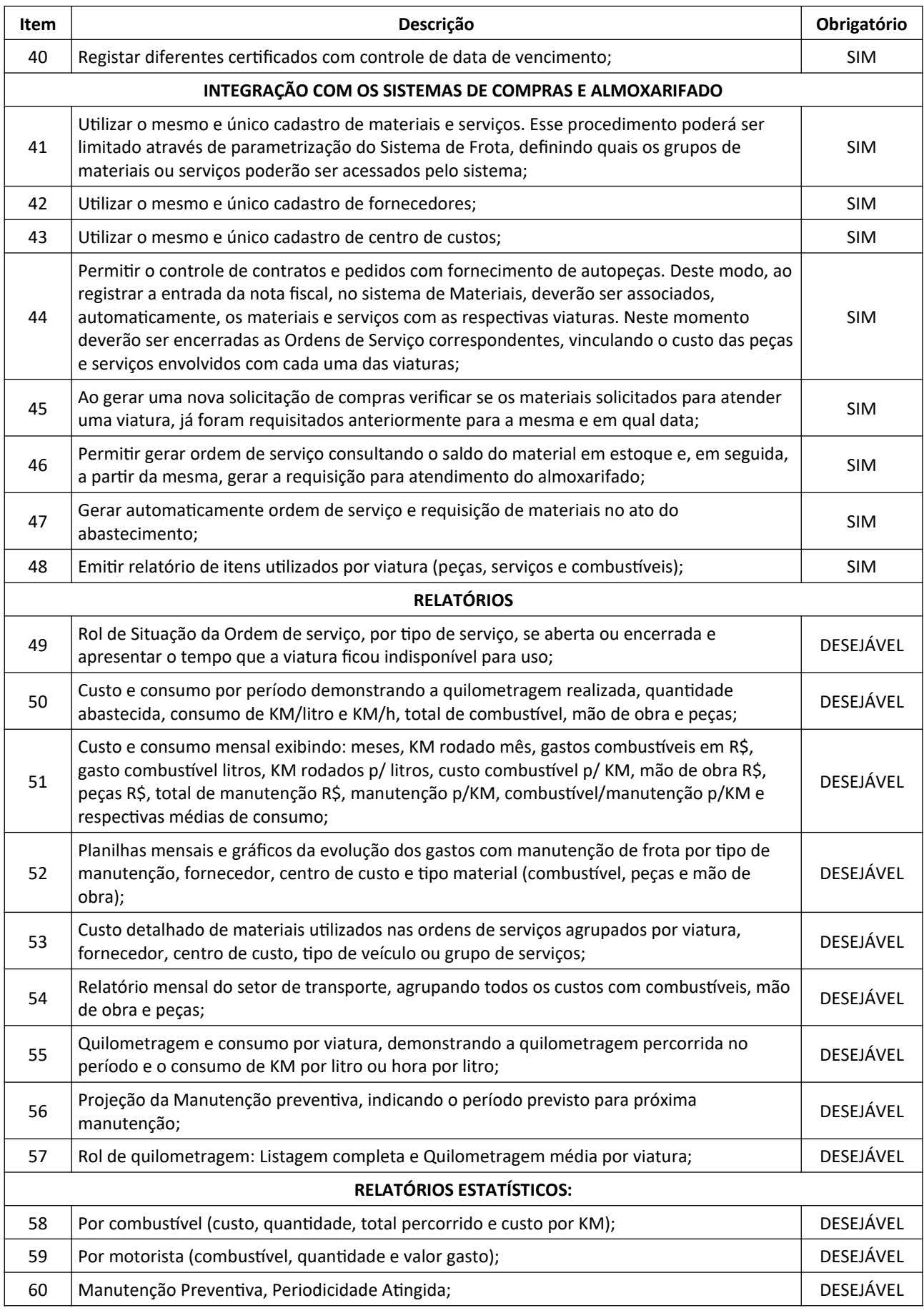

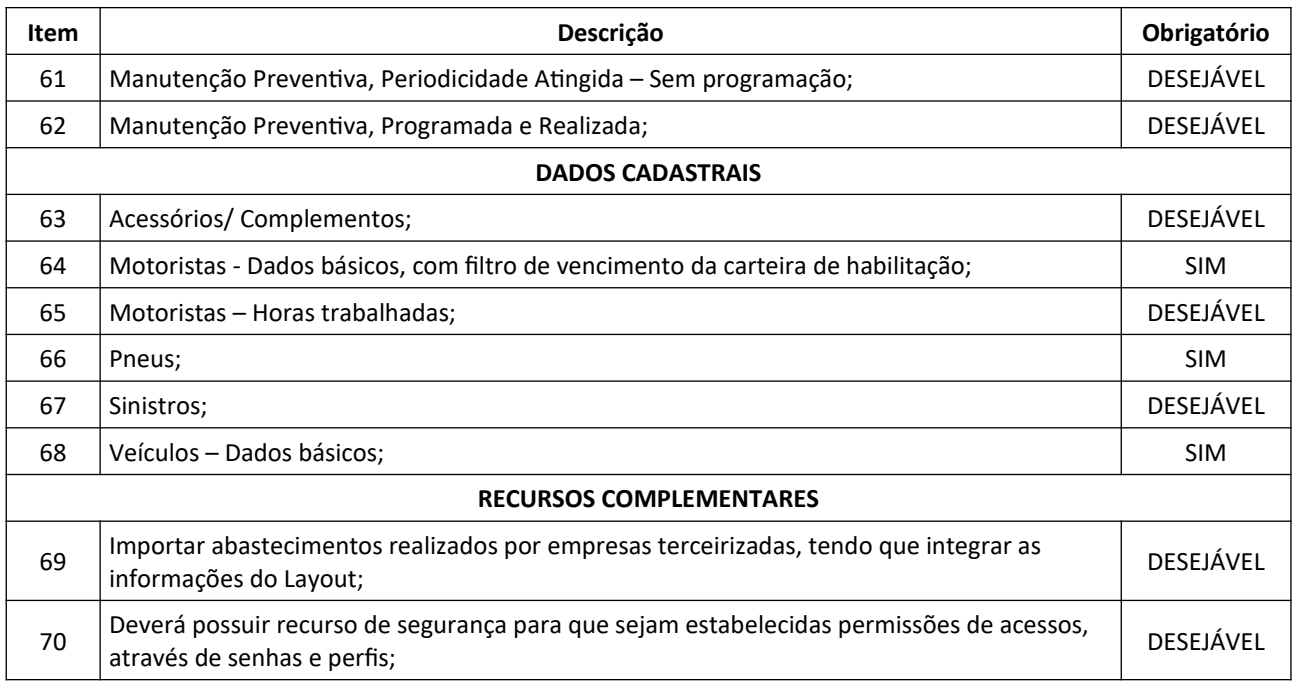

## **8.15. SISTEMA DE ADMINISTRAÇÃO DE RECURSOS HUMANOS**

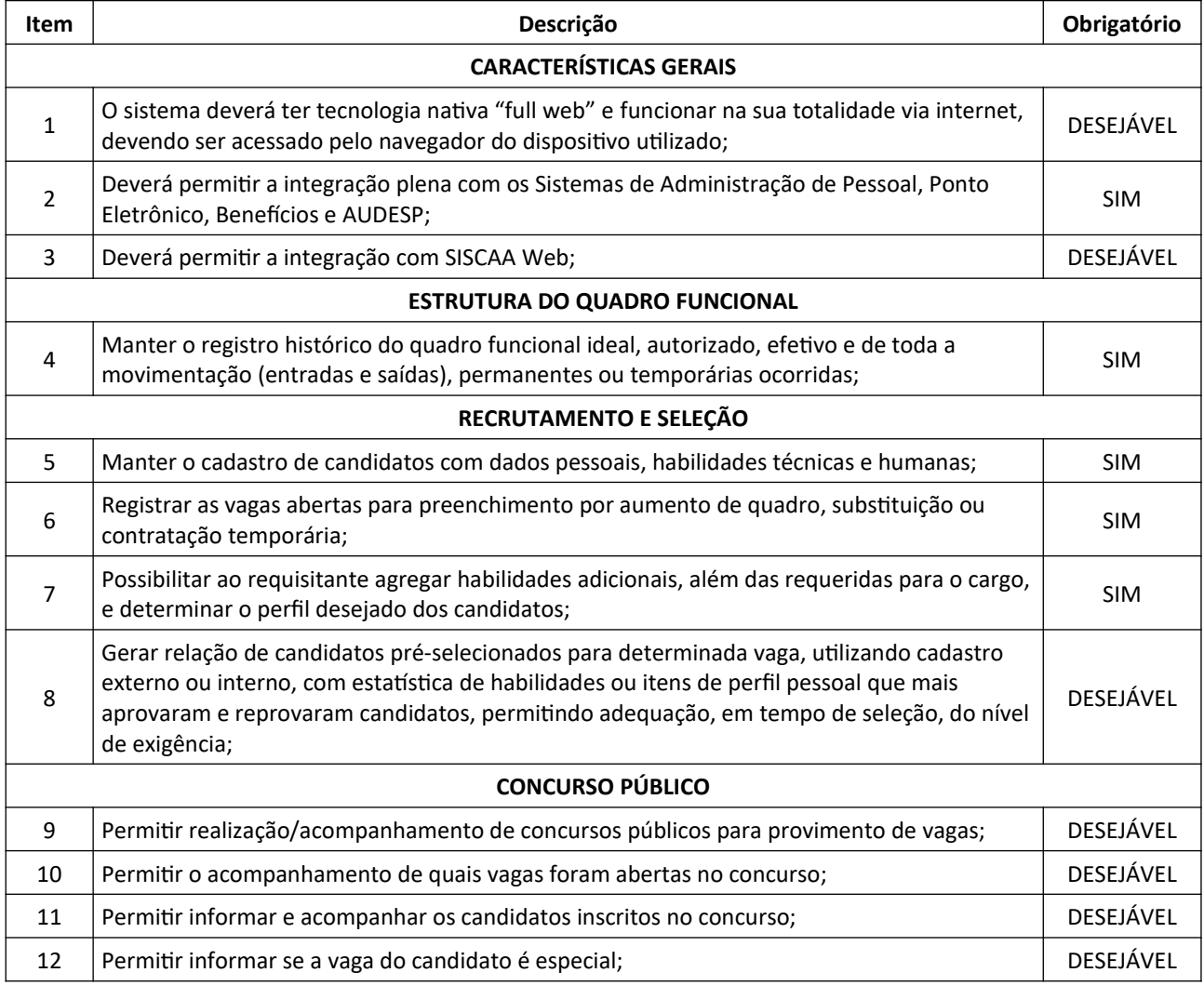

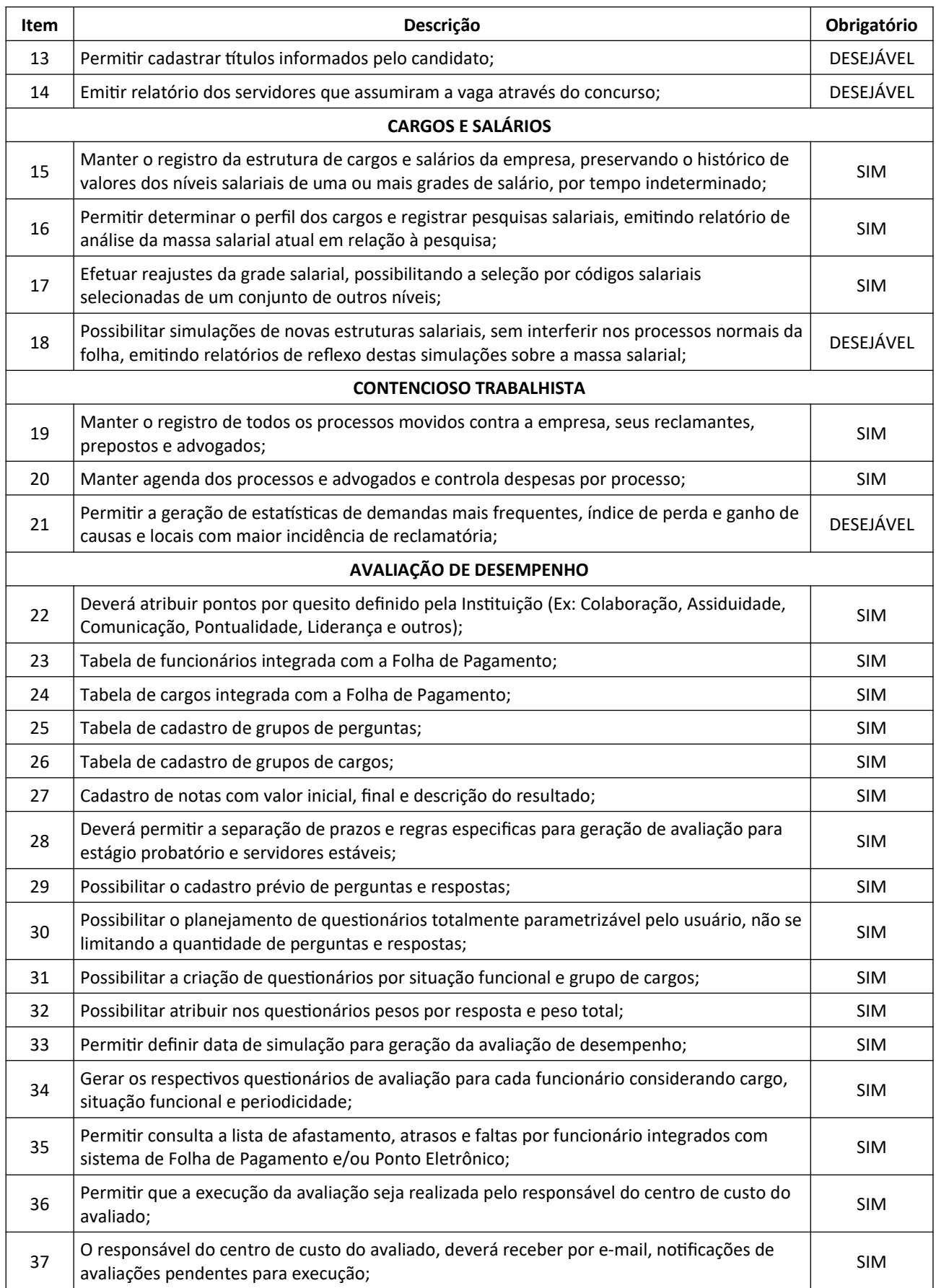

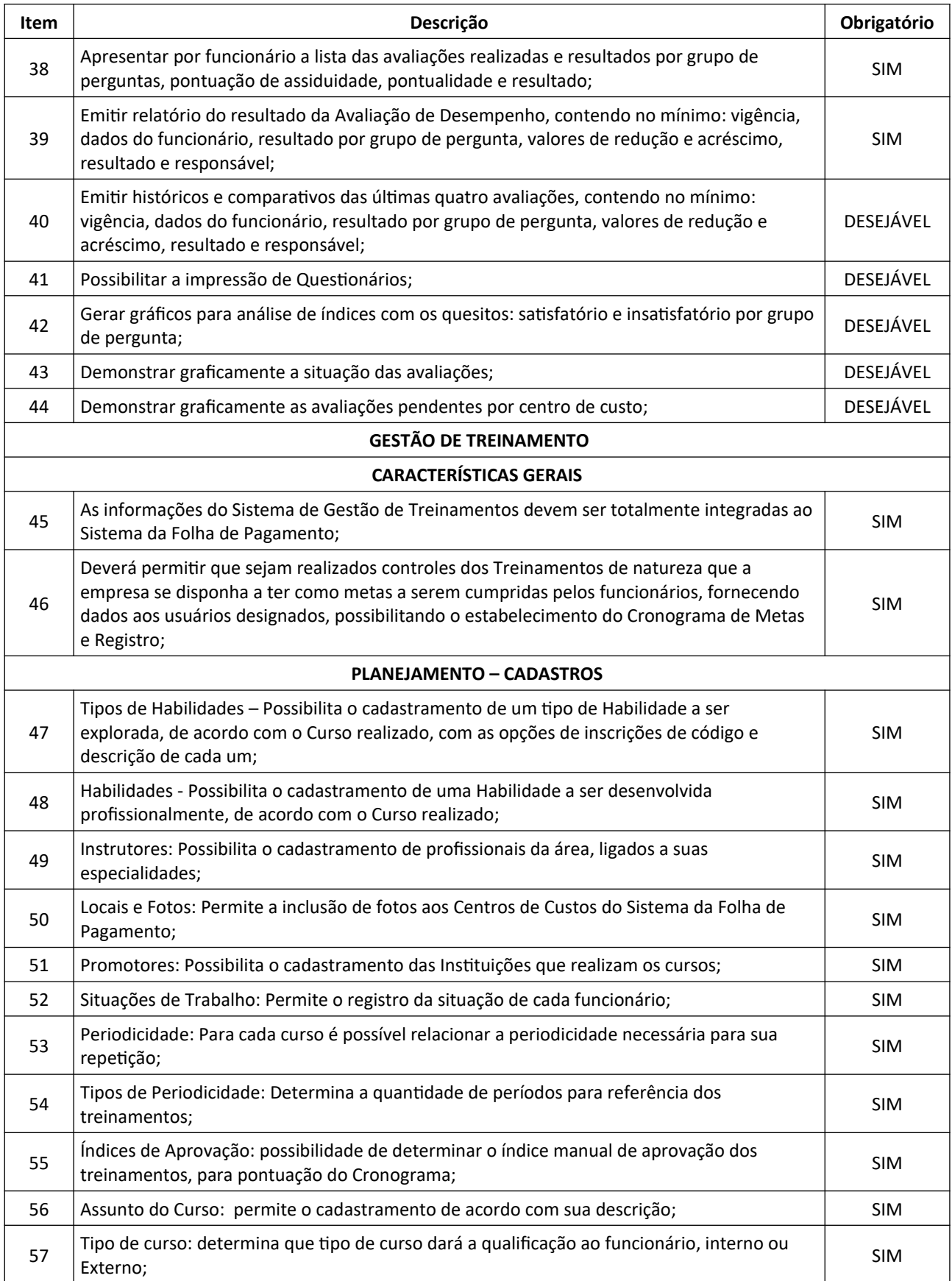

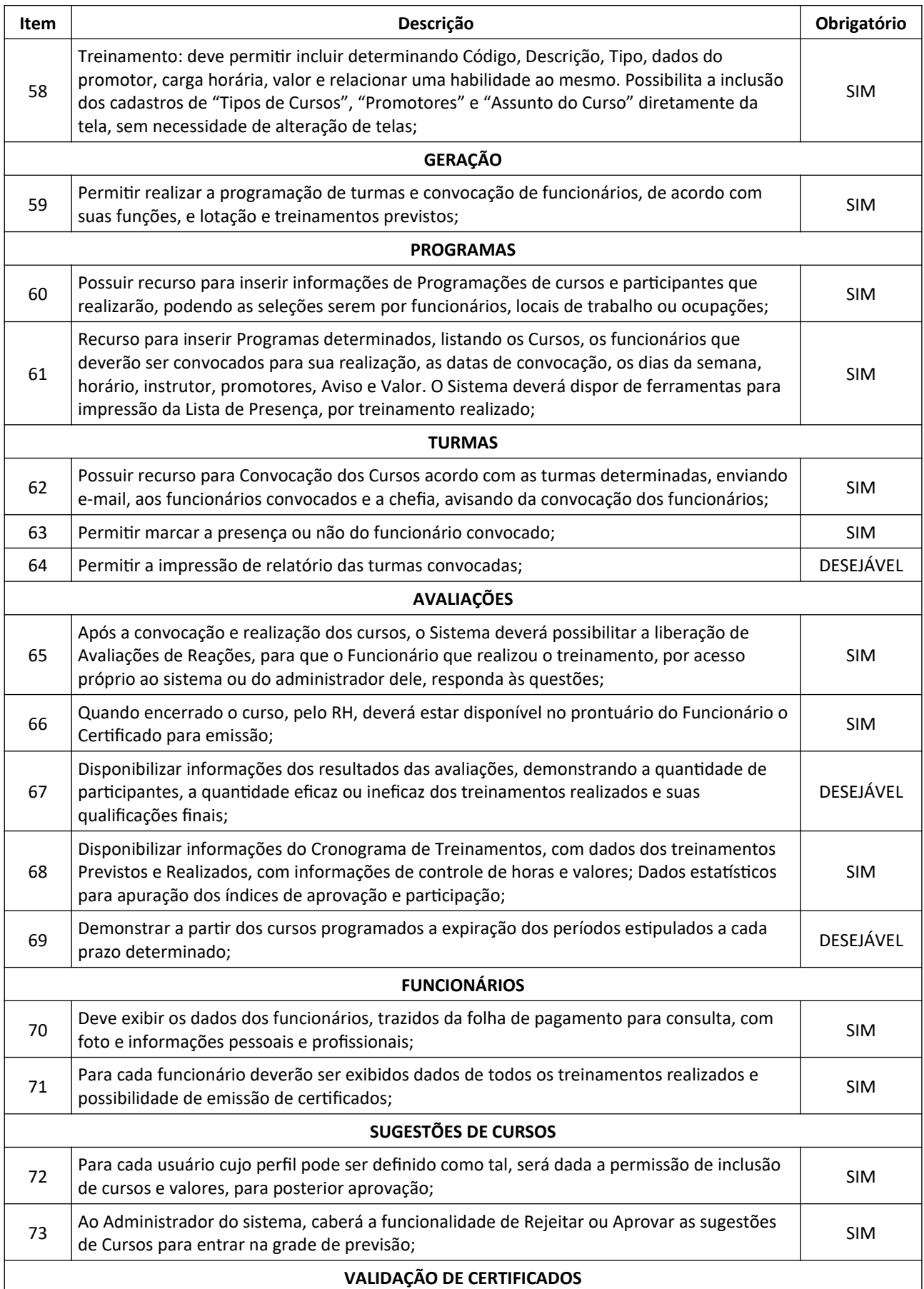

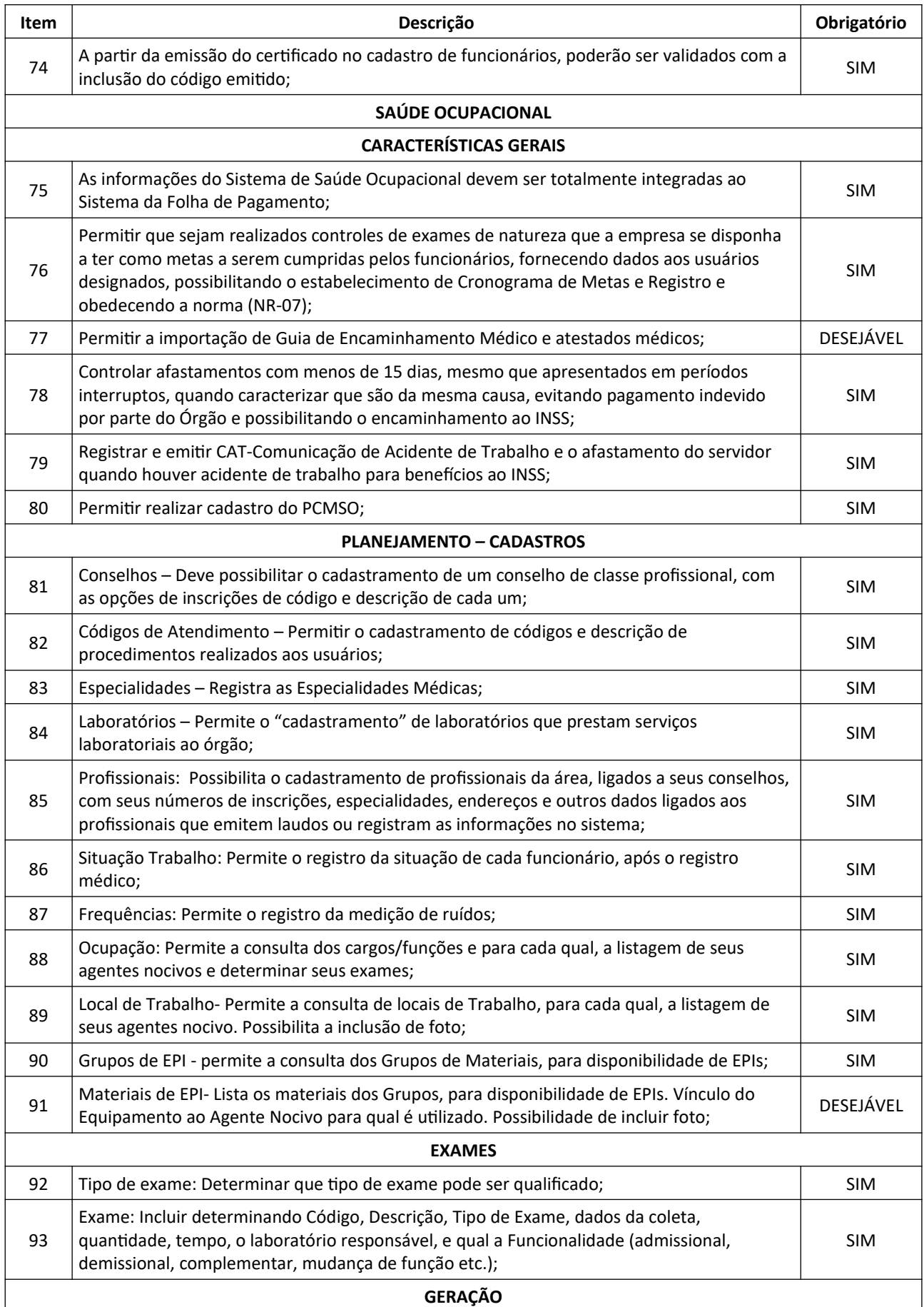

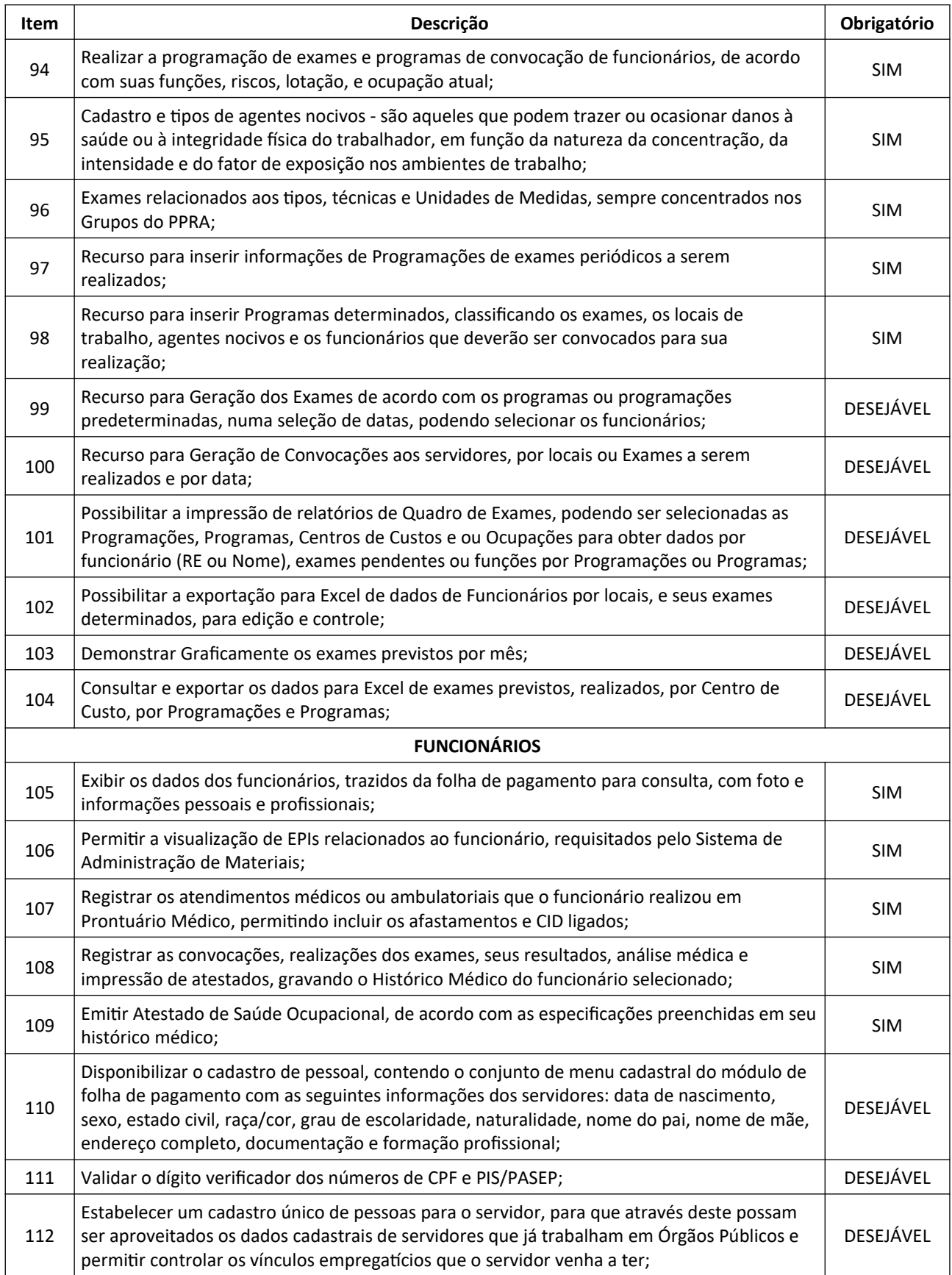

#### **8.16. SISTEMA DE FOLHA DE PAGAMENTO**

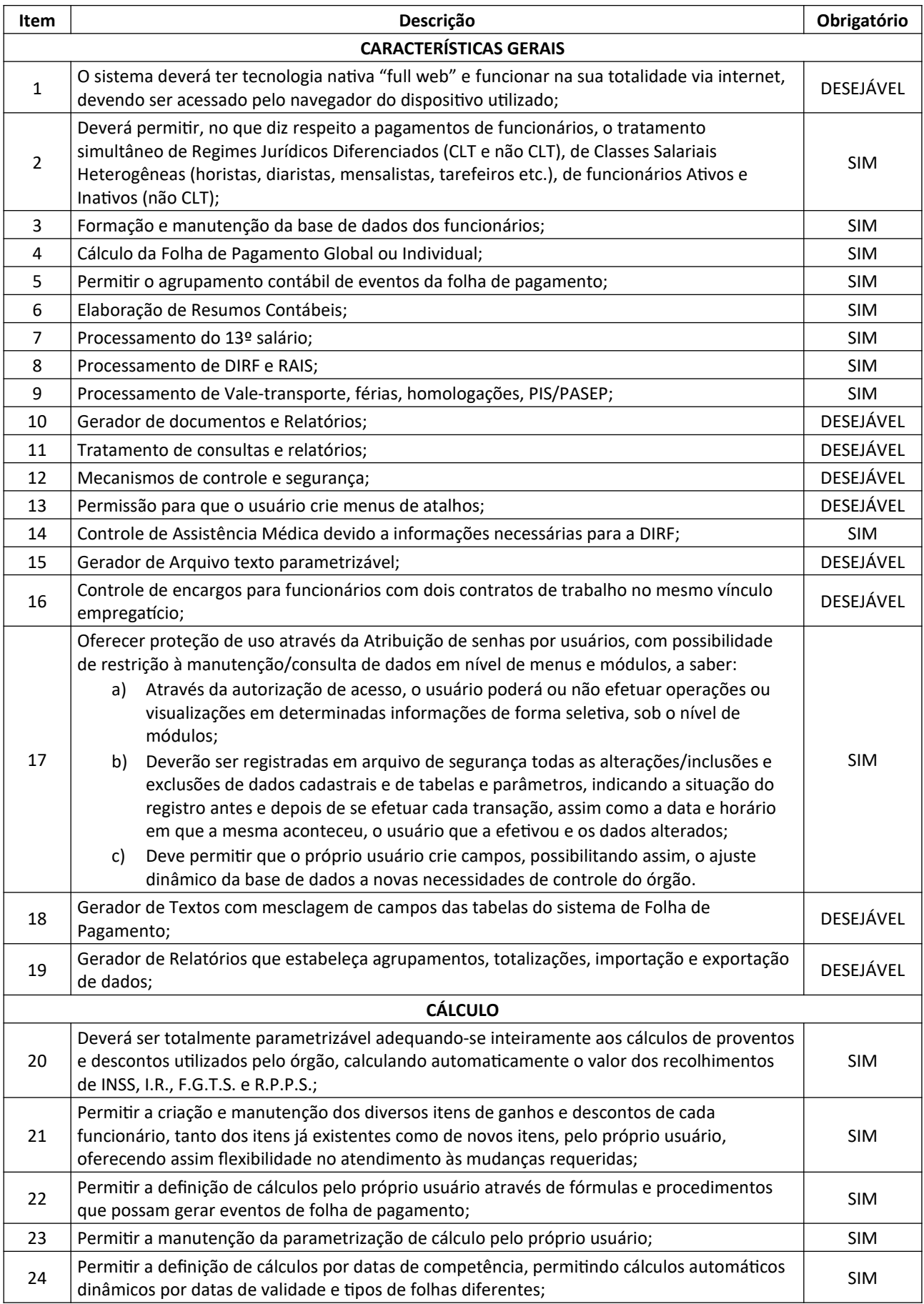

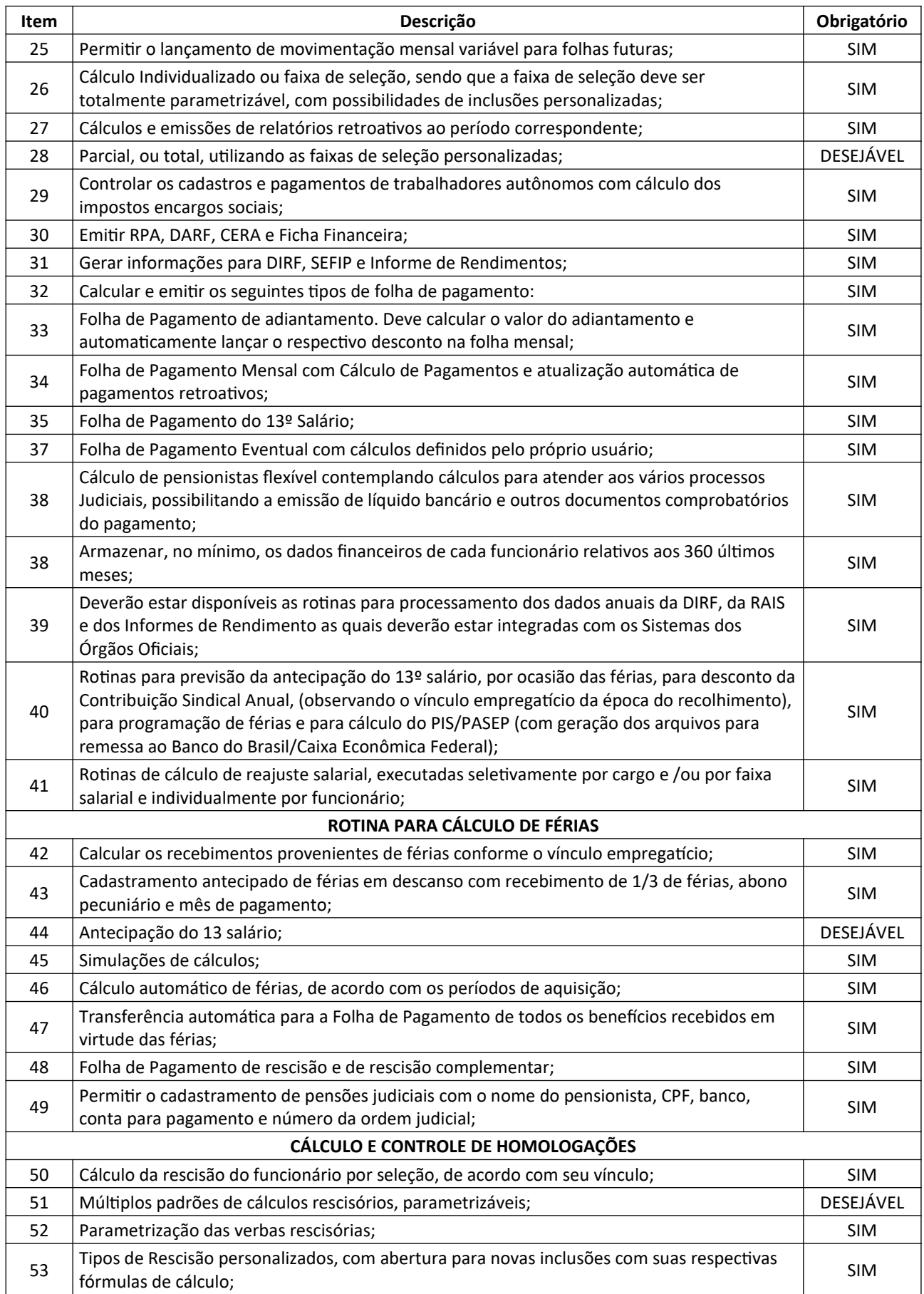

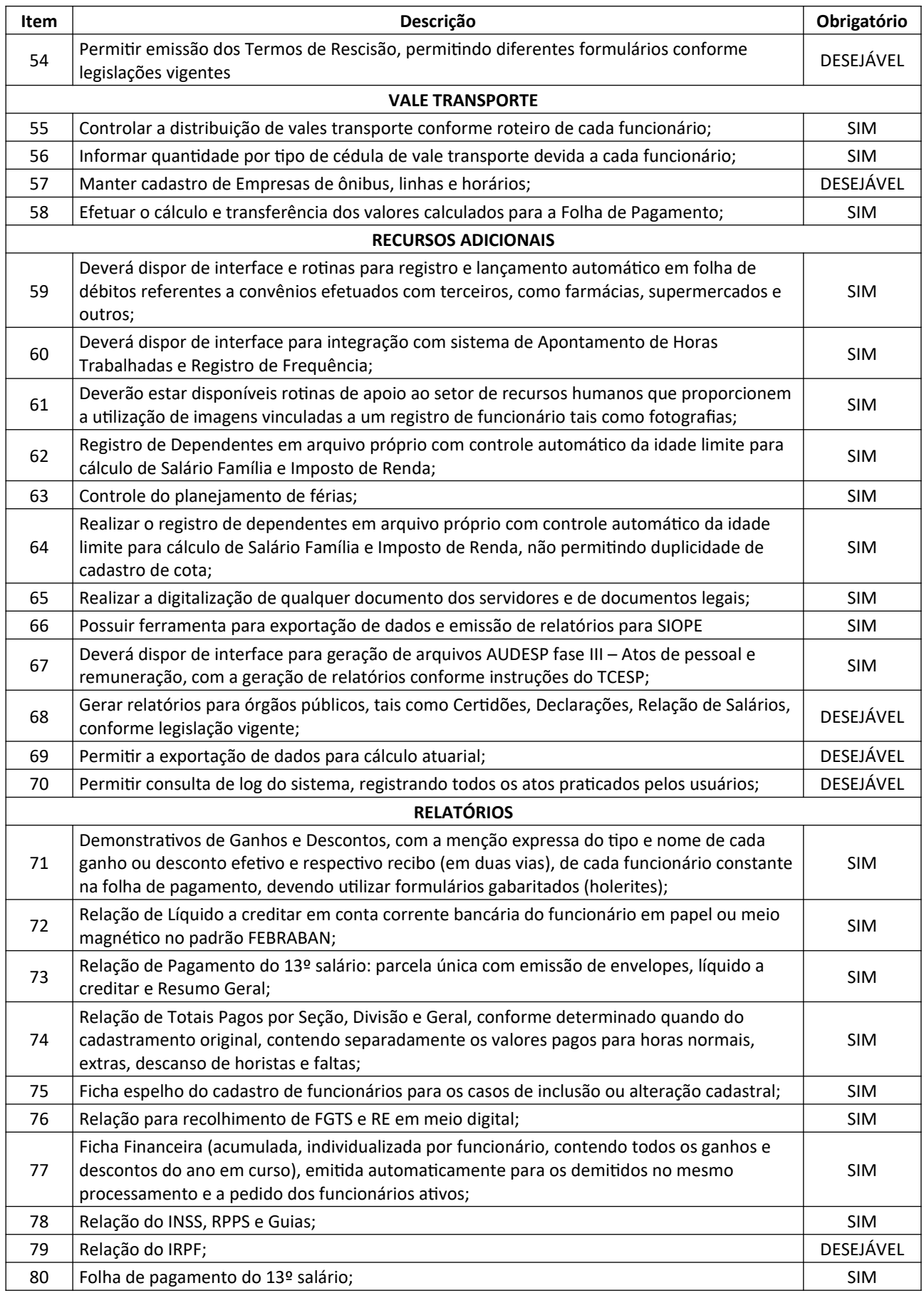

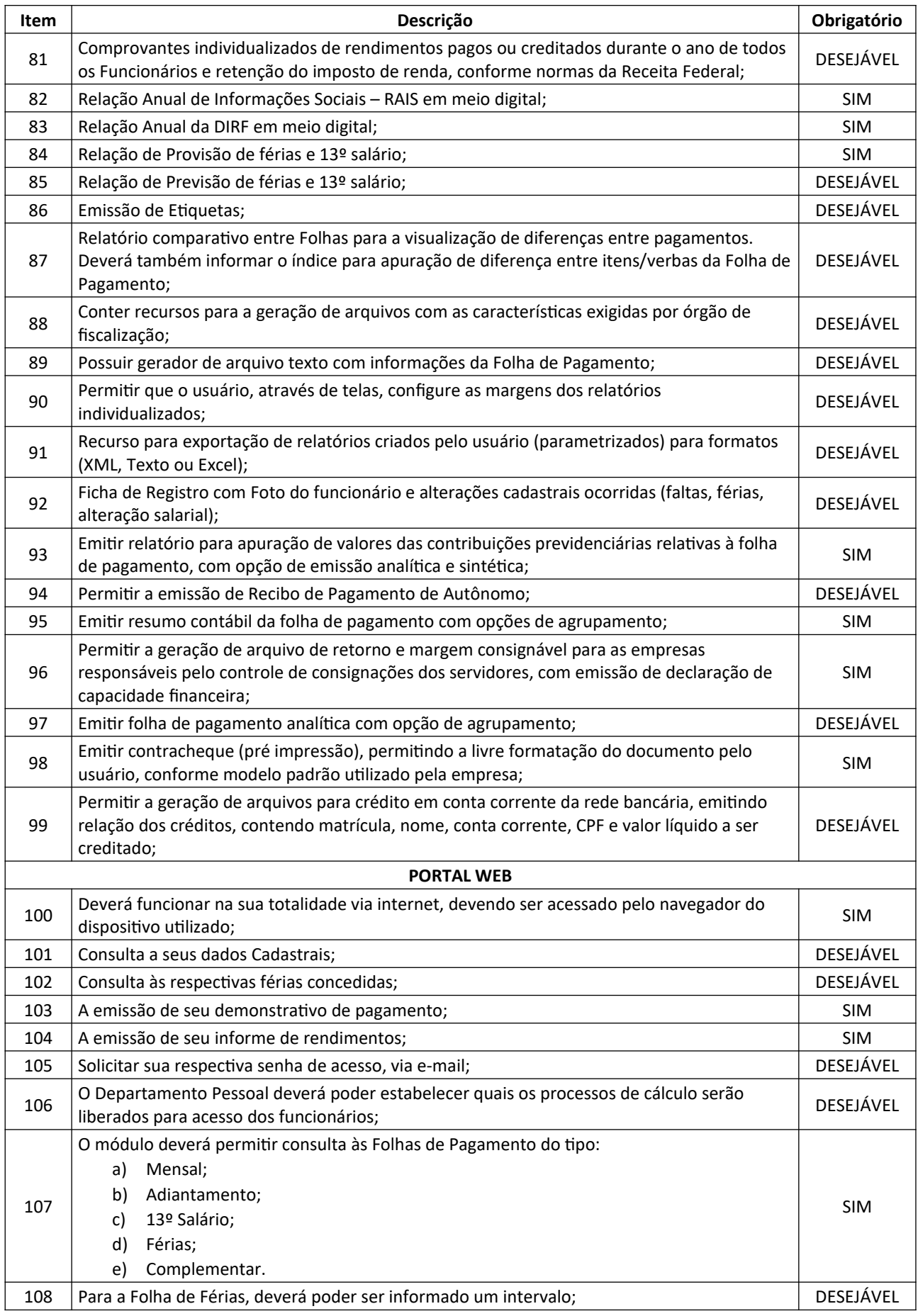

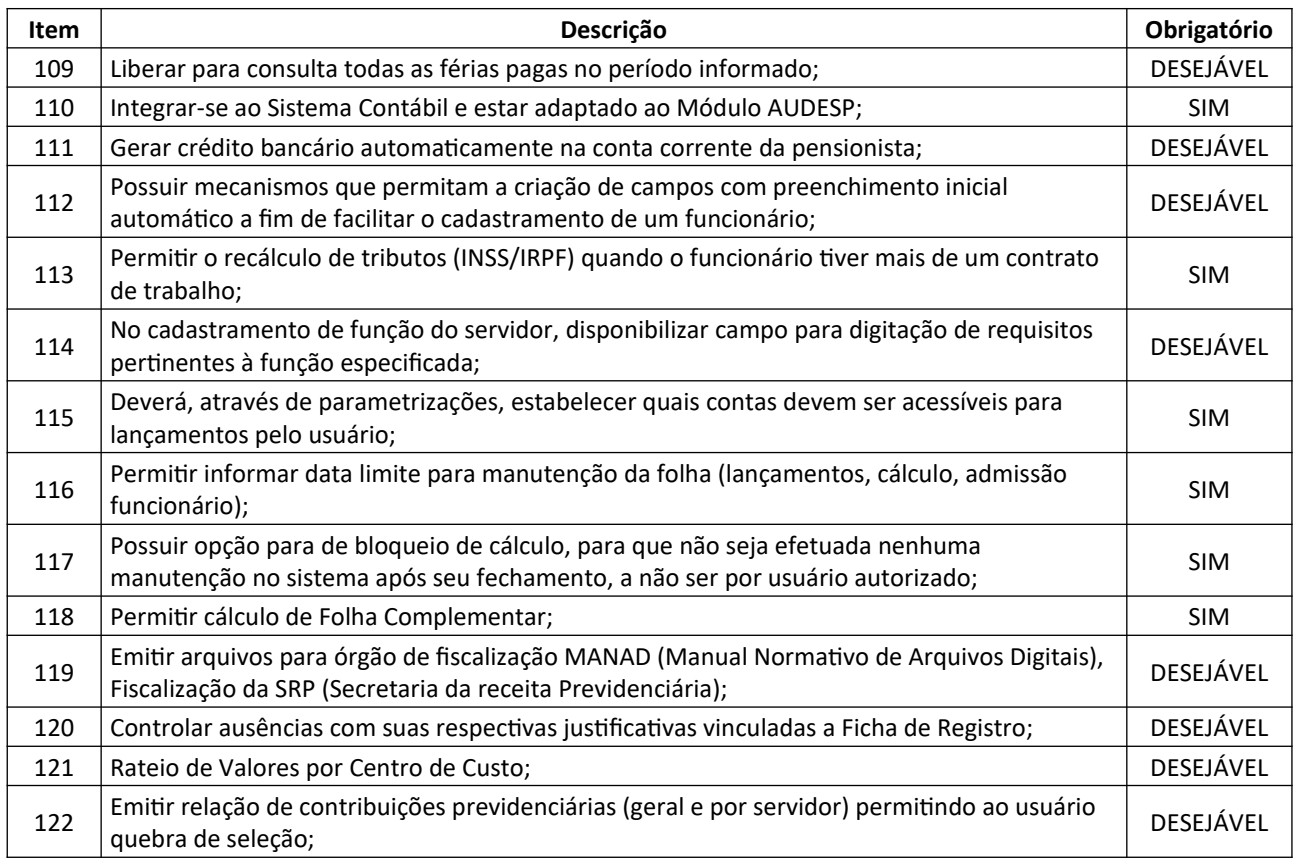

### **8.17. SISTEMA DE PONTO ELETRÔNICO**

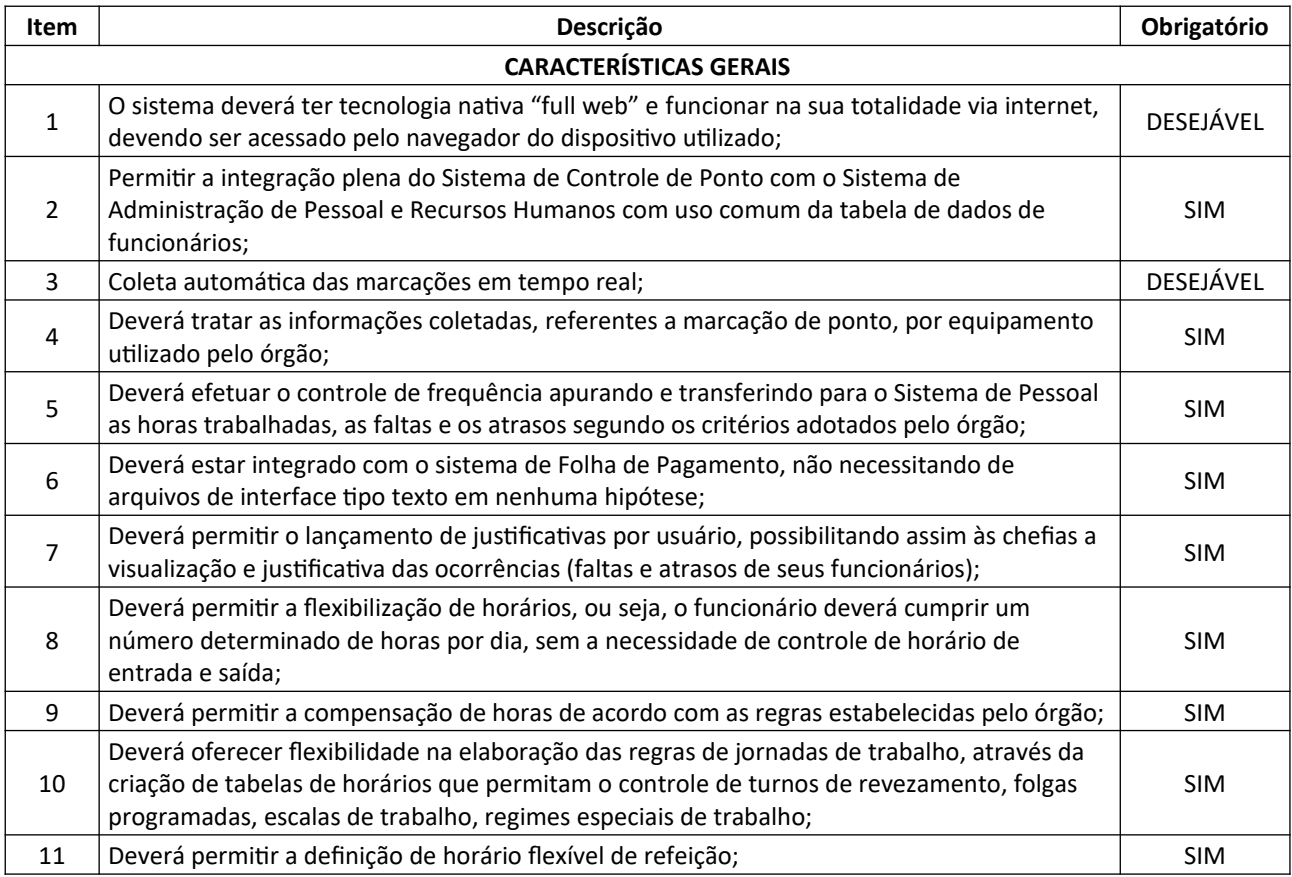

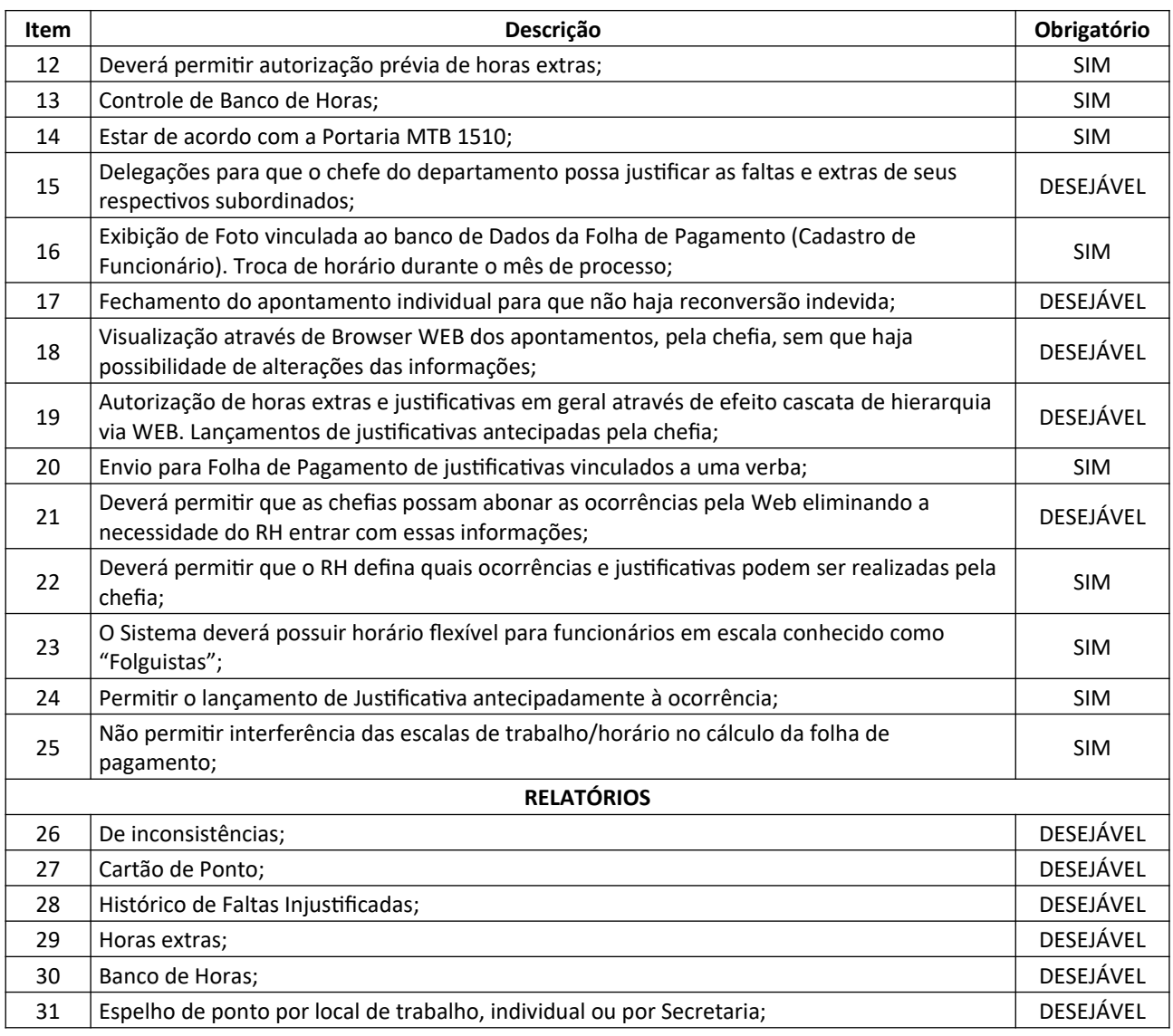

## **8.18. SISTEMA DE ADMINISTRAÇÃO DE BENEFÍCIOS**

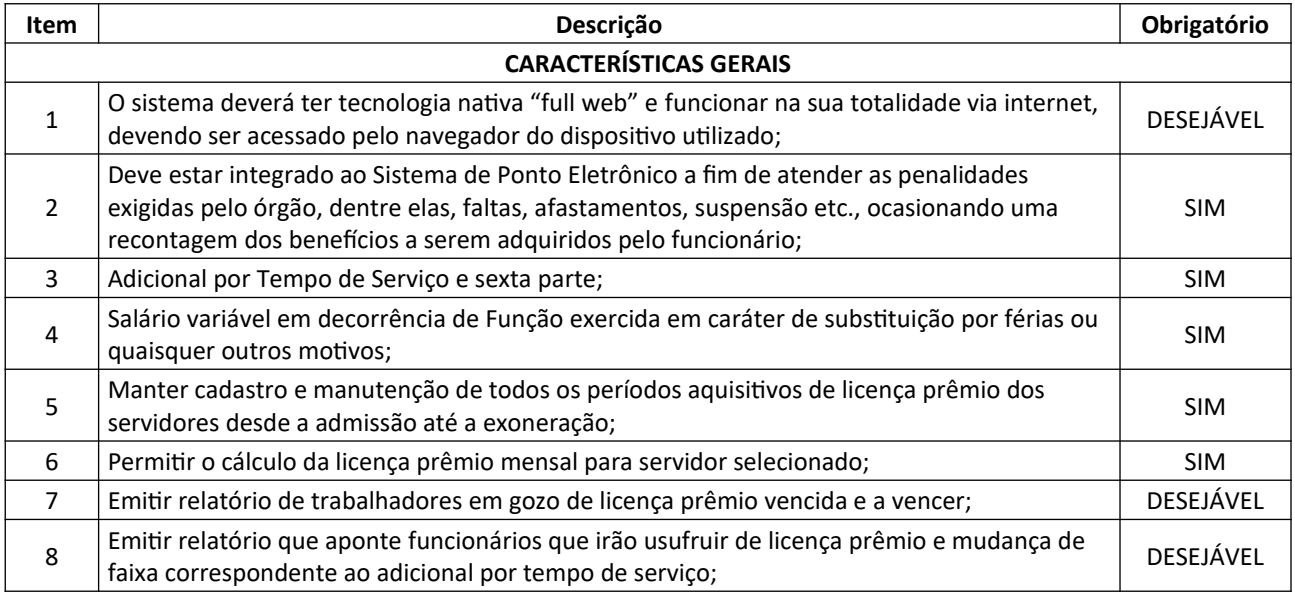

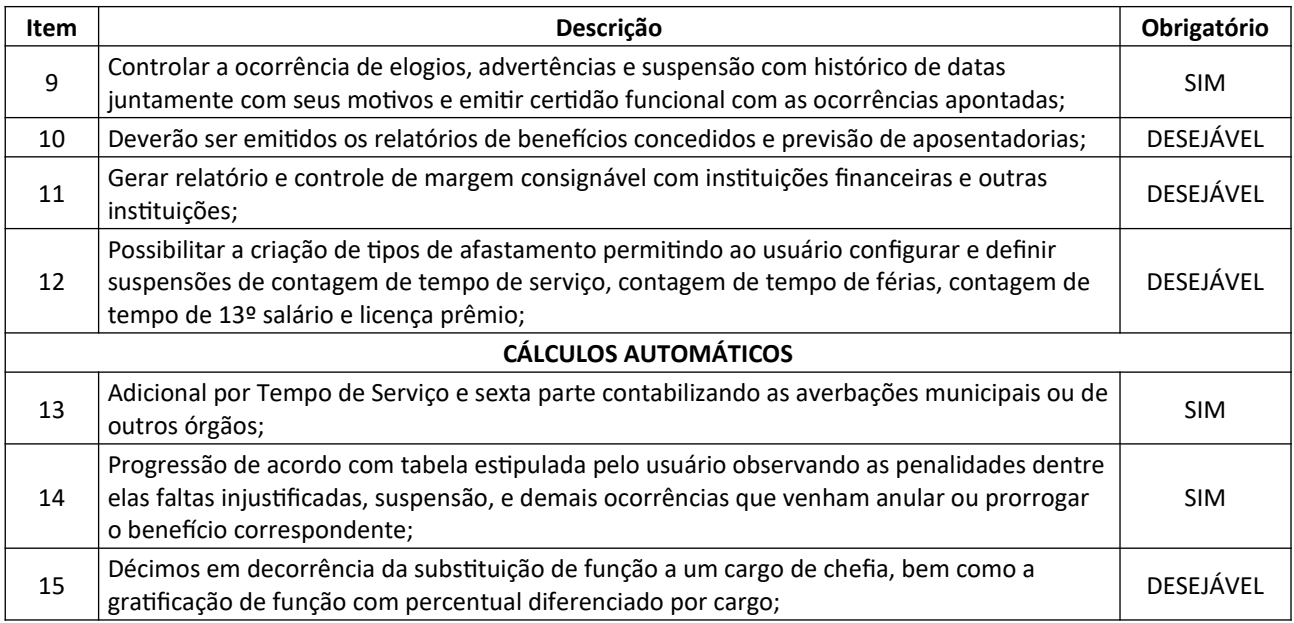

## **8.19. SISTEMA DE E-SOCIAL**

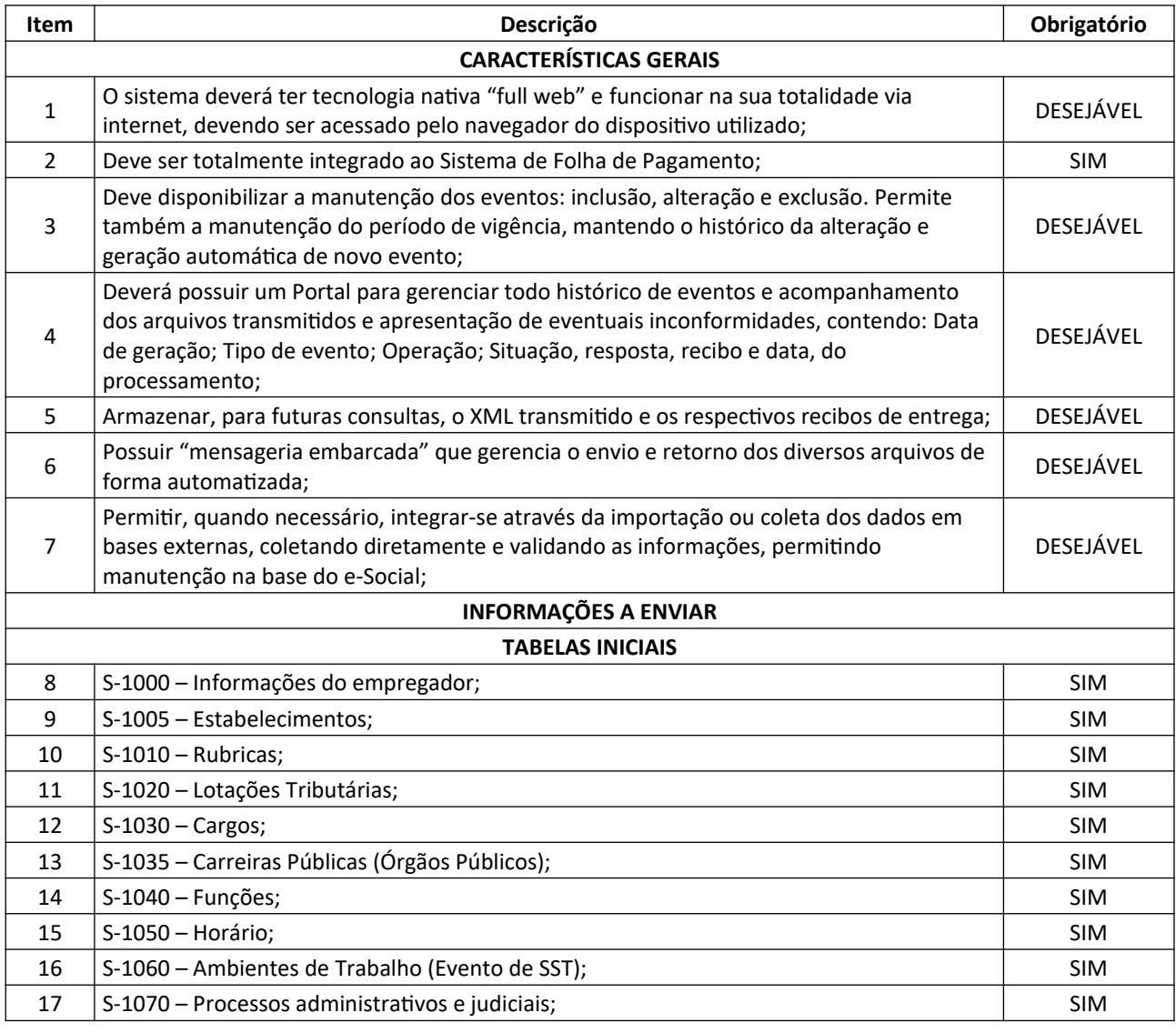
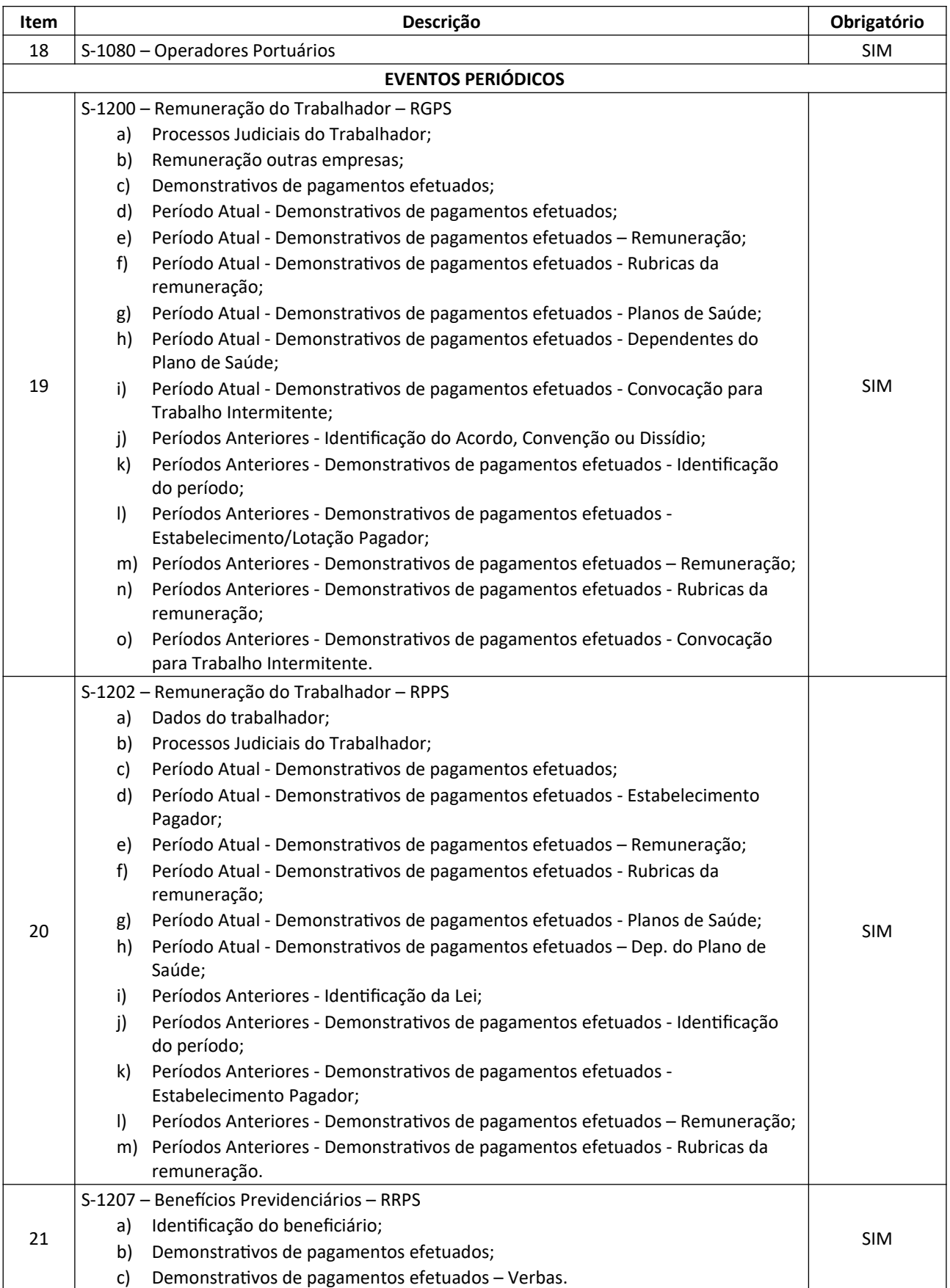

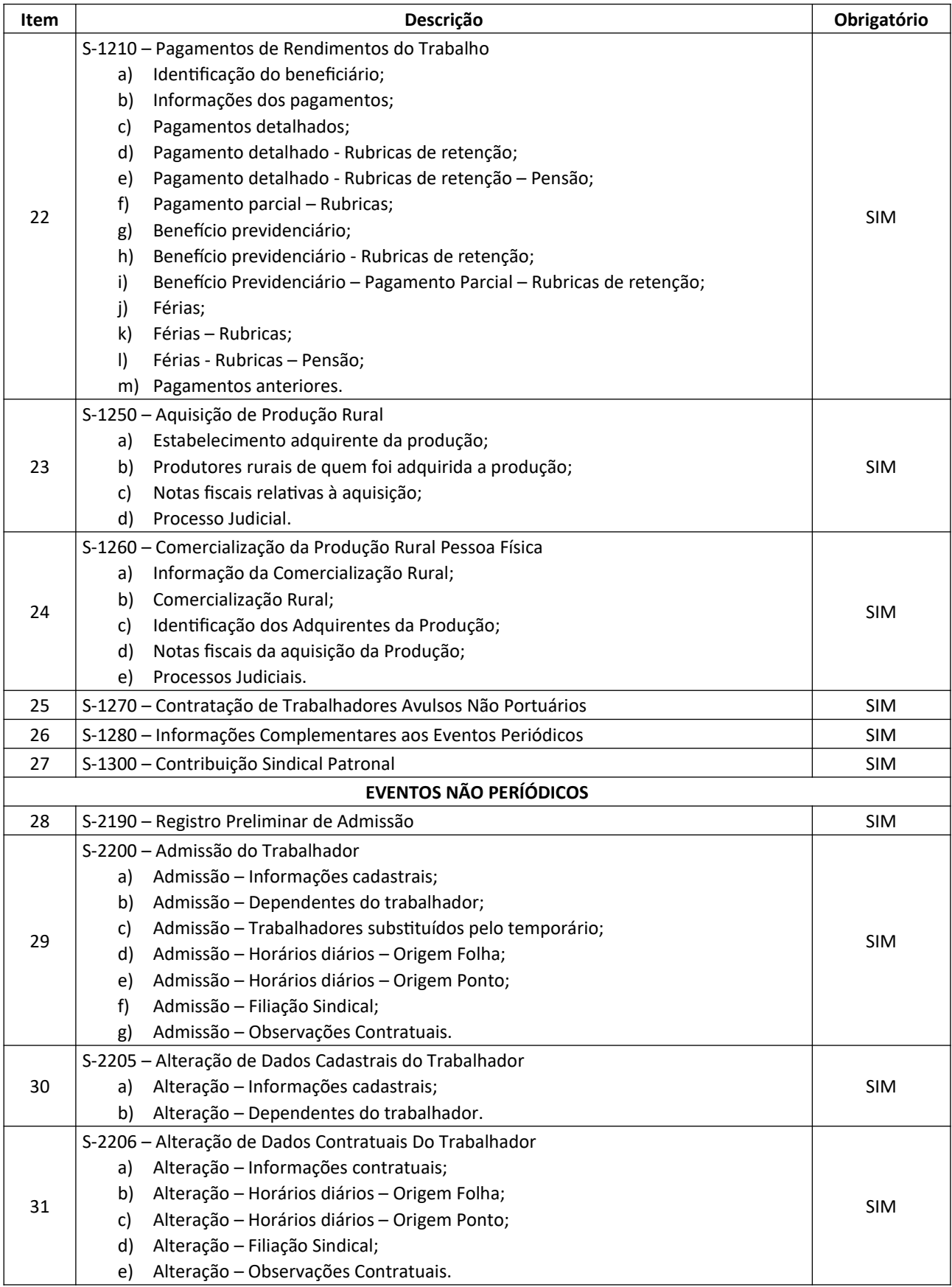

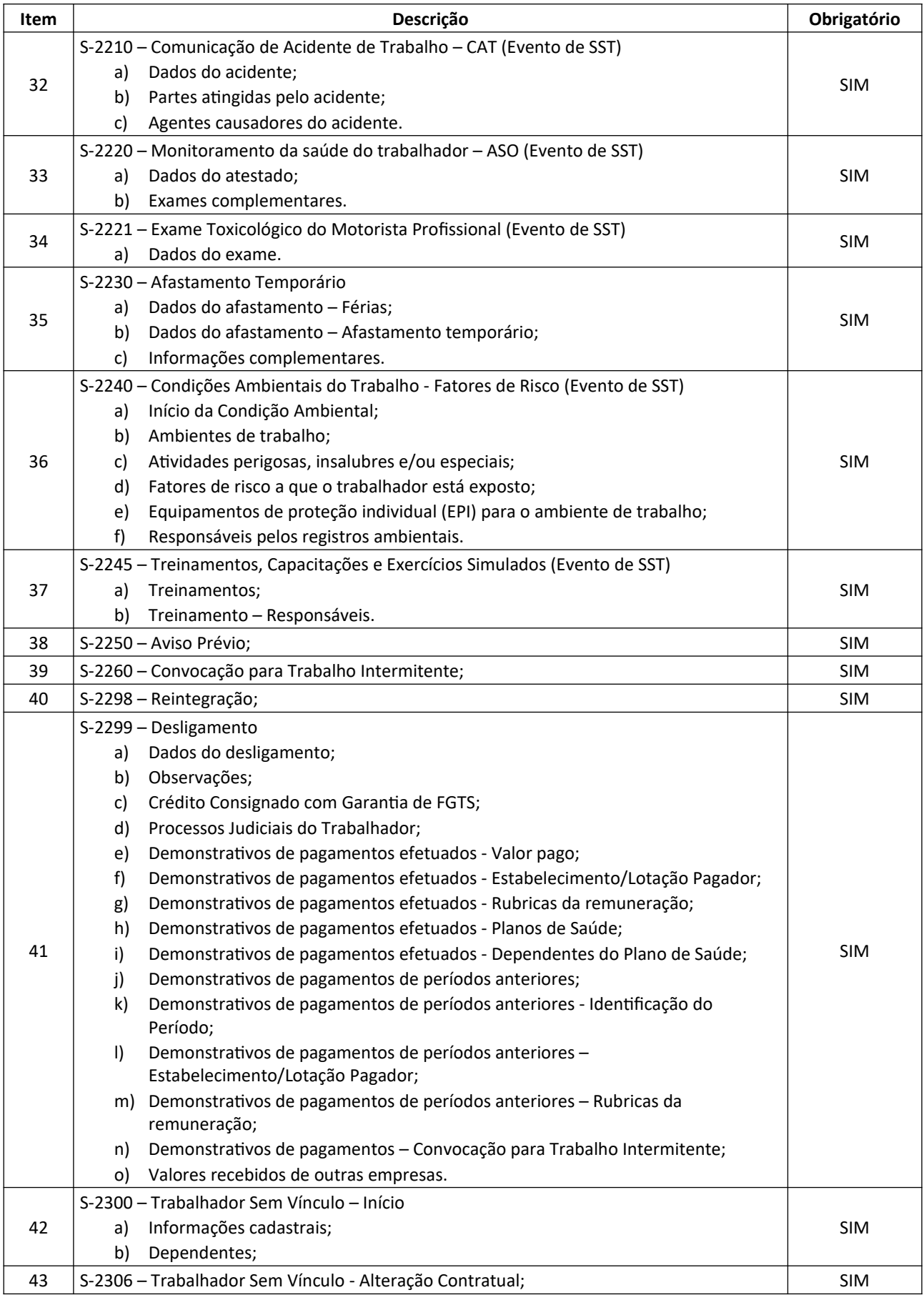

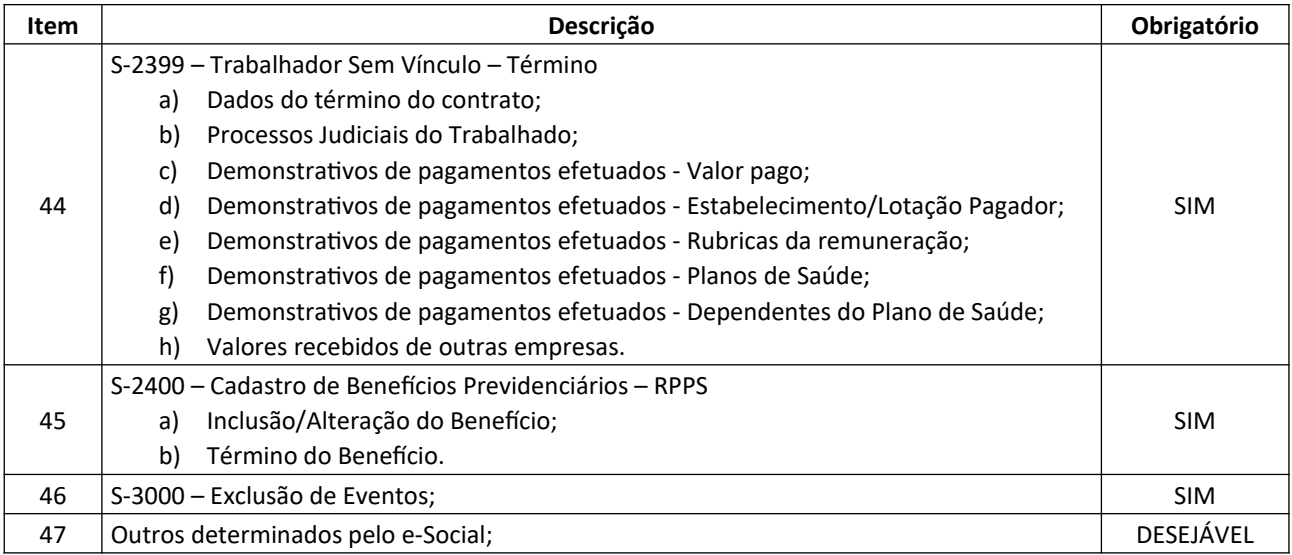

#### **8.20. SISTEMA DE DESPACHOS**

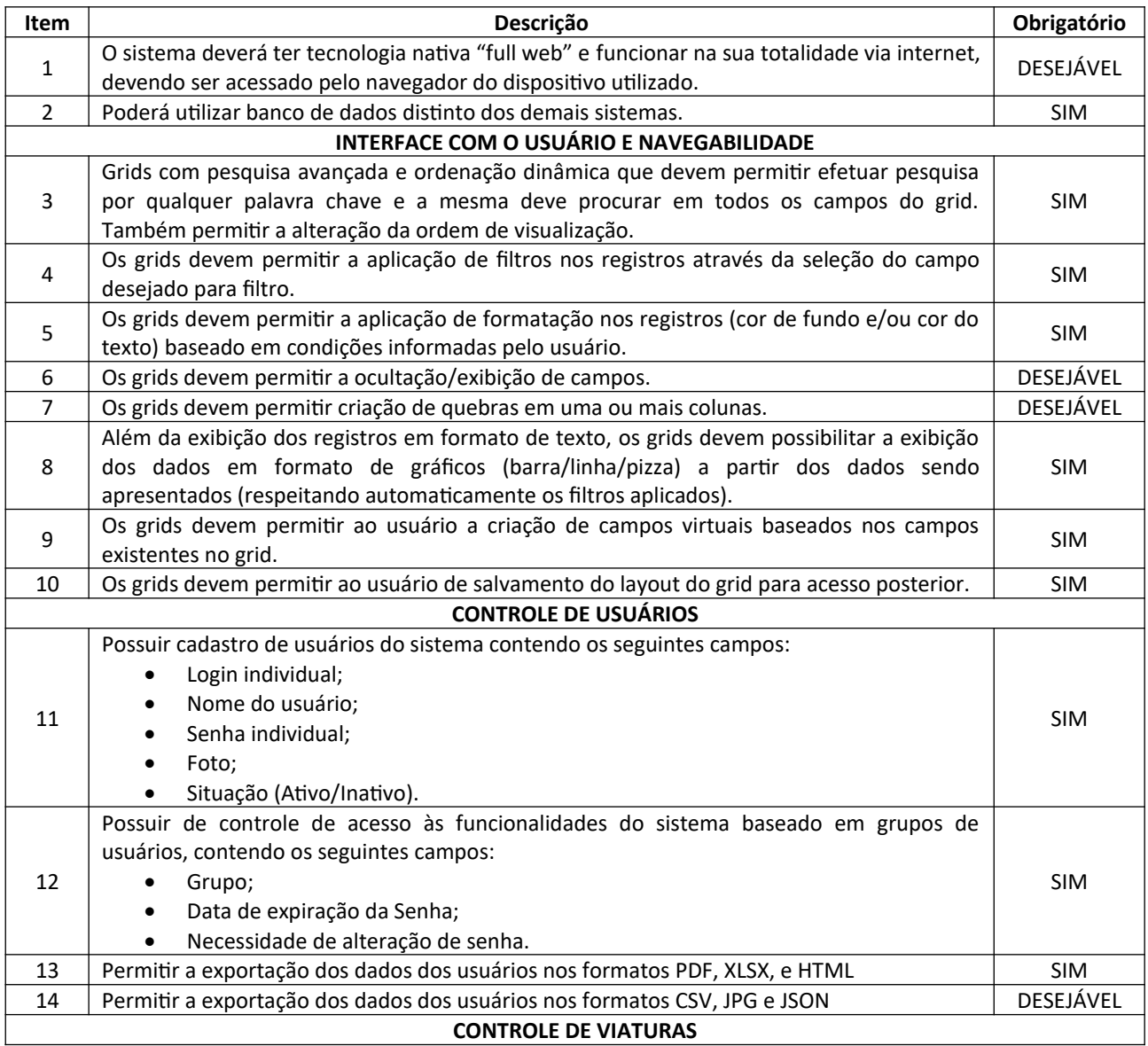

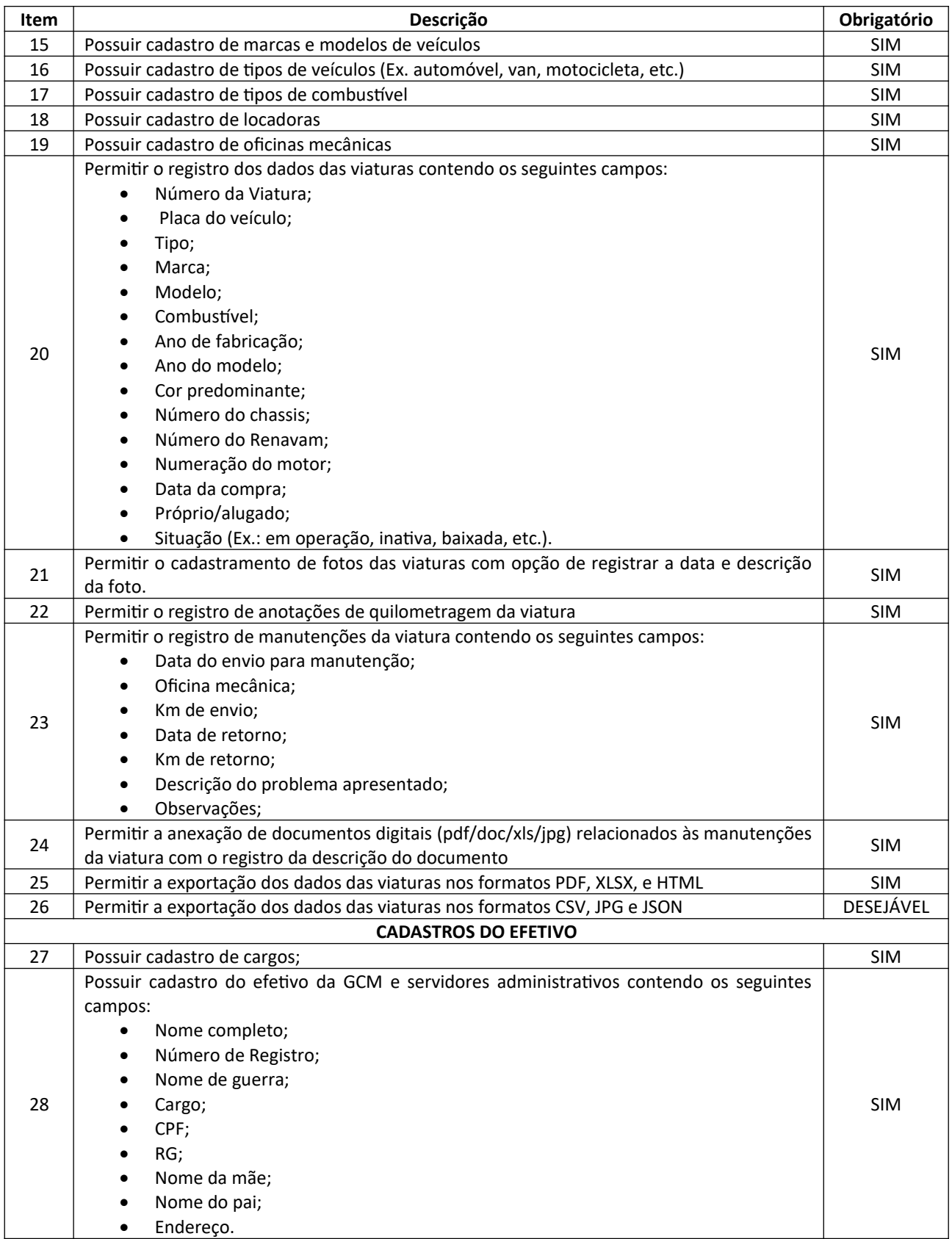

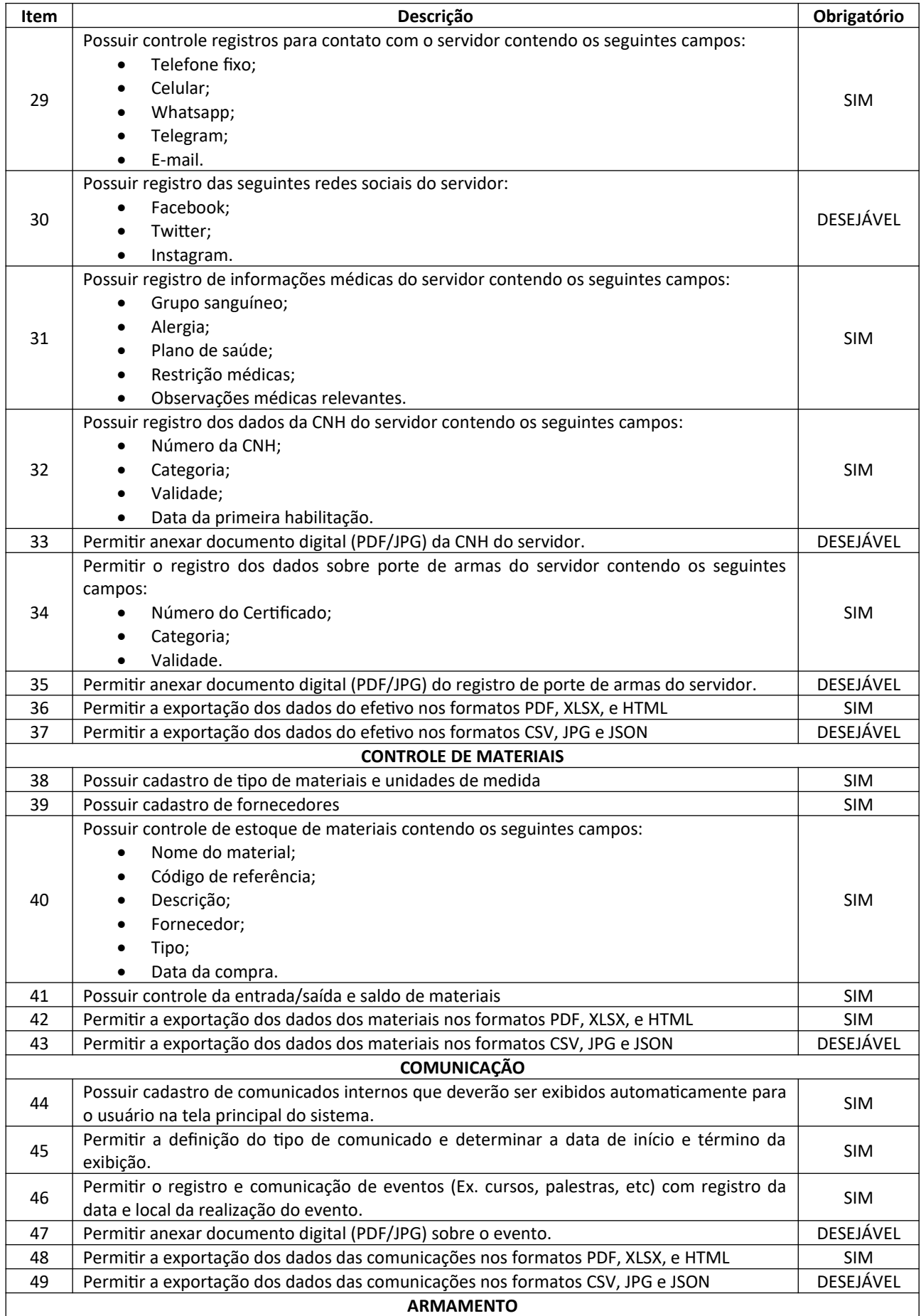

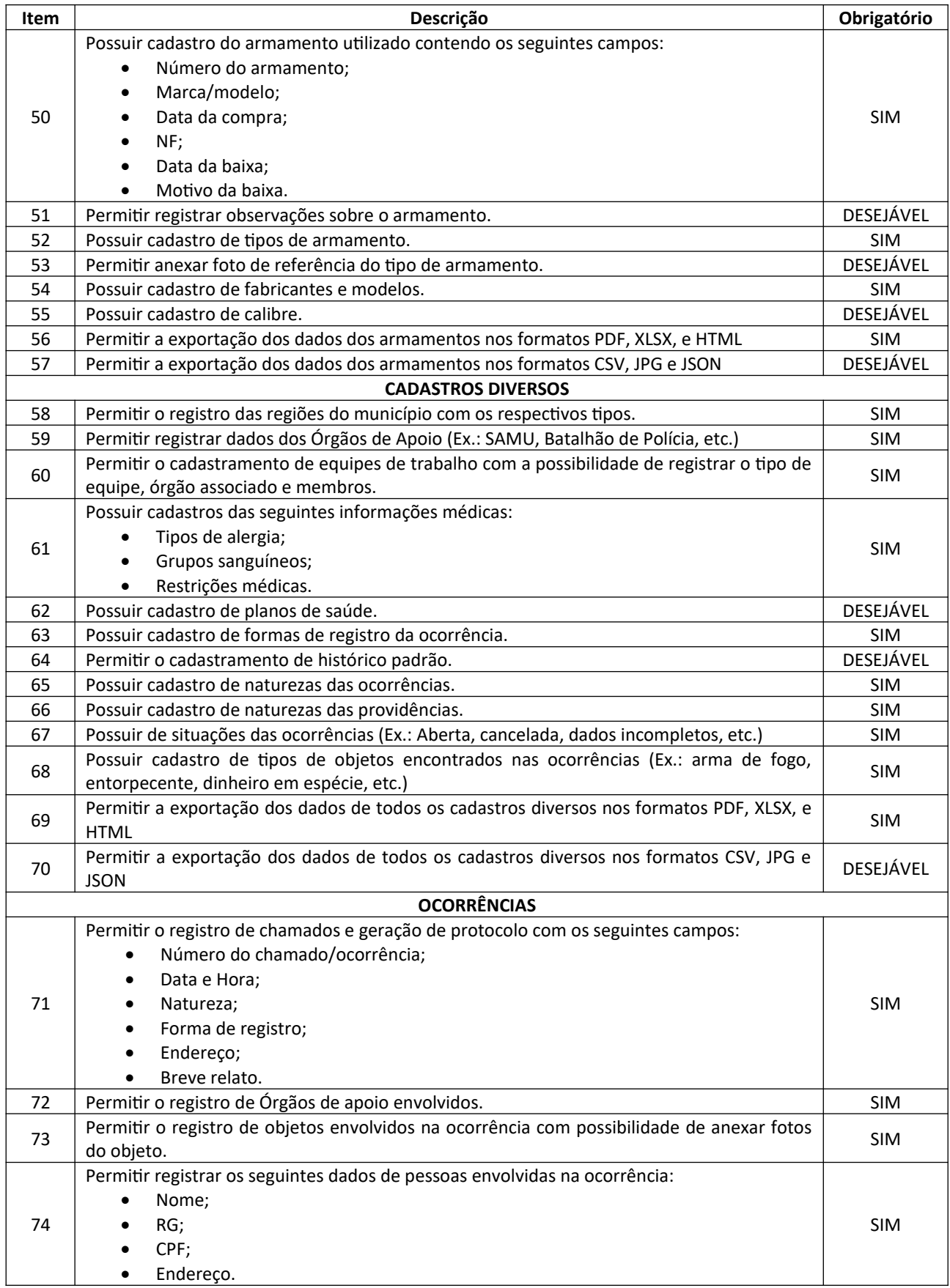

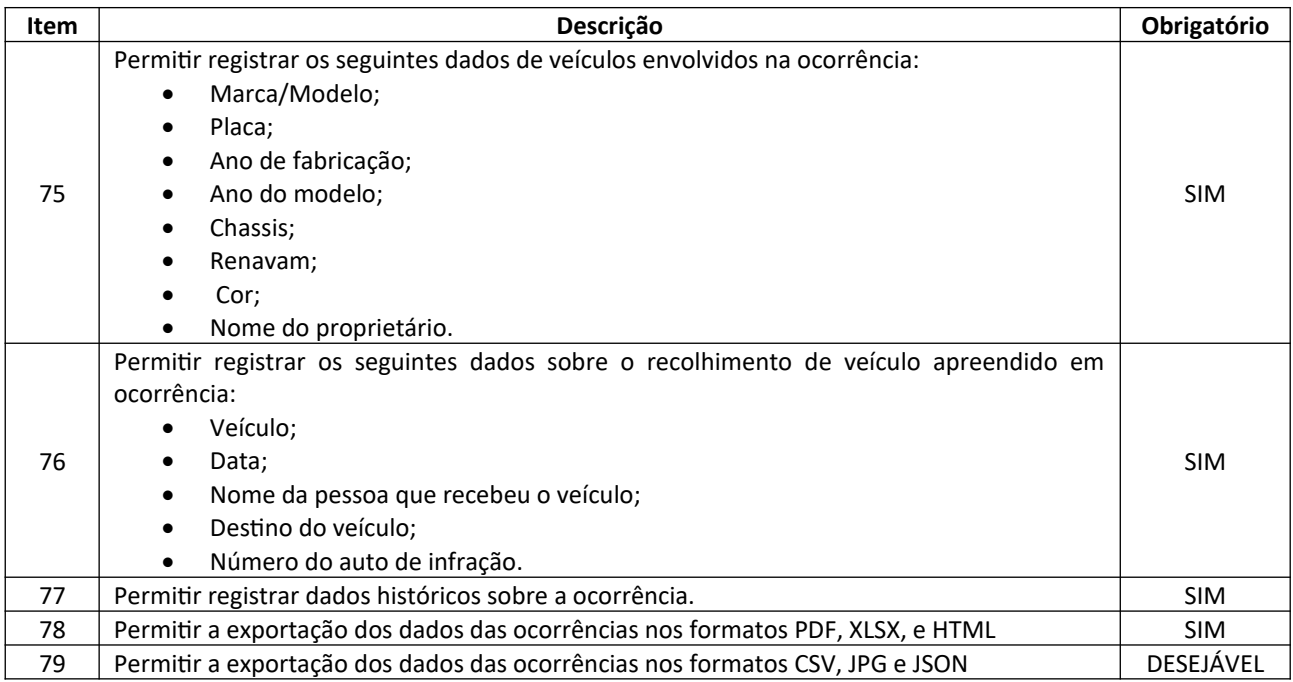

# **8.21. SISTEMA DE ADMINISTRAÇÃO DE CEMITÉRIO**

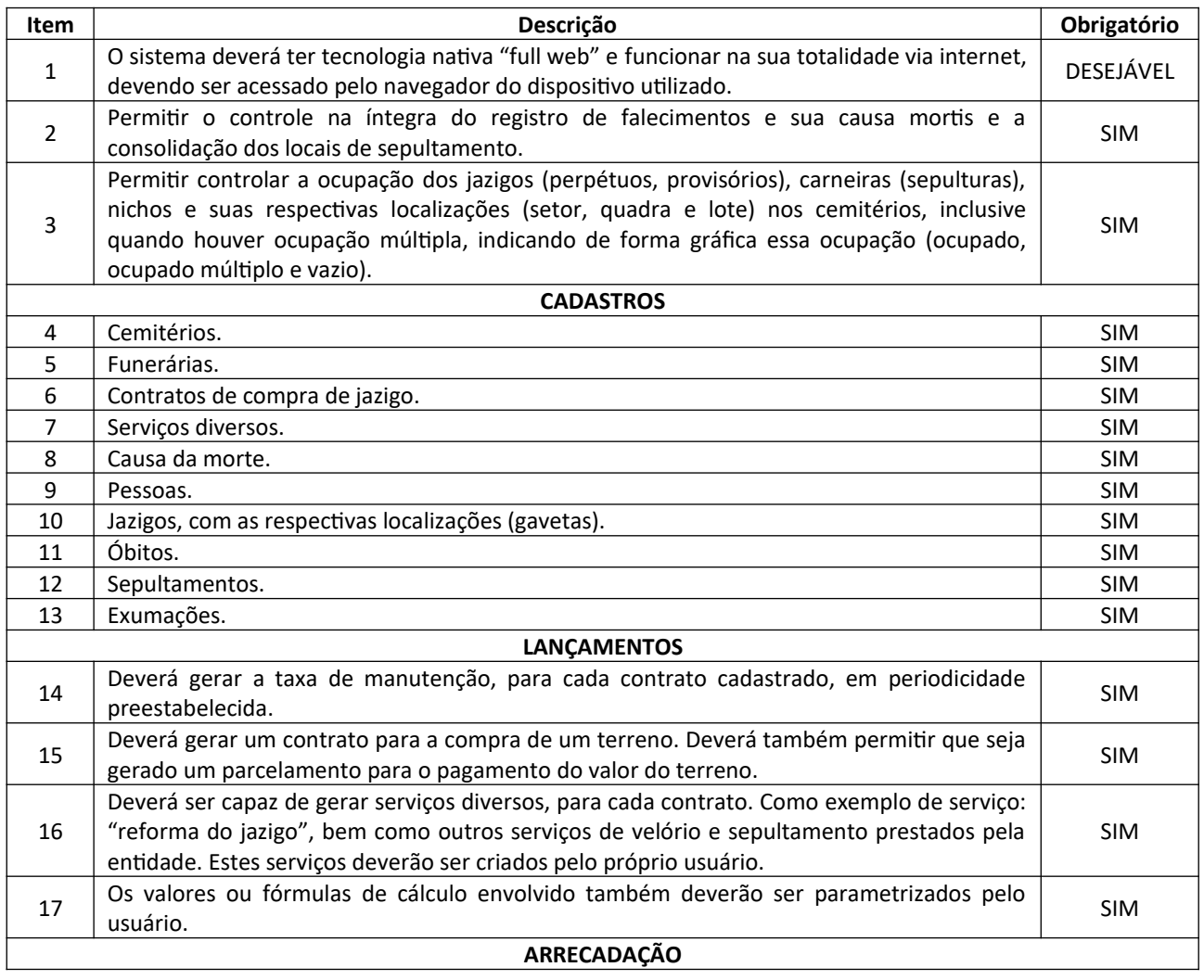

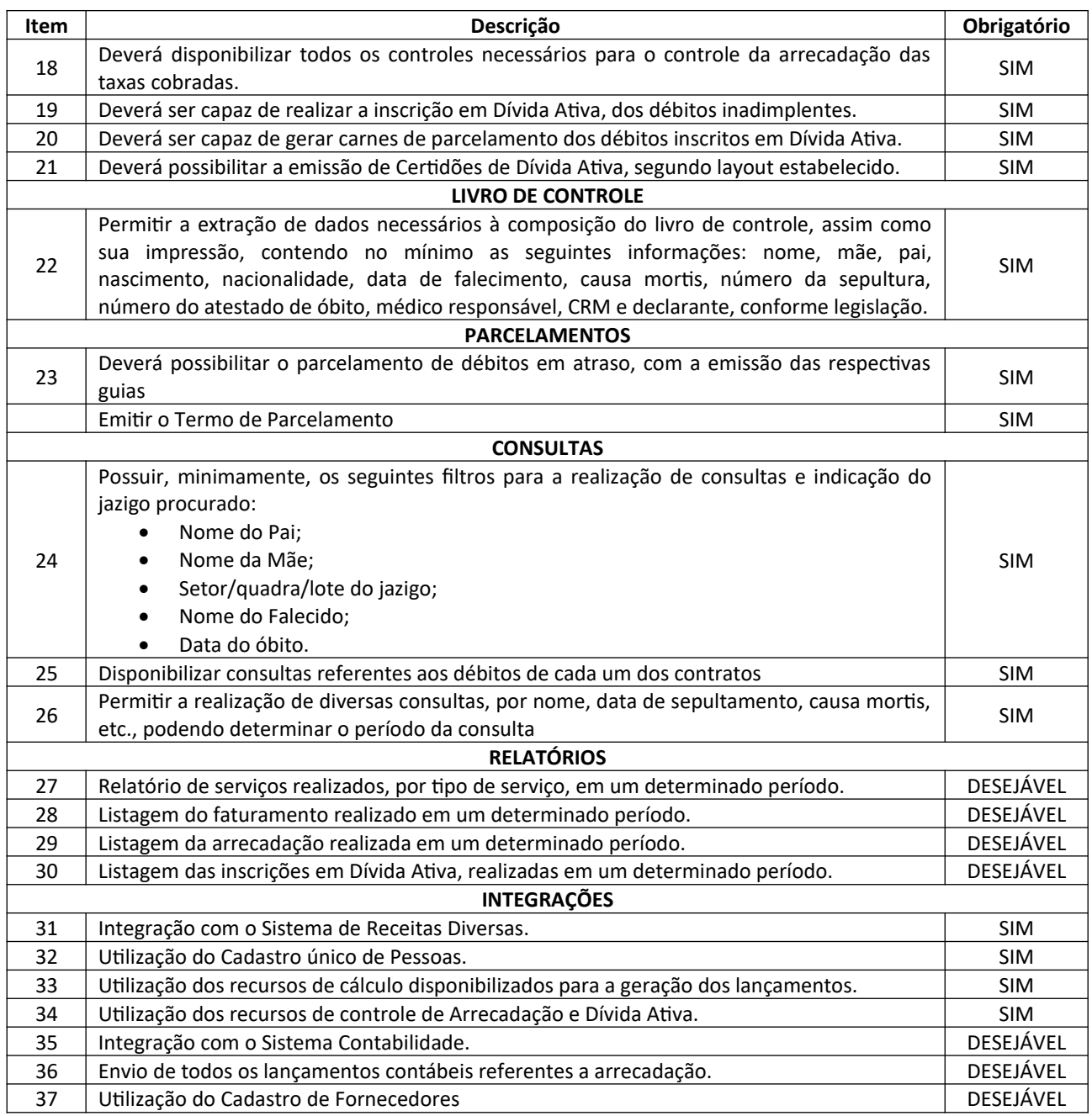

# **8.22. SISTEMA DE GESTÃO DE SOLICITAÇÃO DE SERVIÇOS ON LINE**

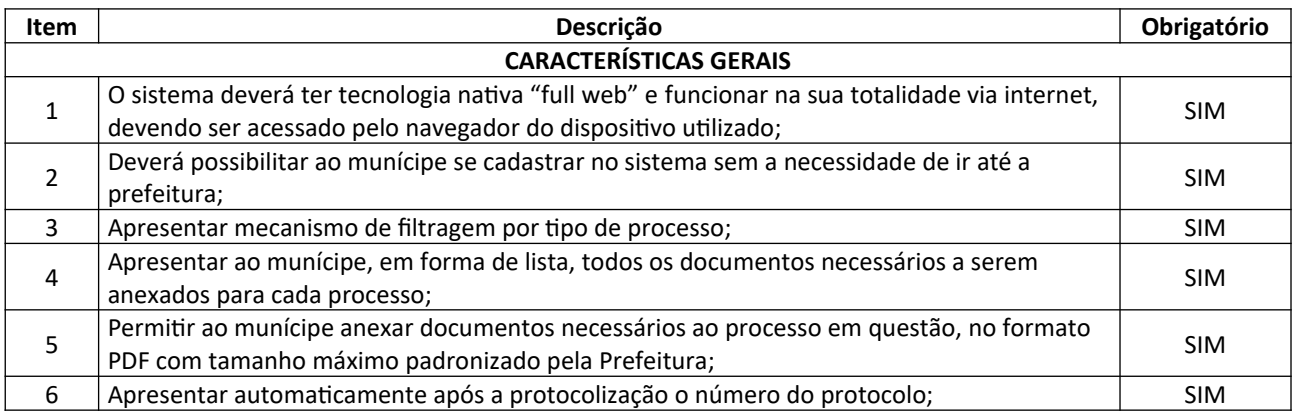

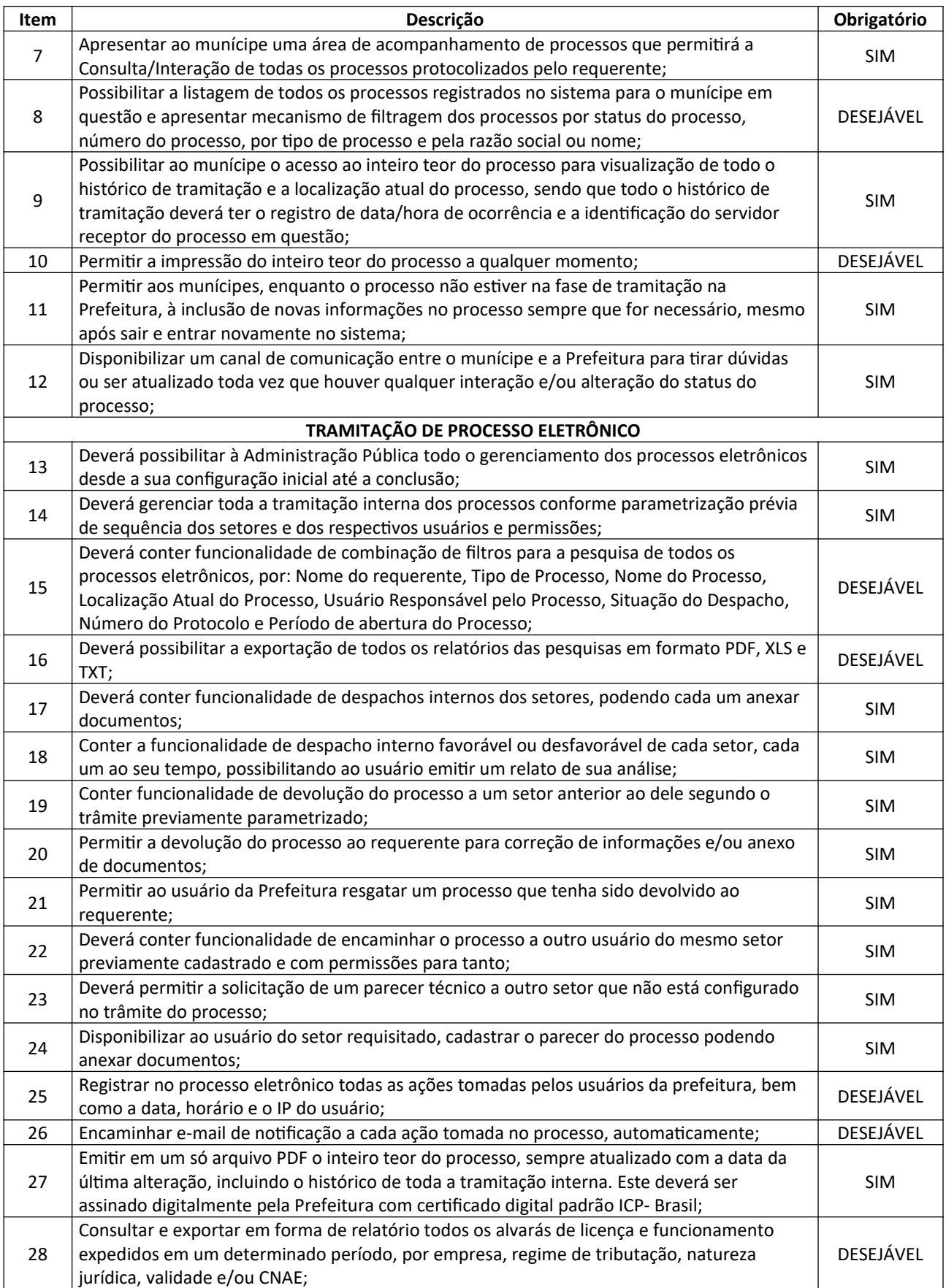

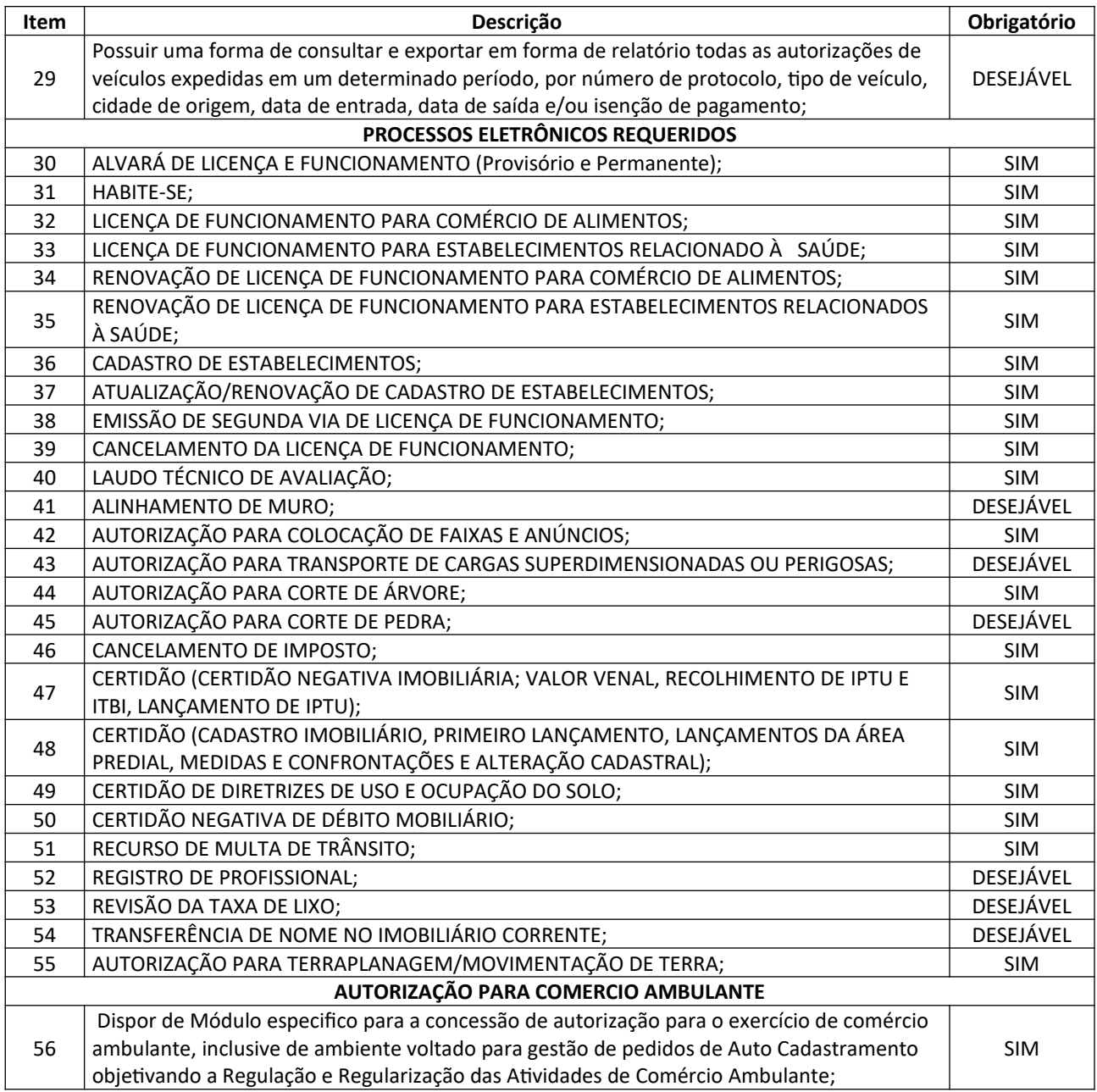

# **ANEXO II (MODELO) TERMO DE CREDENCIAMENTO**

A empresa \_\_\_\_\_\_\_\_\_\_\_\_\_\_\_\_, com sede na \_\_\_\_\_\_\_\_\_\_\_\_\_\_\_\_\_, CNPJ n° \_\_\_\_\_\_\_\_\_\_\_\_\_\_\_\_\_\_\_\_\_\_\_\_, representada pelo(a) Sr.(a) \_\_\_\_\_\_\_\_\_\_\_\_\_\_\_\_\_\_\_\_\_\_\_\_\_\_\_, **CREDENCIA** o(a) Sr.(a) \_\_\_\_\_\_\_\_\_\_\_\_\_\_\_, \_\_\_\_\_\_\_\_\_\_\_\_\_\_\_\_\_\_\_\_(CARGO), portador(a) do RG n° <br>RG n°  $\qquad \qquad$  e CPF n°  $\qquad \qquad$ , para representá-la perante o Município de Avaré em licitação na modalidade Pregão Presencial n° 016/2021 (Contratação de empresa especializada para prestação de serviços e fornecimento de licenças de uso de programas de informática (sistemas integrados), abrangendo conversão de dados, implantação, treinamento e capacitação, conforme especificações e condições constantes do edital e seus anexos), podendo formular lances, negociar preços, assinar atas, propostas e declarações e praticar todos os atos inerentes ao certame, inclusive interpor e desistir de recursos em todas as fases licitatórias.

**NOME**

**R.G**

#### **CARGO**

OBSERVAÇÃO: APRESENTAR CÓPIA AUTENTICADA DOS ATOS CONSTITUTIVOS DA EMPRESA ANEXA AO CREDENCIAMENTO.

# **ANEXO III (MODELO) PROPOSTA COMERCIAL**

# **DEVERÃO CONSTAR OBRIGATORIAMENTE NA PROPOSTA TODOS OS ITENS ABAIXO, SOB PENA DE DESCLASSIFICAÇÃO.**

# **1. IDENTIFICAÇÃO DO CONCORRENTE: RAZÃO SOCIAL: CNPJ: ENDEREÇO, E-MAIL E TELEFONE: AGÊNCIA e Nº DA CONTA BANCÁRIA**:

**2. Objeto:** Contratação de empresa especializada para prestação de serviços e fornecimento de licenças de uso de programas de informática (sistemas integrados), abrangendo conversão de dados, implantação, treinamento e capacitação, conforme especificações e condições constantes do edital e seus anexos.

#### **LOCAÇÃO DE SISTEMAS**

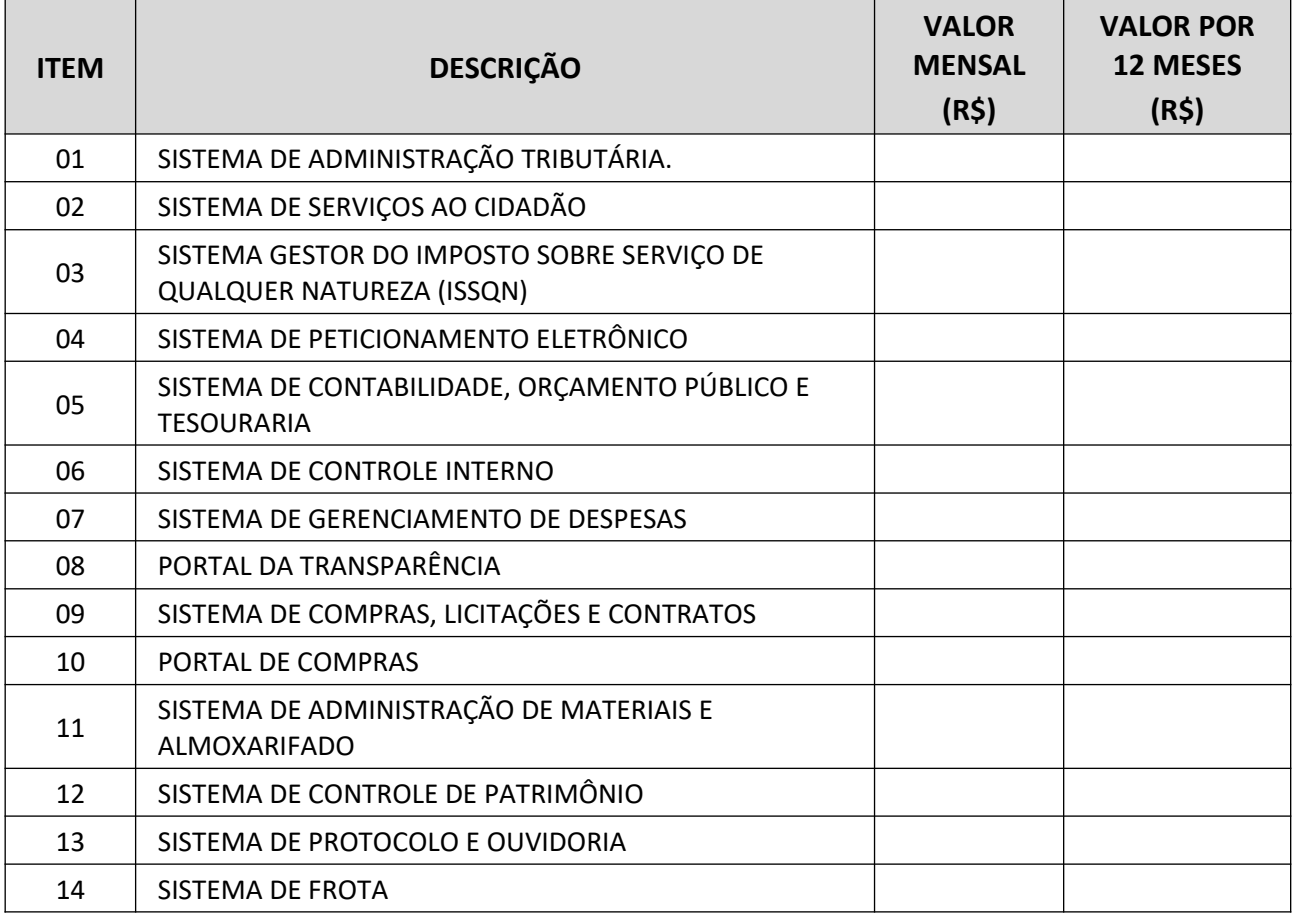

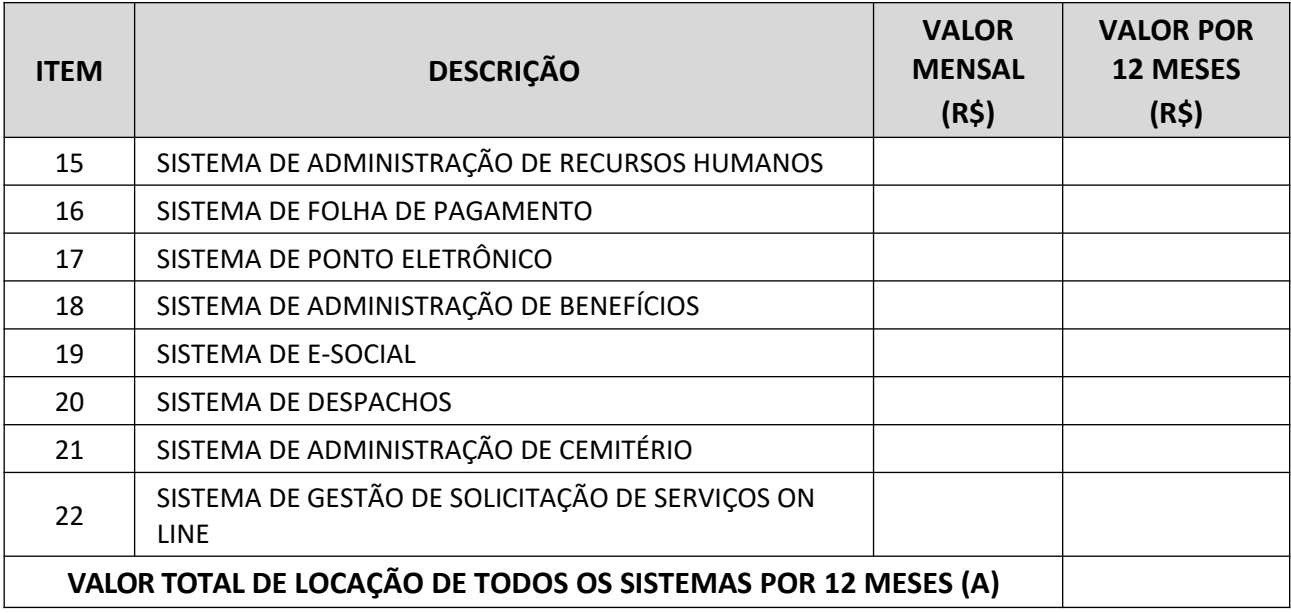

# **SERVIÇOS DE IMPLANTAÇÃO DOS SISTEMAS**

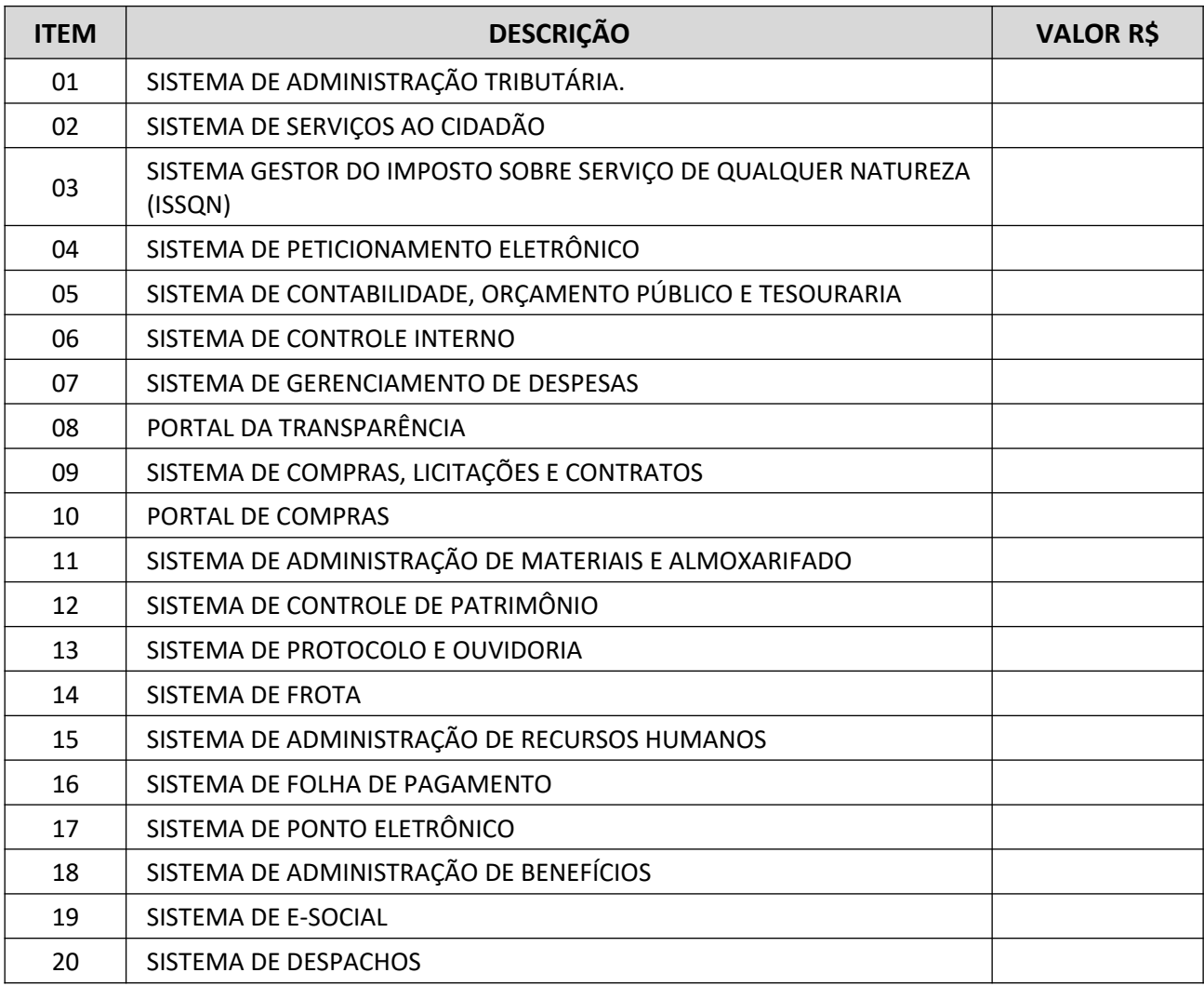

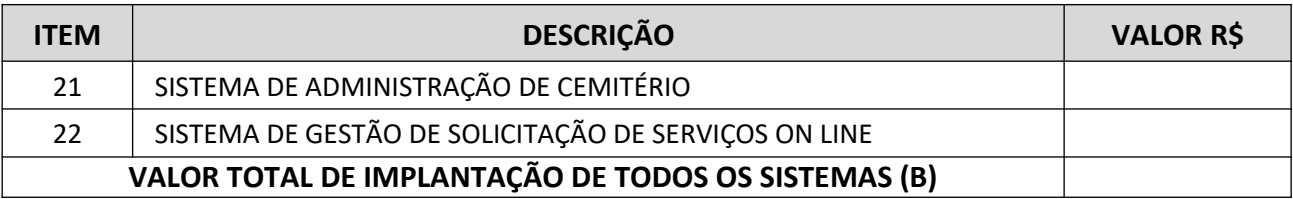

#### **RESUMO DA PROPOSTA**

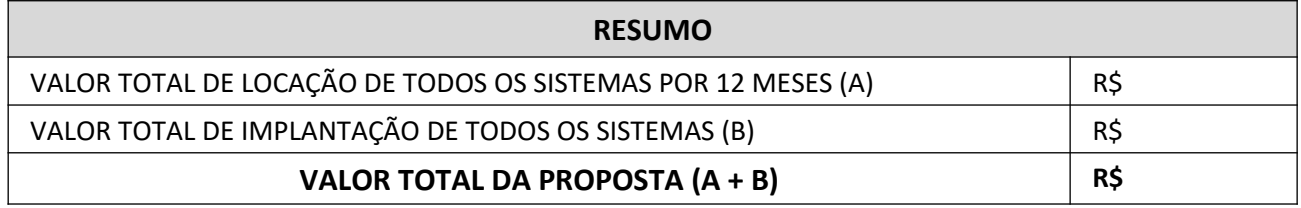

**VALOR TOTAL DA PROPOSTA = R\$ \_\_\_\_\_\_\_\_\_\_\_ (**valor por extenso**).**

**3. Prazo de validade da proposta**, de 60 (sessenta) dias, contados da data da entrega da proposta.

**4. Forma de pagamento**, que será mensalmente, em até 30 dias após a emissão de nota fiscal correspondente.

**5. Prazo de início dos serviços:** os serviços deverão ter início imediatamente após emissão de pedido de compras.

**6. Prazo de vigência contratual:** 12 (doze) meses.

**7. Prazo para implantação do sistema:** o prazo de implantação deverá obedecer ao cronograma detalhado de implantação contemplando as atividades descritas no Anexo I.

Declaramos que nos valores ofertados estão incluídas todas as despesas de suporte técnico, inclusive visitas periódicas na sede desta Municipalidade, estadas de técnicos, transporte, lucro da empresa, impostos e demais custos, não sendo admitido a cobrança adicional de reembolso de despesas de viagem e suporte técnico, salvo por motivo de treinamento de novos funcionários dos setores ou novas implantações de sistemas no servidor ou estação de trabalho em decorrência de pane ou troca da máquina.

Declaramos que no valor ofertado, também está incluso a disponibilização de novas versões dos sistemas, tanto para atender as mudanças de legislação quanto atualizações tecnológicas.

Concordamos também que nenhum direito a indenização, reembolso ou compensação a qualquer título, nos será devido, caso nossa proposta não seja aceita pelo MUNICÍPIO DE AVARÉ.

**8. Dados do Responsável pela assinatura do contrato, conforme exige o sistema AUDESP do Tribunal de Contas do Estado de SP:**

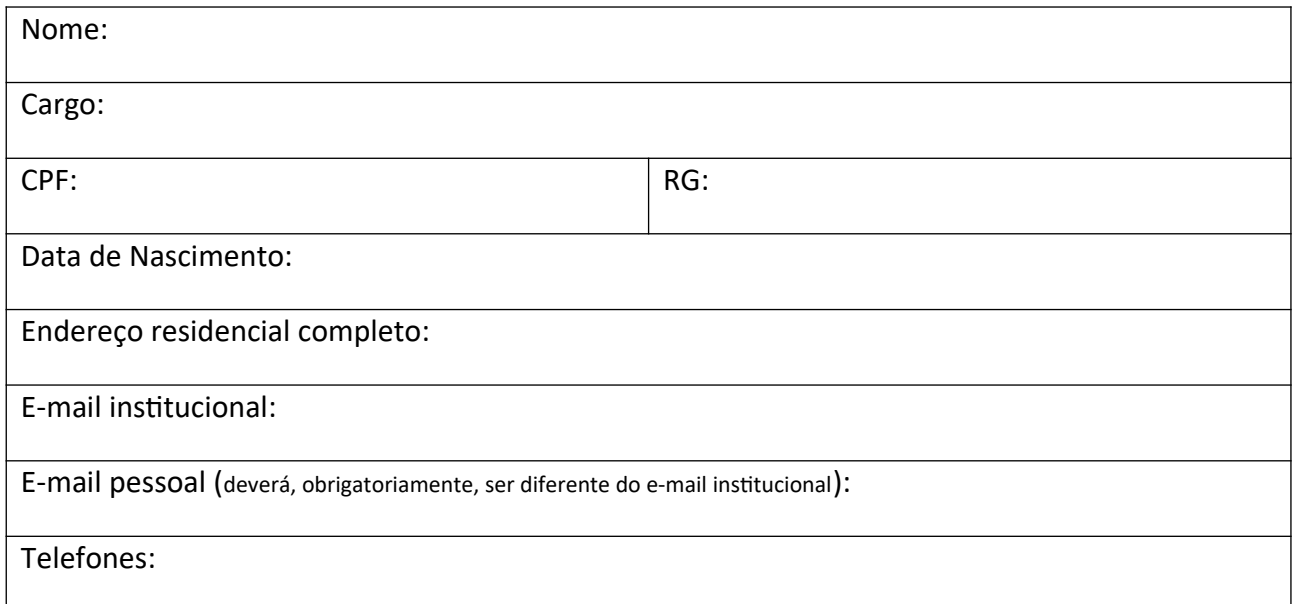

**Observação: A proposta deverá ser apresentada datilografada/digitada, datada, rubricada e assinada, sem emendas, rasuras, entrelinhas ou ressalvas, no Formulário da Empresa.**

Local e data.

**NOME (R.G) (CARGO)**

# **ANEXO IV (MODELO)**

### **DECLARAÇÃO DE CUMPRIMENTO DOS REQUISITOS DE HABILITAÇÃO**

(a ser entregue junto com os envelopes, podendo ser preenchida e assinada na sessão pública do pregão)

A empresa abaixo relacionada, por seu representante legal indicado, declara sob as penas da lei que cumprem plenamente os requisitos de habilitação através dos documentos integrantes dos envelopes "B", sob pena de sujeição às penalidades previstas no item 13.6 do Edital de **Pregão Presencial n° 016/2021** (Contratação de empresa especializada para prestação de serviços e fornecimento de licenças de uso de programas de informática (sistemas integrados), abrangendo conversão de dados, implantação, treinamento e capacitação, conforme especificações e condições constantes do edital e seus anexos).

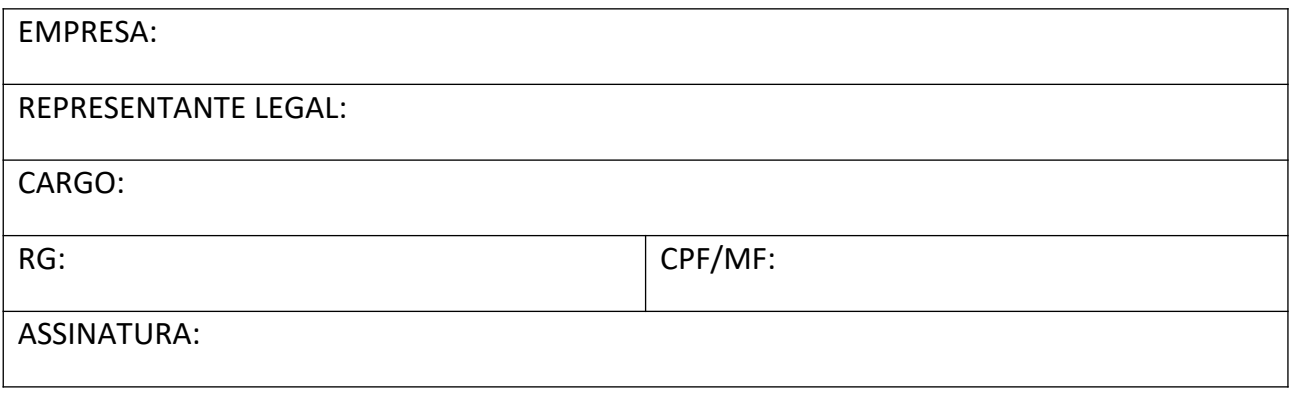

### **ANEXO V PREGÃO PRESENCIAL N° 016/2021 DECLARAÇÃO DE MICROEMPRESA OU EMPRESA DE PEQUENO PORTE**

DECLARO, sob as penas da lei, sem prejuízo das sanções e multas previstas neste ato convocatório, que a empresa\_\_\_\_\_\_\_\_\_\_\_\_\_\_\_\_\_\_\_\_\_\_\_\_\_\_\_(denominação da pessoa jurídica), CNPJ n°\_\_\_\_\_\_\_\_\_\_\_\_\_\_\_\_\_\_\_ é **microempresa ou empresa de pequeno porte**, nos termos do enquadramento previsto na **Lei Complementar n° 123, de 14 de dezembro de 2006**, cujos termos declaro conhecer na íntegra, estando apta, portanto, a exercer o direito de preferência como critério de desempate no procedimento licitatório do **Pregão Presencial n°. 016/2021**, realizado pela Prefeitura Municipal de Avaré - SP.

Local e Data

Assinatura do representante

Nome:.........................................

RG n°..........................................

#### **DECLARAÇÃO DE SITUAÇÃO REGULAR PERANTE O MINISTÉRIO DO TRABALHO**

Eu \_\_\_\_\_\_\_\_\_\_\_\_\_\_\_\_\_\_\_\_\_\_ (nome completo), representante legal da empresa \_\_\_\_\_\_\_\_\_\_\_\_\_\_\_\_\_\_\_\_\_\_\_\_\_\_ (denominação da pessoa jurídica), interessada em participar do **Pregão Presencial n° 016/2021**, realizado pela Prefeitura Municipal de Avaré - SP, declaro, sob as penas da lei, que, nos termos do§ 6° do artigo 27 da Lei n°. 6.544, de 22 de novembro de 1989, a \_\_\_\_\_\_\_\_\_\_\_\_\_\_\_\_\_\_ (denominação da pessoa jurídica) encontra-se em situação regular perante o Ministério do Trabalho, no que se refere à observância do disposto no inciso XXXIII do artigo 7° da Constituição Federal.

Data e assinatura do representante legal da empresa

# **MODELO DE DECLARAÇÃO DE IDONEIDADE**

A empresa \_\_\_\_\_\_\_\_\_\_\_\_\_\_\_\_\_\_\_\_\_\_\_\_\_\_\_\_\_\_ declara, sob as penas da Lei, o que segue:

1) Que até a presente data não há qualquer fato impeditivo à sua Habilitação;

2) Que não foi declarada inidônea perante a Administração Pública;

3) Que se compromete a informar, a superveniência de decisório que julgue inidônea, durante a tramitação do procedimento licitatório ou da execução do contrato;

4) Que observa rigorosamente o disposto no artigo 7°, Inciso XXXIII da Constituição Federal.

, de de 20 .

(nome/representante legal)

#### **MODELO**

# **DECLARAÇÃO DE ATENDIMENTO AO ARTIGO 9º DA LEI DE LICITAÇÕES**

A empresa (a.c. ), com seda à la compresa de la compresa de la compression de la compression de la compression CNPJ\_\_\_\_\_\_\_\_\_\_\_\_\_\_\_\_\_, no uso de suas atribuições legais, vem declarar, para fins de participação de processo licitatório atendimento da Recomendação do DEAC da Prefeitura Municipal de Avaré, sob as penas da Lei, de que a empresa atende ao artigo 9º da Lei de Licitações no que infere ao vínculo de eventuais servidores públicos desta municipalidade à empresa.

Local e data

**Representante legal**

#### **MINUTA DE CONTRATO**

**CONTRATO N° /2021 CONTRATO QUE FAZEM ENTRE SI A PREFEITURA DA ESTÂNCIA TURÍSTICA DE AVARÉ E A EMPRESA \_\_\_\_\_\_\_\_\_\_\_\_\_\_\_\_\_.**

Aos \_\_\_\_\_\_\_\_\_\_\_dias do mês de \_\_\_\_\_\_\_\_\_\_\_\_\_\_\_\_ de dois mil e vinte e um, nesta cidade de Avaré, Estado de São Paulo, de um lado a **PREFEITURA DA ESTÂNCIA TURÍSTICA DE AVARÉ**, pessoa jurídica de direito público, inscrita no CNPJ sob o número 46.634.168/0001-50, situada na Praça Juca Novaes, 1.169, neste ato, representada pelo senhor Secretário Municipal de Administração, **RONALDO ADÃO GUARDIANO**, brasileiro, divorciado, portador do RG n° 11.371.876-7 SSP/SP e do CPF n° 008.275.468-31, residente e domiciliado na cidade de Avaré/SP – de ora em diante denominada **CONTRATANTE** e de outro lado à empresa \_\_\_\_\_\_\_\_\_\_**,** cadastrada no CNPJ sob o número\_\_\_\_\_\_\_\_\_\_\_\_/\_\_\_\_\_\_\_\_\_, com sede na\_\_\_\_\_\_\_\_\_,\_\_\_- \_\_\_\_\_\_\_\_\_- \_\_\_\_\_/\_\_\_\_\_\_, representada pelo Senhor \_\_\_\_\_\_\_\_\_\_**,**\_\_\_\_\_\_\_\_\_\_,\_\_\_,\_\_\_\_, portador do RG n°\_\_\_\_\_\_\_\_\_\_\_/\_\_\_\_\_ e do CPF n° and a cidade de model of the ora em diante denominada **CONTRATADA**, sob disciplina na Lei n° 8.666/93 e lei 10.520/02 e na presença das testemunhas abaixo, ajustaram e contrataram o seguinte:

#### **CLÁUSULA PRIMEIRA – DO OBJETO**

**1.1.** Nos termos do **Pregão Presencial n° 016/2021 – Processo n° 164/2021**, **de 18 de maio de 2.021**, fica a empresa \_\_\_\_\_\_\_\_\_\_\_\_\_\_\_\_\_\_\_\_\_**,** responsável pela prestação de serviços e fornecimento de licenças de uso de programas de informática (sistemas integrados), abrangendo conversão de dados, implantação, treinamento e capacitação, conforme especificações e condições constantes do edital e seus anexos.

#### **CLÁUSULA SEGUNDA – DA DOTAÇÃO ORÇAMENTÁRIA**

As despesas decorrentes do presente processo serão empenhadas dentro da seguinte codificação:

**24.01.04.3.3.90.39.00.129.7001.2324-1880 – R\$ 896.727,56. 21.01.04.3.3.90.39.00.128.8010.2234-1838 – R\$ 402.969,78. 02.01.04.3.3.90.39.00.122.7001.2329-033 – R\$ 325.605,63. 33.04.04.3.3.90.39.00.122.7001.2234-2086 – R\$ 109.363,72. 33.04.15.3.3.90.39.00.452.5008.2182-2122 – R\$ 30.000,00.**

#### **CLÁUSULA TERCEIRA – DA SUJEIÇÃO AO EDITAL E SEUS ANEXOS**

A contratada ratifica sua sujeição a todas as exigências do Edital de **Pregão Presencial n° 016/2021**, que constitui parte integrante deste contrato, junto com a proposta vencedora, exceto no que esta última vier a contrariar as normas especificadas nos instrumentos da contratante.

#### **CLÁUSULA QUARTA – DO PREÇO**

**4.1.** O valor global do contrato é de **R\$ \_\_\_\_\_\_\_\_\_( \_\_\_\_\_\_\_\_\_\_\_\_\_\_\_\_\_\_\_\_\_\_\_\_\_\_\_\_\_\_\_).**

**4.2.** Nestes valores já estão inclusos todos os custos operacionais da atividade, inclusive os tributos eventualmente devidos, bem como as demais despesas diretas e indiretas, de modo a constituir a única contraprestação pela execução dos serviços, objeto desta licitação.

# **CLÁUSULA QUINTA – DO PAGAMENTO**

O pagamento será efetuado mensalmente, em até 30 (trinta) dias após a emissão de nota fiscal correspondente. É obrigatória a inscrição da declaração, no corpo da nota fiscal: Referente ao **Pregão Presencial n° 016/2021 – Processo n° 164/2021.**

# **CLÁUSULA SEXTA – PRAZO E VIGÊNCIA CONTRATUAL**

**6.1.** Os serviços deverão ter início imediatamente após assinatura contratual.

**6.2.** O prazo de vigência deste termo é de **12 (doze) meses,** prorrogáveis nos termos do artigo 57 da Lei nº 8.666/93.

**6.3.** Havendo prorrogação, os valores poderão ser reajustados conforme índice de inflação IGPM-FGV acumulado no período anual.

# **CLÁUSULA SÉTIMA – DA VINCULAÇÃO**

Este termo contratual fica vinculado ao edital de licitações referente ao **PROCESSO N° 164/2021 – PREGÃO PRESENCIAL N° 016/2021.**

# **CLÁUSULA OITAVA – DAS OBRIGAÇÕES DAS PARTES**

# **8.1. A CONTRATADA obriga-se a:**

**a)** Implantar os sistemas, objeto desse contrato, de acordo com as melhores técnicas e com pessoal capacitado e nos prazos estipulados.

**b)** Manter um profissional encarregado de acompanhar os trabalhos prestando-lhe todas as informações necessárias.

- **c)** Corrigir eventuais problemas de funcionamento dos sistemas.
- **d)** Prestar manutenção aos sistemas de ordem legal, corretiva e evolutiva.
- **e)** Manter sigilo absoluto das informações processadas.

**8.1.1.** Todas as despesas decorrentes da execução do objeto contratado correrão exclusivamente por conta da contratada, inclusive aquelas relacionadas com os programas em si, os serviços de instalação, funcionamento, conversão total de dados, apresentação, treinamento de pessoal, além de deslocamentos, diárias, estadias e custo com pessoal para realização de atendimentos técnicos "in loco", quando requisitados pela Prefeitura.

**8.1.2.** A Solução Integrada poderá ser composta por módulos desde que atenda aos requisitos funcionais de funcionalidades conforme descrito neste anexo. Em qualquer dos casos os módulos devem ser integrados entre si e trocarem informações conforme solicitado neste instrumento, funcionando em plataforma multiusuário.

**8.1.3.** A conversão dos dados dos sistemas atuais para os novos sistemas deverá ser realizada pela licitante vencedora.

**8.1.4.** Visando o correto funcionamento dos sistemas, as adaptações dos bancos de dados e regras de negócios, conforme características particulares de cada uma delas, serão de total responsabilidade da licitante vencedora.

#### **8.2. A CONTRATANTE obriga-se a:**

**a)** A CONTRATANTE se compromete a fornecer os backups de todos os sistemas, para que a empresa vencedora, realize a conversão dos dados.

**b)** Durante o período de conversão e antes da homologação, a licitante vencedora deverá sanear as incorreções apontadas pela CONTRATANTE, imediatamente após a constatação.

**c)** O prazo para homologação pela Prefeitura dos dados convertidos não deverá ser superior a 30 dias. Durante este período a Prefeitura efetuará, para cada sistema, a conferência destas informações. Este procedimento será efetivado através de assinatura de termo circunstanciado elaborado pela licitante vencedora, que deverá conter toda a documentação relativa aos dados convertidos. Este documento, após aprovação, servirá como quitação do presente item do Termo de Referência.

**d)** Quaisquer incorreções no processo de conversão, detectados em até 12(doze) meses a contar do início do contrato, deverão ser sanados pela licitante vencedora, sem ônus adicionais para a CONTRATANTE, em prazo a ser negociado entre as partes.

**e)** Os sistemas relacionados neste documento deverão operar em ambiente multiusuário e em tempo real, utilizando compartilhamento de informações de uso comum.

**f)** Os sistemas de uso interno deverão obrigatoriamente estar desenvolvidos na arquitetura Cliente/Servidor e/ou web, com interface gráfica em ambiente Windows e acesso a Banco de Dados Relacional.

**g)** Todos os softwares de suporte e Banco de Dados necessários para o funcionamento do sistema deverão ser fornecidos pela contratada com suas respectivas licenças de uso.

**h)** A solução de sistemas ofertada deverá, obrigatoriamente, disponibilizar em ambiente web as seguintes funcionalidades:

#### **h.1. Administrativo e Financeiro**

- **h.1.1.** Requisições e devoluções de materiais ao almoxarifado;
- **h.1.2.** Solicitações e acompanhamento de compras;
- **h.1.3.** Execuções de contratos/atas de registros de preços;
- **h.1.4.** Consulta de saldo de dotações;
- **h.1.5.** Solicitação de cadastramento de materiais;
- **h.1.6.** Pesquisa de localizações e saldo de materiais;
- **h.1.7.** Emissão de termo de recebimento de materiais e serviço;
- **h.1.8.** Encaminhamento de processos e protocolos;
- **h.1.9.** Encaminhamento e preenchimento de questionários para controle interno.

#### **h.2. Recursos Humanos**

**h.2.1.** Elaboração, encaminhamento e preenchimento de questionários de avaliação profissional pelo RH do órgão;

**h.2.2.** Recurso que possibilite os servidores municipais consultarem seus contracheques e informações do RH da Prefeitura;

**h.2.3.** Autorização e justificativa antecipada de horas extras e faltas.

# **h.3. Atendimento ao Cidadão**

**h.3.1.** Análise de ocorrências recebidas por aplicativo móvel disponível ao Cidadão, possibilitando a abertura ou não de um chamado e/ou ordem de serviço no sistema de atendimento ao cidadão;

**h.3.2.** Atualização CPF/CNPJ e endereço de entrega do munícipe;

**h.3.3.** Os recursos descritos para sistemas desenvolvidos em plataforma web na intranet, acessados por usuários (funcionários da Prefeitura), deverão permitir o acesso por qualquer equipamento fornecido pela Prefeitura com sistema operacional Windows nos principais navegadores web disponíveis gratuitamente (*Chrome* e *Firefox*).

# **i) Com relação à integração de dados entre todos os sistemas:**

**i.1.** Não poderá necessitar de arquivos auxiliares ou externos, exceto quando disposto o contrário na descrição do sistema;

**i.2.** Todas as informações deverão pertencer ao mesmo banco de dados, estando imediatamente disponíveis a todos os sistemas, exceto os sistemas cujo descritivo indique o contrário;

**i.3.** O processo de integração entre os sistemas também deverá ser organizado de forma que, mesmo que os dados estejam imediatamente disponibilizados na base, estes apenas ficarão disponíveis para uso no módulo seguinte após confirmação do módulo anterior de que as tarefas correspondentes foram encerradas;

**i.4.** A decisão de integração, ou outra equivalente, e a qualidade dos dados integrados é de responsabilidade da Prefeitura, cabendo à licitante vencedora garantir o correto funcionamento dos processos de integração e orientar a equipe no momento da implantação;

**i.5.** A Prefeitura se compromete a disponibilizar, sempre que necessário, pessoal para participar e apoiar todos os processos relativos à preparação, parametrização e integração entre os sistemas a serem implantados;

**i.6.** Cabe à licitante vencedora orientar os usuários do sistema, em especial os gestores, quanto à forma e viabilidade do retorno (estorno) dos processos de integração e suas consequências. A realização desta operação apenas ocorrerá com anuência e participação direta da gestão do contrato.

**j)** As tabelas de referência de uso comum do sistema e processos específicos constantes na descrição dos sistemas, deverão ser atualizadas automática e imediatamente, tornandose disponíveis para uso em outros sistemas.

**j.1.** A licitante vencedora deverá auxiliar tecnicamente no preenchimento das tabelas de parâmetros, cujos valores serão definidos e controlados exclusivamente pela Prefeitura através de seus técnicos responsáveis.

**k)** A administração das senhas e acessos à aplicação é de responsabilidade da Prefeitura, não sendo admitida nenhuma ingerência por parte da licitante vencedora que deverá realizar treinamento aos prepostos da Prefeitura indicados para gestão das senhas e acessos para o gerenciamento dos perfis e senhas de maneira autônoma.

**l)** Os perfis de uso dos sistemas deverão ser definidos e mantidos pelo(s) responsável(eis) do(s) módulo(s), nomeado(s) pela Prefeitura, não sendo admitido nenhuma alteração não autorizada pela licitante vencedora.

**l.1.** A licitante vencedora auxiliará a criação dos perfis durante o período de implantação dos sistemas e deverão manter os perfis definido(s) pelo(s) responsável(eis).

**m)** Os sistemas deverão disponibilizar, nas aplicações gerenciais, recursos para visualização destes registros de alteração, quando aplicável.

**n)** A licitante vencedora deverá disponibilizar, sempre que solicitado e sem custos à contratante, visões do banco de dados (*views)* que possibilitem o acesso às informações com os dados constante no banco de dados para utilização pelos técnicos da Prefeitura.

**o)** Os sistemas deverão ser multi exercícios, ou seja, permitir que o usuário acesse as informações de exercícios diferentes em suas consultas sem a necessidade de saída do sistema ou mudança de ambiente de trabalho.

**p)** A licitante vencedora deverá fornecer assessoria para a Prefeitura sempre que necessária no sentido de auxiliar na transmissão de todas as informações relacionadas ao calendário anual AUDESP, ou relacionado ao mesmo.

**q)** A licitante vencedora deverá apresentar avaliação técnica visando possibilitar a exportação de dados para arquivos previamente preparados e/ou produzidos por terceiros, obedecendo as regras de SLA previstas neste Termo de Referência.

**r)** Os relatórios e documentos emitidos pelo sistema devem ter a possibilidade de:

**r.1.** Personalização de layout e impressão de brasões/logotipos da Prefeitura;

**r.2.** Opção de campos para assinatura no final;

**r.3.** Inclusão do arquivo de imagem referente aos brasões/logotipos em repositório único, de forma que os relatórios a serem impressos utilizem a mesma imagem, sem necessidade de replicação dela para cada relatório.

**s)**Nenhum dos softwares fornecidos pela licitante vencedora deverá impedir o funcionamento de outros programas instalados no equipamento;

**s.1.** Caso exista qualquer incompatibilidade entre as aplicações objeto deste Termo e outros programas, a licitante vencedora deverá apresentar à gestão do contrato um

parecer técnico relacionando possíveis soluções que deverão ser implementadas de comum acordo entre as partes;

**s.2.** Os sistemas devem ser integralmente compatíveis com as plataformas Windows de 64 bits, compatível com o ambiente tecnológico em uso na Prefeitura.

**t)** Os sistemas deverão possuir mecanismos que permitam efetuar a atualização automática dos programas à medida que forem geradas novas versões;

**t.1.** A Prefeitura reserva-se ao direito de definir a sua política de segurança para uso dos equipamentos e, caso estes impeçam a atualização automática dos sistemas, a licitante vencedora deverá apresentar solução alternativa, a qual deverá estar submetida à aprovação e posterior implementação conjunta entre as partes.

**u)** A licitante vencedora deverá disponibilizar e implementar rotinas que possibilitem a geração de layout para importação de arquivos de outros sistemas quando necessários e de acordo com os termos previstos no SLA.

#### **CLÁUSULA NONA – DAS PENALIDADES E SANÇÕES PELO INADIMPLEMENTO**

**9.1. A aplicação das sanções de natureza pecuniária e restritivas de direitos, em face do disposto nos artigos 81, 86 e 87, da Lei Federal n.º 8.666, de 21.06.93 e alterações que lhe foram incorporadas e do art.7º, da Lei Federal nº 10.520, de 17.07.02, obedecerá, no âmbito do Município da Estância Turística de Avaré, as normas estabelecidas no Decreto 5037, de 14 de dezembro de 2017.**

**Artigo 2º** - A recusa injustificada do adjudicatário em assinar o contrato, aceitar ou retirar o instrumento equivalente, dentro do prazo estabelecido pela administração municipal, caracteriza o descumprimento total da obrigação assumida, sujeitando-o às seguintes penalidades:

**I** - multa de 30% (trinta por cento) sobre o valor global da obrigação não cumprida; ou

**II** - pagamento correspondente à diferença de preço decorrente de nova licitação para o mesmo fim.

**Artigo 3º** - O atraso injustificado na execução do serviço, compra ou obra, sem prejuízo do disposto no §1º do artigo 86, da Lei 8.666/93, sujeitará o contratado à multa de mora, calculada por dia de atraso da obrigação não cumprida, na seguinte conformidade:

**I** - atraso de até 30 (trinta) dias, multa de 0,03% (três centésimos por cento) ao dia, a contar da data inicial do descumprimento; e

**II** - atraso superior a 30 (trinta) dias, multa de 0,06% (seis centésimos por cento) ao dia.

**Artigo 4º** - Pela inexecução total ou parcial do serviço, compra ou obra, poderão ser aplicadas ao contratado as seguintes penalidades:

**I** - multa de 10% (dez por cento) sobre o valor total ou parcial da obrigação não cumprida; ou

**II** - multa correspondente à diferença de preço decorrente de nova licitação para o mesmo fim.

**III** – ressarcimento de eventuais danos ocasionados face a inexecução do contrato.

**Artigo 5º** - A mora será considerada a partir do primeiro dia subsequente ao término do prazo para a execução do ajuste.

**Artigo 6º** - O valor do ajuste a servir de base de cálculo para as multas referidas nos artigos anteriores, será o global reajustado até a data de aplicação da penalidade.

**Artigo 7º** - As multas serão corrigidas monetariamente, de conformidade com a variação do IPC/FIPE, a partir do termo inicial, fixado no artigo 5º, até a data de seu efetivo recolhimento.

**Artigo 8º** - A comunicação da irregularidade e a proposta de aplicação de penalidade deverão ser encaminhadas, pelo gestor do respectivo contrato, à autoridade que autorizou a licitação, ou a contratação, no respectivo processo.

**Artigo 9º** - As sanções deverão ser aplicadas de forma gradativa, obedecidos os princípios da razoabilidade e da proporcionalidade, após regular processo administrativo com garantia de defesa prévia.

**§ 1º** - Configurado o descumprimento da obrigação contratual, será o contratado notificado via email, informado no cadastro do responsável, via correio com AR e/ou publicação em Diário Oficial da infração e da penalidade correspondente, para, no prazo de cinco dias úteis, apresentar defesa.

**§ 2º** - Recebida a defesa, a Autoridade competente deverá manifestar-se, motivadamente, sobre o acolhimento ou rejeição das razões apresentadas, para concluir pela imposição ou não da penalidade.

**§ 3º** - Da decisão, caberá recurso, no prazo de cinco dias úteis, contados da intimação, de cuja decisão cabe solicitação de reconsideração.

**§ 4º** - A multa imposta deverá ser recolhida, decorridos 5 (cinco) dias úteis da decisão do recurso ou, em sendo o caso, da solicitação de reconsideração.

**§ 5º** - Se o pagamento da multa não for efetuado dentro do prazo estabelecido no parágrafo anterior, o valor deverá ser inscrito em dívida ativa para cobrança judicial.

**Artigo 10** - As multas são autônomas e a aplicação de uma não exclui a das outras.

**Artigo 11** - As disposições constantes deste Decreto aplicam-se também às obras, serviços e compras que, nos termos da legislação vigente, forem realizadas com dispensa ou inexigibilidade de licitação.

**§ 1º** - A inexecução total ou parcial do contrato de obras e serviços de engenharia, assim como a execução irregular, ou com atraso injustificado, sujeitará o contratado, garantida a prévia defesa, à aplicação das seguintes sanções:

**I** - advertência.

**II** - multa.

**III** - suspensão temporária de participação em licitação e impedimento de contratar com a Administração Estadual, por prazo não superior a dois anos.

**IV** - declaração de inidoneidade para licitar ou contratar com a Administração Pública, enquanto perdurarem os motivos da punição ou até que seja promovida a reabilitação.

**§ 2º** - A pena de advertência deve ser aplicada a título de alerta para a adoção das necessárias medidas corretivas, afim de evitar a aplicação de sanções mais severas, sempre que o contratado descumprir qualquer obrigação contratualmente assumida, ou desatender as determinações da autoridade competente para acompanhar e fiscalizar a execução do contrato.

**§ 3º** - A pena pecuniária de multa, própria para a punição de atrasos injustificados dos prazos estipulados no cronograma de execução, pode ser aplicada cumulativamente com as sanções restritivas de direitos, previstas nos incisos III e IV, nos casos de inexecução total e parcial do contrato.

**§ 4º** - A pena de suspensão temporária do direito de licitar e impedimento de contratar com a Administração Estadual destina-se a punir a reincidência em faltas já apenadas com advertência, bem como as faltas graves que impliquem a rescisão unilateral do contrato.

**§ 5º** - Na estipulação do prazo de suspensão dos direitos do contratado, que não poderá exceder a 5 (cinco) anos, deverão ser considerados o grau de comprometimento do interesse público e o prejuízo pecuniário decorrente das irregularidades constatadas, respeitados os princípios da razoabilidade e da proporcionalidade.

**§ 6º** - A pena de suspensão dos direitos do contratado impede-o, durante o prazo fixado, de participar de licitações promovidas pelos órgãos Administração Municipal, bem como de com eles celebrar contratos.

**§ 7º** - A declaração de inidoneidade do contratado, sanção administrativa de máxima intensidade, destina-se a punir faltas gravíssimas, de natureza dolosa, das quais decorram prejuízos ao interesse público de difícil reversão.

**§ 8º** - A aplicação da sanção prevista no parágrafo anterior é de competência exclusiva do Prefeito Municipal, facultada a defesa prévia do contratado no respectivo processo, no prazo de dez dias, contados da abertura de vistas.

**§ 9º** - Decorridos 5 (cinco) anos da declaração de inidoneidade, o interessado poderá requerer a sua reabilitação, cujo deferimento está condicionado ao ressarcimento dos prejuízos resultantes da ação punida.

**Artigo 12** - A multa prevista no artigo anterior será:

**I** - de 10% (dez por cento) do valor global corrigido do contrato, no caso de inexecução total da obrigação;

**II** - de 10% (dez por cento) do valor corrigido, correspondente à parte da obrigação contratual não cumprida, no caso de inexecução parcial da obrigação;

**III** - de 0,03% (três centésimos por cento) por dia, no caso de atraso no cumprimento dos prazos de início e conclusão das etapas previstas no cronograma, até o máximo de 30 (trinta) dias, a partir dos quais será considerado descumprimento parcial da obrigação.

**§ 1º** - O valor correspondente à multa, após o devido procedimento em que tenha sido assegurado o direito de defesa e de recurso do contratado, será descontado do primeiro pagamento devido pelo Município em decorrência da execução contratual.

**§ 2º** - Na hipótese de descumprimento total da obrigação, após a celebração do contrato em que tenha sido exigida garantia, o valor da multa será descontado da garantia prestada.

**§ 3º** - Na hipótese de descumprimento total da obrigação em face do não atendimento da convocação para a assinatura do contrato, o valor da multa deverá ser recolhido à conta do Município de Avaré através de guia de recolhimento própria, no prazo de 30 (trinta) dias contados da intimação.

**§ 4º** - O não recolhimento da multa no prazo assinado implicará a sua inscrição na dívida ativa, para cobrança judicial.

**Artigo 13** - O material não aceito deverá ser substituído dentro do prazo fixado pela administração, que não excederá a 15 (quinze) dias, contados do recebimento da intimação. **Parágrafo único** - A não ocorrência de substituição dentro do prazo estipulado ensejará a aplicação da multa prevista no artigo 3º deste Decreto, considerando-se a mora, nesta hipótese, a partir do primeiro dia útil seguinte ao término do prazo estabelecido no "caput" deste artigo.

**Artigo 14** - O pedido de prorrogação de prazo final da obra, serviços, ou entrega de material, somente será apreciado se efetuado dentro dos prazos fixados no contrato ou instrumento equivalente.

**Artigo 15** - As multas referidas neste Decreto não impedem a aplicação de outras sanções previstas na Lei Federal 8.666/93 e demais legislação correlata.

# **CLÁUSULA DÉCIMA – DA RESCISÃO**

**10.1.** O contrato poderá ser rescindido, de pleno direito, independente de interpelação judicial, sem qualquer ônus à esta repartição, nos casos elencados no artigo 78 e 79 da Lei Federal nº. 8.666/1993, desde que comprovado a notificação da **CONTRATADA** bem como os estabelecidos abaixo:

**a)** A **CONTRATADA** falir e/ou entrar em recuperação judicial;

**b)** Transferir no todo ou em parte as obrigações decorrentes da execução do contrato sem a prévia anuência e autorização desta;

**c)** Pelo cometimento das faltas previstas para os casos de aplicação de multas, após a quinta reincidência;

- **d)** Paralisação dos serviços sem justa causa e prévia comunicação à esta Prefeitura;
- **e)** Descobrimento de informações falsas utilizadas durante a licitação;

**10.2.** Os casos de rescisão contratual serão formalmente motivados nos autos do processo, sendo assegurado o contraditório e a ampla defesa;

**10.3.** Nos casos de rescisão, a Prefeitura Municipal de Avaré se reserva ao direito de descontar dos pagamentos devidos à **CONTRATADA**, as despesas operacionais e multa correspondente, sendo que o saldo restante será creditado em favor dela.

**10.4.** Fica, desde já estabelecido que o presente contrato poderá ser rescindido unilateralmente pela Administração em 31 de dezembro de 2020, considerando tratar-se de ano eleitoral e último do mandato do administrador atual, com fundamento no artigo 42 da Lei Complementar 101/00 – Lei de Responsabilidade Fiscal e artigo 359 e seguintes do Código Penal.

# **CLÁUSULA DÉCIMA PRIMEIRA – DA TRANSFERÊNCIA DA RESPONSABILIDADE**

Fica expressamente vedada à empresa contratada a transferência de responsabilidade do fornecimento do objeto contratual do **Pregão Presencial n° 016/2021 – Processo n° 164/2021** a qualquer outra empresa, no seu todo ou em parte, sob pena de suspensão do pagamento até que a Contratada reassuma os serviços/fornecimentos – objeto deste contrato.

#### **CLÁUSULA DÉCIMA SEGUNDA - DO GESTOR E FISCALIZAÇÃO DO CONTRATO**

A responsabilidade pela gestão desse contrato é do Senhor **Ronaldo Adão Guardiano,** Secretário Municipal de Administração, requisitante do Processo Licitatório e a fiscalização ficará a cargo da funcionária Neli Toshie Iwasaki de Araújo, analista de Sistema do Departamento de TI, CPF: 033.770.488-04.

**12.1.** A existência da ação fiscalizadora não exclui e nem diminui a completa responsabilidade da **CONTRATADA** no que lhe compete.

**12.2.** Caberá à fiscalização exercer controle da execução contratual, em especial quanto à quantidade, qualidade e prazo, fazendo cumprir todas as disposições de lei e do presente instrumento.

**12.3.** Verificada a ocorrência de irregularidades na execução do contrato, o responsável pela sua fiscalização adotará as providências legais e contratuais cabíveis, inclusive à aplicação de penalidade, quando for o caso.

**12.4.** A **CONTRATADA** está também obrigada a comunicar imediatamente à Administração qualquer ocorrência ou anormalidade que venha interferir na execução contratual.

**12.5.** Deverão desenvolver boas relações entre a fiscalização e as pessoas ligadas à CONTRATADA, para acatar quaisquer ordens, instruções e o que mais emanar da fiscalização, além de:

a) Executar, perfeita e pontualmente, com relação ao objeto contratual;

b) Refazer, sem qualquer ônus para esta repartição, a execução considerada deficiente ou em desacordo com o contrato.

#### **CLÁUSULA DÉCIMA TERCEIRA – DA LEGISLAÇÃO APLICÁVEL**

Este contrato é regido pelas Leis nº 8.666/93, nº 10.520/02, Decreto Federal 7.892/2013, Lei Complementar 123/06 e suas alterações.

# **CLÁUSULA DÉCIMA QUARTA – DO FORO DE ELEIÇÃO**

Fica eleito o Foro da Comarca de Avaré, para solução de qualquer pendência oriunda deste contrato, com renúncia a qualquer outra por mais privilegiada que seja.

E por estarem certos e combinados, assinam o presente contrato em seis vias de igual teor, para o mesmo fim juntamente com duas testemunhas no presente ato.

Prefeitura da Estância Turística de Avaré, aos \_\_\_\_\_\_\_\_\_ de \_\_\_\_\_\_\_\_\_\_\_\_\_\_\_\_\_\_ de 2.021.

# **RONALDO ADÃO GUARDIANO SECRETÁRIO MUNICIPAL DE ADMINISTRAÇÃO DA ESTÂNCIA TURÍSTICA DE AVARÉ**

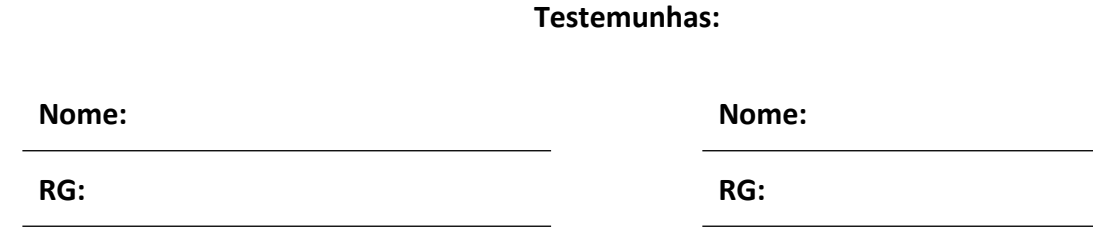